A-PDF Image To PDF Demo. Purchase from www.A-PDF.com to remove the watermark

# التاريخ السياسي والمضاري<br>الدولة المشيسة

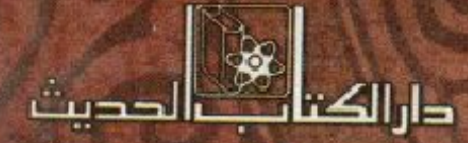

**Jamiodhil** مصمد فسن الفيدروس

## رفع ملِّنِّيهُ نَارِيخَ وأَثَارِ دولةَ المقالبِك

# الناريخ السياسك والحضارى للدولة إلمباسية

البروفيسور / محمد حسن العيدروس

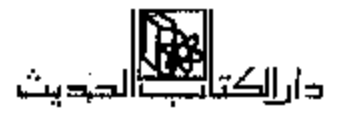

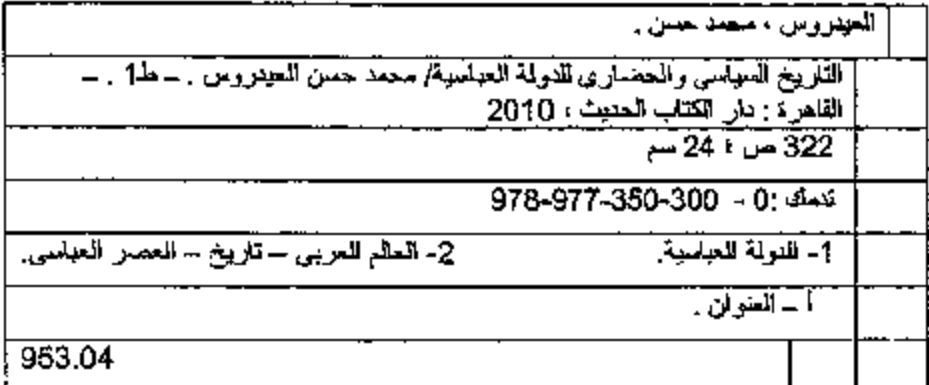

#### رقم الإيداع /2010/8775

### حقوق للطبع محفوظة

#### $\frac{1}{1}$  2011 / 2014 مـــ /  $\frac{1432}{1}$

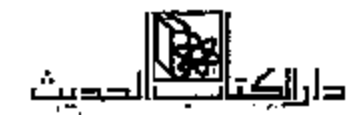

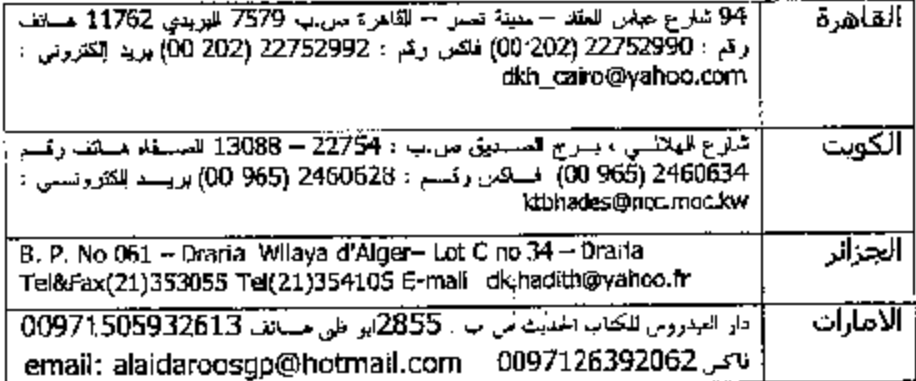

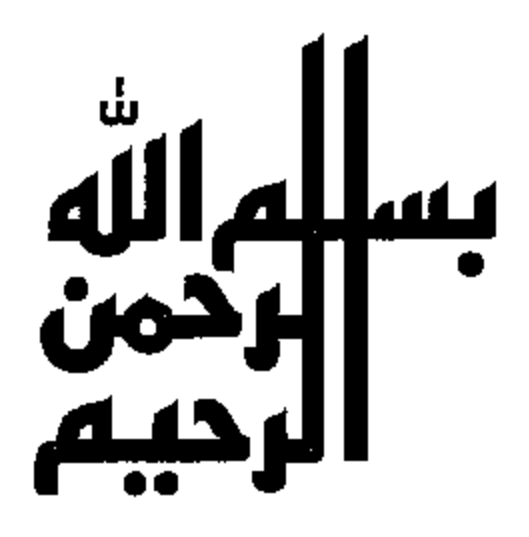

إهطاء

O قـال الله تعــالـى: ﴿ وَلَقَدْ كَتَبْنَا ۖ فِي الزُّبُورِ ۚ مِنْ بَعْدِ الذَكْرِ أَنَّ الأَرْضُ يَرِثُهَا عِبَادِيَ الصَّالِحُونَ ﴿ وَإِنَّهَا ﴾ [الأنبياء] صدق الله العظيم. إلى والدى العسزيز طيَّب الله ثراه/ حسسن أحمد العميدروس، وإلى كل من يعمز فلي نفسمه بعث دولة الخلافة الإسلامية وإحياء أمجاد الإسلام والمسلمين. وإلى خير أمة أخرجت للناس تأمر بالمعروف وتنهى عن المنكر.

مقدمة

الحمد لمله حمداً كسبيراً وثناءً كثيرًا والصلاة والسلام على سسيدنا وحبيبنا وشفسيعنا رسسول الله محسمد ﷺ وعلى آل بيسته الطاهرين الأخسيار إلى يوم الدين .

حكمت الأسرة العسباسمية الهائسمية أكشر من خمسة قبرون، حافلة بالأحداث الجسسام وكسذلك بالتقسدم الحضاري الإسسلامي في كافسة المجالات العلمية الفكرية وقد تميــزت الفترة الاولمي من الحكام العظام، وإن كان الطابع العسام المهيسمن في النظام السيساسي والمؤثر يغلب عليسه العنصر الفسارسي ثم الشركي أكثر من العنصر العربي، مما يعني أنهــا دولة كانت إسلامية شاملة ولم تقتصر على قومية معينة برغم استفراد البويهيين الشيعة الفرس من خرسان أو السنة الاتراك ضد العرب، ولكن مجملها كونت حركة التاريخ الإسلامي بكل إيجابياتهما وسلبياتها وبقيام الأسمرة العباسية تغيرت الدولمة فأصبحت ذات طابع إسلامي عالمي.

تعتبر الدولة العباسية مثلها مسئل الدرلة الأموية، والعثمانية، والفاطمية اشتركت في علمة صفات وإن اختلفت في بعضــها الآخر . مثل: عدم اتباعها نهج الخلفاء الراشددين الدولة الإسلامية الثانيسة في تطبيق الشريعة الإسسلامية واختيار الاكفاء، وإنما كانت دولة ملكيــة وراثية للنظام السياسي مثل البيزنطي والروماني، والفارسي المجوسي وإن كان معظم حكام الأسرة العباسية ملتزمين شسخصتيا بالدين الإستلامي الحنيف، إلا أن الطابع العسام السيناسي لم يكن

كذلك بالشـــريعة الإسلامـــية. وطابع الحلفــاء الراشدين. إضافــة إلى اضطهاد المعارضة العامة ذات الطبقة الشعبية والفكرية وخاصة الاسرة العلوية مثلما كان في صنهد الدولة الأسوية التي اضطهيدت آل البيت أو آل متحميد، برغم أن العبساسيين كانوا الاقسوب بصفتهم أبناء عسمومة بني هاشم وليس كبنسي أمية، ولكن نفس التوجه الأموي ضد العلويين .

استمرت الدولة العباسيــة حتى سقوطها على أيدي المغول عام 1258م، ثم انتقال المخلافة العسباسية إلى مصو عندما أحيساها الظاهر بيبرس المملوك عام 1260م لتستسمر حتى دخول العسثمانيين لمسصر عام 1517م، وقد عولجت هذه الدراسسة بأبعسادها الشساملة المتكاملة بطريقية بسسيطة ويرغم تقسسيم بعض المؤرخين التاريخ العسياسي إلى عصرين إلا أن هذين العصرين يمسئلان مرحلة تاريخيسة متكاملة بكل أبعادها الاجتسماعية والاقستصادية أكشر منها سيساسياء وسوف تشمل هذه الدراســة: العباسيون والدعوة للرضــا من آل محمد ﷺ حكم الأسسرة العيساسية واحسياة الإدارية، والمسعارضة السعلوية والاجتسماعسية والاقتصادية والفكرية، والمعارضة والثورات والعلاقات الخارجية.

أتمش أن أكون قسد وفقت إلى إعطاء صورة عن الحكم العسباسي للدولة الإسلامــية. ونطلب من الله في أخر دعــوانا أن يوفقنا إلى قــول الحق وعمل الحتى والدفاع عمن الحق ـ الحق الإسلامي، والحممـد لله تعالى والــصلاة على خاتم الشبسين، وإمسام المتقسين رسول الله مسحمد ﷺ وعطرته مسن آل اليبيت رضران الله عليهم.

اللهم صلٌّ على سيدنا محمد وعلــي آل محمد كما صليت على إبراهيم وعلى أل إبراهيم في العالمين إنك حميد مجيد .

د. محمد حسن العيدروس

رئيس مركز العيدروس للدراسات والاستشارات

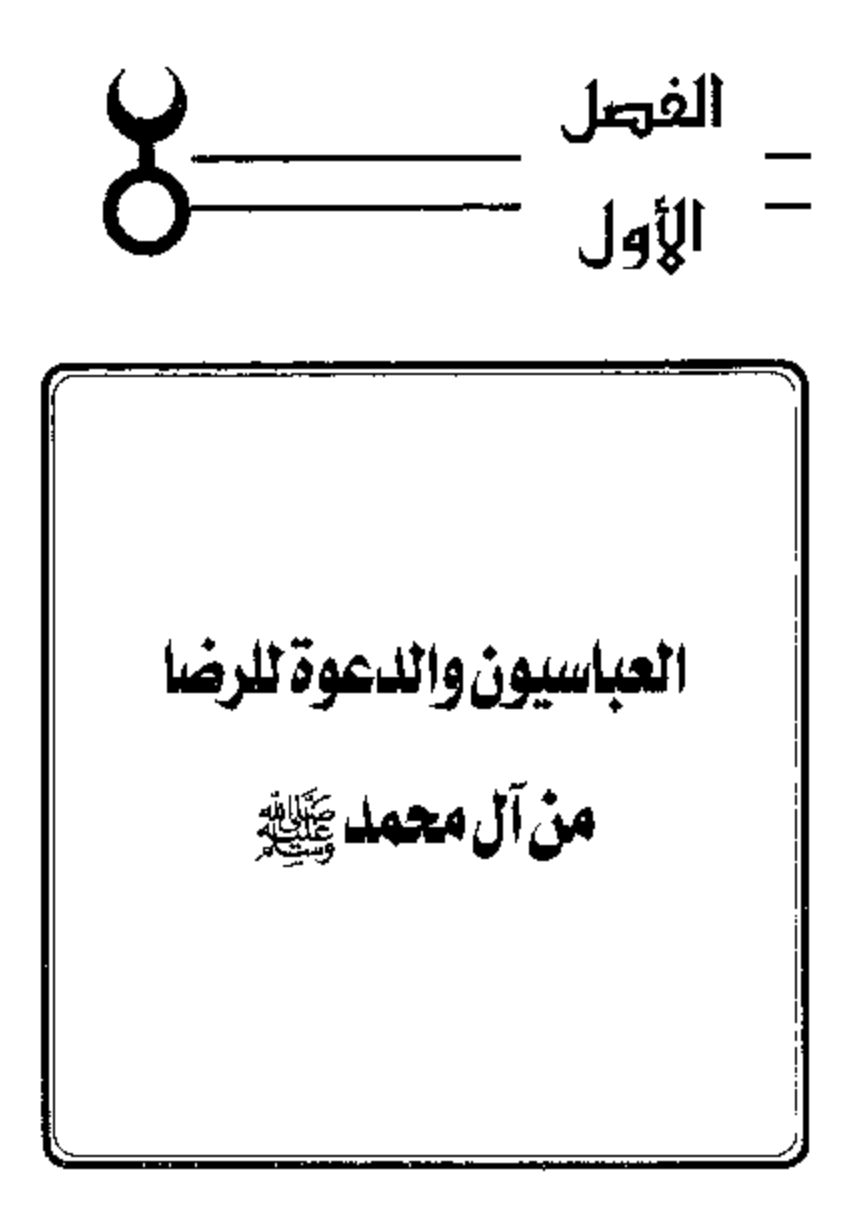

اللمصوة العباسية،

قامت الدولة العباسيـــة على أثر دعاية واسعة النطاق دامت حوالي ثلث قرن تقريبًا، فــضمت إلى صفوفها كل العناصر المعــادية للأمويين وكلمة دعوة هي المقصودة بها حديثًا كلمــة الـدعاية ويقابلها في المصطلح الاوروبي الحديث كلمة Propaganda، فالشرق الإســلامي قد عوف الدعاية مــن قديم وإن كان الغرب المسـيحي لـم بعرفــها إلا في العصور الحــديثة المتأخـرة. والغرض من الدعاية هو استعمال طرق مختلفية شريفة أو ملتوية للإعلان عنَّ مبدأ أو فكرة بقصـــد تهيئة الأفكار لقـــبول هذا المبدأ أو هذه الفكرة. {وَأُولُ دَعــاية قَامت في الدولة الإسلامية هي دعموة العباسيين التي نظمت تنظيمًــا دقيقًا باسم الرضي من آل محمـــد ﷺ، وتمكنت في النهاية من أن نؤدي الغرض المقــصود منها، وهو إسقاط الدولة الأمسوية وإقامة الدولة العباسية. ثم قسامت بعد ذلك دعوة سبوية أخرى باسم المهيدي المتنظر تمخيضت عنها قسيام الدولة الفياطعيية في المغــرب. هذا بـخصـــوص كلمة دعــوة. ولما كان التـــاريخ الإسلامي قـــد دون معظمه في عسصر الدولة العباسيــة، فقد حرص المؤرخون بطبيسعة الحال على إظهار مؤسس هذه الأسرة بمظهر المؤيد للإسلام منذ ظهوره، وأنه لم يقف من الرسول موقــفا معاديًا كما فــعل بقــة أعمامه أمــثال أبي لهب وأبي جهل، بل على العكس عمل على حسمايته وأخذ في هذا السبسيل عهدًا على أهل المدينة بحمايته عند بيعة العقبة، كما ظل يكاتب النبي سرًا بعد هجرته إلى المدينة.

ينتسب العبماسيون إلى العباس بن عسبدالمطلب رضي الله عنه، كان من زعماء قـــريش وساداتها، تولي أمر سقـــاية الحاج في مكة، لم يكن رضي الله عنه ذا سابقة في الإسلام، وإنما أسلم عام الفتح، ولهذا جاء إسلامه متأخرًا. وبالرغم من قرابة العبساس من رسول الله صلى الله عالية المصادر التساريخية

لانذكر له أى طموح ســياسي لـيل الحلافة. فلم يعــرف عنه أنه ادعى الحلافة يومًا في حسيانه بل أيد ابن أخسيه الإمسام على بن أبي طالب عليه السملام في مطالبت بالحلافــة ونبله لـها. ۖ والواقع أن العــباس لـم يكن له تفــودًا كبــيرًا في الإسلام بسدليل أنه بعد وفساة الرسول لا نسسمع له ذكرًا هامًــا. تشيــر بعض الروايات فقط إلى اهستمامــه بتولية ابن أخسيه الإمام على بن أبسى طالب عليه السَّسلام، إذ قال له "أمسلد يدك لغبايعــك»، وهذا يدل على أنه لم يكن له أي طموح في الخلافة ـ

يقول المسعودي عن ذلك: أجاز العباس بن عبد المطلب بيعة الإمام على ابن أبي طالب عليه الســــلام عندما قال له: «يا ابـــن أخي هلم إلى أبايعك فلا يَخْلَفْ عَلَيْكَ الْنَانَ». ولا شك بأن تلك البيعة التسي أشار إليها المسعودي إنما تمت بعد وفاة رســـول الله ﷺ عندما اختلف المهاجرون والأنصار فــيمن يتولى أمور المسلمين. ويؤكد هذا ما أشار إلسيه المقريزي إذ يقول: •خرج الإمام على بن أبي طالب عليه السلام من عند رسول الله صلى الله عليه في وجعه الذي توفي فيه، فقال الناس: يا أبا الحــــــــــن، كيف أصبيح رسول الله ﷺ؟ قال: أصــــبح بــحـمد الله بارتًا، فأخذ بيده العباس بن عــبد المطلب، فقال له: أنت والله بعد ثلاث عبيد العصبــا، وإني والله لأرى رسول الله ﷺ يتــوفي من وجعب هذا، وإني لأعــرف وجـــوه بني عـــبدالمطـــلب عند الموت، اذهب بنا إلى رســـول الله ﷺ قلنسـأله في هذا الأمر إن كــان فينا علمنا ذلك، وإن كــان في غيــرنا علمناه فأوصى بناء فقال الإمام على عليه السلام: "والله لثن سألناها رسول الله ﷺ فسمنعنا لا يعطيناها الناس بعسلم، وإني والله لا أسسالها من رسسول الله ﷺ، وأضاف المقريزي قائلا : بأن العبياس قال للإمام على عليه السلام: ابسط يدك فلنبايعك، فسقيض على بده، وتوفي العبساس في عام 32هـ الموافق 652م في خلافة عثمان بن عفان وكان سنه ثمان وثمانين عام. وقد أعقب أولادًا كثيرين

نذكر منهم ابنه الثاني عــبدالله بن العباس الذي من نسله جاء البــيت العباس. أما بقيسة أبناء العباس فلم يكن لهم عقب باق. عسبدالله بن العباس شخـصية علمية فريدة، معروفية لدى الأدباء والعلماء واللغويين إذ كان يؤخذ عنه رواية الحديث وتفسسير القسوآن. ولم يكن عبدالله يسطمع في الحلافة لإيمسانه القوى بحق الإمام على بن أبي طــالب عليه السلام فــيها. ولهــذا انضم إليه وأيده، وولاه الإمام على بن أبي طالب عليــه السلام البصرة وأعــمالها. وبعد مــقتل الإمام على عليه السلام، ترك البصمرة ورحل إلى الحجاز حيث أقام بالطائف مسالمًا للأسويين إلى أن توفي في عهد عبــدالملك بن مروان عام 68هـ الموافق  $,687$ 

كان من أبرز أيناء الاسرة العباسية في عهد الخلفاء الواشدين وفي مطلع العصسر الأموي عبىــــــــالله بن عباس رضمي الله عنه، ابتـــعد عن السبيـــاسة بادئ الامر، ثــم أصبح عضــوًا بارزًا في الحــجاز ٱلذاك ، بل وشـــارك في فــَــوحات المسلمين في عهسد الدولة الأموية، يؤكد هذا مشاركته لجسيش يزيد بن معاوية الذي خمرج لفتح القسطنطينية في عهد معاوية ولهذا لم يكن عبدالله بن عباس هو الأخر طموحًا لنيل الحسلافة وكانت علاقته بالعلويين طيبــة سواء في عهد الإمام على بن أبي طالب علـيه السلام ـ عندما أشــار عليه بعدم التــــــرع في عزل ولاة عشمان، ولما رأى من الإمام على عليــه السلام تصميــمًا على ذلك أشار عليه بابقاء مسعاوية ريشما تهدأ الأمور وتنجلي الغمسة. أما في عهد أبنائه كثيرًا ما نصح زعماءهم باتخاذ الاحتـياطات اللازمة لضمان حقهم في الحلافة ولعل أبرز تلك النصائح هسي تقديمه النصح للإمام الحسنين بن على عليهبما السلام عندسا أزمع السفر إلى الكوفة، على أثر الرســائل التي بعث بها أهل الكوفة، إليــه مطالبيين بقدومــه إليهم ومسايعته بالجلافــة. تلك النصائح التي قدمها عبدالله بن عباس للإمام الحسسين بن علي عليهما السلام الذي يعتبر في

13

نفس الوثت رعسيم العباسسيين تعطينا صسورة واضحة على أن العسباسسيين لم يكونوا يطمحون إلى الخلافة. نعم لقد كان العسباسيون يعترفون بحق العلويين في الخلافة دون أن يفكروا بها أو بالمشاركة فيسها مع بني عمومستهم في تلك الاحسدات التي وقسعت منذ قسينام الدنولة الأمسوية حستى نهساية القسرن الأول الهجري. فلو كان عبدالله بن عباس من المتطلعين إلى الحلافة لما تردد في هذا خاصة بعد مفتل الإســام على بن أبي طالب عليه السلام، لأنه في نظر الكثير أقرب إلى هذا مسن ابن الزبير على الاقل. ولهــذا لم يشارك بنو العــباس في الاحداث التي وقعت في الدولة الإسلامية منذ عسهد عثمان، وليم يتطلع أحد منهم إلى تولى منصب الحملاقة آنذاك في حسين الحصر أمس المطالبة بالحملافة على الإماع على عليه السلام ومن بعده بنيهـيوأحفاده<sup>(I)</sup>.

هبدالله بن العباس، كان غير طامح للمخلافة، هو الأخر ومثله آمن بحق الإمام علمي عليبه السلام في الخلافية حتى أنه لما أنحب ولذا سيساه عليًا باسم الإمام على عليه السلام أحب الناس إليه. ويُعد مقتل الإمام على عليه السلام وتسلم الإمام الحمسن عليه السملام، اعتزل عَسبدالله الفتنسة وأقام بمكة، واهتم يجمع الحمديث حتى نبغ فيه، فعمرف الإمام بالبحر لعلمه. ورفض عبدالله بن العباس مبايعة ابن الزبير، وخرج من مكة إلى الطائف مع ابن الحنفية ــ محمد بن الإمام على بن أيس طالب عليهمسا السلام ــ حيمث توفي فيهمـا عام 68هـ الموافق 687م.

ولقد أنجب عبدالله بن العبساس ولذا أسماه عليا لأنه ولد في نفس المليلة التي قستل فيسها الإمسام على عليسه السلام عسام 40هـ الموافق 60%م. على بن عبدالله بن العــبـاس شـخصـــية غامضـــة غير واضـحة كـــوضوح شخصـــية أبيه. كذلك لم يسنع على بن عبدالله بن العباس إلى الخلافة<sup>(2)</sup>.

> 1. حيد العزيز محمد اللميلم ــ العلاقات بين العلويين والعباسيين ص96. 2 ــ د. [براهيم أبوب ــ المرجع السابق ص18.

وتوفي على في الحسميمـــة عام 118هـ الموافق 736م وأنجب ولذًا أســـمه محــمد. ايعتــبر محــمد بن على بن عبــدالله بن العباس الشـــخصـيــة القوية. والعباسي الحقيسقى الذي أظهر طموحًا نحو الخلافة وسعى مسعبًا سربًا منظمًا لنيلها<sup>(1)</sup>.

يقول البسعض في هذا: المم يكن للعباسسيين من زعامات في الحسركات التي ظهرت منذ عهد اجتماع السقيفة، ولا بعد مفتل الخليفة الثالث عثمان بن عفسان، وإنما كان رعيسمها الإسنام على بن أبي طالب عليه السسلام، والإمام الحسن والإمام الحسين عليهما السلام من بعده.

ولهذا فسإن الطموح السيباسي للعباسييين لمم يظهير إلا فبي مطلع الفرن الثاني السهجري، وذلك بظهــور على بن عبــدالله بن عباس. وكــان على هو أصغس أولاد عبدالله بن عسباس، وفيسه الجمهسرة والبيت والخلافسة ولا عقب العبدالله من غير علي. وكان على هذا هو أصغــر أولاد أبيه، كان سينًا شريفًا بليسةًا، كان من أجسمل رجالات قسويش، مفسوطًا في الطول، إذ طاف فكأنما الناس حوله مسئناة وهو راكب. وقد كــان على نشطا من الناحيــة السياســية، ولمهسذا نظرت إليه السلطة الأمسوية بعسين الشك والريبة والحسذر، فاستندعناه الامويون، وأقطعوه قبوية (بالبلقاء" من أرض الشام يقال لها: "الحمسيمة؟ في عهد عــبدالملك بن مروان، ولعل هذا عائد بالطبع إلى غرض ســباسي الهدف منه هو وضع العسباسسيين تحت رقبابة الأسويين قدر الإمكان يقبول عن هذا الموضوع صاحب كتاب فماخبار الدولة العباسية» من أن عبدالملك بن مروان قد خير على بن عبــدالله بن عباس في المكان الذي يريد الإقامة فــيه لوضعه تحت أمري ومسمــع عبدالملك إذ يقول: شخص على بن عبــدالله إلى الشام، وقدم على عبيدالملك، فأكبرمه وأجلسه مبعه على سربره، وقبوى بمكانة على ابن

1 \_ أحمد مختار العبادي \_ الدولة العباسية ص19.

الزبير، وقال لوجوه أهل الشام: هذا ابن عم مــحمد ﷺ قد أناني عارفًا أني أولى بالأمر من ابن الزبير، فزاد ذلك في بصب\ثرهم، وقال له عبدالملك: ارتد منزلا تضم فسيه أهلك وخساصتك، فسبلغنا أن عليا قسال له: أحب المنازل إلى أخلاها. وأبعدها من العوام، فإني مستى أقمت معك بدمشق لـم أمن أن يلقاك بعض أهل الشام فيقول: قال على: ولقي على، وعــرضني لتهمتك، فقال له عسبدالملك، وصلتك رحم، مسأ أنت بمتسهم، والبلقاء نزل صلدق، تضم فيبه أهلك وحشسمك، ونقيم عندي مسا أحبسبت، وتأتيني إذا شئت ولست تهبعد عني. ولاينساك ذكري، ولايبعد عنك خسبر من بالحجار من أهل بيتك. فنزل بالشمراة من البلقاء، ونزل من "المشمراه» «الحمسيمسة»، ولم يزل عبىدالملك له مكرمًا معظمًا يجلسه معه على سريره إذا دخل، ويحادثه ويسامره . وبعد وفاة على بن عبـــدالله انتقل ولاء شيعــته إلى ابنه محــــمد الذي أظهر طموحًــا تـحو الخلافة، بل حصل ذلك أيضًا أثناء حيماة والده عندما سارا بالدعوة للرضا من آل محصــد سـيرًا حثيــثًا، وقد رأيا أن يمهـــدا للدعوة عام 100هــ الموافق 718م وفي عهد عمر بن عبدالعمزيز، على أن تكون للرضا من أل محمد، وكان من نشائج ذلك هو التعساون بين عدد من العسناصر الناقسة على الدولة الأسبوية لإسقاط الامويين . وبعد وقاة محمد حمل لواء الدعوة من بعده ابنه إبراهيم، إلا أن الأمسويين تمكنوا من القسيض عليسه عندمسا وقع خطاب في يد الحساكم الاموی مسروان بن محمد، کسان قد بعث به الإمام إلی أبی مسلم الحسراسانی يتضمن سبًا للحاكم مروان، حيث أخذ إبراهيم إلى مروان في \*حران، وسجن هناك حتى مات في ســـجنه، وقد أوصى إبراهيم من بعده لاخيـــه أبي العباس السفاح همبدالله بن محمده الذي تم في عهده إعلان قيام الدولة العباسية عام 132هـ الموافق 749م، فاتسخذ من الكوفــة مفرًا لحــكمة أولا، ثم الهــاشـمــية فالأنباد<sup>(1)</sup>.

1 ـ عبد العزيز محمد اللميلم ـ العلاقات بين العلويين والعباسيين ص19.

بذل هذا السفساح جهودًا جبسارة من أجل تثبيت دهائم الحكم العسباسي يساعده في هذا أخوه أبو جعفر وأعسمامه عبدالله وسليمان ودارد وصالح، إذ طارد الأمويين وقمشل كثيــوًا منهم خاصـــة من وقعوا في يد عـــبدالله بن على وأخيبه صالح، ولعل تلك الفسوة التسي عامل بها السفياح الأمويين هو الذي حدًا بِالمؤرخين إلى تســميته بالسفــاح، أو كما قال عن نفســه في خطبته التي ٱلقاها من على منبس المسجد الجامع في الكوفة يوم بسيعته: إذ اختستم خطبته بتلك العبسارة: فأنا السسافح المبيح والثائر المبسير . وقد تسريع العباسسيون على دست الحكم بعد أن أطاحوا بالدولة الأموية، وأعلنوا دولتهم في الوقت الذي ضاعت فيه السلطة من يد بني أمية لامور أشمار إليها المسعودي يحسن ذكرها إذ يقول: "مسئل بعض شيوخ بني أمسية أثر زوال الملك عنهم إلى بني العباس: ما كان سَــببِ زوال مَلككم؟ فقال: إنا شغلنــا بالماتنا عن تفقد ما كــان تفقده يلزمنا، فظلمتنا رعيبتنا، فسيتسسوا من إنصاقنا، وتمنوا الراحمة مناء ووثقنا يوزرانتا، فآثروا مرافقهم على منافعنا، وأمضوا أمورًا دوننا أخفوا علمها عناء وتأخر عطاء جندنا فسزالت طاعتهم لناء واستدعاهم أعسادينا فتظافروا مسعهم على حربنا، وطلبنا أعداؤنا، فعجزنا عنهم لقلة أنصارنا، وكان استتار الأخبار عنا من أوكد أسبهاب زوال ملكنا. لا شك بأن زوال ملك بني أمية قبله جمع بين عواطف شتي، فهو شمساته من قبل أعدائهم، وأسف من قبل أنصارهم، وحسرة من قبلهم هم على روال هذا العز الضبائع الذي فقدوه عندما تخاذلوا عن الاحتفاظ به، من إهمال لشؤون الدولة، وغسفلة عما يجري فيها، وإسناد الأمر إلى غير أهله.نعم لقد ندموا عـلى تصرفهم هذا ولات ساعة مندم. أما عن كيفــية تفكير العباســـيين في الحصول على الخلافــة فالمعروف أن العلويين الذين كافحسوا وناضلوا في سبيل الحسصول على الخلافة كانوا هسم الوحيدين الذين وقفسوا في وجه الدولة الاموية طيلة وجمودها، ولم نسسمع بأن أحمدًا من العبساسيين قد انضم أو سساعد العلويين ضد خمصومهم الامويين طيلة سستين

عامَّــا منذ أن تولَّى معاوية بـــن أبي سفيـــان الحكم في عام 40هــ الموافق 660م حتى نهاية القرن الأول السهجري . وهكذا نرى بأن دور العلويين في مناوأتهم للأمويين، وطمسوحهم لنيل الخلافة يفسوق كثيرًا طمسوحات العباسسيين، وأن العبــاسيين لـم يظهــر لـهـم اسـم في مقاومة ظلـــم الأمويين سواء علـي مســـتوي الزعامة، أو الشاييد للعلويين اللهم إلا مع مطلع الفرن الثاني الهسجري عندما تزعم محمد بن علي بن عبد الله العـباسي أمر الدعوة سرًا مع ما في هذا من ملابسات حيال تنازل أبي هاشم للعباسيين عن الدعوة وأسرارها. إذا فما هي الاسيساب التي دفعت بالعيـــاسيين إلى التـــفكير جـديًا في مناهـضـــة الاموييين، والاستمانة فيما بعد للحصول على الخلافة؟<sup>(1)</sup>.

للإجابة على هذا التـــــاؤل: يقول البــعض من المؤرخين: بأن أبا هاشم عندما وشي به البسعض أمام سليمسان بن عبدالملسك بأنه يطلب الحلافة لنفسمه استسدعاه وأكسرمه، بل بالغ فسي إكرامه، ولكنه في نفس الوقت توجس منه خيفة فأمسر من يدس له بالسم، وهكذا فعل، ولما خرج من عنده وأحس بدنو أجله اتجه إلى قــرية بالمبلقاء «الحمــيمة»، ولهذا فــقد اضطر أبو هاشـم إلىي أن يسيسر إلى ابن عمه على أو مسحمد بن على ــ كــما يقول البـــعض الأخر من المؤرخيين بسأسوار الدعوة التي دعسا إليه ضسد بني أميسة، وأخبسره بأسرارها، وأعطاه بيانا بأسمساء اللدعاة الذين كانوا يتعاونون مسعه. ومنذ ذلك التاريخ أي نهاية القرن الأول الهجرى عام 99هـ الموافق 717م أو عام 100هـ الموافق 718م أو عام 101هـ الموافق 719م على اختـــلاف أراء المؤرخين في هذا الستاريخ بدأ العباسيون بالدعوة فعلا بزعامــة على بن عبدالله، وإن كانوا قد تكتـموا بالفعل على هذه الدعسوة وأحاطوها بالسسرية المطلقسة، بحيث يصسعب العشـور على أصحابسها وعلى مقر وجبودهم. لهذا فإن رغبــة العباسيــين في الوصول إلى

1 - عبد العزيز اللميلم ـ نقس الرجع من14.

الحكم لم تسور إلا في ذلك التاريخ. وكبان إلى جانب على بن عبدالله ابنه محسمد الذى أظهر هو الأخر مسيلا كبيسرًا نعقو الحلافية وعمل على التمهسيد للدعوة العبساسية. وقد سار الاثنان بالدعسوة سيرًا حسنًا حيث وضلحا لملدعوة نظامًا محكمًا قمته الإمام، وتحته اثنــا عشر نقيبًا وسبعون من الدعاة، كل هذا أحسيط بسرية تامسة حتى أن الدعساة في أثناء تجموالهم في المدن والفرى كمانوا يتزيون بزي التسجار خوفًا من الكشباف أمرهم أمام بني أمية، وكبانت الدعوة التي يدعون إليهما هي أيضًا مبهمة وغــامضة وهي عبارة هن ألغار ومــعميات يصعب معها معرفــة الحليفة أو الإمام المتظر . تلك هي «الدعوة للرضا من آل البيت؟ أو أل محصد. وربما عمد العباسيون إلى ذلك للتعسمية على الأخرين حتسى يصحب تمحسديد اسم الشخص المبتايع له، هذا من ناحيــة، ومن ناحــية أخرى هو أيضًـــا محاولة لكسب العلويين وأنصـــارهم لأن السواد الأعظم من الناس كانوا بعتقدن بأن الدعوة إنما هي للعسلويين.» وليست للعباسيين، لانهم هم الأقرب إلى هذه التسميمة، وهم الذين كافحوا من أجل ذلك طيلة وجود الدولة الأموية لهذا فقد كان غالبــية الرأى العام الإسلامي تقريبًا يرى بأن هذه الدعوة إنما هي لآل على دون غيــرهـم، ولـم يكن يعلم بالحقيقة ســوى النقباء والدعاة، ومن هم محيطون بتلك الدعوة، أو قريبون منها<sup>(1)</sup>.

#### الدعوة العباسية متى وكيف؟

نقل ابن أبي الحديد، عن أبي جعفــر الاسكافي: أنه قد صحت الرواية عندهم عن أسلافــهـم، وعن غيرهم من أرباب الحديث، أنه: لمــا مات الإمام على أميـــر المؤمنــين عليه السلام، طلب محـــمد بن الحنفية من أخـــويه: الإمام الحسن، والإمام الحسين عليهما السلام مبــراثه من العلـم، فدفعا إليه صحيفة، لمو أطلعاه على غيرها لهلك.

1 - عبد العزيز اللميلم - نفس المرجع ص42.

فصـــرح ابن الحنفيـــة لمعبـــدالله بن العبـــاس بالأمر ، وفـــصله له في تلك الصبحيشة التي انتبقلت منه لولده أيي هاشيم، وعن طريقيه وصلت إلى بني العبساس. ويقال: إنهما قد ضبــاعت منهم أثناء حربهم مع مــروان بن محــمد الجعدي. آخر حكام الأمويين وقد ذكرت هذه الصـــحيفة في كلام بش العباس ويعسد هذا، فإن الشيء المهسم هنا هو تحديد الزمن الذي بسدأ به العبساسيسون دعوتهم، وكـيف؟ ونستطيع أن نبادر هنا إلى القــول: إن الذين بدءوا بالدعوة أولًا هم العلويون، وبالتــحديد من قــبل أبي هاشـم، عبـدالله بن مـحــمد بن الحنفية. وهو الذي نظم الدعاة، ورتبهم، وقد انضوي تحت لمواته: محمد بن على مِن عبســدالله مِن المعياس، ومعتــاوية مِن عبدالله مِن جعـــفر بن أبي طالب، وعبدالله بن الحارث بن نوفل بن الخارث بسن عبد المطلب، وغيرهم، وهؤلاء الثلاثة هم الذيبين حضروه حسين وفاته، وأطلعهم عسلي أمر دعانه. وقسد قرأ محمد بن علي، ومعاوية بن عبدالله تُلك الصــحيفة، المشار إليها آنقًا، ووجد كل منهما ذكـرًا لمُلحِهة الني هو فيــــقا. ولهذا نلاحظ: أن كلا من مـــحمد بن على، ومعـــاويَّة بن عبدالله، قد أدعمَى الـــوصاية من أبي هاشـم، مما يدل دلالة واضحسة على أنه لم يخصص أيا منهمسا بالوصية، وإنما عـرفهما دعـاته فقط هذا، وبعد موت معاوية بن عبــدالله، قام ابنه عبدالله بدعي الوصاية من أبيه، من أبيي هاشتم، وكان له في ذلكَ شيخة، يقولون بإمسامته سرًا حتى قتل. وأما صحمد بن عسليّ فقد كان بمنتهى الحنكة والدهاء، وقد تعسرف ۔ كما قلنا \_ من أبي هاشم على الدعاة، واستطاع بما لديه من قوة الشخصية، وحسن الدهاء أن يسيــطر عليهم، ويـــــتقل بهم، ويتبــعدهـم عن مــماوية بن عــبدالله، وعن ولده، ويبعدهما عنهم، واستمر مــحمد بن على يعمل بمنتهى الحذر والسرية، وكان عليه أن :

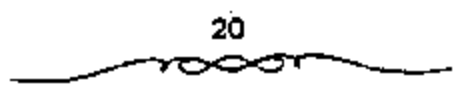

1 ـ يحذر العلويين، اللَّذين كانوا أقوى منه حجة، وأبعد صيَّتًا. بل عليه أن يستغل نفسوذهم ــ إن استطاع ــ لصالحه، وصالح دعــوته، ولقد فعل ذلك هو وولده کما سيتضح.

2 ــ وكان عليسه أيضًا أن يتحساشي مختلف المفتيات السياسسية، التي لن يكون تعامله معها في صالحه، وفي صالح دعوته.

3 ــ والأهم من ذلك أن يــصـــرف أنظار الحــكام الأســوييـــن عنه، وعن نشاطاته، ويظللهم، ويعمى عليهم السبل<sup>(!)</sup>.

إثر قيام الدولة العباسية، التي قبال بها العباسيون، من أن أبا هاشم قد تنازل عن حقه وحق العلويين في الإمامة للعباسيين، وهل حدث التنازل فعلا أم لا؟ ثم ادعاء كل من العلويين والعبساسيين بأحقية كل منهسما في الخلاقة، ونظرة المؤرخين إليسهم من خلال كتساباتهم عنهم، والشائج المتمرتبة على ذلك الصراع.

ويشير البعض من المؤرخين إلى أن سليمان بن عبدالملك عندما شك في أمر أبي هاشم «عبد الله بن محمد بن الحنفية» يقول البلاذري: بأن سليمان بن عبدالملك بعث مع أبي هاشم دليلا رأمره أن فحاد به عن الطريق، وقد أعد له أعرابيا في خياء ومعه غنم ومعه سم فاســثقا الأعرابي فسقاه لبنًا فيه سم فلما شربه مسرض فعسال إلى محسمد بن على بالحسميسمة عنده (أنسساب الأشراف مخطوط ص 687 أ ـ 687ب مخطوطة استانبول).

ويقول البعض الأخسر بأن سليمان بن عبله الملك دس له السم، وعندما أحس الأخير بدنو أجله عسرج على بني عمومته العباســيين الذين اتخذوا من الحميمة مستقراً لهم ومقسامًا، عندما أقطعهم إياها بنو أمية، وبهذا أفضى إلى

1 ـ جعفر مرتضى العاملي ـ الحياة السياسية للإمام الرضا ص10.

بني عمومته وعلى رأسمهم على بن عبدالله بن عباس اعميد الاســرة العباسية آنذاك، بـجميع أسرار الدعوة، وتـنازل لهم عن حقه وحق العلويين في المطالبة بالحلافة .

مدى سرية المدعوة : والظاهر أن عبدالله بن معاوية كان من جملة أولئك المخدوصين بهذه الشنعارات؛ إذ قلمه ذكر المؤرخون، ومنهم؛ أبسو الفرج في مقاتل الطالبييين ص 168، وغيره: أنه بعد ان استظهر ابن ضبارة على عبدالله ابن معاوية توجــه عبدالله إلى خراسان. وكــان أبومسلم قد ظهر بهــا، فخرج إلى أبي مسلم طمعًــا في نصرته!! فأخذه أبو مسلم؛ فحبــــــه، ثم قتله وهذا يدل دلالة واضحـــة على أن عبدالله بن مـــعاوية كان يظن أن أبا مـــملم سـوف ينصره، وأنسه ـ يعني أبا مسلم ـ كــان يدعو إلى أهل البيـــت، والرضا من آل محمد على الحقيقة، ولم يخطر في باله: أن الدعوة كانت للعباسيين، وبتدبير من أعظم داهية فــيهم!! بل لعلنا نستطيع أن نــقول: إن محمـــدًا بن على قد استطاع أن يخفى هذا الأمر حتى عن ولديه: السفاح، والمنصور، ولذا نراهما قد التحقــا مع جميع بني هاشـم العياسيــين والعلويين علي حد مـواء، ويعض الأمويين ووجوه قسريش بعبدالله بن معساوية الحمارج عام 127هـ الموافق 744م. في الكوفـة، ثم في شيراز+ حـيث تغلب علي: «قارس»، وكــورها، وعلي فاحلوان»، و«قومس»، و«اصبهان»، و«الري» وعلى مياه «الكوفة»، وعلى مياه «البحسرة»، وعلى «همسدان»، و«قم»، و«اصطخـر»، وعظم أسـره جــدًا أن سليمان بن حبسيب بن المهلب أخذه؛ فحبسه، وأراد قستله، فسلم المنصور منه بعد أن أشرف على القتل. . وليراجع الجهشياري أيضًا.. وقد تولي المنصور من قسبل عيستالله بن معساوية هذا على ﴿إِيذَجَّ كَسَمًّا تَسُولَنِي غَيْسَرَهُ غَيْسَرٍ ذَلِكَ مِنْ الأمصار . . فسفبول المنصور لولاية فإيذج، من قبسله، باعتباره من الهاشسميين يكشف عن أنه لم يكن يعلم: أن والله كان ابتداءًا مسن عام مثة الموافق 718، أي قبل خمروج عبدالله بن معاوية بـ 289، عاما يسعى جاهلًا، ويشقى ويتعب في تشبير الأمسر للعباسيسيين، وتركيز الدعوة لمهم، وإنما كسان يعلم أن الدعوة كانت لأهل البسيت، والرضا من آل محمــد، المنطبق ــ بالطبع ــ على العلويين أكثر من غيرهم على الإطلاق.

وإلا فلو كان لمحمد بن على دعوة واضحة، ومشهورة، ومنميزة، وكان المنصور يعلم بها لكان توليه لا يذج من قبل عبد الله بن معاوية مضرًا جمًّا في دعوة أبيــه، وضربة قـــاضـيـــة لها. اللهم إلا أن يكـــون ثمة غرض آخـــو أهـم؛ فسيكون ذللك منهم حنكة ودهاء، كسأن يكون نظرهم إلى أنــه: لو نجــحت دعوتهم، فيها، وإلا. . قلو نجحت دعوة عبدالله بن معاوية، فباستطاعتهم أن يحتفظوا فسيها بمراكزهم، ونفوذهم؛ إذ لهم أن يقسولوا: إننا كنا من المعاونين والمســاهمين فسي هذه الدعوة، كــحــا أن يذلك تنصــرف أنظار الحكام عنهم، ويأمن العلويون جانبهم؛ فلا يناهضون دعوتهم ولا يقفون في وجهها، وبهذه الاسباب نســتطيع أن نفسر بيعة العــباسيين جمــيعًا، أكثر من مــرة لمحمد بن عبدالله العلوى، وبه أيضًا نفسر جواب المنصبور لسائله عن محمد بن عبدالله هذا، حيث قال: "هذا محمد بن عبد الله بن الحسن بن الحسن، مهديبنا أهل البيت؟ ويأخـذ بركابه، ويســوي عليه ثيــابه. وأيضًا قوله في مــجلس البيـــعة لمحصل هذا: "فما الناس أصور أعناقمـا، ولا أسرع إجابة منهم لهــذا الفتى.. ؟ ومما يوضع أيضًا مدى تكتم العساسيون بأمر دعــوتهم، أن: إبراهيم الإمام قد بشر بأنه قد أخذت له البيعة بخراسان ــ وهو في نفس الاجتماع الذي كان قد عقد ليجددوا فيه البيعة لمحمد بن عبد الله بن الحسن وهكذا فإن الـتيجة تكون هي: أن العباسيــين ظلوا يتسترون بالعلويـين، ويخدعونهـــم، على اعتبار أنهم لو نجيحتوا في دعبوتهم السترية، فتان بينغشهم للعناويين، ودعبوتهم لهم لاتضرهم، وإذا ما فشلوا فإنهم سوف يحتفظون بنفوذهم ومراكزهم في دولة

أبناء همهم. هذا مجمل الكلام بالنسبة للدعوة العباسية، ولكن طبيعة الشراسة تفرض علينا التوســع في بيان المراحل التي مرت بها هذه الدعوة، ولا ســيما فيمسا يتعلق بربطها بأهل البيت عسليهم السلام، والعلويين. ومدى اعستمادهم على هذا الربسط فنقسول: الابد من ربط الشبورة بأهل السبست إنه كسان لا بد المعبباسيين من ربسط الثورة والدعوة بأهل البسيت عليهم السبلام، حيث إنهم كانوا بحاجة إلى<sup>(1)</sup> :

> أولا: صرف أنظار الحكام عنهم. ثانيًا: كسب ثقة الناس بهم، والحصول على تأييدهم لهم.

ثالثًا: أن لا تقابل دعــوتهم بالإستغراب، والاستهـــجان، حيث إنهم لم يكونوا معروفسين في أقطار، وأنحاء الدولة الإسلامية المتـرامية الأطراف، ولا كان يعمرف أحد لهم حقًّا فسي الدعوة لأنفسهم، كــما هو الحال بالنســبة إلى العلويين، مما يجعل الدعوة لهم مع وجــود العلويين مستغربة ومســتهـجنة إلى حد ما.

رابعًا:۔ وهو أهم ما في الأمر ــ أن يطمئن إليهم العلويون، ويثقوا بهم، حسني لاتكون لهم دعموة فسي مقبابيل دعبوتهم، لأن ذلك بلا شك مسوف يضعفنهم، ويوهن قوتهم، لما يتمتع به العلويون من نسفوذ ومكانة في نفوس الناس بشكل عام. ولهذا نرى أبا سلمة الحلال، يعستذر لأبي العباس السفاح، عن كتابته للإمسام الصادق عليه السلام، بأن يجعل الدعوة باسسمه، ويبايعه \_ يعتذر \_ بأنه: "كسان يدبو استقامة الأمر". نعم، لقسد كان لربطهم الثورة بأهل البيت عليهم السلام اثر كبير في نجــاح ثورتهم، وظهور دعوتهم. وقد أكسبها ذلك قسوة ومنعسة، وجعلهما في منزى ومسأمن من طمع الطامسعسين، وتطلع

1 - جعفر عرتضي العاملي - نفس المرجع ص35.

المتطلعين، الذين كسانوا يرجون لانفسهم حظًا مس الحياة الدنيا، ومــا أكثرهم كسما وأن ذلك قلب أثر تأثيرًا بالغُما في اكستسابهم عطف الامة، وتأييلها، وخصوصًا الحـراسانيين في المشرق الإسلامي، الذين كانوا لايــزالون بعيشون الإسلام بعيدًا عن أهواء المبتدعــين، وتلاعب المتلاعبين، والذين: «وإن كانوا أقل غلوًا (أى من أهل الكوفة)، فقد كانوا أكثر حماسة للدعوة لأهل البيتة؛ وذلك لانهم لم يعاملوا معاملة حسنة في الواقع، ولم يسسر فيهم بسيرة رسول الله محمد ﷺ والقرآن إلا الإمام عسلى بن أبي طالب عليه السلام، كما أنهم لم ينسبوا بعد مبا لاقوة في الدولة الأسبوية من العبيف والتنكيل، ولذا فسمن الطبيسعي أن نراهم مستعدين لتسقبل أيه دعسوة لأهل البيت عليسهم السلام، والتفاعل معهــا، بل والتفاني في سبيلها. كما أن بلدهم كــان بعيدًا من مركز الحخلافسة بالشام ولسم يكن فيه - فسوق وأحزاب متناحسرة كالعراق الذي كان فسيه شبيعة وخوارج ومرجئة وغسير ذلك , وكانت وطأة الحكم العباسي على العراق ومراقبتهم لكل حركة فيه أشد منهسا في خراسان، وبالفعل لفد شيد الشرقيون الحراســانيون، الذين كانوا بـحبــون أهل البيت عليهم الســـلام أركان دولة بني المعبساس، وقامت خــلافتهــم على أكتافــهم، واستــفاست لهم الأمــور بفضل سواعدهم، وأساقهم.

مرت عــملية الربط بثلاثة مــراحل أو أربعة، طبقًــا للظروف التي كانت قمائمة آنذاك. وإن كانت هذه المراحل قد تبدو مستداخلة، وغير نميزة في أحيان كثيرة قال في العبون والحدائق ص180: فموكان قد التشر في خراسان دعاة من الشيعة، وقد انفسموا قسمين: قسم منهم يدعو إلى آل محمد على الإطلاق. والقسم الثاني يدعسو إلىي أبي هاشم بن محمد بن الحنفية، وكــان المتولي لهذه الدعسوة إلى آل رسول الله ﷺ ابن كسثيبر ، وكان الدعساة برجعسون في الرأي والفسفه إلى أبي سلمسة إلخ. . . ١. إلا أن ذلك كان تبسَّنَا للظَّروف المكانسية،

والزمانية، والاجتماعية. التي كانت تتقاوت وتعختلف باستمرار إلى حد كبير، هذه المراحل هي: الأولى: دَصَوْتُهُمْ في بادئ الأمر «للعلويين» الثانية: دَصَوْتُهُمْ إلى: فاهل البيت، وقالعترة، الثالث: دعوتهم إلى قالوضا من آل محمده. الرابعة: ادعاؤهم الحلافة بالإرث، مع حرصهم على ربط الثورة بأهل البيت، بدعوى: أنهم إنما خرجموا للأخذ بثأر العلويين، وليرفـعوا عنهم الظلم الذي حاق بھم.

المرحلة الأولى: وإذا قد عرفنا أن الدعوة كانت في بدء أمرها للعلويين، فلا يجب أن نستغــرب كثيرًا، إذا قيل لنا: إن جلة العبــاسيين، حتى إبراهيم الإمام، والسفاح، والمنصور كانوا قد بايعسوا للعلويين أكثر من مرة، وفي أكثر من مناسبة، فإن ذلك ما كان إلا ضمن خطــة مرسومة، وضعت بعناية فاثقة، بعد دراسية معصفة لظروفيهم مع العلويين خاصة، ومع السناس بشكل عام. ويعكن أن نعتبسر بيعتهم هذه هي المرحلة الأولى من تلك المراحل المشسار إليها آنقًا. فنراهم عدا تعاونهم الواضح مع عبدالله بن معاوية، قد بابعوا محمد بن عبدالله بن الحسن أكثر من مرة أيضًا، قفد:

ةاجتمع آل عباس، وأل على عليه السلام #بالإبواء،، على طريق مكة، وهناك قال صالح بن عــلي: «إنكم القوم الذين تمتد إليهم أعــين الناس، فقد جمـعكم الله في هذا الموضع، فاجــتمـعوا على ييــعة أحدكم، فــتفــرقوا في الآفاق، فادعوا الله، لعل أن يفتح عليكم، وينصــركـم؟، فقال أبو جعفر، أي المنصور : الأي شيء تخدعون أنفسكم؟ . والله، لقد علمتم: ما الناس أصور (أي أميل) أعــناقًا، ولا أسرع إجــابة منهـم إلى هذا الفــتيٌّ. يريد محـــمد بن عبدالله العلسوى. قالوا: •قد والله صدقت، إنا لنعلم هذا"، فسبايعوا جمسيعًا محسملكه وبسايعه إبراهيم الإمسام، والسفساح، والمنصور، وصسالح بن عليي، وسائر من حضر اطبعًا ما عدا الإمام جعفر الصادق عليه السلام. . ».

26

خمرج دعاة بني هاشم عند مقشل الوليد بن يزيد، فكان أول ما يظهرونه فضل الإمام على بسن أبي طالب عليه السلام وولده، وما لحقتهم من القتل، والحوف، والتشــريد، فإذا اسـتب لهم الأمر ادعى كل فــريق الوصية إلى من يدعو إليــه، ولـم يجتمعــوا (أي المتبايعون الآنف ذكــوهـم) إلى أيام مروان بن محسمد، ثم اجتمــعوا يتشــاورون، إذ جاء رجل إلى إبراهيم الإمام، فــشاوره بشيء، فقام وتبعه العباسسيون، فسأل العلويون عن ذلك، فإذا الرجل قد قال الإبراهيم: "قد أخذت لك البسيعة بخراسان، واجتمــعت لك الجيوش. . ؟ بل لقد بايع المنصمور محمد بن عـبدالله العلوى مرتين: إحــداهما: بالإيواء على طريق مكة. والأخرى: بالمدينة. وبايعه مــرة ثالثة أيضًا: في نفس مكة، وفي المسجلة الحرام بالذات. ومن هنا لعرف السبب في حرص السفياح والمنصور على الظفر بمحمد ابن عبدالله العلوى، فإن ذلك لم يكن إلا بسبب ما كان له في أعناقهما من البيعة. . وقد ذكر أبو فراس الحمداني هذه البيعة في قصيدته المشهورة، المعروفة بـ \*الشافية؟، فقال:

يئس الجزاء جـزنيم في بني حسن ﴿ أَبَاهُمُ الْعَلَمُ الْهَيَادِي وَأَمْهِمْ لابيسعة ردعستكم عسن دمسائهم – ولايمين، ولاتريي، ولاذمم

ذكر ابن الأثير: أن عسثمان بن محمد، بن خــالد بن الزبير، هرب بعد مقتل مسحمد إلى البصـــرة، فأخذ وأتى به إلى المنصور، فقــال له المنصور: يا عشمان، أنت الحارج على مع محمــد؟! قال له عثمان: بايعته أنا وأنت بمكة، فوفيت ببيسعتني، وغدرت يبيعتك، فششمه المنصور، فأجابه، فسأمر به فقتل. وذكر البيهـــقي: أنه لما حمل رأس محمد بن عبـــدالله بن الحسن إلى المنصور، من مبدينة الرسول، ﷺ، قبال لمطير بن عبدالله: «أمبا تشهيد أن محيمةًا بايعنى؟». قال: "اشهد بالله، لقد أخبرتني أن محمدًا خير بني هاشم، وأنك بايعت له. . ؟، قال: يا ابن الزانيــة إلـخ. . . وكانت النتيجــة، أن المنصور أمر

27

به، فوتد في عينيــه، فما نطق!!. إلى آخر ما هنالك من النصـــوص الكثيرة. التي يتضع مسعها بما لا سبجال معبه للشك، أن الدعوة كسانت في بدء أمرها لخصوص العلويين، وباسمهم، ثم استغلت بعد ذلك لمصلحة العباسيين<sup>(1)</sup>.

يري الكثير من أن الإمامــة كانت خرجت من أبي هاشم، وانتقلت إلى عبدالله بن مــعاوية بن جعفــر أو إلى غيره من العلويين وليس إلى مـــحمد بن على العباسي<sup>(2)</sup>.

المرحلة الثانية: كيف أن الدهـــوة العباسية تستبـــعد العلويين، وتتحاشى التصريح باسمهم، بطريقة فيها الكثمير من الدهاء، والسياسة، حبث اقتصروا في دعوتهــم ــ بعد ذلك ــ على أنهـــا لــ «أهل البيت»، و«العــترة»، وهذه هي المرحلة الثانية. . وكان الناس لايقهمون من كلمة: •أهل البيت» إلا العلويين، لانصبراف الأذهان إليسهم عند اطبلاق هذه العسبيارة، وذلك بسبب الأيات والروايات الكثيرة، التي استخدمت هذا التنـعبير للدلالة عليهم، دون غيرهـم. فهذا أبو داود يقول للنقباء: ١. . أفتظنونه \_ أي النبي ﷺ \_ خلفه \_ أي العلم \_ عند غيسره عترته، وأهل بيتـه، الأقرب، فالأقرب؟! إلى أن قال: أفــتشكون أنهم مسعدن السعلم، وأصحباب صيرات رسبول الله ﷺ؟! وهذا أبو مسسلم الحراساني القسائم بالمدولة العباسسية، يكتب إلى الإمام جعسفر الصادق نيزيجيني، ويقسول: "إني دعوت الناس إلى مسوألاة أهل البيت، فسإن رغبت فسيه، فسأنا أبايعك؟ . فأجابه الإمام جبعفر الصادق تخليجين: «. . ما أنت من رجالي، ولا الزمان رماني، ثم جماء أبو مسلم، وبايع السفاح، وقلده الحلافة وقبال السيد أميسو على بعد أن ذكر ادعباء العباسسيين لملوصساية من أبي هاشم: ١. . وقد

- 1 ــ جسعفسر مسرتضمي العساملي ــ نفس المرجع ص40 ولنظر: المكامل لابن الأثيسر جـ5 ص12 الملحاسن والمسارئ للبيهقي ص482.
	- 2 ـ المثل والنحل 12/1 والفرق بين الفرق ص18.

⇔

لاقت هذه القصـــة بعض القبول في بعض المناطق الإســـلامية. أما عند عــامة المسلميين، الذين كانوا يتعلقون بأحفاد رسـول الله محمد ﷺ، فقد ظل دعاة المعبىاسيين يؤكدون لهم أنهم يعسملون لحساب أهل البسيت وحتى ذلك الوقت كان العبساسيون يظهرون الولاء التسام لبني فاطمة، ويخلعون على حسوكتهم، وعلى سيساساتهم مظهير الوصول إلى هدف ضمسان العدالة، والحق لأحسفاد رسول الله محمد ﷺ وكان ممثلوا أهل البيت، ومحبوهم، لا يخامرهم الشك في الغدر، الذي تبطنه هذه الاعسترافات من العسباسييــن. فشملوا محسمد بن على، وجماعته بعطفهم وحمايتهم، الذين كانوا في حاجة إليهما. . • ويقول: s . . وكانت كلمة: «أهل البيت» هي المسحر الذي يؤلف بين قلوب مختلف طبقات الشعب، ويجمعهم حول الراية السوداء. . <sup>إذا)</sup>.

ئم تأتي المرحلة الشائثة، ويتقلص ظل العلوييــن، وأهل البيت عن هذه الدعوة، أكثر فسأكثر، كلما ازدادت قوتها، واتسع نفسوذها، حيث رأينا أخيرًا أنها السبحت بحيث تستطيع أن تبشمل العبياسيين أيضاً مسع العلويين. حيث أصبحت إلى: "الرضا من آل مبحملة، وإن كانوا لايزالون بذكـرون فضل الإمام على عليه السلام، وما لحق ولده الإمــام الحسين عليه السلام من القتل والتشريد، كما يتضح بأدنى مراجعة لكتب التاريخ. وهذه العبارة، وإنَّ كانت لا تختلف كثيرًا عن عبارة: \*العسترة، وأهل البيت»، ونحوها. إلا أنها كانت في أذهان العسامة أبعد من أن يراد بهـــا العلويون على الخصـــوص. ولكن مع ذلك بقيت الجسماهيس تعتقسد أن الحليفة مسيكون علويًا، كعما كان العلويون يعتسفدون ذلك، على حد تعبسير أحمله شلبي. وإذا صح هذا، وفرض ــ ولو

1 ــ جعفر مسرتضي العاملي ــ المرجع السابق ص42 وانظر : روح الإسلام ص308 و308 . ولا بأس بمراجعية ما ورد في كتباب الإمام الصبادق والمذاهب الأربعة جبا جزء 2 ص532. والسيادة العسربية والشيعسة والإسرائيليات صر94. وإمهراطوربة العرب ص606، وطبيعة الدعوة العباسية، وغير ذلك .

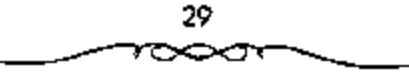

بعيدًا \_ أن شبحار : الرضا من آل محسمد لايختلف عن شعبـار : العترة، وأهل البيت في أذهان عامة الناس، فلسنا نصر على جـعل هذا مرحلة مستقلة، بل يكون داخلا فيما سبقه، وتكون المراحل حينئذ ثلاث، لا أربع<sup>(1)</sup>.

ومهما يكن فقد كانت هذه الدعوة التي ورثها محمد بن علي بن عبدالله بن العبــاس من أقوى الدعــوات وأكثرها إيـجــابية وتنظيــمًا. فــمنذ أن قامت بالدعوة لابن الحنفيــة بعد تسليم الحسن أو قبل ذلك، كانت قــائمة على قدم وساق في ســتر وكستمــان، بإرسال الدهاة وجــمع الزكاة ليــوم الوثوب. ولما تسلمهما المختار وأظهرها، أعلنهما حربًا شعسواء على الأمويين وكل من وقف أمامسها. كذلك ظلمت الكيســانية بعد المخــتار تدعو إلى قتل أل أبي سلميــمان وهدم دمشق فلما آلت الدعوة إلى محميد بن على أبقى على إيجابيتها وجعل هدفها المقضاء على دولة بني أمية راعلان الحلافة في بني هاشم وذلك بالدعوة الغامــضة) للرضا من آل محــمد. وكان عليــهم أن يبينوا فضلهــما وظلم بني أميسة، وإشاعة أحساديث نبوية تؤيد ذلك كــذلك استمسر محسمد بن على في برسال الرجال والدعاة وكان أبوهاشم طلب من الدعساة الطاعة له، فأصبحت الدعوة أكثر تنظيمًا على يديه بجعله لسها مجلسًا بشرف عليها يتكون من ائني عشر نقسيبًا، أما الدعاة فكان عددهم كسبيرًا حتى بلغ السبعسين. وكان المدعاة يذهبون في زي التــجار مستـبضعين، على أن يجـتمع بهم محمــد في موسم الحج إذ يأتون إليه بالمال ويأخذون منه التعليــمات والأوامر . لكن المؤرخين لمم يقتنعوا بصحة رواية انتقال الوصية إلى محمد بن على بن عبد الله بن العباس للأسبساب الأنية: إذا نسارل أبو هاشم فعسلا للعساسييسن لأفصحبوا عن هذا

1 ـ جسعفس مسرتضي العساملي ـ نفس المرجع ص43 وانظر : الشباريخ الإسسلامي والحضسارة الإسلاميــة لأحمد شــلـبي ج3 ص20. طبيعة المدعــوة العباسية 52٪، نفلا عن: مـخطوطة العباسي ص93أ، 93ب. راجع: تاريخ الجنس العربي ج8 ص114.

30

التنازل، بدلاً من التـــمويه على الشـــيعة بوجـــه خاص بالدعــوة للرضا من أل الْبَيْتِ أَوْ أَلْ مَحْمَدٍ وَهَذَا دَلَيْلَ عَلَى عَسْدَمٍ صَحَّةٍ ۚ فَكُرَّةِ السَّارَلَ. تبادل الرسائل بين محمد السنفس الزكية (حفيد الحسسن بن علي بن أبي طالب) وبين الحَليفة العباسي أبي جعفر المنصور . يتبين منهــا: أن العلويين والعباسيين اجتمعوا في أواخر أيام الدولة الامويسة، واتفقوا على أنه في حالة مسقوط الدولة الأموية، يكون خليفية المستقبيل الإمام محميد المنفس الزكية وكبان أبو جعفير المنصور حاضسرًا في هذا الاجتــماع. فلو أن فكرة التنازل حدثــت فعلا لاعــترض أبو جعفر المنصور على ذلك أو أشار إليها في رسائله<sup>(1)</sup>.

لا بد من ملاحظة أنهم في نفس الوقت الذي نراهم فيه يبعدون الدعوة عن أهل البيت، كما يلكنا عليه قول محمد بن على العباسي لبكير بن ماهان:

فموحذر شيعتنا التحــرك في شيء مما تتحرك فيه بنو عمنا آل أبي طالب؛ فإن خــارجهم مــقتــول، وقايمـــهم مخــذول؛ وليس لهم من الأمر لصــيب، وسنأخذ بشأرهم٬ ركما بدلنا عليــه ما رواه الطبرى من أن محــمنًا بن علي نهي دعائــه عن رجل اسمه: غــالب؛ لأنه كان مــفرطًا في حب بني فــاطمة نواهم من جهة ثانيــة، وحتى لا يصطدموا بالعلويين وجهُــا لوجه. كانوا في جميع مراحل دعوتهم يتكتمــون جذًّا باسم الحليفة، الذي يدعون الناس إليه، وإلى بيعتمه، بل إن الشخص الذي كانوا يدعون الناس إليه، وإلى بيــعته. بل وكان الناس يبايعونه ما كانوا يعرفونه، بل يعرفه الدعاة فقط، وعلى الناس أن يبايعسوا إلى "الرضا من آل محــمد" ولا باس بمراجــعة نص البيــعة في تاريخ التمدن الإسلامي، المجلد الأول، الجزء الأول ص125 ولعل هدفهم من ذلك

1 \_ إبراهيم أيوب ــ المرجع السابق ص20 وانظر ــ الكامل 37/4 والأخبار الهفوال ص242.

كان أيضًا: هو أن لا يوبطوا الدعوة بقرد معين. حتى لا تضعف إذا ما مات، أو افتيل وعلى كل فقد نص ابن الأثير في الكامل ج4 ص 310، حوادث عام 130 الموافق 747م على أن أبا مسسلم كبان يأخبذ البسيعية إلى الرضيبا من آل مسحسد. ومثل ذلك كسثيــر في كلمــات المؤرخين، وإليك بعض المنصـــوص التاريخية، التي تدل على ذلك. ففي الكامل ج4ص 323 نص على أن محمدًا بن على بعث داعيًا إلى خراسان يدعمو إلى (الرضا من آل محمد؟ ولا يسمى أحدًا، ولعل الذي أرسله هــو أبو عكرمة الآتي ذكره. وقــال قال محـــمد بن على العباسي لأبي عكرمة: «فلنكن دعونك إلـي «الرضا من آل محمد»؛ فإذا وثقت بالرجل، في هقله وبصيــرته، فاشرح له أمركم وليكن اسمي مـــــنورًا من كل أحسد، إلا عن رجبل عسدلك في نفستك، وتوثيقت منه، وأخسذت بيعثه؟. ثم أمره بالتحاشي عن الفــاطميين ويقول أحمد شلبي: ﴿..كانوا (أي العبساسيون) يوهمسون العلويين بأنهم يعملون لهم. ولكنسهم في الواقع كالوا يعملون لانفـــــهم، ويفول أحسمد أمين ٠. . ومع هذا فــكان من إحكام أمرهم أنهم لم يكونوا يصسرحون عند دعسوتهم في كنسير من المواقف باستم الإمام؛ ليتجنبوا انشقاق الهاشميين بعضهم على بعض) ولو كان الخليفة معينًا ومعروقًا عند الناس، لما استطاع أبو مسلم، وأبو سلمة، وسلميمان الحزاعبي، أن يكاتبوا الإمام الصادق عليه السلام، وغيمره من العلويين، أنهم يبايعونهم، ويجعلون الدعوة لمهم، وباســمهم، وقد تقدمت رســالة ابي مسلم للإمام الصــادق عليه السلام، التي يصرح فيها بأنه: إنما دعا الناس إلى موالاة أهل البيت فقط، أي من دون تصريح باسم أحـــد. \_ وقد قال أحدهم: كنت عند أبي عـــبدالله عليه السلام، فأنا. كستاب أبي مسلم؛ فقال: «ليس لكتــابك جواب. أخرج عنا». وقال السيسد أمير على عن أبي مسلم: ﴿وَقَدْ ظَلَّ إِلَــِي هَذَا الْوَقْتِ مُوَالَيًّا، بَلَّ مخلصًا، بل متــحمــًا لأبناء الإمام على عليه السلامَّة وقــال صاحب قاموس
الأعلام: "وعـــرض أبو مســــلم الحراسماني الحلافة ابــتداءً على الإسـام جعـــفر الصادق، فلم يقبلها£<sup>(1)</sup>.

وأما أبو سلمة: فإنه عندما خاف من انتــقاض الأمر عليه، بسبب موت إبراهيم الإمام. أرسل ــ والســفاح في بيـــته ــ إلى الإمام جــعفر الصــادق عليه السلام يطلب منه القدوم عليبه ليبايعه، وتكون الدعوة باسميه، كما أنه كتب بمثل ذلك إلى عسبدالله بن الحسسن. لكن الإمام عليبه السلام، الذي كسان في منتهى البسقظة والحزم. رفض الطلب، وأحسوق الكتاب. وطرد الرسسول وقد نظم أبو هريرة الأبار، صاحب الإمام جعف الصادق عليه السلام هذه الحادثة شعرًا، فقال:

ولما دعا الداعبون مولاي لم يكن - ليني إلسيبه عبيزمه بصبيواب ولما دعسوه بالكشاب أجسابهم - يحرق الكتاب دون ردجواب وما كان مولاي كمشرى ضلالة "ولامـلسَّا منها السـردي بشواب ولكنه لله في الأرض حسجسة للمثليل إلى لحيث وحسن مآب

وكتب إليه أبوسلمة أيضًا مرة ثانيــة، عندما أقبلت الرايات: قإن سبعين ألف مقاتل وصل إليناء فانظر أمرك» فأجابه الإمام جعفر الصادق عليه انسلام

لم ــ جعفر مـــرتضي المعاملي ــ المرجع السابق ص44 وانظر: طبيعة الدعـــوة العباسية ص155، نقلا عن OP. CID ص 95/ 95ب. التاريخ الإسبلامي والحضبارة الإسلامية 3 ص20. ورغم أن أبا مسلم قد قضي على عدة ثورات قـــامت باسم العلويين، على ما في كتاب: طبيعة الدعوة العباسية ص251. 253، فإننا نعتقد أن رسائله هذه، ورسائله التي أرسلها إلى المنصور يظهر فـيها الندم على أنه روى الأمر عن أهله، ورضعه في غـيـر محله. هي السر، والسبب الحقيقي الكامن وراء قتله، مع أنه مــؤســى الدولة العباســية (ومن سل سَيفَ البغي قتل به)، ومشيد أركانها. وقد استظهر ذلك أيضًا المستشرق العلامة (بلوشيه) على ما في كتاب طبيعـــة الدعوة العباسبة ص125، وأشار إليه أبضا الســـبد أمير على في كتابه: روح الإسلام ص13.

بالوقف أيضًا وأما سليمان الخزاعي: المدبر الحسقيقي للثورة في خراسان، فإنه انصل بعلميد الله بن الحسنتين الأعرج، وهمسًا يسايران أبا جمعفر المستصور في خواصان. عندما أرسله السفاح إليهما، قال سليمان لعبد الله الإنا كنا نرجو أن يتم أمركم. فـإذا شثتم فادعــونا إلى ما تريدون!!». فعلم أبو مــــلم بالأمر، فقستل سليمان هذا بل إن هذا إن دل علسي شيء فإنما يدل علي أن كشميرًا من الدعاة مــا كانوا يعرفــون أن الخليفة ســيكون عبــاسيًا، فــضلا عن أن يكونوا يعرفونه باسمه الصريح قال الدكتور فاروق عمر : "على أننا نستطيع الفول: إن اسم الإمام كــان معـــووفًا لدى الحلقات الخــاصة من الشــيعة الهـــاشـمــية، أو العباسية، وأن الكثير من الانصار، الذين ساندوا الثورة، ومنهم ابن الكرماني نقسه، لم يكن يعــرف أن قالرضا من آل البيت! سيكون عبــاسيًا، مع أن ابن الكرماني كان قسائلًا كبيرًا، وكان يطمع إلى الاسستيلاء على خراسان، طبسيعة الدعوة العباسية ص209 ولقد اشتبه الامر على الدكستور فاروق عمر؛ فإن ابن الكرمــاني كان من عمــال الأمويين، ولمَّ يكــن من الشيعــة في أي وقت من الأوقات، وإنما استمالة أبو مسلم توطئه للغدر به ولم يكن أبو مسلم ولا غيره من الدعاة والنقياء ليصرحــوا لعدوهـم بمثل هذا الأمر الذي يخفونه عن أخص الناس بهـم، بل حتى عـمن هـم مثل المنصـور.

يلاحظ أن العباسيين قد مسوهوا على الناس، واستطاعوا أن يخدعوهم، حيث خيلوا لـم في بادئ الأمر أن الثورة كانت للعلويين ثم بدءوا بعدون العدة لما سوف يقولون للناس عند اكتشافهم لحسقيقة الأمر؛ فصنعوا سلسلة الوصاية المعروفــة عنهم من الإمام علـــي بن أبـي طالب عليه الــــــلام، إلـي محــــمد بن الحنفية، فسإلى أبي هاشم، فإلى على بن عبدالله بن العسباس وهكذا وهي في الحقيقية نفس عقيدة الكيسانية، وقد جبازت حيلتهم هذه على الناس، الذين كانوا يظنون أنهم يسعملون للعلويين، حتى لقلت خفي أمرهم عن عليدالله بن

معباوية حسميا قدمنا، بل لقد كبان من جملة المخدوعيين، الذين اكتشبقوا 1لحقيقــة بعد فوات الأوان، سليمان الحزاعي، الذي يقدم أنه ــ باعـــترافه ــ كان يرجو هذا الاسبر للعلويين. وأبو مسلم الحمراساني الذي صبارح المنصور بأن السفاح كان قد خدعه. . وأنه خدع أيضًا من قبل إبراهيم الإمام، حيث ادعيا الوصاية والإسامة، وحرفـــا الأيات الواردة في أهل البيت لتنطبــق عليهم، مما كان من نتيجته أنه زوى الأمر عن أهله، ووضعه في غير محله أما انخداع ابن الكوماني فهو من الأمور الواضحة والمعروفة. بل لقد رأينا البعض يذكر أن أبا سلمة الحلال كان أيضًــا من جملة للخدوصِن، حيث كان يتــوهم: أن الحليفة سيكون علويًا لا عباسيًا<sup>(I)</sup>.

ومما تحمدر الإشارة إليه هنا، هو ما تسقدم من رفض الإمام القاطع لعرض كل من أبي سلمــة، وأبي مسلم في جعل الشعــوة له، وباسمــه وما ذلك إلا لعمه عليه السلام بأن هؤلاء ليس لهم من هدف، إلا الوصول إلى مأربهم من الحكم والسلطان، ثم يتخلصون من كل من لايعودون بحاجة إليه، إذا اعتبروه عقبة في طريقهم كما كان الحسال في قتلهم أبا مسلم، وسليمان بن كثير، وأبا سلمة وغيرهم شاهدنا على ذلك جلواب الإمام عليه السلام لأبي مسلم: فما أنت من رجالي، ولا الزمان زماني، . . وكــذلك المحاورة التي جرت بينه عليه السلام، وبين عبدالله بن الحسن، عندما جاءه كتاب من أبي سلمة مثل كتابه. وأيضًا قوله عليمه السلام: مالي ولأبي سلمة، وهو شيعبة لغيري بل ومما يلك على ذلك دلالة قاطعة على اعتذار أبي سلمة للسفاح، عن مراسلته للصادق، وغيـــره من العلويين، بأنه: \*كان يدبر استـــقامة الأمر، بل يذكــر الطبرى رابن

1 ـ جسعف و مترتضى العساملي ـ نفس المرجع ص49 وانظر: التساريخ الإستلامي والحضمارة الإسلامية ج3 ص254. وفي كتاب: السبسادة العربية لقان فلونن ص97: أن النقباء أمروا بعض الدعاة بستر اسهم المدعو لهء واخفوا اسم المدهو له عن البعض الأخر.

الاثير : أنه عندما جمع السفياح خاصته ليستشيرهم بسقتل أيي سلمة وأخبرهم بمكاتبته لملعلويين نجد أن بعض خاصته انبرى ليقول: ما "يدريكم لعل ما صنع أبوسلمة كان من رأى أبي مسلم وأما كتابه للصادق فهو لا يدل على إخلاصه له، بل هو فقط ـ كــان يدبر استقامــة الأمر، وقتله من قــبل العباسيــين بهذا الجرم ليس إلا تغاضيًا عن حقيقة الأمر بهدف الوصول إلى أهدافهم بالتخلص منه بطريقة مشروعة.

وهليه فلا يصح قول صاحب العيون والحدائق ص181 : هولم يكن هوى أبي سلمة مسعهم، وإنما كان هواه مع الصَّبادق جعفر إلغة. . ؟ فبإن لجوءه إلى الصادق إنما كسان لاجل استقامــة الأمر . بل إن بعض المحقــقين لايستبــعد أن يكون من جــملة أهدافــهـم من رساتـــلـهم تـلك، إلى الصـــادق، وعـبـــدالله ابن الحسن، وغيرهما من العلويين هو معرفة إن كان هؤلاء يطمحون إلى الحكم، ويرغبمون فيه أولاً. وذلك ليستعد العبياسيون \_ من ثم \_ لمواجهــة دعوتهم، ورصد كل حـــركاتهـم، وسكناتهـم، ومن ثـم شل حركـــتهـم، والقضـــاء عليهـم وهذا أسلوب استعمله المنصور من بعلم، لكن الإمام الصادق عليه السلام تنبه للمكيدة، وعمل على إحباطها.

وتصريح أبى سلمسة هذا رموقف الإمام عنه، وقسوله: إنه شيعة لغسيره يلقى لنا ضوءًا على الروايات التي تتهمه، وتتهم أيا مسلم بميول علوية وأن أبا مسلم أراد أن يعلم خلاف عطوية، بمجرد وصموله إلى خراســان، كمــا عن الذهبي، وشارح شافية أبي فراس، وتاريخ الخميس. فإن ذلك لاشاهد له إلا رسائلهما التبي أشــرنا إليها . . مع أنها لـم يكن الهدف منها إلا استبقامة الأمر للعمباسـيين خــصوصـًـا إذا لاحظنا أن أبا مسلم قــد قضي على عــدة ثورات للعلويين، وأنه كان يلاحــقهم تحت كل حجر ومدر، وفــي كل سهل وجبل، على حد تعيير الخوارزمي ولكننا لا نجد فيــما بأيدينا من الشواهد التاريخية ما

يؤيد دعوى الحنوارزمي هذه عدا ما ذكروه من أنسه: قتل عبدالله بن معاوية بن عبدالله بن جعفر، وعبيد الله بن الحسين بن على بن الحسين<sup>(1)</sup>.

ثم تأتي المرحلة الرابعـــة والأخـــيرة، وهي: ادعـــاؤهم الحلافــة بالإرث، ولكنهم استمروا بوبطون الثورة بأهل البيت عليهم السلام من ناحيتين. الأولى ادعاؤهم الحسلافة بالإرث عن طريق الإمام على بن أبي طالب عليـــــــ السلام، ومحصــد بن الحنفية، الثانيــة: ادعاؤهم أنهم إنما خرجوا للأخــذ بثأر العلويين فأسا ادعاؤهم استحقاقهم الخبلاقة بالإرث، عن طريق الإسام على بن أبي طالب عليه السلام، واحتــجاجهم بقرابتهم النسبــية من رسول الله ﷺ، فإننا للمحسها في كسيسر من مواقفسهم، حيث كبانوا يستطيلون على البناس بهذه الفرين، ويحتجون بها في مختلف المناسبات حيث قد ظلوا بحاجة لأن يصلوا حنقهم الذي كنانوا يدعنونه بحق الإمام على بن أبني طالب عليه السنلام، ووصابتهم بالوصابة التى له، والتي لا يجهلها أحد، وليصححوا بهذه الوسيلة خلافتهم، ويتقبلها الناس. مضيفين إليها تبرأهم من أبي بكر وعمر وعثمان.

وفي الحقيقة أن تلك هي عقيــدة الكيسانية انتحلوها لأنفسهم بوحي من مصبالحهم الخباصة. حيتي إذا ما وصلوا إلى الحكم تراهيم قد قطعيوا حيل صلتهــم بالإمام على عليــه السلام، وولداه، وجعلوا الخــلافة حــقا للعــباس وولده، ثم تخلوا عن ذلك كله فيسما بعد، ورجعوا إلى العنقيدة والنظم التي أسسها مسعاوية، ولكنهم اختلفوا عنه بأنهم أدخلوا عليَّـا، وجعلوه في المرتبة الرابعة، وكان ذلك بداية وجسود أهل السنة بخصائصهم، ومميــزاتهم المذهبية، ولمهذا حاول العباسيون بعد أن استقر لهم الأمر أن يحيطوا خلافتهم بشيء من الشرعيــة معتبــرين أن قانون الوراثة في الشريعة الإســلامية بعزز مــوقفهم أن الحلافة تركية بعد النبي وأنهم من نسل العبياس ابن عم النبي. بينما العلويين

1 ـ جعفر مرتضى العاملي ـ نفس المرجع ص15.

من نسل فاطمة الزهراء بنت النبي ﷺ، العم في الميراث والعصبية مقدم على ابن البنت. ففي إحدى رســـائل المنصور التي وجهها إلى محمــد النفس الزكية يقول: وَلَمَّا قَسُولُكَ أَنْكُمْ بَنُو رَسُولُ اللهِ، فإنَّ الله تَعَالَى يَقْسُولُ في كِتَابِهِ: ﴿ فَا كَانَ مُعْمَدٌ أَبَا أَحَدٌ مَّن رَجَالِكُمْ … ﴿ وَإِنَّهُ ﴾ [الأحزاب]. ولكنكم بنو بنتبه وإنها لغرابة قريبسة ولكنها لايعجور لها الميراث ولا ترث الولاية ولا يجز لسها الإمامة فكيف تورث بها!؟ وأشاع العباسيون هذه النظرية عبر مسؤيديهم من الشعراء والأدباء لمعرفة رد السفعل عليها. وهذا ما يسستبعد فكرة التسنازل عن الحالافة. والحفيـــــــةة هي أن العباسييــــن استغلـوا فرصة الحلافـــة بين الأمويـــِن والـعلوييــِن، لكي لايبقــوا منفردين عملوا على الانضمــام إلى العلويين الذين توبطهم بهم صلة الشمب، من أجل هذا تعاونوا مع العلويين بادئ ذي بدء في اللدعوة إلى آل البيت، حستي كانت وفاة عبسد الله بن محمد بن الحنفسية (أبو هاشم) دون عفب، روجــوا الرواية التي تقول: إن أبا هاشم سلم زمــام الدعوة الكيســانية للعباسيين قبل وفاته وخوفًا من أن يبتىعد الشيعة العلويون عنهم، ففد حرصوا على عدم إظهــار أطماعــهـم في الحلافة، وأبقــوا على تمويههم بأخــذ البيــعة «للرضي من آل محمد» دون تعيين أو تسمية أحد، في الرقت الذي أعادوا فيه ريط نسبهم إلى هاشم بن عسبد مناف جد العلويين والعباسسيين. ولما سقطت الدولة الأموية أعلن العباسيون خلافتهم السنية<sup>(1)</sup>.

فقلد قال داود بن علــي، أول خطيب لهم على منبر الكوفــة، في أول كلام له أمام السفاح: "وإنما أخرجتنا الأنفة من ابتزازهم حفناء والغضب لبني عمتا" ونرى السفساح في خطبته الأولى أيضًا في مسجلًد الكوفة، بعد أن ذكر عظمة الرب تبارك وتعالى، وفسضل النبي ﷺ فقد قاد الولاية والوراثة، حتى التهيا إليه، ووعد الناس خيرًا» ويقال: إن من جملة ما قاله السفاح في خطبته

أ - د. إبراهيم أيوب ص12 ـ الكامل ـ 319/5.

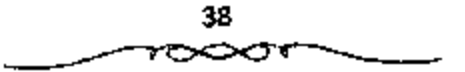

الأولى: "فأعلمــهم جل ثناؤه فضلتا، وأرجب عليهم حقنا ومــودتنا، وأجزل من الفرء، والغنيسمة نصبيها، تكومًا لنا وفضيلًا علينًا. وزعمت السبائية المضلال: أن غيرنا أحق بالرياسة والسياسة، إلى أن قال: ورد علينا حقنا لكن الظاهر أن لعن السبانية (وهم الشيعة الاماسية حسب مصطلحهم) مفتعل على السان السفاح: لأن كلمة داود بن على المثقدمة تدل على إنكار العباسيين ــ في بدء أمرهم ـ خلافة أبي بكر، وعمر، وعــثمان، وتمسكهم بخلافة الإمام علىَّ ڇپڙي، حيث يصلون حبل وصايتهم بها، وإن كانوا قد رجعوا عن هذه العقيدة بِعد ذلك إلى العسفيدة الني كمان قد روجهــا معاوية، ولــكن من المؤكد أنهم استسمروا على عسقيبـدتهم تلك، أعنى إنكار خلاف£ الثلاثة، ووصلهمم حبل وصايتهم بالإمام على ﷺ، إلى زمن المتصور، الذي كان أول من أوقع الفتنة بين العباسيين والعلويين.

ويقول داود بن على في خطبته الأولى في مسجد الكوقة أيضًا: قوأحيا شرفنا وعزناء ورد إلينا حقنا وإرثناء.

## موقف العباسيين من العلويين:

إلى أي مسدى يمكن وصف عواطف العساسسيين تجماه بني عصومتسهم العلويين؟ وهل كانت تلك العبارات التي تقوه بهبا أبو العباس السفاح، وعمه داود بن علي، وغيــرهـما من رهماء العبـــاسيين ــ عندما أعلنــوا دولتهم ــ تجاه مواقفهم من العلويين ــ وما أصمابهم من مظالم؟ هل كانت كل تلك تعير عن حقيقــة مشاعر العباسيــيـن تجاه العلويين؟ يقول أبو العباس الســفاح في خطبته التي ألقاها من على منبر المسجد الجامع بالكوفة بعلم مبايعته بالحلافة: «المحمد لله اللبي اصطفى الإسلام لنفسه تكرمه، وشسرفه وعظمه، واختاره لنا، وأيده بنا، وجبعلنا أهله وكهبقه وحبصنه، والقوام به والذابين عنه والناصبرين له، وألزمنا كلمة التقوى، وجعلنا أحق بها وأهلها، وخصنا برحم رسول الله ﷺ

39

وقرابته، وأنشأنا من آياته، وأنبتنا من شجـرته، واشـتقنا من نبعته، وجعله من أنفسنا عزيزًا عليه ما عنتناء حريصًا علينا بالمؤمنين رؤوقًا رحيمًا، ووضعنا من الإسبلام وأهله بالموضع الرفسيع، وأنزل بذلك على أهل الإسبلام كتبابًا يتلى هليسهم، فقسال عز من قسائل: ﴿ … إِنَّمَا يُرِيدُ اللَّهُ لَيَلْمَبَ عَنْكُمُ الرَّجْسَ اهْلِ الْبَيْت وَيُطْهَرَكُمْ فَطَهِيرًا ﴿ وَإِنَّ ﴾ [الأحزاب]. ﴿ وَقَالَ: ﴿ …قُلْ لَا أَسْأَلَكُمْ عَلَيْهِ أَجْرًا إلا الْمَوَدَّة في الْقُرْبَىٰ ... ﴿ وَاللَّهُ الشَّــوريَ]. وقال: ﴿وَأَنْذَرْ عَشِيرَتْكَ الأَقْرَبِينَ ﴿ وَإِنَّكَا [الشعسراء]، وقال: ﴿ مَا أَفَاءَ اللَّهُ عَلَىٰ رَسُولِهِ مِنْ أَهْلِ الْقُرَىٰ فَللَّهِ وَلِلرَّسُولِ ولذي الْقُرْبَىٰ وَالْجَامَنِ … ﴿ ﴾ [الحشر]، فأعلمهم جل تناؤه فضلنا، وأوجب عليهم حقنا ومودتنا، وأجزل من الفي. والغنيمة نصيبنا تكرمه لنا، وقضلا علينا، والله ذو الفضل العظيم.

وزعمت السبثسة الضلال أن غيرنا أحق بالرياسة والسيباسة والحلاقة منا فشباهت وجوههم، بتم ولم أيهيا الناس؟ وبنا هدي الله الناس بعد ضبلالتهم ويصرهم بعد جهالتهم، وأنقذهم بعد هلكتهم، وأظهر بنا الحق، وأدحض بنا الباطل، وأصلح بنا منهم ما كان فاسلًا، ورفع بنا الحسسيسة، وأنم بنا النقيصة وجمع الفسرقة، حتمي عاد الناس بعد العسداوة أهل نعاطف ويو وسبواساة في دينهم ودنياهـم، وإخــوانًا على سرر متقابلين في آخــرتهـم، فتح الله ذلك منة ومنحة لمحسمد ﷺ فلما قسيضه الله إليه قسام بذلمك الامر من بعده أصــحابه، وأمرهسم شورى يينهم، فمحووا مسواريث الأسم، فعسدلوا فيبها، ووضعسوها مواضعها وأعطوها أهلها، وخرجوا خماصًا منها، ثم رثب بنو حرب ومروان فابتزوها وتداولوها ببنهم، فجاروا فيها، واستأثروا بها، وظلموا أهلها، فأملي الله لهم حينًا حتى أصلحوه، فلما ٱسفوه انتسقم منهم بايدينا، ورد علينا حقنا، وتشارك بتا أمتنا، وولى نصرناء والقيام بأمرناء ليمن بنا على الذين استضعفوا في الأرض وختم بنا كما افتتح بنا، وإني لأرجو أن لا يأتيكم الجور من حيث أتاكم النحير ولا الفساد من حيث جاءكم الصلاح، وما توفيقنا اهل البيت إلا نالله .

يا أهل الكوفة، أنتم محل محبتنا، ومنزل مودتنا، أنتم الذين لم تتغيروا عن ذلك، ولم يثنكم عن ذلك تحــامل أهل الجور عليكم حتى أدركــتم رماننا وأتاكم الله بدولتناء فأنتم أسلحد الناس بناء وأكرسهم عليناء وقد زدتكم في أعطياتكم مانة درهم فاستعدراء فأنا السفاح المبيحء والثاثر المبير وكان السفاح موعوكا قاشتد به الوعك فجلس علــى المنبر، وصعد داود بن على عمه، فقام داود على مراقى المنبر فقال<sup>(1)</sup>:

الحمد لله شكسرًا شكرًا شكرًا، الذي أهلك عدونًا، وأصار إلينا ميسرائنا من نبسينا معصمد ﷺ. أيهمــا المناس الآن اقـــشعت جنادس الدنيـــا، وانكشف غطاؤها وأشرقت أرضها وسماؤها، وطلعت الـشمس من مطلعها ويزع القمر من مسزغه وأخسذ القوس باريهــا، وعاد السهـم إلى منزعــه، ورجع الحق لمي نصابه في أهل بيت نبيكم أهل الرأفة والرحمة بكم، والعطف عليكم.

أيهما الناس إنا والله مسا خمرجنا في طلب هذا الأمسر لنكثم لجمينا ولا عقسيانا، ولا نحفس نهرًا، ولا نبني قصـرًا، وإنما أخرجنا الأنفــة من ابتزازهم حقنا، والغسضب لبني عمنا، ومــا كرئنا من أموركم، وبهظــنا من شؤونكـم، ولقد كانت أمسوركم ترمضنا ونحن على فرشنا، ويشتد علينا سسوء سيرة بني أمية فيكم، وخرقهم بكم، واستذلالهم لكم. واســـتثثارهم بفيئكم وصدقاتكم ومسغانمكم عليكم، لكسم ذمة الله تبسارك رتعالى، وذمت رسول ﷺ، وذمـــة العباس رحسمه اللهء أن نحكم فيكم بما أنزل الله، ونعمل فسيكم بكتاب الله، ونسير في العامة منكم والخاصة بسيرة رسول الله ﷺ.

1 \_ عبد العسزيز اللمميلم \_ المرجع السابق ص96 وانظر : البلاذري/ أنسساب الأشراف/ الفسم الثالث من ص 142 ــ 143 .

41

تبًّا تبًّا لبنى حرب بن أمسية، وبنى مروان، أثروا في مدتهم وعلصرهم المعاجلة على الآجلة، والدار الفانية على الدار الباقسية، فركبوا الآثام، وظلموا الانام، وانشهكوا المحارم، وغسشوا الجرائم، وجماروا في سيبرتهم بالعسباد، وسنتهم في البلاد التي بها استقلذوا تسربل الأوزار، وتحلبب الأصار، وفرحوا في أعنة المعاصي، وركضوا في ميسادين الغي جهلا باستدراج الله، وأمنا لمكر الله، فأناهــم بأس الله بيانًا وهم نائمــون، فأصــبحــوا أحاديث، ومزقــوا كل ممزق، فبسعدًا لملقوم الظالميسن، وأدالنا الله من مروان، وقد غسره الله بالمغرور، أرسل لعدو الله في عنانه حسَّى عثر في فضل خطاسـه، فظن عدو الله أن لن نقدر عليه، فنادى حــزبه، وجمع مكايده، ورمى بكتائبه فوجــد أمامه ووراءه وعن يمينه وشماله من مكر الله ويأسه ونقمته ما أمات باطله، ومحق ضلاله، وجسعل دائرة السوء بسهء وأحيسا شرفنسا وعزناء ورد إلينا حسقنا وإرثناء أيبهسا الشاس: إن أمير المؤمنين نـــصره الله نصرًا عزيزًا إنما عاد إلى المنبـــر بعد الصـلاة أنه كره أن يخلط بكلام الجمسعة غيره، وإنما قطعه عن استستمام الكلام بعد أن استحضر فيه شدة الوعك، وأدعو الله لأمير المؤمنين بالعافية، فقد أبدلكم الله بمووان عسدو الرحمن، وخليسفية الشيطان، المنسبع للمسفلة الذين أفسسدوا في الأرض بعد صبلاحها بإبدال الدين وانتهباك حريم المسلميين، الشبياب المتهكل المتمسهل المقتدى بسلفمه الأبرار الاخيسار، الذين أصلحوا الأرض بعد فسمادها بمعالم المهدي ومناهج التقوى .

فسعج الناس لــــه بالمدعساء، ثمَّ قـــال: يا أهل الكوفــــة إنا والله صــا زلنا مظلومييين مسقهورين على حقنا حتى أناح الله لنا شسيعتنا أهل خراسان فسأحيا يبهم حسقناء وأفلج بهسم حجستناء وأظسهر بهسم دولتناء وأراكم الله مساكنتم تنتظرون، وإليـــه تتشوقـــون، فأظهر فــيكـم الخليفــة من بني هاشـم، وبيض به وجرهكم، ومنَّ عليكم بإمام منحه العسدالة، وأعطاه حسن الإيالة، فخذوا ما

آتاكم الله بشكر، والزموا طاعتنا، ولاتخدعسوا عن أنفسكم فإن الامر أمركم، وإن لكل أهل بيت مصرًا وإنكم مصرنًا، ألا وإنه مــا صعد منبركم هذا خليفة بعسد رسول الله ﷺ إلا أسـيـــر المؤمنين علي بن أبي طالب. وأسـيــر المؤمنين عبدالله بن محسَّمد ــ وأشار بيلمه إلى أبي العباس ــ فاعسلموا أن هذا الأمر فينا ليس بخدارج منا حتى نسسلمه إلى عليسى بن متريم ﷺ. والحميد لله رب العالمين علمي ما أبلانا وأولانا.

تملك العبارات التي تقوه بها داود بن عــلي من علي منبر المسجد الجامع بالكوفة والشي قال فيها بعد حمد لله والثناء هليه: ما خرجنا لنحفر نهرًا، ولا لنبنى قصسرًا ولا لنجمع ذهبًا ولا فضــة، وإنما أخرجنا الأنفة من انشـزاع حقنا والغضب لبني عمنا؟ هل كانت تلك المشاعس تنم عن رغبة صادقة في مؤازرة العلويين في استعادة حقهم المسلوب، نظير ما لاقاه العلويون من الأمويين من تنكيل وقتل؟ الواقع يستهبعد هذا، وما كان ذلك إلا لتبرير خروج العبياسيين على الأمويين، هذا مــن ناحية، ومن ناحــية أخرى، مــا هو إلا للدعاية من أجل جمع أكسبر قبدر ممكن من الأنسصار والأعبوان الذيبن يدينون بالولاء للعلويين قسبل أن تظنهسر أستمساء رجبالات بني العيساس على السطح بزمن طويل<sup>(1)</sup>.

فالعباسيون عنــدما يتظاهرون بالغضب لما حل بالعلويين من قتل وتنكيل على أيدى الأمويين، وتأكيدهم لذلك على لسان داود بن على عندما يخاطب أهل الكوفة، قـــاثلا لهم: واعلموا يا أهل الكوفــة أنه لــو بصعــد منبركم هذا خليفة بعد رسول الله ﷺ إلا أمــير المؤمنين على بن أبي طالب، وأبا العباس السفاح، ما هو أيضًا إلا بمثابة ذر الرماد في العيسون بأن ما فعله العباسيون ما

1 \_ عبد العمزيز الملميلم \_ المرجم السابق ص17 وانظر : الطبرى/ التدريخ الرسل والملوك جـ7 ص ص 425 ـــ 428. ابن علمراني} إلا في تاريخ الخلقاء ص ص 59 ــ 60.

هو إلا الانتبقيام لما نزل بالعلويسين على أيدي بني أسبيبة ليس إلا. فلمو كبان العباسيون صادقين حقًا في ادعــائهم بأنهم ما خرجوا على الأمويين إلا غضبًا لَّمَّا حَلَّ بِالْعَلْوِيينَ، فَلَحَافَا لَمْ يَؤَازِرُوا الْعَلَوِيينَ في ثَوْرَاتِهِمْ الْمَكْرِرَة ضد الذولة الأموية طيلة ستين عامًا قبل ظهور السدعوة؟ فأين موقف العباسيين من المأسى الشي يتعرض لمهما العلويون، وهم لا يحركون ساكنًا؟ بسل لم نسمع عن أحد منهم قام بهذا الأمر أو تكلم به. ومن ناحـية ثالثة، فإنه إذا لم يحصل هذا ــ وهذا لم يحصل ــ أقصد مشاركة العباسيين للعلويين في نضالهم ضد الأمويين قبل الدعوة، فلماذا لم يشرك وهم في الحكم والسباسة والإدارة بعد أن تمكنوا من الإجسهار على الأسويين؟ إذ أغفلوهم ولسم يحفلوا بهم. ولو عسدنا إلى الوراء قليلا لمعرفسة تلك الحركات التي قام بهما العلويون منذ أن قامت الدولة الأموية، وخاصة بعد مقتل الإمام الحسين مِن على ﷺ في كربلاء، لعرفنا أن العلويين هم الذين كافسحوا وناضلوا طويلا من أجل محساولة استعادة حسقهم المغشصب من قسبل الامسويين وأنهم لم يتسركوا تلك المطالسبة بل عسملوا كل الوسائل في سبيل الرصول إلى الخلافة. ولقلـد وجد دعاتهم في مقتل الحسين ابن على سببًا قويَّــا للتأثير على مشاعر كثير من السناس سواء من صدق معهم في هذا أم لم يصدق، كممـا فعل المختار بن أبي عبيد الشــقفي في دعوته التي تبين فيمسا بعد أنه لم يعمل ذلك من أجل العلويين بقدر ما كــان محاولة منه لاستقطاب الفسئات الناقمة على الأصوبين وفي نفس الوقت المناصرة للعلويين ليس [لا<sup>(1)</sup>.

وجد الدعاة في هذه الحادثة سسيًا للتأثير على مشباعر الناس وجعلتهم يحســون بالندم والأمس والرغبة في اســتثصال شـــأفة الأمويين والآثار المتــرتبة على مقتل الإمام الحسين ﷺ موجودة في عدد من المصادر التاريخية كالطبري

1 \_ عبد العزيز اللميلم \_ نفس المرجع ص13.

والمسحودي وابن الأثيبر وغيبرهم كثبيبر. كل هذه التسباؤلات تجيب عنهيا الأحداث التالية التسي تحدث عنها المؤرخون. لفد قامت المدولة العسباسية وهي تحمل في طبانها مسعارضة سياسية من قبــل العلويين أصحاب الحق في رئاسة الدولة الإسلامسية وورثة جسدهم رسول الله محسمد ﷺ، وإن الدهسوة كانت باسمهم، إلا أن العباسيين اغتصبوا منهم ذلك الحق، فوقفوا منهم موقفهم من الأمسويين والكل يعلم مسا لاقساه العلويون من الاضبطهاد والستنكيل والمذابح الجمساعية من الأصوبيين، ولعل من أهم الأمور المتسهلة بهذا الموضــوع حادثة كربلاء التي قتل فيها الإمام الحسين ﷺ، ثم خروج للختار مطالبًا بدم الإمام الحسين ﷺ، ثم نهاية أبي هاشم اعسبدالله بن محمد، على يبد اسليمان بن عسبد المسلك؟، ثم خرج الإصام ويد بن على في أيسام هشام بن عسبــد الملك ونهايته، ثم ابنــه يحيى بن زيد، الذي كانت نهايته هو الأخــر على يد الوليد ابن يزيد بن عبد الملك. وبعد أن تولى العبــاسيون الحلافة عملوا في العلويين أسو! بكثــير مما عــمله الأمويون في العلويـــين، يقول البعــض عن ذلك. سار العبساسيون على نهج الأمويين، فساتسمت سيساستهم إزاء أهل البيت [يقسصد العلويسين] بطابع الحسسسلد الشسديد السذي دفع الأصويسين إلى تشسريدهم واضطهــادهـم، ولمَّم يكن للعبــاسيــين أي حقٍّ في المطالبــة بالحلافــة، ولكنهم اتخذوا من محبة الناس للعلويين سلمًا للوصول إلى ذروة المجد، فلما وصلوا إلى غسايتهم المنشبودة كافسأوا أولئك العلويين بضبروب الاضطهباد والتنكيل والمذابح الجماعية، كما أنزلوا العقيوبات بالفقهاء الذين تجاسروا على المجاهرة برأي لا يحظى بالقبـــول لمدى الحكام. ولعل أصدق مثل على ذلك التـــذمر ما قاله أحد الشعراء منددًا بالعباسيين إذ يقول:

يا ليت جور بني مروان عادلنا = يا ليت عدل بني العباس في النار

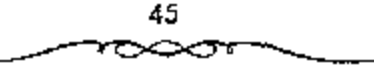

لا شك بأن ادعــاء العبــاسيــين بحقـــهـم في الحسلافة قـــد مر بمرحلتــين مختلفــتـين تشميز كل منهــما عن الأخرى من حيث الفحوي والاهـمــيـة، يقول البعض عن هذا: في فترة الدعوة السرية ضد الحكم الأموي، تلك الفترة التي كان الدعاة العباسـيون فيها يهدفون إلى كسب أكبــر عدد ممكن من المعارضين للسلطة الأموية رفعت شعارات عامة، مثل حق أهل البيت أو بنى هاشم $^{(1)}$ .

إننا إذا تتبسعنا الاحداث التاريخسية، نجد: أن كل مطالب بالخلاقية كان يندعي أول ما يدعي الرحميـــة والقربي من رسول الله ﷺ. وأول من بدأ ذلك أبوبكر في يوم السسفيقة، وتسبعه على ذلك عسمر؛ حيث قسورا أن ليس لاحد الحق في أن ينازعـــهم سلطان محـــمد؛ إذ أنهم أمس بــرسول الله ﷺ رحـــمًا (على ما في نهاية الأرب ج 8ص 168، وعيون أخبار ابن قتيبة ج22 ص233، والعقد الفريد ج4 ص258، طبع دار الكتاب العربي، والأدب في ظل التشيع ص24، نقلا عن البسيان والتبسيين للمجماحظ)؛ ولأنهم هم أولياؤه وعشسيرته، على ما ذكره الطبرى ج3 ص220، طبع دار المعارف بمصر، والإمامة والسياسة ص14، 15 طبع الحلبي بمصـر، وشرح النهج للمعــتزلي ج 6 ص 7، 8، 9، 11، والإمام الحسين للعلايلي ص186، وص 190، وغيرهم. أو لأنهم عنرة النبي ﷺ وأصله والبيضة التي تفقأت عنه كما في العثمانية لملجاحظ ص200. فأستقطا بذلك دعوى الانصار عن الاعتتبار كسما أن أبا بكر قد استندل على الانصار بالحديث الذي صرح باستلفاضته أهل السنة (على ما في بنابيع المودة للحنفي)، وهو قوله ﷺ مستبرًا إلى خلفائه الاثني عسشر : «يكون عليكم اثنا عشر خليفة كلهم تجتمع علـيه الأمة، كلهم من قريش؟. استدل به ــ بعد أن تصوف فيسه، بأن حذف صدره، واكتفى بذكر: أن الانعسة من قريش على ما في صواعق ابن حسجر ص6، وغيــره. وأصبح كون الأثمة من قــريش تقليدًا

1 ــ عبد العزيز اللميلم ــ نفس المرجع ص14.

متبعَّساء ابل ومن عقائد أهل السنة المعترف بهاء وقمـد استدل ابن خلدون على ذلك بالإجماع.

أما ابن كثير فإنه قد استشكل بالامر من ناحية أخرى؛ حيث قال ــ وهو يتحدث عن فستة محمد بن الأشعث الكنيدي \_ : اقوالعجب كل العجب من هؤلاء الذين بايسـعــوه بالإمــارة، وليس هو في قــريش، وإنمــا هو كندي من اليمن؛ وقلــد اجتـــمع الصحــابة يوم السقــيفة علـي أن الإمــارة لاتكون إلا في قريش، واحتج عليهم الصديق بالحديث في ذلك، حتى أن الأنصار سألوا أن يكون منهم أمير مع أسير المهاجرين. فأبي الصـــديق عليهم ذلك. ثم ص-حذا كله ضدرب سعد بن عسبادة، الذي دعنــا إلى ذلك أولا، ثم رجع عنه» راجع البداية والنهاية ج9 ص54. فتــراه يستشكل في عـــمل من بايعوا محـــمد بن الاشعث بإمرة المؤمنين، التي رآها مخالفة للإجماع المدعى يوم السقيفة. وتراه يعترف بمخالف£ سعد لم يدعى أنه رجع عن ذلك.. ولست أدرى كيف رجع عنه، مع أنه من المتسالم عليــه تاريخيًّا: أنه استمر على الحــلاف معهم، حتى اغتيل بالــشام ــ اغتالته الــــــاسة، على حد تعــبير طه حسين فـي كتابه: من تاريخ الأدب العربي ج1 ص146ء وغيره. وذلك أشهر من أن يحتاج إلى بيان وعلى كل حال. فإن ما يهمنا هــو الإشارة إلى أن كون الأثمة من قريش ليس فقط أصبح تقليدًا متبعًــا، بل أصبح من عقائد أهل السنة المعترف بها. ولكن ما تأتي به الســياسة، تذهب به الــياســة؛ إذ بعد تـــعـمــاثة سنة جاء السلطان سليم، وخلع الخليفة العبياسي، وتسمى هو بـ: ﴿أَمْيِسُوا لِلْوَمِنْيِنِ﴾، مع أنه لَمَّ يكن من قريش. وبهذا يكون قد ألغى هذا التقليــد عملا من عقائد طائفة من المسلمين السسنة، وأبطله، ومهمــا يكن من أمر فــإن أول من أدعى استحــقاق الحخلافية بالقربي المنسبسية من رسسول الله ﷺ كان أبو بكر، ثم عمس، وجاء بعدهما بنو أمية؛ فعرفــوا أنفسهم بأنهم ذوى قربى النبي ﷺ حتى لقد حلف

عشوة من قواد أهل الشام، وأصبحاب النعم والرياسة فيها ــ حلفوا ــ للسفاح: على أنهم لم يكونوا يعرفون إلى أن قبتل مروان، أقرباء للنبي ﷺ، ولا أهل بيت برثونه غير بني أمية. راجسع النزاع والتخاصم للمقريزي ص28، وشرح النهج للمعستزلي ج 159/7، ومووج الذهب ج3 ص33 وفتسوح ابن أعمتم ج8 ص95 بل لقـــد ذكر المســـعودي والمقـــويزي: أن إبواهيــم بن المهـــاجر البـــــجلمي، الموالي للعباسيين قد نظم قضية هؤلاء الأمراء شعرًا، فقال:

أيهسا الناس استمتحنوا أخبسركم المحتجبا زاد على كل العسجب عبجسينا من عيند شبيمس إنهم - فشحوا للناس أبواب الكذب ورثوا أحسمنا فسيسما زعسموا أأدون عنيناس بن عنيسناللطلب كسسة بوا والله مسا تعسسلسمسه للمجسوز الميسرات إلامن قسوب ويقول الكميت عن دعوى بني أمية هذه:

وقــــــالوا: ورثـناهــا أبانــا وأمــنا = ولاورثـتـــــــهــم ذاك أم ولا أب نجد في العقـــد الفريد ج 120/2 طبع دار الكتاب العربي: أن أروى بنت الحارث بن عبـــدالمطلب قالت لمعــاوية : "ونبينا ﷺ هو المنصور؛ قــوليتم علينا من بعده، تحسنجون بقسرایتکم من رسول الله ﷺ، ونحن أقسرب إليه منکم، وأولى بهذا الأمر إلخ. . ؟ ثم جاء العباسـيون. وادعوا نفس هذه الدعوة، كما هو واضح من النصدوص التي ذكـرناها، ولذكـرها بل لقــد ادعى نفس هذه

الدعوى أيسفيًا أكثــر إن لــم يكـن كل من خــرج مطالبًا بالحــلافة، ســـواء كان خروجه على الأصوبين أو على العباسيين، وهذا يعني أن العسامل النسبي قد لعب دورًا مهسمًا في الخلافة الإسلامــية، وكان الناس بسبب جــهلهم، وعدم وعيهم لمضامسين الإسلام يصدقون ويسلمون بأن القربي النسسبية تكفي وحدها في أن تجعل لمدعيــها الحق في منصب الحلاقة. ولعل أكثــر ما ورد في القرأن

الكريبهء والسنة النبوية الشريفة من الوصايا بأهل البيت عليهم السلامء والأمر بمودتهم، ومسحبتسهم، والتمسسك بهم جعل الناس يظنون أن سبب ذلك هو معجرد قرابت بيهم النسبية منه ﷺ وكان أن استغل الطامسحون فهم الناس الخاطئ هذا. بل لقد حاولوا ما أمكنهم تكريسه، وتثبيــته إلا أن حقيقة الأمر هي غير ذلك، فإن منصب الحلافة في الإسلام، لا يدور مدار القربي التسبية منه. بل هو يدور مدار الأهلية والجدارة، والاستعداد الذاتي لقبيادة الأمة قيادة صالحة، كسما كسان النبي تُظلِّلُ يقودها، يدلك علمي ذلك أننا لو رجعنا إلى النصــوص الشرآنية، وإلى مـــا ورد عن النبي ﷺ بشأن الحمليفة بعده، فـــلعلنا لا نعش على نص واحد منها يفهم منه أن استحقاق الخلافة يدور مدار القــربى النسبية منه ﷺ. وحسب. وكل سا ورد في الفـرآن. وعنه ﷺ من الأمـر بموالاة أهل بيته، وحبهم، والتمسك بهم، ومن تعيينه خلفاءه منهم، فليس لأجل قرابتهم النسبية منه ﷺ. بل لأن الأهلية، والجدارة الحقيقة لهذا المنصب قد الحصرت في الخارج فسيهم. فسهو على حد تعسيسر الأصوليين: مسن باب الإشارة إلى الموضوع الحنارجي، وليس تصـريحه ﷺ بالقربي لأجل بيان الميــزان والمقياس والملاك في استسحقاقهم الحسلافة , وواضح أنه كان لابد من الالتــجاء إلى الله ورسوله لتسعيين الشخص الذي لسه الجدارة والأهلية لقيسادة الأمة؛ لأن الناس قاصـــرون عن إدراك حفائق الأمــور، ونفـــيـــات، وغرائز، وملكات بعــضهم البعض)، إدراكًا دقيبةًا وحقيقيًا، وعن إدراك عدم طرو تغسير أو تبدل عليه في المستسقبل. ولقلب عينه ﷺ بالفسعل، ودل عليه بمختلسف الدلالات، بالقول: تصريحًا، وتلويحًــا، وكتابة، ونصًا، ووصفًا، وغيــر ذلك. . وبالفعل أيضًا، حيث أمره على المدينة، وعلى كل غزوة لايكون هو ﷺ فيها، ولم يؤمر عليه أحدًا، وغير ذلك . .

هذا هو رأى الشيسعة، وهذا هو رأى أثمتهم في هذا الأمس، وكلماتهم طافحة ومشحونة بما يدل على ذلك. ولايبقى معه مجال لأى لبس أو توهم؛

49

فراجع كلام الإمام على في شــرح المنهج للمعتزلي ج6 ص12. وغيره مما قد يتعسر استقصاؤه.

ومما ذكرنا نسستطيع أن نعرف أن سبا ورد عن الإمام علىَّ ﷺ، أو عن غير. من الائمة الطاهرين، من قـولهم: أنهم هـم الذين عندهم ميراث رسول الله صلى الله عنه الله عنه الله عنه المسرات الحاص ، الذي يختص الله به من يشاء من عبساده، أعنى: ميسرات العلم؛ على حد قسوله تعالى: ﴿ فَمَّ أُوْرَثْنَا الْكِتَابِ الَّذِينَ اصْطَفْهَا مِنْ عِبَادِنَا… ﴿ يَمْنَ ﴾ [فاطر]. وقد اعترف أبو بكر نفسه لفاطمة الزهراء بأن الأنبياء يورثون العلم لأشخاص مسعينين من بعدهم. وعلى كل فلقد أنكر الإمام علميّ فكلَّتلة مبدأ استحقاق الحلاف بالقرابة والصحابة أشد الإنكار، فقد جاء في تسهج البلاغسة قوله ﷺ: "واعــجبــا!! أتكون الخلاقــة بالصحــابة والقرابة؟!!». هكذا في نهج البــلاغة، شرح محمد عــبده، ولكن الظاهر هو أنها مسحرفة، وأن الصحبيح هو ما في نسخــة ابن أبي الحديد، وهي هكذا: فواعجبا!! أن تكون الحلافة بالصحابة، ولاتكون بالصحابة والقرابة!!».

رأما ما يظهر منه أنهم يستدلون لاستــحقاقهم الحخلافة بالقربي من رسول الله ﷺ، فإنما اقتضاه الحجاج مع الخصوم؛ فهو من باب: فالزموهم بما الزموا به أنفسهم». ويدل على هذا المعنى ويوضحه مـــا قاله الإمام على عليه السلام لايي بكر، عندما جيئ به ليبايع؛ فكان مما قاله: "فواحتججتم عليهم (أي علي الانصار) بالقرابة من النبي ﷺ. وأنا أحتج عليكم بمثل مــا احتججتم به على الأنصار، نحن أولى إلخ، راجع: الإمامة والسياسة ج1 ص 18.

ويشيس أيضًا ﷺ ـ إلى هذا المعنى في بعض خطب، الموجودة في نهج البلاغة فمن أراد فليراجعه… كما يشير إليه أبضًا ما نسب إليه ﷺ من الشعر (علمي ما في نهج البلاغة) وهو قوله<sup>(1)</sup>:

! \_ جعفر مرتضى العاملي \_ المرجع السابق ص65.

فيإن كنت بالشوري ملكت أمورهم - فكيف بهيذا والمشيرون غيب وان كنت بالقربي حججت خصيسهم الغسيمرك أولى بالشي وأقرب

ولكن أحمــد أمين المصــرى في كتابه: فســحي الإسلام ج3 ص261، وص900، وص222. وص325. وكذلك سعد محمد حسن في كتابه: المهدية في الإسلام ص5 = والحفسرى في محاضراته ج1 ص166: إن هؤلاء ينسبون إِلَى الشَّهْمَةِ الْقُول: بَأْنَ مُنْصَّسِيًا الْحَلَافَةِ يَدُورُ مَسْدَارَ الْقَرْبِي النَّسْبِيَّةِ مُنه ﷺ وحسب، رغم اعتــراف أحمـــد أمين في نفس الكتــاب، وبالتحــديد في ص 208، 212٪ بأن الشيعة يــحتجون بالنص في خصوص الخليــفة بعد الرسول. بل والخــضري يعـــتـــرف بذلك أيضًا حــيث قـــال: «أما الانــتخــاب عند أهل التنصيص على البيت العلوى، فإنه كان منظورًا فيه إلى الوراثة إلخ؛ .

وهي نسبة غريبة حقًّا ـ بعد هذا الاعتراف الصريح منهم، ومن غيرهم ــ فإن عقيدة الشيعة ــ تبــعًا لأثمثهم هي ما ذكرنا، أي ليس منصب الخلافة دائرًا مدار القربى النسبـــية منه ﷺ، وأدلة الشيعة تنطق وتصرح بأن القـــربى النسبية وحدها لا توجب باي حــال من الاحوال استــحقاق الخــلافة، وإنما لا بد من النص المعين لذلك الشخص الذي بمتلك الجحدارة والأهلية والاستعداد الذاتبي لها.

إنهم يستدلون على خلافة الإمام علميَّ ﷺ بالنصوص القرآنية، والنبوية المتواترة عند جسميع الفسرق الإسلاميــة، ولا يستدلون بــالفريى إلا من باب: ألزموهم. أو مــن ياب تكثير الأدلة، أو في مــقابل اســتدلال أبي بكر وعــمر بها، وإذا ما شـــذ واحد منهم، واستدل بذلــك، معتقدًا بخــلاف ما قلناه عن قصور نظر، وقلة معرفة، أو لفهمه ــ خطأ ــ ما ورد عنهم عليهم السلام، من أن عندهم مـــوات رسول الله ﷺ؛ فــلا ينجب، بل لاينجوز أن يحـــسب على الشيعة، ومن ثم القول بأن ذلك هو قولهم، وأن تنك هي عقيدتهم. ولعل أحمد أميــن لـم يراجع أدلة الشيعة!! أو أنه راجها. واشــتبه عليه الامر!! أو أنه. لا هذا. ولا ذاك. وإنما أرادد التشنيع عليهم؟ فنسب إليهم ما ليس من مذهبهم!

ويدلنا على صحة هذا الاحتمال الأخير، اعترافه المشار إليه، بأن الشيعة يستدلون على إمامة على عليه السلام بالنص، لا بالقربي!!.

وخلاصة البقول هنا: إن المقربي النسبسية ليس هي الملاك في استبحقاق الحلافة. ولم تكن دعوى أنها كذلك، لا مــن الأنمة، ولا من شيعتهم. وإنما كانت من قبل أبي بكر، وعمر، ثم الأمويين، فالعباسيين.

وإذا كان أهل السنة ــ تبعًـــا لانمتهـم ــ قد جعلوا كون الإمـــامة في قريش من عقائدهم. وإذا كان غير أهل البيت هم الذين ادعوا هذه الدعوى، وهللوا وكبروا لها . فمن الحق أن نقول:

«رمتني بدائها وانسلت» وأخيرًا، فلقبـد كان من أبسط ننائج هذه العقيدة لدى أهل السنة، وقبولهم أن القربي النسبية تجعل لمدعيها الحق في الحَلافة. أن سنحت الفرصة لأن يصل أشخاص إلىي الحكم من أبرز مميزاتهم، وخصائصهم جهلهسم بتعاليم الدين، والسسياقسهم وراء شهواتسهم، أينما كانت، وحسيثسما وجدت، جاعلين الحكم والسلطان وسيلة إليها، مسدلين على حماقاتهم هنا، وتفاهاتهم هناك سستارًا من القربي النسسبية منه ﷺ وهو من هؤلاء وأســثالهم برئ ولما لـم يعد ذلك الســتار يقوى على المنع من استكــناه واقعهم، وحفــيقة نواياهم وتصرفاتهم، كان لابد لهم من الالتجاء إلى أساليب أخرى، تبرر لهم واقعسهم، وتحمي تصرفاتهم، وتؤمن لسهم الاستمرار في الحكم، ولعل بيبعة المأمون للإمام الرضا ﷺ بولاية العهد هي من تلك الأساليب.

وعندمــا ذهب داود بن على إلى مكة، واليُّما عليــهــا، من قبــل أخبــه السسفساح، وأراد أن يخطب في مكة خطبهتمه الأولى، طلب من سبديف بن

ميسمون أن يأذن له في الكلام؛ فسأذن له؛ فوقف: ﴿ وَقِيلَ مِنْ جِمِلَةٍ مِسَا قَالَ: فاتزعم الضبلال: أن غيبر أل الرسول أولبني بتراثه؟! ولم؟! ويتم؟! متحاشير الغاس؟! ألهم الفــضل بالصحــابة، دون ذوي القــرابة؟ الشركــاء في النسب، والورثة للسلب، ويقول داود بن على في نفس المناسبة، أهنى في أول خطبة له : "اللم يقم فسيكم إمام بعد رسسول الله ﷺ، إلا على بن أبي طالب، وهذا القائم فيكم\* وأشار إلى السفاح. ويرواية أخرى فسيه فاقسم بالله قسمًا برًا، ما قام هذا المقام أحد بعد رسول الله ﷺ وآله، أحق به من علمي بن أبي طالب، وأمير المؤمنين هذاء<sup>(1)</sup>.

قال المستصور في خطبــة له: •وأكرمنا من خــلافتــه، صِــرائنا من نسبيه؟ ولكنهم بعد المنصبور \_ بل وحتى من زمن المنصور نفسه، قد غسيروا سلسلة الإرث هذه، وجعلسوها عن طريق العساس، وولده عبدالله، ولكسنهم أجازوا بيعسة على؛ لأن العباس نفسه كان قسد أجازها. فكانت استسللالات الخلفاء ابتداءً من المنصدور ناظرة إلى الإرث عن هذا الطريق. فنرى المنصــور يبين في رسالة منه لمحسمد بن عبسه الله بن الحسن: أن الحلافية قد ورثها العسياس في جملة مـــا ورثه من النبي ﷺ، وأنها في ولده. وكــان الرشيــد بقول: ١ورثنا رسول الله، وبقسيت فينا خلافة الله! وقسال الأمين عندما بويع له، بعسد موت أبيه الرشيد: "وأفضت خلاقة، ومهـواث نييه إلى أميو المؤمنين الرشيد» ومدح البعض المأمون، وعرض بأخيه الذي غدر به، فقال في جملة أبيات له:

إن تغدروا جهلا بوارث أحمد \_ ووصى كل مسدوموفق

ولكن ما هو الحق الشرعي الذي استند عليه محمد والعباسيون من بعده كأساس للمطالبة بالحلافة؟ العباسيون يسوقون في ذلك قصة لها طابع قصصي يفسسرون بها هذا الحق الشرعي لحلافستهم بتنازل الإمام أبي هاشم بن مسحمد ا - العِدَايَة والنهاية 42/10 وشرح المنهج المعتزلي ج7 ص155 .

الحنفية والذي سسمى بابن الحنفية لأن أمه خولة بنت قيس بن جسعفر الحنفيء كنانت من عرب بني حنيفة وهم فرع من تسبيلة بكو بن وائل المعدنانية، وكانت منازل بني حنفية في البـــمامة . أما تسميـــتهـم بالكيسانية فنسبــه إلى أبي عـمرو كَيْسَانْ قَائِدْ حَرْسَ الْمُخْتَارِ بْنِ عَبِيدِ الله الثقفي الَّذِي ثَارَ بِالْكُوفَةِ وَدَعَا لِمحمد بن الحنفيسة (المهدى) عام 66هـــ الموافق 685م ثم تمكن الأمويون من قستل المختار عام 67هـ الموافق 686هـ. ولهذا سمي أتبـــاع هذه الفرقة بالكيسانيــة والمختارية والهاشمية.

تقول هذه الرواية أن الإمام أبا هاشم بن محسمد بن الحنفية بن على بن أبي طالب إمام الشيعة الكيسانية والملقب بالمهدي، زار الحليفة الأموى سليمان ابن عبد الملك، وأن سلبمان لمس فيه ذكاء ونشاطًا وعلمًا وفصاحة فتخوف منه المعلمه أن الشبهعة هم الحبزب المنافس لبني أمية، ودس من تعلقبه ومسقاه لبنا مسموطًا. وشعر أبو هاشم بالسم يسرى في يدنه فأدرك أنه مسيت لا محالة. وكان بالفرب من بلدة الحسميمة فعرج عليهــا، وهناك لقي على بن عبدالله بن العباس، فسأخبره بأنه هالك لا محالة ولا عقب له، وأنه ستنارل له عن حقه في الخلاقة وسلم له زمام الدعوة الكيسانية<sup>(1)</sup>.

قور المجستمحــون ــ على اختـــلاف آراء المؤرخين في عــدد الاجتمــاعات وأماكسها إذ أن منهم من أشمار إلى عقد ذلك الاجستمساع في الابواء بين مكة والمدينة، في حين أشسار البعض الآخر إلى أن الاجتمــاع قد تكرر في كل من مكة والمدينة ــ بأن يكون محسمد النفس الزكيـــة هو الإمام المنتظر فيســـا إذا قدر الهم الإطاحة بالأمسويين، وقد تم ذلك فسيما يقسال عام 127هـ الموافق 744م. حذا الاجتماع لا يخل، من واحد من التتسين: الاولى: إما أن يكون صحيحًا ما قرروه في اجتـــماعهم، وهو اختيار النفس الزكيـــة إمامًا لهم، لأنه في نظر

ة لـ د. أحمد مختار العبادي ـ المرجع السابق ص19.

الكل "مهسدي آل البيت» وهذا في حسد ذاته يعني اغتـصاب العـباســيين حق العلويين في الخلافة، كما أنه في نفس الوقت يدحض ادعاء العباسيين بقضية التنازل. لأن مــــألة التنازل لمو كانست حقيلقة واقعــة فلماذا بجــتمــعون وهم مؤمنون بأحسنيتهم في الحسلافة ـ أقصد العسباسييــن ـ بعد تنازل العلويين عن حقوقهم لهم؟ الشانية: أما إذا كان العكس وهو عدم قبول العبــاسيين بترشيح محمد النفس الزكية للإمامة كما يقول البعض من أن المجتمعين لم ينتهوا إلى قرار حماسم حيال مبايسعة واحد من الطرفين، فهذا بدوره يعني الحق كل الحق في مشباركة العلويين للعبياسيون في الحكم الذي استأثر به العبياسينون بعد الإطاحة بالأمويين، كما يفند في نفس الوقت ادعاء العباسيين بمسألة التنازل. ولهذا فإننا نجد بأن العباسيسين يعلنون دولتهم من على منبر المسجد الجامع في الكوفة دون أن يفكروا فــي العلويين، أو أن يسندوا إليهم منصــبًا في الدولة. وليت الامر اقـتصــر على ذلك بل إن العبــاسيين عــملوا كل ما في وســعهم لمطاردة العلويين، واستمتحمال شأفتسهم، خاصة في عهسد المنصور، ولعل لهم بعض العذر في ذلك، نظرًا لعدم رضي العلويين في استــحواذ العباسيين على السلطة دون مشاركتهـــم لهم. ويبدو أيضًا بأن أبا هاشم لم يكن "غرًا إلى هذا الحد، وذلك بإضاعـــة جهود من سبقه من العلويين في هذا المجــال ممن قدموا أنفسسهم ثمنًا لذلك ثم يقسدم تلك الجسهسود بطبق من ذهب لواحسد من بني عمومته، لم يتسعب ولم يسع فيه ساعة واحدة طيلة ما يقــرب من ستين عامًا «أي منذ قسيام الدولة الأمويـــة حتى نهاية الـــقرن الأول الهجــريءٌ. ثم إنه من ناحيــة أخرى، ألا يوجد من بين العلويين وشــيعتهــم من بمكن أن يسند إليه ذلك الأمر، وهو أمر الدعوة؟.

في اعتـــقادنا أن هناك العـــديد عن يمكن أن يـــند إليهم أمــر الدعوة من العلويين لأنه ليس من حق أبي هاشم أن يتنازل بنلك البســاطة حتى ولمو كان

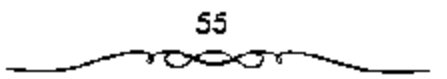

هو الداعية، لأنه يدعو باسم العلويين وبهذا يمكن أن نقول: إن دوره في هذا عبارة عن شخـص فوض من قبل المعلويين (خاصة الفرع الحنفي) للــقيام بهذا الأمر، أما أن يتنازل عن هذا الحق الذي يدعيه ويفسيعه في ساعات، وهو لا يعطك ذلك الحق فهذا ما استبعدناه ثم إنه من ناحية ثالثة. لو أن أبا هاشم قد تنازل فسعلا عن حسقه فسي الإمامسة فهل يعسئل أبو هاشم وجسهة نظر مسائر العلويين؟<sup>(1)</sup> .

اللواقع أيضًا يستتبعد ذلك لأن أبا هاشم لو فسرض قد تنازل للعباسسيين فعلا عـــن هذا الحق، فهو لا يمثل ســـوي الفرع الحنفي. أما بقيـــة الفروع من حسبنية وحسسنية فهو لا يمثلها، ولا يتكلم باسمــها، لأن تلك الفروع كانت لمها جهود جبارة في مقاومة الأمويين أكثر بكثير مما نلمسه بالنسبة للفرع الحنفي فها هو الإسام الحسين بن على ﷺ وما جرى له مع الأمسويين ونهايته على أيديبهم في موقعة كسوبلاء الشهيرة، ثم حفيده الإمسام زيد بن عليي بن الحسين وثورته وقتله هو الآخر على يد هشام بن عــبدالملك، ثم الإمام يحيى بن زيد ين على بن الحسين، ونهايته كذلك على يد الحليفة الأموى الوليد بن يزيد بن عيـــدالملك، وأخيرًا ذلك الاجــتماع الذي ضــم العلويين والعـــباسيـــين في نهاية عهد الدولة الأموية، وتم فيه ترشيح محمد النفس الزكية للخلافة. وإذا نظرنا إلى الفسرع الحتفي نجسد أن مسحمسلًا بن الحنفسية فموالد أبي هاشم، قسد بابع لمعبدالملك بن مروان بعد أن قضي الأخير على ابن الزبير في عام 73هـ. الموافق 692م. هذا إذا استبعدنا موضوع ثورة المختار بن أبي عبيد الثقفي ودعوته لابن الحنفية، لأن ابن الحسنفية لم يؤيد. في هذا الموضوع. ولهــذا فإن هذا الفرع ـ نقصد الحنفي ــ لم يبذل من الجهد مثل مــا بذله الفرعان الحسيني أولا في عهد الدولة الأموية، ثم الفسرع الحسني ثانيًــا في نهاية عهــد الدولة الأموية وأوائل

1 ــ عبد العزيز الملميلم ــ المرجع السابق ص15.

الدولة العباسيـــة ممثلاً في محمد النفس الزكية وأخـــيه إبراهيم. ثم الحسين بن على بن الحسن. وغسيرهم. ولهذا فإن ادعساء العباسيين بسهذا الحق \_ إن كان فعلا قد حصل ــ فهو لايعطيهم الحق في تنازل العلويين عمومًا عن حقهم في الإمامة. مســألة أخرى، هي: لو أننا افترضنا جدلًا بأن التنارل كان صــحيحًا فيهل يمكن أن يتنازل أبو هاشم عبين المدعوة وأسبرارها لمحتمله بن علمي بن عبدالله بن عباس في نهاية القرن الأول الهجري عام 98هـ الموافق 716م، كما يقول البعض من المؤرخين، مع وجــود والده علـي الذي تزعم تلك الدعوة ما يزيد عن ثمانيــة عشر عامًا حــتي توفي عام 118هـ الموافق 736م؟ وهل يمكن أن يتنازل أبو هاشم لمحصد في الوقت الذي كان والده على سوجودًا؟ . وهل كان محمد هذا هو المسؤول عن أمسور الشعوة في حياة والده؟ وإذا كان الأمر كذلسك، قعسًا هي الوظيفــة التي كان يزاولهـــا واللـه علي؟. هل كان خـــامل الذكر؟ الحقائق التساريخية ترفض ذلك، فلقد ذكر عنه البسعض بأنه كان ميالا وطموحًا بسعى لنيل الخلافة<sup>(1)</sup>.

وأكبر دليل على ذلك أنه عندما وفد إلــي دمشق لمس منه الخليفة الوليد ذلك الطموح، فأساء معاملتــه، يقول البعض في هذا: وفد على بن عبد الله ابن عبساس إلى دمشق في خلافية عبد الملك ليسبكن فيها، واشبتهر بتبقواه، ولكنه كان طموحًــا يسعى لشل الحلافة إلا أن الوليد أساء مسعاملته عا اضطره للاستقــرار في الحميمــة. ويقول آخر: "لما حانت منــية أبي هاشم كان مقــيمًا بالحميمية عند بني عسمه، فأدلى بتصبيبه من الحسلافة إلى على هذا وأولاده، وأوصى أوليساءه به، فصارت السشيعية الكيسسانية في جمانب على، وحيينما

1 \_ عبد العزيز المنميلم \_ نفس المرجع ص35 وانظر : المقدسي/ كناب البدء والتاريخ/ المنسوب إلى أبي زيد أحسمند بن مسهل البلسني وهو لمعلهس المقسدسي جمكا ص57. الحمضيري/ محاضرات في تاريخ الامم الإسلاميــة/ الدولة العباسية ص135، حسن/ الدولة العباسية قيامها وسفوطها ص20.

حضرت الوفاة عليا هذا فأوصى إلى ابنه محمد فيها. ويقول ثالث: «لقد كان على العباسي أول شخصية عباسية تطمح لنيل الحلافة، لفد نادي أكثر من مرة بحق العسباسسيين، وكسانت السلطة الأمسوية -تنظر إليمه بعين الشك والريبسة والحذر، ولكن الخليفة الأموى عبد الملك بن مروان ــ بنظرته السياسية الرصينة ـ رأى بأنه من الأجدر عسدم التعرض إليــه لأن أي تصادم معــه قد يؤدي إلى ذيوع شهرته وشعبيته بين الناس. وحسينما جاء الحليفة الوليد إلى الحكم سجنه مرتين، وضــربه بالسياط وأهانه في شوارع دمــشق علي مرأى من الناس، ثم نفاء إلى الشراة في جنوب الأردن، ولذلك اتخذ الحميسة مقرًا له. وبعد وفاة على العبساسي عام 118هـ الموافق 736م أظهر ابنه مسحمد شخصـــية بارزة في البيت العباسي، وقد كانت علاقته بأبي هاشم طيبة وودية<sup>(1)</sup>.

ومعنى هذا فإن الدكتور فاروق عمر يعترف بأن شخصية محمد لم تظهر إلا بعد وف†ة والده في عام 118هـ الموافق 736م، أما الفتــرة بين عامي 98هــ الموافق 716م، 18اهـ الموافق 736م فقد كـــان على بن عبد الله هو الشخــصية البسارزة في ذلك الوقت، وهذا لايعشى أن مسحمــدًا لـم يشــــارك أباه في تنظيم الدعسوة السرية إلا أنه لم يكن هو المسئوول عنهما دون غيسره. ومما يؤيد هذا الرأي ما أشبار إليه البعض إذ يقول: وقيبد صار على بن عبد الله بن العسباس حول عسام 100هـ الموافق 718م وهو شسيخ آل مسحمــد قــادرًا على أن يتكلم باسمهم دون أن بنارعــه أحد أو يشك في نواياه، وكان من الطبيــعـي أن ينظر آل البيت بعــين الرضا لكل تنظيم يدعو إلى آل البــيت، فاغتنم هذه الفــرصة على بن عبـــدالله بن عباس، وكـــانت فرصة -ذهـــبية، فلمــا نجح يبته اســـتأثر

1 ـ عبد الصوير اللميلم ــ نفس المرجع ص54 وانظر : عمر : فاروقي العسباسيون الاوائل جــا ص40، بنحوث فني التاريخ العنباسي ص70 المؤلف نفسيه. محسنا د حسين، الشريف أحمده العالم الإسلامي في العصر العباسي. ص ص ص 12 ـ 14.

يالاسر، مع أنه لم يدخل فسيه إلا منذ وقت قريب. ويضيف قسائلا: وقد نظم الدعوة من البيت العباسي ثلاثة لم يستدر لهم أن ينالوا ثمرة غرسهم، وأولهم على بن عبدالله بن عسباس، وكان يكني بابنه محمد، وقــد رأس الدعوة أكثر من عشسرين عامَّسا حتى مسات وقد قارب الشـمانين، وهو الذي نـنظم الدعوة والنقبساء في كل من العراق وخراسان. ثسم ولي الأمر بعد ذلك ابنه محسمد، والراجيع أنه كان أكثمر مسالمة وإيثارًا للعافيــة. ثم ولي أمر الدعوة إبراهيم بن مسحمسد، وهو الذي وصل بهما إلى الذروة، وكمان هؤلاء الشلائة يقسيمسون بالحمسيمة، ويتصلون بخـراسان عن طريق دعاة العـراق. أما الدكتور الســيد عبدالعزيز سالم فيقول عن ذلك أيضًا:

والظاهر أن عليًّا السعباسي كان السوأس المدبر لملدعوة في الفتسوة من عام 99هـ الموافق 717م ــ عام 118هـ الموافق 726م كعــا أن المبعض قد أشـــار أيضًا إلى أن أبا هاشم قسد تنازل لعلى بن عبــدالله بن عباس عن حـــقه في الإمــامة عندما أحس بأن سليــمان بن عبد الملك قد دس له السم ـ وبـــالجملة، فإنه إذا رضي الفرع الحنفي بهيـذا التناؤل فإن بقية الــفروع العلوية لـم تتنازل، وها هي قد أشـــهوت السلاح في وجه العــباسيين فــور قيام دولتـــهم. وبالرغم مما قيل حيال قضيسة التناؤل فإن العباسيين ما فستتوا أن تنصلوا من ذلك ولم تعد لهم حاجة بموضـــوع وصية أبي هاشم لمحمد بن علمي أو أبيــه علمي، لأنها تربطهم سياسيًــا بالعلويين، وتظهر أن حقهم جاء عن طريق أبناء عمــومنهم، أما من الناحسية العسقدية فسإنها تقسضح تلك الحسوكة السسوية العائنة إلى الكيسمانيسة والهاشمية المتطرفة كما يقول الدكتور فاروق عمر<sup>(1)</sup>.

1 ـ عبسه العزيز اللمسيلم ــ نفس المرجع ص55 وانظر : دراستات في تاريخ العرب، العسصر العباسي الأول ص24. الحلافة والدولة في العصر العباسي ص43. الشامي أحمد الدولة الإسلامية العصر العباسي الأول عر16. بحوث في التاريخ العباسي ص ص 64 \_ 65.

59

وعلى أساس هذه الوصية أو هذا التنازل، ورث محمد بن على العباسي جميع الخطط والدعاية السنزية التي كانت للشيعة الكيسانية واستغلبها لصالحه كصباحب حق في الخلافة. هــلم هي الوصية التي يســتند عليهــا العباســيون كأساس شرعي لخلافتهم. غير أن عددًا كبيرًا من المؤرخيــن لايقتنعون بصحة هذه الرواية للأسباب الآتية<sup>(1</sup>):

أولاً: إذا كان هذا التمتارل قد حدَث فسعلا لكان للعسباسيسين الحق في الإفصاح عنه، ولكننا نجد دعوتهم تلقي باسم آل البيت لو آل محمد. ولاشك أن الغرض من ذلك هو التـــمويه أو المتعمــية عن الشيعة بـــوجه خاص، وهذا دليل يهمل فكرة التنازل.

ثنائيًا: من الرسائل التي تــبودلت في صدر الدولة العــباسيـــة بين الإمام العلوي متحميد النفس الزكيبة (حقييد الحيسن بن على بن أبي طالب) وبين الحثليفة العباسي أبي جعفر المنصور، يتبين لنا أن العلويين والعباسيين اجتمعوا في أواخس أيام الدولة الأموية، واتــفقــوا على أنه في حــالة سقــوط الحلافــة الأموية يكون خليقسة المستقبل الإمام مسحمد النفس الذكية . وكان أبو جسعفر المنصور حاضــرًا في هذا الاجتماع، فلو أن فكرة التنازل وقــعت لاعترض أبو جعفر المنصور على ذلك أو أشار إليها في وسائله.

ثالثان العباسيون بعد أن استقسر لهم الأمر، حاولوا أن يحيطوا خلافتهم يشمىء من الشرعيــة، فطيقوا عليهــا قانون الوراثة في الشريعة الإســـلامية على اعتبار أن الحلافة تركة بعد النبي ﷺ. فقالوا إنهم من نسل العباس عم النبي، بينما العلويون من نسل فاطمة الزهراء بنت الشيء والعم في الميراث والعصبية مقدم على ابن البنيت. ففي الرسائل التي تبودلت بين المنصبور العياسي وبين محمد النفس الزكية، نجد كبلامًا في هذا المعنى حينما يقول له المنصور : وأما

1 ــ د. أحمد مختار العبادي ـ المرجع السابق ص20.

قولــك انكـم بنو رسول الله ﷺ، فــإن الله تعالى يقــول في كتــابه: "ما كـــان صحمد أبا أحمد من رجالكم؟. ولكنكم بنو بنتــه، وإنها لقرابة قريبة ولكنها لا يجوز لها الميراث ولا ترث الولاية، ولايجوز لها الإمامة. فكيف تورث بها؟! وأشاع العباسيون هذه النظرية في البلاد ووجدوا من الشعراء والأدباء من يؤيد هذه المفكرة مسئل قسولهم: أني يكسون وليس ذاك بكائن. لبنسي البنات وراثة الأعمام! فسإذا كان التنازل قد وقع حقَّــاء فلم اتجه العباسميون إلى هذا الحل؟ الواقع أن العساسيين وجسدوا حزبين متسعارضين وهمسا: الامويون والعلويون وكان الحسزب العلوى أقسرب الحزبين إليسهم بحكم قرايتسهم للرسول. ولسهذا وجهوا نشاطهم السسياسي نحو هذا الحزب المذى يتفق مسعهم. ثم جاءت وفاة أيبي هاشم آخر إسام للشيسعة الكيسمانية إذ لم يكن له عسقب بعده، فاستغل العباسيون هذه الفسرصة والدمجوا في الدعوة الشيعية الكيسمانية ووضعوا تلك الرواية التي تقول بأن هاشم بن محمد بن الحنفيــة سلم رمام الدعوة الكيسانية للعبساسيين قسبل وقاته وقد حسرص العبساسيون على إخلفاء أطماعتهم نحو الحخلافية، فلم تكن البيعية تؤخذ باسم العباسسيين بل تحت هذا الستبار البراق المبهم «الرضي من أل مسحمد» يعني لشخـص معين من أل البيت يتــفق عليه فيما بعد اكذلك سموا أنفسهم بالهاشميين وهي كلمة عامة قد تتسب للشيعة الكيسانية التي اندسـجت في قرق شيعية أخرى واتخذت اسم الهــاشـمية، وقد تنسب أيضًا للإمسام أبي هاشم بن محمسد بن الحنفية أو لهاشم بن عسبد مناف جد الجميع علويين وعبىاسيين . فالدعوة العباسيــة بدأت شيعية في الاصل ثم تحولت بعد نجاحها إلى خلافة سنية كما يبدو من سير الحوادث<sup>(1)</sup>.

ولكن يبسدو أن العبساسيسين لا يمكنهم التنصسل عن قصسة التنازل التي أعلنوها أكثر من مرة عسلي الملأ من أن أبا هاشم قد تنازل. ويكفي دليلا علي

1 ـ د. الحمد مختار العبادي ـ نفس المرجع ص21.

هذا ما أشبار إلىبيه المنصور في إحدى رسسائله المتبادلة بينه وبين محسمد المنفس الزكية مؤكساً بأن حتى العلويين في الإمامة قد انتهى وإلى غسير رجعة، ذلك أنهم قد تنازلوا عنهـــا، هذه واحدة. أما الاخـــري فهي أن الدعوة مند بدايتـــها هي اللرضا من آل مسحمد؟ وهي العبارة تشــتمل على العباســيين والعلويين، كما أنها في نفس الوقت قد تعني العلويين أكثــر من العباسيين في نظر الكثير من الناس على أساس مطالبية العلويين بالإمامة مبدة طويلة قبل العباسيبين. ومما يزيد الشكوك في مستألة التنازل تلسك هو أن العبياسييس عندما استسوا دولتهم، واجهزوا على كــثير من خصومهم عــدلوا عن هذا إلى مسألة أخرى أكثر أهمية، ولا تربطهم بالعلويين، تــلك هي تمسكهم بحقهم في الحخلافة عن طريق جدهم العياس عـم الـنبي ﷺ ووارثه كـمــا يقولون. ومهما يكـن مـن أمر فإنه سهما حساول العباسسيون التنصل من ارتباطهم ببسني عمومتسهم العلويين فالواقع يرفض هذا مسواء تم ذلك قبل إعملان الدولة العباسمية، أم بعد قسيام دولتهم عندمسا حاول السفساح، ومن بعده المهدي استمرضاءهم وكسمبهم إلى جانبيه، أو عندما أسند المأسون إلى الإمام على الرضيا ولاية العهد مسعتمرقما بأحقمية العلويين بالمشاركة فمي السسلطة علمي الأقل، مهما كسانت نوايا المأمون حيال تلك البسيعة. ولهذا قان العبساسيين يعترفون بأحسقية العلويين لأنهم في بداية الدعوة قد استغلوا ذلك المسمى الذى يجمع الأسرتين، واستفادوا منه كثيرًا في ضم السعديد من العناصر إلى جانبهم والتي كانت تتسثميع لأل البيت قصة تنازل أبي هاشم للعباســيين عن حق العلويين في الإمامة، تلك التي قال يها العبــاسيون وأذاعوها على الملأ، ومــا ذلك إلا لـتبرير قيــام دولتهم من كل هذا فإننا لا نميل إلى الرأى الذي قال به البعض من المؤرخين من أن أبا هاشم قد تنازل عن حق العلويين في الإمسامة للعباسيسين، وإن حصل شيء من هذا فهو يختص بالفرع الحنفي، أما بقيـــة العلويين من حسنــين وحسينيين فهم في

62

حمل من ذلك التنازل لأن ثوراتهـــم المتتــاليـــة التـي قامـــوا بهيــا إثر قيــام المدولة العباسية تؤكد هذا وتوضحه، مع استبعادنا لفكرة التنازل جملة وتفصيلا<sup>(1)</sup>.

دعوى الاخسذ بثأر العلويين: وأما ادعــاؤهم: أنهم خرجوا للأخــذ بثأر العلويين، واستمرارهم على ربط الثورة بأهل البيت، حتى بعد نجاح ثورتهم، وتسلمهم لأزمة الحكم والسلطان ـ وهذه هي الناحيــة الثانية من المرحلة الرابعة ـ فــذلك أوضح من أن يخفى. وقــد تقــدم قول مــحمــد بن على لبكيــر بن ماهان: «وسناخل بثارهم» يعني بثارات العلويين. ونقدم أيسفنًا قول دارد بن على: "وإنما أخرجنا الأنفَّــة من ابتزازهم حقنا، والغضب لبني عــمنا» ويقول السفياح، عندما أتي برأس مروان: "مبيا أبالي مني طرقني الموت، فقيد قتلت بالحسين، وبني أبيه من بني أمية مسائتين، وأحرقت شلو هشام بابن عمي ريد بن على، وقستلت مروان بأخي إبراهيم، نتسلا عن مخستصبر أخبار الحسلفاء، هكذا. • (وقد قتلت بالحسين ألفًا من بني أمية. . إلَي أن قال: وقتلنا سائر بني أمية بحسين، ومن قتل معه، وبعده من بني عمنا أبي طالب».

ويقول صالح بن على لبنات مروان: ﴿أَلَمْ يَقْتُلْ هَشَامَ بْنَ عَبْدَالْمَلْكَ، زَيْدَ بن على بن الحسسين، وصلبه في كناسة الكوفسة؟. وقتل امرأة زيد بالحسيرة، حلمي يد بوسف بن عمسرو النقفي؟! ألم يقتل الوليسد بن يزيد يحيى بن زيد، وصلبه بخراسان؟! ألم يقتل الدعي عبيد الله بن زياد، مسلم بن عقيل بن أبي طَالَب بِالْكُوفَة؟! أَلَمْ يَقْتَلْ يَزْيَدْ بْنَ مَعَاوِيَةً الْحَسَيْنَ رَبَّرُوايَةً ابْنِ أَبِي الحديد، أنه قال لهم: •. . [ذن، لا نستبقى منكم أحسنًا؛ لانكم قد قطم إبراهيم الإمام، وزيد بن علي، ويحسى بن زيد، ومسلم بن عقسيل وقتلتم خسير أهل الأرض حسينًا، وإخوته، وبنيسه، وأهل بيته، وسقتم نساءه سبسايا ــ كما يساق ذرارى الروم \_ على الأقتاب إلى الشام. . . ؟ ولا بأس بمراجعة ما قاله داود بن على

1 \_ عبد العزيز اللميلم ـ المرجع السابق ص8.

عتدما قتل لسانين أمسويًا مرة واحدة وكذلك فإنهم ما لقسبوا أبا سلمة الحلال، أول وزير في الشولة العبساسية بـ «وزير آل مـــحـمد»، وأبا مسلم الححـراساني بــ فمأميين، أو أمير أل محسمد، إلا من أجل الحفاظ على ربط الدعوة بأهل البيت هليهم السلام، ولتبسقي ــ من ثم ــ محتفظة بقوتها، وحيويتــها. وأخيرًا، فلم يكن اتخاذهم السواد شعارًا إلا تعبيرًا عن الحزن والأسى لما نال أهل البيت في عسهد بني أمسية. حذا يصح بالنسميسة للملابس السسوداء. وأما كسون الرايات سوداء؛ فيحتمل أن يكون لأجل ذلك، حسبما صرح به ابن خلدون ص259، ويحتمل أن يكون لما ورد من أن راية الإمام على عليه السلام يوم صفين كانت سوداء، على ما نص عليــه فإن فلوثن في هامش: ص126 من كتابــة السيادة العربيـــة . أو لأن رايات النبي ﷺ في حروبه مع الكفار كانت ســـوداء؛ يقول الكميت مشيرًا إلى ذلك:

> إلا فارفعوا الرايات سودا علمي أهل الضلالة والتعدي

وفي صبح الأعشى ج2 ص370، نقلا عن القاضـي المارردي في كتابه: [الحاري الكبير] : أن السبب في اختيارهم السواد هو أن النبي صلى الله عقد في يوم حنين ويوم الفتح لعسمه العباس راية سوداء… وفي صسبح الأعشى أيضًا ج3 ص371 نقل عن أبي هلال العــــكوي في كتابــه «الأوائل، أن سبب ذلك هو قتل مروان لإبراهيم الإمام، حيث لبس شيعته السواد حدادًا عليه؛ فلزمهم ذلك، وصبار شعبارًا لهم... وترجع أن حبادثة قبتل يحسى بن زيد، ولبس الخراسانسين المسسواد عليه سبعة أيام، هي التي شجعت العبساسيين على انخاذ السسواد شبحارًا لسهم؛ [ظهبارًا للحزن والأسسي لما نال أهل البسيت في الدولة الأصوية . ويذهب إلى هذا الرأى السسيد عسبساس المكي في نزهة الجليس ج1 ص316. بل صرح السيلاذري في أنســـاب الأشراف ج3 ص264 بما يدل على ذلك فراجع<sup>(1)</sup>.

1 ـ جعفر مرتضـي العاملي ـ المرجع السابق ص26.

يتضح، بما لا مجال معه للشك: أنهم كسانوا يستغلون سمعة العلويين، ودماءهم الزكية في محاولاتهم للوصول إلسي الحكم، وتثبيت أقدامهم فيه بل إن من الملاحظ أن كثيرًا من الثورات التي قــامت بعد ثورة بني العباس، كانت تحاول ذلك ــ بطريقـــة أو بأخرى ــ أي أنها كــانت تظهر للناس ارتبــاطها بأهل البيت عليهم السلام، وأنها تحظى بتأييدهم، وموافقتهم، وكثير منها كان يرفع شعسار: "الرفسا من آل محسمد". يتضح لنــا بـجلاء، الأسلوب الذي انتهـــجه العباسسيون، والحظة التي انبعوها، من أجل كسب ثقبة الناس بهم، وتأييدهم لهم، وصدرف أنظار الحكام عنهم. وأيضًا الطريقــة الني اتبــجوها في أبـمــاد العلويين عن مجال السـياسة، وأن بيعتهم لهم ما كــانت إلا خداعًا وتمويها، من أجل تنفيذ خطتهم، وانجاح دعوتهم كما وظهر أن كون الدعوة \_ في بادئ الأمر ــ باسم المعلوييــــن، لـم يكن أمرًا عفـــويًا، وتلقائيا وإنما كـــان ضمن خطة دقيقة، ومدروسة، وضعت بعناية فائقة، كــما توضحه لنا النصوص المتقدمة. وظهر أيضًا: كيف أن العباسيين قد حرصوا كل الحرص على ربط الثورة بأهل البسيت عليسهم السسلام، وكانوا يعستسمدون عسلمي هذا الربط كل الاعستمساد، ويصرون، ويؤكدون عليه، كلما سنحت لهم الفرصة، وواتاهم الظرف، حتى عندما وصلوا إلى الحكم، وفازوا بالسلطان. وقد انقاد الناس لهم في البداية، واستقامت لهم الأمور، ظنًّا منهم بحسن نستهم، وسلامة طويتهم ولكن ماذا كسانت النتيسجة بعسد ذلكء بالنسبسة للناس عسامة، وبشكل خساص بالنسبسة للمعلويين، السذين قامت الشـورة باســـمــهم ونجحــت بفضلهـــم؟! وماذا كــان نصيبهم، ومصيرهم، من هذه الثورة ومعها؟!

نادي العبـــاسيون في الفـــترة الأخرى بأن حـــقهم في الحـــلافة برجع إلى وصية أبس هاشم، وهذا يعني أن العباسيــين قد ورثوا حقهم في الخــلافة من الفرع الحنفي يصفىة شرعية، ولكنهم ما لبسئوا أن تناسوا روابطهم بأبي هاشم

ومنظمته السرية، وبدأوا يؤكدون بأن حسقهم في الخلافة إنما برجع إلى العباس بن عبدالمطلب لذا فميان العباسيين قد أعلنوا قسصة التنارل أولا، وبعد أن أمنوا جانب العلويين وقبضوا على ثورانهم المتسملة بخروج مسحمد النفس الزكبية وأخيسه إبراهيم نراهم يعدلون عن هذا الادعساء ويعلنون للملأ بأن حسقهم في الحتلافسة يرجع إلى جدهم العبساس عن النبي ﷺ ووارثه كما يقسولون. ولقد أكثر الكتاب المحسدثون ــ والمعاصرون منهم بخاصة ــ من الحسديث حول تأكيد أساس قيمام الدولة العباسية على أنهما الفرابة من رسول الله ﷺ أو الوراثة أو الوصيــة، أو ما إلىي ذلك مما هو منشــور في بطون الكتب والمؤلفات، كــما أن العلويين أيضًا قد تشـبـثوا بقرابتهم من رســول الله ﷺ، وبهذا يولون وجوهم شطر المراسلات التي تمت بين محسمد النفس الزكية وأبي جعسفر المنصور. إذا قاساس قيسام الدولة العباسية ليس فيسه نص ولاوصية ولا قرابة ولا شيء من هذا. إنما الموضوع ببـــــاطة هو أن العـــراك الــــياسي الذي نشــب بين الأمويين والعلويين تمخمض عنه قمتلي وجرحميء ثم تخلف عن هذه كلوم فمجمووحة وثارات قاربت بين البيتين العلوي والعبـــاسي، فتعاهدوا على العمل سويًا من أجل إسقاط الحكسم الأموى. ثم كانت بوادر سقوط الدولسة الأموية قد بدأت تلوح في الأقق في المشرق الإسلامي في عهد مروان بن محمد حينما آل ملك يني أمية إلى الاضطراب هنا انحــفد مؤتمر مكة كـما يقول الطبـــري والاصفهاني وابن الطقطقي وابن الأثير وسبد معير على وغسيرهم، واتخدت قرارات معينة كان مسن أهمهما إسناد الأمر بعمد الأمويين إلى مسحمسد بن عبسدالله «النفس الزكية؟ . حسيث وقم عليه الاختيار من قسبل المؤتمرين الذين كان من بينهم من العبساسيين، إبراهيم الإمام والسسفاح والمنصور، نظرًا لقناعة الجسميع بأحقــيته اللغلافة<sup>(1)</sup> .

1 ــ عبد العزيز اللميلم ــ المرجع السابق ص76.

أحسن العبساسيون اختيسار الأنصار، وانتهاز الفرص، وتوقسيت الحركة، وتمم الشمهلبيد لملدعوة بحكمة وحمذر وصبر ائتلفت في سبسيلها فئات مسختلفة جمعت بيلها رغبة مشستركة هي محبارلة إسقاط الخلافة الأسوية بأية وسيلة كانت، وقد انتهى أمر الدعوة بسفــوط الأمويين، وإعلان أبي العباس السفاح خليفة من عسلمي منبر المسجد الجامع بسالكوفة عام 132هـ الموافق 749م. لمهذا نجح العباســيون في إقامة دولة تزعــموهـا زمنًا بزيد عن خمســة قرون من عام 132هـ الموافق 749م ـ عام 56هـ الموافق 1258م. ولاشك بأن الاسلوب الذي التهجه العباسيون في إقامة دولتهم يختلف تمامًا عن الأسلوب المتبع في الدولة الإسلامــية سـواء فـي عـهــد الخلفاء الراشدين أو فـي عـهــد الدولة الأموية، لأن هذا قام أول ما قام على العلنية الكاملة، والوضوح التام، والابتعاد الكلي عن الغموض والإيهام والرمزية، كل هذه الخصــائص الثي قام عليها نظام الإسلام في الحكم والسياسة العامة للدولة لم يراع بدقة قــيام الدولة العباسية، بل أكثر من هذا، وجدنا العلويين يعلنون خلع العباسييــن في عهد المنصور، ويعتبرون العباسيين مغتصبين لحسقهم الذي اتفقوا عليه في مؤتمر الحجاز في مكة، وقيل في كل من مكة والمدينة، أو الأبواء بينهما. وغني عن البيان أن القدوة الحسنة في قيام الدول الإستلامية ونظامها وسلوك رؤساتها وحكوماتها فسيها إنما هو رسول الله ﷺ، فكان الأجسدر بخلفائه وبني عسمومتــه أن يترسمــوا سنته في ذلك، وأن لا يخرجــوا عنها سـهما بلغ بهم الغــرض والإنفعــال. فهل صنع العباســيون ذلك سواء في وسائلهم لإسقــاط الحكم الاموي؟ إن في أسلوبهم في أخمَّد البسيعة لأنفسسهم منذ أول خليلفة منهم، بل وقسبل ذلك إبان الدعوة السرية لا يدل علمي ذلك .

إن هذه الألوان من النوسل إلى إزاحــة الآخرين عن الحكم والاستــيلاء عليه لـم تعرف قبل العباسيين. كما أن الطابع المذي اتصفت به الدولة العباسية

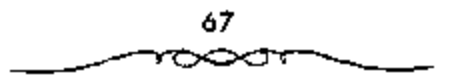

فر الدعوة إليها وقيامها والفردت به عن سائر العصور الإسلامية السابقة عليها جمل حكمتها للعالم الإسلامي يتنخذ أسلوبًا يتفق مع أسلوب الدعنوة إليها وقيمامها، وهذا بحسد ذاته يعتبس من أهم ملامح الحكم العسباسي إن لم يكن أخطرها على الاطبلاق، ولعله أيضًا كبان من أهم الاستبياب التي جمعلت العناصر المشرقية وغيرها تتسلل ببساطة إلى الدولة العباسية، لأن تلك العناصر \_ أو بعضها على الأقل \_ تعبـتقد أن لها يذا في نشو دعوتها، وأسلوب قــيامها يل وبقانها في الحكم أيضًا ضد المعارضـــيين لها وهـم جماهـير من العرب وفي مقدمتهم العلويين والخوارج<sup>(1)</sup>.

ومهسما يكن من شيء قبان قيسام الدولة في بني العبساس واستسقلالهم بالمخلافة كان نذيرًا بصراع جبار بين العلويين والعباسيين، كما أن التخلص من ابن مسلم الحمراســـاني قد أسـهم بقدر كـــبير في ثورات المشارقة وأشــباعـهم في خــراسان وغـــيرها، وكـــان ذلك من مـــعاول الهـــدم والفناء في جـــسم الدولة العسباسسية على المدى السطويل، عندما اضطرت إلى الاسستسعانة بالعسديد من العناصر الأخرى الفارسي منها والتركي، وأهملت شأن العرب بعض الشيء. من كل هذا لم يكن هذا الحكم مستقبلا من بعض فسئات المجتسمع الإسلامي، والعربي منه بخساصة، والعلوى منه بشكل أخص، ذلك أن العلويين قسد كان لهم دور بارز في مناوأة الأمسويين منذ أن قامت دولتسهم، فأثاروا الكشير من المشاكل في وجه الدولة الأموية، وقامسوا بثورات عديدة طيلة الحكم الأموى، وكانوا أحد العوامل الرئيسية في إضعاف الحكم الأموى، وبالتالي تقويض هذا الحكم، إذ عمل الهاشــمـون جميعًــا ويكل ما يستطيعون في محــاولة للقضاء على الدولة الاموية، واتخذوا شعــارًا هو «الرضا من آل محمد». والواقع أن بداية الصراع بين العلويين والعباسيين هو في الحقيقة بداية قيام الدولة العباسية

ة ــ عبد العزيز الشميلم ــ نفس المرجع ص17.
ذلك أن العلويين والعباسيين كانوا موتورين بصـــفة شخصية من الحكم الاموى لاستباب بستيطة تتلخص في اضطهياد الافراد من العلسويين، والتنافس على الحكم بين البيتين الهاشمي والأموي.

وعندما تفساقم التشيميع في العصر الأموي كسافحه الاسويون، وعملوا جاهدين على الإجهاز علـيه باعتباره دعوة إلى تمزيق وحدة الأسـة الإسلامية، ودونما مهبور معتقول، وكان هذا من أستباب إيقاع الجفوة بين الهناشمسيين والأمسويين، والطالبيسين منهم بوجبه خاص، وكبان كل ذلك دافسةًا للبسيت المُهسَاشَمَي إلى أن يفكر جَبْديًا في التخلص من الحكيم الأموي. ففسي أواخر خلافة مروان بن مسحمد أحس الهاشميون أن دعــوتهم ضد الحكم الأموى قد نجحت، وأنهم قساريوا الانتهاء من الإجهــاز على الأمويين، فانعقــد مؤتمرهم الذي اتفق فيه الجميع على أن يسند الأمر إلى واحد من الهاشميين هو ﴿النَّفْسِ الزكيــة» ليكون الحليفة الأول مشــهـم، وكان من بينَ الحضــور إيراهيم الإمام، وعبد الله بن علي، وصالح بن علي، وأبو العبــاس عبد الله بن محمد، وأبو جعفسو عبد الله بن محسمد من الجانب العبساسي، وجعفر الصبادق وعيد الله المُعضَ والنفس الزكية محمد بن عسبد الله وإبراهيم بن عبد الله بن الحسن من الجانب العلوى، وكان ذلك فيما يقال عام 127هـ الموافق سنة 744م. وفي عام 132هـ فوجئ المناس بأبى العسباس السفاح خليسفة وقيام حكم جسديد، ويبادر الناس إلى بيعته، ولا يذكر شيء عن مؤتمر مكة، ولا عن بيعة النفس الزكية، يل أكستر من هذا لا يستسدعي أحد من العلوييسن في ذلك الوقت ليكون إلى جانب السفاح. قــد يقال: إن المسألة لا تزال في بدايتها، وأن العــباسيين من أبناء علمي بن عسيد الله العبساسي وأحفاده كسانوا مشغسولين بمكافحة الامويين وشيعتسهم، إذ ظلوا في صراع دموي طيلة عهد السفاح تسفريبًا، فلم يكن ثمة مجسال لاستدعــاء بعض العلويين، أو الاستعــانة بهم في شيء، ولكن الذي حدث في الواقع يدل دلالة قاطعة على أنه كبان ثمة تدبير لإبعاد العلويين مما اعتبره العلويون اغتصابًا لحقوق أقرها مؤتمر مكة والمدينة.

ويقول البعض فسي هذا: كانت البيعة لابي العسياس مفاجساة غريبة دون شك للغلاة مس العلويين، كما كــانت موضع اشــمتزاز ونــفرة لدى آل على أنفستهم لأن الطامحين منهم اعتبروها خدعتة ويشير البسعفل الأخر إلى أن العبساسيين مسا إن تسلموا السلطة حسنى بداوا ينظرون إلى العلويين نظرة شك باعتبارهم المنافسين لهم على المحسلافة، ومصدر خطر على النظام الجديد. أما العلويون فقد نظروا إلى العسباسيين كمغتسصبين مبتزين للسلطسة من أصحابها الشرصيين. وهكذا دخل النزاع حسول الحلافة مسرحلة جديدة، حسيث أصبح نزاعًا بين الهاشميين<sup>(1)</sup>.

يكاد ينجمع المؤرخسون علمي تبرير خسروج محمسد النفس الزكية وأخسبه إبراهيم على المنصدور بأنه المطالبسة بحسقهسما وحق العذويسين الذى اغتسصب الغىباسىيون، وذلك بمقتبضي قرارات المؤتمسر الهاشمسي، فهي كمبا ورد في المراسلات ببين النفس الزكية والمنصور، والستى نقلها بعض المؤرخين، يزعمون أنهم موصى إليهم بالحسلافة، وأنهم بصفتهم من بني على مسقدمون على من سواهم، ولهذا فإنهــم بـخروجهم هذا إنما يطلبون حقًّا مــفروضًا إذا فلا مناص من أن يرَدُّ العباسيون ما سلبوه من العلويين وهو الحُلافة فإن لم يفعلوا فلا بد من استعمــال القوة لاستعادة ذلك الحق. غير أن الذي يفــرأ رد المنصـور يشهد نفيًا قاطعًا لحق العلويين، ويرى أنهم بتلك المطالبــة إنما يتجنون على الحقيقة، ويجنون على أنفسهم وعلى الأمة الإسلامية، إذ بعملون على إراقة الدماء في سبيل وهم تصوروه، أو خيال جسموه، أما الحقيقة فهي كما قال شاعرهم:

1\_ عبد العسرَيز اللحيلم. \_ نفس المرجع ص97 وانظر: مصطفى) شاكر: <ولة بني العسباس. جدا ص414. قارق عمر: بحوث في الثاريخ العباسي ص93.

أنى يكون ولبس ذاك بكائن للبني البنات وراثة الأعمام

ولمنتسوك لبعسض المؤرخين الحسديث عن العسوامل التي دفسعت بمحمد وإبراهيم ابني عبسد الله بن الحسن إلى هذا الموقف المتشدد، وهو حديث إبان العهد الأموى أن اجتمع الهاشميون واتققوا على العمل سويًا للإطاحة بالحكم الأموى لأسباب وعوامل ترجع إلى استشبهاد واضطهاد كثير من العلويين، ثم قاموا جمسيعًا بضم الأعوان والأنصار، ويختسارون الإمام المناسب الذي سوف يرضي عنه الجسميع من العسرب والعجسم، ويكون على يديه الحيسر والبركسة. إضافة إلى ظلم وجور الحكام الامويين بما نجم عنه من قتل الإمام الحسين ﷺ سبط الرسول محسمد ﷺ وغيره من شيعتهم، وأن كسثيرًا من رجالات الدول التي فتحت وضمت إلى الحخلافة الإسلامية قد أبعدوا عن المناصب القيادية في السياسة والإدارة، وسائر مرافق الدولة المهمة. وقد تزعم أبو مسلم الخراساني أخيرًا الدعــوة للرضـا من آل محمد فــي خراسان وما جاورها بعــد أن مهد له الدعاة السسابقون جمسيع السبل سواء في خراســان أم في الكوفة، فقــد كانت الأمور غامضة والدعسوة مبهمة قيل أبي مسلم، إذ استسجاب الكثير من سكان خسواسسان وهم لا يعسرفون من هسو الرضاء وكسان الدافع بالمسطبع هو الظلم والاضطهماد من الدولة الأصوية التي لسم تتح لهم الفسرصية لتسولي المناصب القيسادية، وكانوا يرون بأن الدولة تنظر إليه على أنسهم أقل مكانة من العرب، ولا يمكن بحسال من الأحوال مسلواتهم بهم. وعلى أيسة حال، فإن السدعاة نجسحوا في دعسايتسهم ضد الحكم الامسوى، ولكن ليس من الحق أن يقسال أن دعوتهم أو دعايتهم كانت لأنهم أصبحاب حق مقدس، وأوصياء وورثة للنبي ﷺ، وكذلك عــن موقف الدولة الأمــوية من الموالي، واعتــبارهـم طبـــقة أقل بكثير من العرب، وليس لهم حق مسباراتهم بغيرهم من العرب كل هذا دفع بالهاشـــميـــين وفثات أخــرى من الأمة الإســـلامية خـــاصة المشارقـــة منهـم إلى الوقوف صفًا واحلًا في وجه الدولة الأموية . وبعد أن نجح الدعاة في محاولة لإسقاط الحكم الأموى بعد أن استفادوا من المتزاع القسبلي بين الحمحازية واليسمانيية في خسراسان برزت نذر التسدهور للأمويين، وأخطر الهاشميون بنجاح الموقف بما قام به أبو مسلم الحراساني في خراسان وفي مسرو خاصة من السيطرة على الموقف رغم وجسود القوة والنفوذ في أيدي الولاة الامويين هناك نعم<sup>(!)</sup>.

ويقول ابن الأثير : إن المنصور كان ممن بايعه النفس الزكية ليلة تشاور بنو هاشم بمكة فيمن يعتقدون له الحلافة حين اضطرب أمر مروان بن مسحمد أما الاصفهاني فسيقول: بايع أبو جعفر للنفس الزكينة مرتين، إحداهما في المدينة المنورة، والأخرى في مكة المكرمة في المسجد الحرام، فلما بايعه قام معه حتى خرج من المستجد الحرام فأمسك له أبو جمعفر بركاب دابتته ثم قال له: يا أبا عبد الله أما إنه أفضى إليك هذا الأمر نسبت هذا الموقف ولم تعرفه لمي ويقول في مسوضع آخر : إن تفسرًا من بني هاشم اجتسمعــوا «بالإبواء» من طريق مكة فيهم إبراهيم الإمسام والسفاح والمنصور وصالح بن على وعسد الله بن الحسن وابناه محمد وإبراهيم وغيـــرهم، فقال لهم صالح بن علي: إنكم القوم الذين تمتد أعسين الناس إليهم، فقسد جمعكم الله في هذا الموضع، فساجتمسعوا على تبعية أحدكم، فقال أبو جعفر:

لأي شيء تخدعون أنفسكم؟ والله لقد عسلمتم ما الناس إلى أحد أميل أعناقًا، ولا أسرع إجسابة منهم إلى هذا الفتي، يعني النفس الزكية مــحمد بن عبد الله، قسالوا: والله صدقت إنا لنعلم هذا، فبايعوا جسميعًا محسمدًا وبايعه إبراهيم الإمام والسفساح والمنصور وسائر من حضر، فسذلك الذي أغرى القوم لمحمد بالبسيعة التي كانت في أعناقسهم كما بشيسر في موضع ثالث إلى أن أبا

1- عبد العسزيز اللميلم- نفس المرجع وانظر: قاريخ الرسل والملوك جـ7 ص152، البلاذري/ لتساب الانسراف (مخطوط ص608ب).

جعفر كان ينتظر النفس الزكية، فلمسا خرج وثب أبو جعفر فأخذ بودائه حتى ركب دابته، ثم سوى ثيابه على السرج، ومسفيي محمد، فقيل له: «من هذا الذي أعظمت هذا الإعظام حتى أخسذت بركاب دابتــه، وسويت علميــه ثيابه؟ فقال: هذا مــحمد بن عبدالله، مــهدينا آل البيت. أما الطبري فــقد أشار هو الأخر في مناسبــة أخرى حول هذا الموضوع قائلا: حينمــا قبض المنصور على عثمان بن خالد اليزيدي قال له: هيه با عثمان، أنت الحارج على أمير المؤمنين والمعين علميــه؟ فقال عــُــمان: بايعت أنا وأنت رجلا بمكــة، فوفيت ببيــعتى، وغدرت بيسيعتك، فأمسر المنصور به فضمربت عنقه. أما الأزدي فقيد قال عن ذلك أيضًا: لما أدخل عشمان بن محمد بن خالد السِرْيدي على المتصور، قال له: أين المال؟ قال: دفعته إلى أمير المؤمسين رحمة الله عليه، قال: رمن أمير المؤمنيين؟ قال: محمد بن عبد الله، قال: بايـــعته؟ قال: نعم كما بايعته أنت، قال: يا ابن المُخسَّناء، قال: ذلك من قامت عنه الإمساء يقصــد بذلك المنصور لأن أمه كانت أمة ولم تكن عربية، قال لله فأمر بضرب عنقه. ثم أتى المنصور بكل من: مطر الوراق ويشير الرجال، فقــال المنصور لبشير: أنت الفائل: إني لأجد في قلبي حـرًا لا يذهبه، إلا عدل أو حد سنان؟ قــال: أنا ذاك، قال: والله لأذيقتك حد سنان يشيب رأسك، قال: إذا أصمبر صبرًا يذل سلطانك، قال: وتتراجل عند الموت قال: هو ما ترى وتسمع، قــال: مدوا يده، فقبضها بشير، فقال له المنصور هذا خــلاف ما يظهر من كلامك، قال: لا، ولكنى لا أعينك على معاصى الله، فمدوا بده فقطعــها، ثم مدوا بده الأخرى فقطعها، قال: فما قطب ولا عبس ولا تحلحل. ثم قدم مطر الوراق، فقال المنصور: يا مطراء نسيت الحرصة وطول الصحبة؟ قال: تسبناها بنسبياتك كتاب الله وسنة رسوله ﷺ، وتضييعك أمور المسلمين، قال: فستخرج على مع من لم تأنس منه رشدًا؟، فهذا خلاف مسلحبك، قال: لو خرج عليك الذر ــ وهو أضعف

الخلق \_ لخرجست معهم حستى أؤدى ما افسترض الله على فيسك، قال: يا ابن حسنة الزانيـــة، قال: إنك تعلم أنها خيمر من سلامة سلامــة: هي أم المنصور ولولا أنه قسيبح بذي الشيمب السفه لاعلمستك ما تكره ولا تطبيق رده، قال: خذوم، قال: إن بعد موقفك هذا موقــفًا، وإن بعد أخذتك هذه أخذة، فانظر لمن تكون العاقبة، فجزع المنصور من قوله جزعًا شديدًا أظهر فيه ثم قتله<sup>(1)</sup>.

وبالرغم مما قيل حسول هذا الموضوع بالنسبة لنزول هؤلاء والخلسيفة إلى المنابزة، بالألفاظ التي لا تليسق بمقام هؤلاء إلا أنها تعطينا صورة واضلحجة عن وجهة نظر هؤلاء تجاه خلافة آل العباس وموقفهم وحبهم المتشدد من المعلويين من «آل البيت» أما ابن طباطبا فيقول في معرض حديثه عن هذا الموضوع:

اجتمع بنو هاشم في ذيل دولة بني أمية، وتذكروا حالهم، وما هم عليه من الاضطهـــاد، وما قد آل إليـــه أمر بني أمـــية من الاضطراب، ومـــيل الناس إليها، ومحبتهــم لأن تكونُ لهم دعوة، واتفقوا على أن يدعوا الناس سراً، ثم قالوا: لابد لنا من رئيس تبسايعه، فاتفقوا على مسبايعة محمسد النفس الزكية، وكان هذا المجلس قد حضره أعيان بني هاشم علويهم وعباسيهم، فحضره من أعيان الطالبيسين: الإمام الصادق جعفر بن محمد علسيه السلام، وعبد الله بن الحسسن بن الحمسن، وابناه مسحمسد وإبراهيم قستيل باخسموي، وجسماعسة من الطالبيين. ومن أعيان العباسييسن، السفاح والمنصور وغيرهما من أل العباس، فانفق الجميع على مبايعة محمد النفس الزكية، إلا الإمام جعفر الصادق ﷺ فإنه قال لأبيه عبد الله المحـــض: إن ابنك لا ينالها، يعني الحُلافة، ولن ينالها إلا صاحب القـباء الأصـفر، يعني المنصـور، ثم ضرب الدهر ضربــه، انتقل الملك إلى بني العباس أما سيد أمير على فقد أشار إلى ذلك قائلا:

يا - عبد العزيز اللميلي<sub>ة</sub> .. نفس المرجع ص83.

فملما رأى آل البسيت أن الحسلاف؟ الأموية تمسد بدأت تشردي في دركسات التدهور والانحلال عقدوا اجتماعًا خطيرًا في المدينة لبحث مصير الإمبراطورية العمريبة، وكمان من جملة الحساضرين المستصور نفسته ومسعظم رجال البسيت الهاشسمي، وقد أجمع هؤلاء على مبايعة محسمد النفس الزكية، وبهسذا فإن المنصور قد عاهد محمدًا على الطاعة والولاء.

كل هذه الأنباء التي تواترت في عدد من كتب التساريخ تؤيد حقيقة هذه البيعة الشي تمت في مؤتمر مكة والمدينة لمحمد النفس الزكية، وأقسر بها المعديد من العباسيين، ومن بينهم أبو جعفر نفسه الذي كان له موقف مميز من النفس الزكية وأخبه إبراهيم بعد أن تولي الحلاقة.

قإذا كان الأمس كذلك فالمنصور قسد نكث العهد الذي قطعه علسي نفسه وهو المبنايعة للنفس الزكنية قببل أن تقوم للعنباسيتين دولة وهذه المعلىموات للتدليل على صحة عقد ذلك الاجتماع ونفنيد الأراء التي أنكرت وجود مثل ذلك الاجتماع وقسبل هزيمة مروان بن محمد وقستله على أيدي بني العباس. جئ بأبي العباس السفاح، وجلس على أربكة الخلافة العباسية في الكوفة للتي أعلن فيسها قيسام الحلافة العسباسيسة، والشي كانت من قبل عساصمة للمخبلافة الإسلامـــةِ في عـــهد الإمـــام على بن أبي طالب نتيُّنخ إلا أن صخب المعــركة وعنف المقاومة التي استعرت بشكل جنوني يين شسيعة الأمويين ومعظمهم من العسرب، وشيعمة الحكم الجحلميد وهو العبساسيسون جعلوا العلويين يسأخذون حذرهم، ويستعدون للموقف من جلديد، فقد وضح أمام أعلينهم كيف لم يفكر العباسيون في القرار الذي أجمــعوا عليه، ومن ثم فقد أعرض العلويون عن العياسيين وأشاحوا بوجوههم عن البيعة لهم، فلم يعرف أن النفس الزكية أو أخاه إبراهسيم ــ على الأقل ــ قد بايعـــا للسفــاح ولا لأبي جعــفر . ويشـــير البعض إلى أن الحجلف العبساسي العلوى الذي كان قائمًا زمن بني أمسية انفرط

بمجرد استلام العباسيين الخلافة، فقد أحس العلويون موارة الخيبة وذاقوا طعم الخذلان. ولذلسك لجأوا إلى الثورة والمسعارضة، وقمد رافق العمل العسسكرى ودعميه جدل نظري مهمـــته أحقـــية العلويين من أل البيت بالحـــلافة دون بني العيساس ولمقد رد العبساسيون التسحية بأحسسن منها، وحاولوا دون حسقهم في الحلاقة عسكريًا ونظريًا، وفي أحقية العباس في الحلافة ووراثة رسول الله ﷺ دون فآل البيت»، ويبدو ذلك في مراسلات المنصور والنفس الزكية<sup>(1)</sup>.

أما سبد أمير على فسقد نهكم على الوضع الذي انتهت إليه تلك الأمور إذ يقول:

فوهكذا ارتقى العبيباسينون إلى السلطة على أكستباف العلويين، الذين جوزوا فيسما بعد جزاء ستمار، ذلك أن الطمع في السسلطة الدنيوي هو أسوأ أنواع الطمع، فبقد جلب على الإنســانية من الكوارث ما هو أنبكي وأشد مما جليته أية نزوة من نزوات النفس البيشرية، ثم إن صاحب الطمع لايتورع عن التذرع بأية وسيلة للوصول إلى مأربه، فهــو يتذرع بالفضيلة والرذيلة على حد سواء ليسداري بالأولى نيتمله، ويحقق بالشانية غسايته ويقول آخس: لقد شسعر العبساسيون بأنسهم حديثو عسهد بدولة، وأنهم في حاجسة إلى الشدة والقسموة لتدعيم ملكهم، فقسوا على العلويين بأكثر مما قسا الامويون، ثم كانوا أعرف بالعلويين وأساليبهم يوم أن خالطوهم وحالفوهم للعمل ضد الامويين، فكانوا أقدر على تشبعهم، ومعرفتة مكائدهم، ومنازلتهم بمثل أساليبيهم، وانكشف الأمر عن مسعسكرين آخرين كلاهمسا من بني هاشم، العلويون والعباسسيون، الأولون يدلون يعلي بن أبي طالسب ابن عم رسول الله وزوج ابنتــه فاطمــة، والآخرون يدون بجدهم العباس عن النبي ﷺ، وبهذا احتدم القتال بينهم سراً

ا ــ عبد العزيز اللميلم ــ نفس المرجع ص85 وانظر : حمادة / محمد ماهر/ الوثائق السياسية والإدارية العائدة للعصو المعباسي الأول ص13.

وجهرًا، وعادت المسألة سبيبوتها الأولى بل أشد، ورأوا أن نار الأمويين كانت جنة إذا قسيست بسنار العبساسسيين ولكن ياترى هسل رضمى العلويون، وطابت نفسومسـهـم لما حـــدت؟ وهل اطمـــأنوا لحظة واحـــدة إلى الوضع الجـــديد المذى استسقرت عليبه الأمور؟ الواقع يستتبعيند هذا، فالدعسوة لم تكن في مفسهوم العلويين إلا أنها لواحد منهم، وكشير من أنصار الدعوة السرية كــانوا يتفقون مع العلويين في هذا المفــهوم، ولعل مــوقف أبي سلمة الخلال الإيــجابي من تولية العلويين، ومحاولة المبايعة لهم بقرب هذا المفهوم.

من هنا أدرك العلويون بأن العبـــاسيين قد خمدعـــوهـم، واستأثروا بالحكم دونهم، فهل سكت العلويون على هذا، وتركوا للعباسيين التصرف في شئون الدولة الجديدة، وذلك بترك الحبل لهم عسلمي الغارب؟ لقد أثبتت الآيام عكس ذلك إذ رفض زعماء العلويين ذلك جملة وتفصيللا واستمر هذا الرفض فترة طويلة من حكم الدولة العباسية، ولعل ما أشـــار إليه مؤرخ معاصر حول هذا الموضوع يعطى تلك الدلالة إذ يقول<sup>(1)</sup>:

وهذا نظر الشيعة إلى العباسيين نظــرتهم إلى مغتصبين، وسلوا السيوف الفتالهم وكسما حدث في أحيــان كثيرة خلال الشــاريخ الإسلامي خسر الشسيعة المعركة، ولكنهم لم يخسـروا الحرب، وظلت النقمة الشيعية دمــلا مقيحًا في جسم السياسية العباسية ويقول آخرن وقد ظل العلويون يقدمون العباسيين سرا وجهراء وظل أتباعهم بزدادون، والعباسيون يــرصدونهم جميعًا، فمن حدثته نفسه بالثورة أو الفتنة رج في السجون أو قتل.

1 \_ عسبد العسويو اللمسيلم \_ نفس المرجع صر87 وانظر : "روح الإسلام جـ2 ص189. "أمين/ العمد: ضحى الإسلام جـ3 ص128.

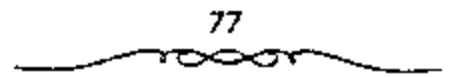

## خراسان والدعوة الشيعية العباسية:

لاشك بأن الدعبوة للرضا من آل منحنمد هي في الواقع دعبوة يغلب عليها الغمسوض والتعمية، ولعل الدافع إلى اللجوء إلى تسميــتها بهذا الاسم إنما قصيد به أن يعتقد العلويون بأن تلك الدعوة إنما هي باسمهم ومن أجلهم، هذا من ناحية، ومن ناحية أخرى، هو كسب مزيد من الأعوان والأتباع الذين يدينون بالولاء للعلويين سواء من العوب أو من غيرهم، وذلك للانضحام إلى تلك الدعوة . ومن ناحسية ثالثة، هو صــرف أنظار الأمويين عن العباســـيين، والاعتقاد بأن من قام بهذا الأمــر إنما هم العلويون، أما ما يحدث بعد دلك ــ أي بعد إسقاط الدولة الأموية إن قدر لهم ذلك ـ فأمر تقرره الظروف، ويكون الملحيسطة والحذر والذكاء الدور الاكسبر في تحمقيق النصسر، والاستسحواذ على السلطة، وهذا هو ما أثبتته الأيام اللاحسقة بعدما تمكن العسباسيون من إقسامة دونتهم. وينحسسن أن أورد نصًا أشار إليه صـــاحب كتاب «منتخبــات التواريخ لدمشق» إذ يقول في معرض حديثه عن المدعوة<sup>(1)</sup>:

«لم تكن الدعوة في مبدئها مقصىودًا بها بنو العباس بخصوصهم، وإنما كانت معماة، وعلى وجبه عمومي للأصلح من بني هاشم، لتذهب كل نفس مذهبسها، وتتبع هواها في اختـيار من توده، واصطفاء من تتشــيع له، والأمر دائر بين أبناء الإمام على بن أبي طالب ﷺ، وأبناء العباس بن عبد المطلب، والكل راج لها، والأمة على وجبه عمومي مبــتهجة بملكة أحدهمــا، ما عدا أقوامًا قليلي العدد تغالوا في التعصب والتشيع لأحد الفريقين، وأكثرهم غلوًا شيعة آل على بالعراق، وهذا المسلك الذي سلكه أهل السدعوة من التعمــية، وعدم تسعيسن المدعو له من المسالك العريقــة في الدهاء، والتبــصـر بعـــواقب الامور، ومن المنازع المؤثرة في استتجلاب الكافة، لأن الإبهام يحسمل الجميع

1 ـ عبد العزيز الشميلم ص59 انظر روح المذهب 301/3.

على تعلق كل نفس بما تريد وذهابها إلى مستنتهاها، حتى إذا استحكم النفور في قلوب الناس، وستمسوا مُلك الدولة الأموية. واستثقلوا ظلهــا، واستويأوا مرعاها، بسبب أعمال خلفائها العساجزين. وبسبب ما يلقيه أولئك الدعاة في قلوب العامسة من موجسيات التنفيسر والشقساق في عين المدعسو له، والنفوس متعطشة إلى الجلميد، فتجمع القلوب عليه، وإن شذ أحد فبحيث لا ينفع ولا يضى .

عند نهساية الأسرة الأسوية كانت النفسوس مضطربة. ويلزم لفسهم هذه الحالة بصفة عــامة دراسة تفصيلية دقــيقة. ويحتمل أن حالة البــلاد كانت كما صورها أحد المعاصموين كالآتي: فالكوفة شيعبــة علوية، وبلاد الشام مروانية وهي لا تتفق مع الهاشـــمية، أما النفوس المطمئنة فــلا نوجد إلا في خراسان، حيث الصدور السليمة والفلوب الفارضة التي لم تتقسمها الاهواء والتي كانت تشعر بالظلم وتنتظر الخلاص. فمنذ عهد عسمر بن عبد العزيز، عندما ظهرت مسئنكلة الدخول في الإسسلام والجزيبة بشكل شائك، بدأت ولايات المشبرق الإسلامي في الخسروج عن بلاد الشام. والحقيـــفة أن عصـيان أهل السبلاد يعود إلى السياســة الأموية ــ وقد أشرنا إلى ذلك ــ التي لا تعرف، كمــا كان الحال بالنسبة للسيساسة العباسية، فكرة الدولة الإسلاميية بل تهدف إلى سيادة الأمة العربية، عن طريق الجسهاد والغنائم ولقد نتج عن ذلك تضارب بين الســياسة المالية والسسياسة الدينيسة. وتساءل الولاة هل تؤخذ الجسزية عن أسلم من أهل البلاد أم لا تؤخذ وكان من سـياسة عـمر بن عبد العــزيز عدم أخذ الجزية ممن أسلم، ونجح عمساله في نشر الإسلام. فمي مثل هذه الظروف كانت الحسركة المعادية للدولـــة الاموية لها فــرص كبيــرة للنجاح. ومع أن الطبــرى يقول أن الدعوة الشسيعيــة بدأت في خراسان أيام عمــر بن عبد العــزيز إلا أن الحارث سميج لم يرفع السراية السوداء إلا في عام 16اهـ/ 734م. وذلك باسم العودة

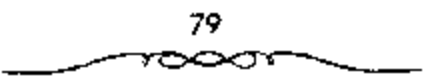

إلى كتاب الله وسنة رســـوله والوعد برعاية أهل الذمة، وألا تـــوخذ الجزية من المسلمسين، وألا يضر أحسدًا من الناس. وكان سـثلي هذا البرنامج جــديرًا بأن يجمع حوله المسلمين الجمدد خاصة وكذلك غير المسلمين<sup>(1)</sup>.

وفي أول الامــر لم تتصف الحــركة بعــد أوتها للأسبويين بل لقد قــبل الحارث اقتراح والبي خراسان «عاصم بن عــبدالله المهلالبي» بان يرسلا مبعوثين إلى الحمليسفة هشام يطلبسان منه اتباع السنن التي كسان يعمل لهساء وأن يكتفسيا بذلك إذا أجيب مطلبهما. وكان رد الحليفة على ذلك هو عزل عاصم، وعودة أسلد بن عــبدالله واليــا من جــديد (من عــام 117 ــ 121هـ/ 735 ــ 738م). وعقب عسودة أسد مساشرة أمر بقلتل الدعاة العساسيين وحبارب الحارث من جديد . وبعد أسد استمر نصر بن سيار (من عام 121 ـ 131هـ/ 738 ـ 748م) في الحكم بنفس النشباط (اشترك نصبر في حملة قبيبية عام 86هـ/ 705م)، وكان مسنا بسمي "شيخ المضرية" أي عـــرب الحجاز . وأعادت انتصارات نصر فيما وراء النهسر للعرب ذكري قتيبة، كسما نجح في أول الامر في حل المشاكل الداخلية. فعمل على تحويل الضرائب (الجزية) من المسلمين إلى غير المسلمين ورغم ما يقوله السطيري من أن خراسان بلغت الذروة في الرخساء، على عهد نصر، فإن هذا أمر غسير محتمل. فلم يستطع نصس إيقاف العداء بين الحزبين العربيين المتنازعين من الحمجازية واليسمنية . إذ لما كان نصر حجازيا على عكس من سبقه وهو أسد اليمني، فإنه يتسخذ جانب الحجازية أول الأمر ويعين منهم العمال، ولو أنه عساد وحاول أخيرًا إرضاء البيعنيــة كذلك. ورغم هذا فإنه لمم يستطع منع قيمام ثورة يعنية (عسام 126هـ/ 744م) قسام بها جسديع بن على الكرماني الذى كان قد حكسم خراسان لفترة قصيــرة عقب موت أسد، ولكن هذه الثورة كانَت أقل خطورة من ثورة الحسارث (ابن سريج). وفي نفس المعام

1 ـ د. سعد رغلول ــ تاريخ الدولة العباسية ص33.

(126هـ/ 744م) حصل نصر على عفو من الحليفة عن الحارث واتباعه وطلب منه العودة إلى خراسان، وكان حيتلذ فيما وراء النهر متحالفا مع الترك. وعاد الحمارث إلى خراسان (مرو) ووقف مسوقف الحكم بين نصر والكرماني، ولكنه عاد ورفع الراية السوداء من جديد. واضطر الحسارث إلى مقاتلة الكرماني في أول الأمسر ولكنه قتل في ربيع عسام 128هـ/ 746م. وكان من الممكسن لنصر الانتصار على كل أعداء الأمويين وخاصة بعد التخلص من منافسه الخطير، إذ أن داعية العباسيين •أبومسلم» لم يكن خطيرًا في ذلك الحين<sup>(1)</sup>.

لقد كان العباسيون موفقسين غاية التوفيق حين اتخذوا من خراسان التي كانت تقع في الجانب الشــرقي للدولة الاموية، مركزًا رئيسـيًّا لدعوتهم. هذا الاختيــار الدقيق لذلك الإقليم بالذات كان الضــمان الاكيد لنجــاح دعوتهم، ومن ثم قيمام دولتهم وظهورها على المسـرح الدولي أنذاك. فخراســان كانت مسلأي بالموالي المظلومين من البسيت الأموي، والمعسادين له، والعساملين علي التسخلص منسه، ومن نظام الحكم الأصوى ذلك النظام السذي في ظله وتحت سلمطانه وسيطرته فرق في المعاملة بين المسلمين من العرب وبين المسلمين من غيرهم ــ وبخـاصة المشارقة ــ وبات واضحًا تعــصـب الأمويين للجنس العربي دون غيــره من بقية الأجناس الأخــري التي اعتنقت الإسلام، ودخلت فمـيه. لهذه الأسبساب كانت خراسان بالذات أنسب المواقع لبسده الهجوم على الدولة الأموية.

ومن ناحية أخرى كان بعد خراسان عن مركز الحلافة الأموية في دمشق عاملا هامًا من العوامل التي جاءت مسيطرة وإحساس الخليفة الأموى بما يدور بها ضلعيفلة جدًا، ومما يؤكلد ذلك ويوضحه أن أبا مسلم الخراسماني حين

1 - د. سعد زغلول ـ نفس المرجع من24.

استولى على همرو» عاصمة خراسان واســتنجد واليها من قبل بالخليفة الأموى سروان الثانبيء ولكن جاءت استجابة الحليمفة الأسوى لوالبي خمراسان متأخرة. وذلك بعد أن كبان أبو مسلم قد سيطر على الإقليم كله سيطرة تاسة وكاملة وبعد أن كان سبف العباسيين قد قوى وتمكن من فرض سيطرته على الإقليم. ومن خراسسان كانت الانطلاقة الأولى لسدء قيام الدولة العسباسيـــة ونفوذ بني ألعام (<sup>1)</sup>.

اتخذت الدعوة في كل من الكوفة وخراسان مقرًا لها ذلك أن الكوفة قد عرفت بولائها التام لآل البيت، إذ كانت عاصمة الدولة الإسلامية أيام الححليفة الرابع الإمام على بن أبي طالب كلِّجْتِه، كمــا أراد لها الأتمة أن تــكون حلقة الانصال فيهما بينهم وبين خراســان، كما كانت في نفس الموقت مكان الــتقاء لكل القبادمين من خراسيان من الدعاة ومن الحسميسة ممن يحسملون الأوامر والتعليمات من الإمام أما خراسان، فقد اختيرت مقرًا للدعوة لعدة اعتبارات، لعل من أهمها :

> 1 ـ بعدها عن مركز السلطة في الشام. 2 ـ موقعها الاستراتيجي المهم. 3 ـ كثرة الأنصار والأعوان لآل الست.

4 ـ وجــود عدد كــبيـــر من الناقمـــين من الفـــرس والأتراك على الدولة الأمرية .

5 ـ النزاع القبلــي الذي كان على أشده في تلك الفــترة بين الحــجازيين والبعنيين، والسذى استفساد منه الدعاة، وبخاصــة أبو مسلم الحـراساني الذي استفاد بشكل كبير من ذلك الصراع.

1 ـ د. نايف السهبل ـ السياسة الحجارجية للدولة العباسية ج1.

6 ــ وربما يعود اخستيسار الأثمة لحراسسان أيضًا هو إدراكهم للسحالة الشي يعيشهما الإقليم في ذلك الوقت، إذ بقول محمد بن على في وصيــته لاتباعه حين اختلف الراي حول المكان المناسب للدعوة<sup>(1)</sup>:

اأما الكوفة وسوادها فهناك شيعة الإمام على بن أبي طالب ﷺ. وأما البصرة فــعثمانية تدين بالكــف وتقول: كن عبدالله المقـــول، ولاتكن عبدالله القاتل. وأما الجزيرة فحرورية مارقــة وأعراب كأعلاج، ومسلمون في أخلاق النصارى، وأما الشسام فليس يعرفون إلا أل أبي سفيسان، وطاعة بني مروان. عداوة لنا راسخة، وجسهلا متراكمًا. ولكن عليكم بخبراسان فإن هناك العدد الكثير، والجلد الظاهر، وصدورًا سليمة وقلوبًا فسارغة، لم تتقسمها الأهواء. ولم تتوزعها النحل، ولم تستغلها ديانة، ولم يتقدم فيهــا فساد، وليست لهم البوم همم العرب، ولا فيهم كتحارب الأتـباع بالسادات، وكتحالف القبائل، وعصبية العشائر، ولم يزالسوا يعتهنون ويذلون ويظلمون ويكظمون، ويتمنون الفسرج، ويؤملون الدول، وهم جسند لهم أجسسنام وأبدان ومناكب وكسواهل وهامات، ولحي وشسوارب، وأصوات هائلة ولغسات فخسمة تخبرج من أفواه منكرة وبعد فسكأنني أنفاءل إلىي الشرق، وإلى مطلع سنواج الدنيا، ومنصابيح الحلق وإذا كان موقع خراسان الجغرافي له أثره الكبير في نجاح دعوة العباسيين وقيسامهم فإن مسوقع خراسان الجسغرافي كذلك كسان له أثره في صبغ أناصبها بصفات تجعلهــا أقدر على القتال وأقوى من غيرهم صــبرًا في ميدان الوغي، وأشدهم تذمرا وأسرعهم غضبا وحنقا كل هذه الصفات التي أحسن العباسيون استسغلالها أفسضل استغسلال بما يحقق لهم أمسالهم المرجوة وطمسوحاتهم التي واجهوا من أجلها صعوبات جمة ومشاكل متعددة لا حصر لها.

ا ۔ عبد العزيز اللمبلم ۔ المرجع السابق ص60.

## تجاح العباسيين في الاستيلاء مع مقاليد الحكم

كان أمرًا طسعنًا؛ إذا ما أخذت الحالة الاجتماعية، والظروف والملابسات آنتذ بنظر الاعتبار؛ فإن الامة كانت مهيئة نفسيًا لقبول التغيير، أي تغيير . بل كالست تراه أمرًا ضمـروريًّا، لابد منه، ولا غني عنه؛ إذا كانت تربد لسنفســها الحياة الفاضلة، والعيش الكريم ولسهذا، فليس من الغريب أن تقول: إنه كان بإمكان أية ثورة أن تنجح. لمو أنهــا تهيأت لهــا نفس الظروف، وسارت علمي نفس الحظ، واتبعــت نفس الأساليب، التي اتبعــها العــباسيــون في دعوتهم، وثورتهم. وتستطيع أن نتبين أساليب العسباسيين تلك في ثلاثة عوامل الأول: اكانوا يصورون أنفسهم على أنهم ما جاءوا إلا لينفــذوا الأمة مع شرور بـي أمية، وظلمهم، وعسـفهم، الذي لم يكن يقف عند حد من الحدود. وكانت دعوثهم تتنخذ اتجاه التسبشير بالخسلاص، وأنهم سوف يقيسمون حكمًا مسبدؤه العدل، والمساواة، والأمن والسملام. وقد كانت وعودهم هذه كسائر الوعود الانتخابية، التي ألفناها من سياسة العصر الحديث. بل لقد كانت الأماني التي خلقتهـــا الدعوة المعباسية في الجمـــاهير مسؤولة إلى حد كبــير عن ردود الفعل العنيفة، التي حدثت ضد الحكم العباسي بعد ذلك؛ حيث كان حكمهم قائمًا على الطغيان المتعطش إلى سفك الدماء. . ».

العامل الثاني: إنهم لم يعتمدوا كسثيرًا على العرب، الذين كانوا يعانون من الانقسامات الداخـلية الحادة. وإنما استعانوا بغيــر العرب، الذين كانوا في عهيد بني أمية مسحتقبوين، ومنبوذين، ومضطبهدين، ومحبرومين من أسط الحقوق المشروعة، التي منحهم إياها الإسسلام حتى لقد أمر الحجاج أن لا يؤم الناس في الكوفة إلا عربيا وقال لرجل من أهل الكوفة: لا يصلح للقضاء إلا عربي كسعا طرد غيسر العرب من البصسرة، والبلاد المجاورة لهسا، واجتمسعوا يندبون: وامحسمدًا وأحمسدًا. ولا يعرفون أين يذهبمون؟! ولا عجب أن نرى

أهل البعسرة يلحقون بهم، ويشتمركون معهم في نعي مــا نزل بهم من حيف وظلم بل لَئِند قبالوا: "لا يقطع الصلاة إلا: حسبار، أو كلب، أو مولو . . ؟ وقد أراد معاوية أن يقتل شطرًا من الموالي، عندما رآهم كثروا، فنهاه الأحنف عن ذلك وتزوج جل من الموالي بنتًا من أعراب بني سليم. فــركب محمد بن بشيسر الحتارجي إلى المدينة، وواليسها يومئذ إبسراهيم بن هشام بن إسمساعيل، فشكا إليه ذلبك، فأرسل الوالي إلى المولى، ففرق بينه وبين زوجيته، وضربه مائتی سیوط، وحلق رأسه، وحاجبیه، ولحیته. . فقیال محمد بن بشسیر فی جملة أيبات له:

## قضيت بسنة وحكمت عدلا – ولم ترث الخلافة من بعيد

ولم تفشل ثورة المخستار، إلا لأنه استسعان فيسها بغيبر العرب، فتسفرق العرب عنه لذلك .

ويقول أبو الفسرج الأصفهـــاني: ﴿. . كان العــرب إلى أن جاءت الدولة العباسية، إذا جاء العربي من الســوق، ومعه شيء، ورأى مولي، دفعه إليه، فسلا يمتنع؟ . بل كان لا يسلى الحكم أحد من أبنــاء المولدين، الذين ولدوا من أمهات أعجميات.

وَأَخْيَرَا فَسَإِنَّ البَعْضُ يَقُولُ: إِنْ قَتْلَ الْحَسَيْنَ كَسَانَ: ﴿الْكَبِيرَةُ، الَّتِي هُونَت على الأمويين أن يقاوموا الدفاع المشرقيين إلى الدخول في الإسلام. .

ويعد هذا… فإن من الطبيــعي أن يبذل الموالي أرواحهم، ودماءهم وكل غال ونفيس في سبيل التخلص من حكم يعاملهم هذه المعاملة، وله فيهم هذه النظرة؛ فاعـتـماد الدعـوة العــباسية علمي هؤلاء كــان منتظرًا ومتوقعًـا، كما أن اندفاع هؤلاء في نصرة الدعوة العباسية كان متوقعًا، ومتظرًا أيضًا.

العامل الثانث: أنهـــم ــ أعنى العباسيين ــ قـــد حاولوا في بادئ الأمر أن

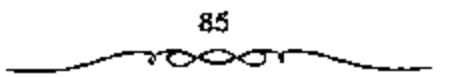

يربطوا دعسوتهم وثورتهم بأهل البيت عليسهم السلام بالذات وذلك لمالسها من الاهميسة البالغسة، بالنظر لما تركتسه من آثار بارزة على مدى التساريخ، ولأنها كانت الناحية التي اعتمد العباسيون عليها اعتمادًا كليًا، وتعتبر السبب الرئيسي في وصول العباسيين إلى السلطة، وحصولهم على مقاليد الحكم.

وكما هو معروف، كــانت الدعوة العباسية شيعيــة الأصل. والحقيقة أن الدعوة الشبيعسية التبي قامت باسم آل البسيت، والتي أظهرت العلويسين بمظهر الورثة الطبيعيين لحلافة المنبي وجلدت في خراسان أرضا صالحة لبذر بذورها. وكان عرب الفستوح، الذين توغلوا في خراسان والتي تشمل في الحقسيقة كل الهضاب والمرتفعات حتى بلاد ما وراء النهسر، معزولين في هذا المشرق البعيد كما تميزوا بصنـــفات خاصة. ولمم يكن المتزوجون منهم قـــد تخطوا الجبال التي تحسد خراســان بل كــان غــيــر المتزوجــين منهم هـم الــذين أتوا إلى هناك في جماعــات وتزوجوا من نساء من أهل البلاد. ويقــدر بعض المؤرخين عددهم بمائتي ألق إبان عهد الثورة، وذلك بما فـيهم النساء والأطفال، هذا هو أقصى عدد ممكن، كــما يقول فمظهورن، وكــان الانـساج كـامــلا بين السكان حتى لا يمكن التمسيز في كتب التساريخ إلا بصعوبة بين العرب المصبوغين بالصسبغة الخراسانيـة ويين أهل البلاد الداخلين في الإسلام وهما الذيــن عرفوا بالموالي والذين كانوا يحـتفظون بذكـريات حضارتهم القــديمة. هؤلاء كانوا يحــسون بمساواتهم مثل العرب، فسسيعملون فعلا في القرن التسالي على إثبات تفوقهم الفكري في كل علوم العرب. ومنذ العصر الأموى كانوا يحاربون في صفوف الجيش الإسملامي للدفاع، ضد الشرك، عن بلادهم وكان الجمسيع يعيش في وثام من الفاتحين العرب إلى الوطنيين الذين أسلموا إلى المزدكيين. وعلى عهد وياد بن أبيه والحسجاج بدأ نفي أو تهجـير العناصر العلوية التي كــانت تسبب الاضطراب في العسراق إلى خراســـان، وفي نفس الوقت أوقفت هجــرة أهل الشام الذين لم يكونوا يشعرون بالاطمثنان هناك. ووجد العلويرن ــ كما قلنا ــ

في الأقاليم المشرقية مكانًا صالحًا لنشر افكارهم: فالموالي من المشرق الإسلامي كانوا لايزالون يشعسرون بالحاجة إلى حاكم مطلق له الصفسات ما سسع له من بالمتحكم في توزيع الأرزاق والذي تنتسشر السعادة أو التعساسة بإرادته بين كل رعيسته، كما يتستشر بها الخسصب على الأرض أو الجدب. وكانت العسلاقات المستمرة بين خراسان من جهة وبين البصرة والكوفة، وهما مركزا الاضطراب العلوى من جسهة أخـــرى، سبــبًّا في أن يـــعتنق كل أهل إيران للأراء المعــادية الملدولة العربية؟ التي كان الأمويون يحاولسون تنظيمها، والتي رغم تحولها إلى ملكية وراثية فإنها ظلت محتــفظة بطابعها العربي أو البدوى. هكذا شعر أهل المشرق الإسسلامي أنهم أكثر تعلقًا بالمذهب العسلوي أحفاد رسول الله مسحمد . (1) 悲

كل هذا يفسس النجاح المذي صبادفته الدعبوة العلوية منذ بدء تنظيميها بالعراق وإرسال دعاتها إلى خراسان. ومنذ سنة 100هـ/ 718م كان الدعاة من الشيعة يظهرون بخراسان مسا بين الحين والحين بانتظام، حسب أواس الكوفة، دون أن يعرف لحساب من يعملون! وحسبما يقوله المؤرخون العباسيون ولدت الحركة الشيعية العباسية بين حاشية أحد أبناء الإمام علىَّ ﷺ ، هو محمد بن الحنفية. ويرى بعض السباحثين المحدثين أن مسحمدًا هذا \_ كما الأصر بالنسبة لأبنانه \_ لم يكن سوى اسم يمثل مذهبًــا، هو مذهب استمرار روح النبي ﷺ في مىلانته، والذي يعرف باسم الكيسانية. وإن مسمألة اختيار أحد أبناء الإمام علميَّ ﷺ من غير ســـلالة فاطمة، أي من بين أينائه من امرأة أخرى كـــالحنفية ليم يكن سوى مسرحلة انتقال موافقية بالنسبة لادعاءات بني العسياس علم النبي ﷺ في الحَلاقــة حتى ليشك فلهورن في أنــها كانت تدبيرًا مــاهرًا من جانب العبـــاسيين. وتقول هذه الرواية العـــباسيـــة أن ابن محمد بن الحنفــية وهو أبو

1 ـ د. سعد زغلول ـ المرجع السابق ص15.

87

هاشم، عهيد في عام 98هـ/ 717م بكل حقــوقه في الحلافة إلى أحــد أحفاد العباس. أما عن السشيعة، فقالوا أن أبا هاشم أوصى إلى عسبد الله بن معاوية بن عبدالله بن جسعفر ابن أبي طالب الذي نادي به الشيعة، وهو يسومثذ غلام صغير، إماما في الكوفة على أيام مروان بن محمد. وقالوا أن روح النبي ﷺ انتقلت إليه. وبعد انهزامه سار إلى فــارس، فأقام بأصفهان ثم اصطخر حيث نشر سلطانه على عربستان وفارس وكرمان ثم إنه فر إلى مسرو حيث قتله أبو مسلم وحتى عام 130هـ/ 747م كانت شخصية رئيس الجماعة الإسلامية الذي يدعى له (الإمام) مبهمة فدعاة العباسيين كانوا يقبلون أية مساعدة مهما كانت غربية. فلقد نشر أحد دعاة الشيسعة، وهو ﴿الْخِدَاشُ﴾ في خراسان حوكة تدعو إلى إحمياء المذاهب القديمة عن شيوعية النساء. وتوزيع الأرض، وهي الأفكار التي عملت لفترة ما على انتشــار ــ مذاهب مزدك، والتي ستظهر لمرات عديدة في أرض إيران وبعد وفساة هذا المسلم الغريب الشبأن عام 118هـ/ 736م رأى محمد بن على أنه من الضرورى تكفيره<sup>(1)</sup>.

وكيلفمسا كان الأمر فسالمهم هنا هو أن محسمدًا بن على بن عسبدالله بن العباس هو العباسـي الحقيقي الذي سعى لمنيل الحلافة. ومن مقــره فبالحميمة» أخذ ينظم الدعوة أو الدعاية تنظيمًا سريًا دقـيقًا ويرسل الدعاة والنقباء العمال إلى الجهات الملائمة لهذه الدعوة وأهمسها خراسان وهي البلاد التي تشمل كل الصِّضبــة في المشرق الإســـلامي حتى بلاد مــا وراء النهر . لأن كل العنـــاصـر المعارضية للأمويين والسباخطة على سيباستبهم قد تجميعت في هذا الإقليم بالذات وتوا يدل على الاهتمام الإمام محمد بخـراسان كمسرح لهذه الدعوة الجسديدة والبعث المدعساة إلى خمراسان مستنكرين في زي أصلحاب المصلالح المشروعة كالتجار والباعة وأصحــاب الحوانيت أو كمعلمين ومتصوفة… إلخ.

ة - د. سعد زغلول - نقس المرجع ص17.

وكانوا يدعسون المناس في ستر وكتــمان. ولكل داعيــة اثني عشر نقيــبا، لكل نقيب سسبعون عساملاء والعمال يشمرفون على الخلايا السمرية التي تندس بين الجماهير في جميع الامصار.

وكبان هؤلاء الرجال في العبادة على قسيط كبيبو من المهبارة والخبيرة بالطبيحة البشمرية وما فيسها من ضعف وقسوة كي يتمكنوا من إحمراز النجاح المطلوب. وكانت دعــوتهم تنصب على الثورة وقلب الدولة الأموية مــتخذين في ذلك الشعارات الجسذابة التي تستهوى نفوس الموالسي كمناداة بالمساواة التي ينص هليسها الإسسلام، والتنبيــه على أن هذه البلد هي بلدهم قسبل أن تكون للعرب مثل قول السقائد قحطبة بن شبيب ايا أهل خــراسان هذه البلاد كانت لابائكم، وقد حوص العباسيون على إخــفاء أطماعهم في الخلافة عن الناس، فلم تكن البيعة تؤخذ باسم العباسيين بل لشخص من البيت النبوي يعين فيما يعسد، الرضي من آل مسحمسد وعلى اعتبسار أن أهل البسيت هم أحق الناس بالحكم . وكان الفسرس يسيلون لهم لأن الإمام الحسين هجيج تزوج متهم بنت يزدجرد آخر ملوك الفرس، وكان الدعاة يبلىغون أخبارهم إلى القائم بالكوفة، وهذا بدوره يبلغها إلى الإمام محمد بالحميمة.. ويرجع اهتمام العباسيين بمدينة الكوفية كمسركيز للحيوتهم ومفير لكبيهر دعاتهم، إلى مبركيزها المهم في المواصلات. وكان الدعاة في بعض الأحيان يكتشف أمرهم فيعذيون أو يقتلون ولاسيمـــا في ولاية أسد بن عبد الله القـــسري الذي لقي دعاة العبـــاسيين علي يديه محنة كسبرى ولمم تتقسدم دعوتهم إلا بعسد وفاته سنة 120هـ الموافق 737م وتنبغي الإشارة هنا إلى شخـصية عظيمة كان لها دور كبــير في خدمة الدعوة العبـــاسية، وهي شــــخصيــة بكير بن مـــاهان داعي العباســـيين بالكوفــة. فلقد استطاع هذا الرجل بفسضل ثرائه وغناه أن ينفق على الدعوة ويدعم أركبانها . فيروى الطبرى أن بكيــرًا بن ماهان أعطى الإمام محمد العباسي أربــعة قضبان

من فضة وأخر من ذهب كسما سلمه كل ماله فأصبحت له مسعه صلة وثبقة. رفي عام 125هـ الموافق 742م توفي الإمام محمد بن على بالحميمة وخلفه ابنه إبراهيم كممــا توفي بكير بن ماهان بالكوفــة وخملفه صهره أبو سلمــة الحلال. الذي لقب فيما يعد بوري<sub>د</sub> آل محمد<sup>(1)</sup>.

## سرية الذعوة:

يعد محممد بن على بن عبدالله بن العباس أول الساعين من العسياسيين للوصول إلى الححلافة، فبقد بدأ بتنظيم الدعبوة تنظيمًا سبريًا دقيبةًا، وذلك بإرسال النقباء والدعاة والعمال، بزى التجار وأصحاب المصالح على أن يدعو الناس في ستسر وكتمسان، إلى الجمهات البسعيدة التي يكشـر فيهسا أعداء الدولة الاموية، والحساقدون على الامويين بسبب سياســة التمايــز بين من هو عربي ومن هو أعجمي. فكانت خراسان هي الأرض الملائمة لزرع الدعوة العباسية. جعل محمد بن على العباسي للدعوة مجلسًا يشرف عليها ويتكون من الدعاة ولكل داعية ائنا عشر نقيبًا، ولكل نفسيب سبعون عاملاً ويشرف هؤلاء العمال على الحلايا السوية التي تنتشر بين الناس ثم يجتسمع فيهم محمد بن على في موسم الحج إذ يأتون إليه بالمال ويأخذون الأوامر، استجاب إلى العباسيين في خراسان أناس كسثيرون وقد مساعد على ذلك، أن أهل خراسان أسلسموا قبل غيرهم في أعداد كبيرة، وأظهروا حسماسًا للدين الجديد بالاشتراك مع العرب في الجمهاد لسقتال الشرك . لكن العسرب لـم يحسنوا معاملتــهم ولـم يسـؤوا بينهـم ويين أنفستهم في المعتلقاء بل كانوا أحميانًا يجتعلونهم بغتزون دون عطاء ولا رزقق، إلى أن جاء عمر بن عبد العزيز وقرر لهم، لذلك كان محمد بن على العباسي يوصي دعاته بالخراسانيين ويقول لهم: فإن هناك العدد الكثير والجلد الظاهر وهناك صدور سلبمسة وقلوب فارغة لم تتقسمهـا الاهواء ولم تتوزعها

1 ـ د. أحمد مختار المعبادي ـ المرجع السابق ص35.

النحلء ولمم يقمدم هليسهم فسساد، وهم جند لهم أبدان وأجسسام ومناكب وكواهل وهامات ولحمى وشوارب وأصوات هائلة ولغات فخمة، وبيدو أن بني أمية كانوا يخافون من حدوث القلاب في خراسان. فكانوا يرون أنهم يقدرون أن يرتقوا أي فتق إلا من خــواسان غير أن محمسلًا بن على مات قبل أن ينال غرضه من دعــوته في عام 134هـ/ 742م. فعــهد بالإمامــة إلى ولمد إبراهيم الذي عرف بالإمام. فاستمر الأخير في الدعوة بحماس شديد، إذا أرسل إلى خراسان بكيــر بن ماهـان لميعـلن وفاة مــــحمد وولايته. ولما مـــات بكير في سنة 127هـ/ 745م، عين الإسام إبراهيم مكانه أبا سلمة الحلال، الذي كــان رقيق واعتق، وجعل له سيطرة نامة على الدعوة فسعرف (الحلال): بوزير آل محمد وكان كسثير التنقل بيمن خراسان و"الحسميمسة" مركز الإمسام ثم أحسن إبراهيم اختيارًا بتعيينه قائدًا شابًا لم يتجــاوز التاسعة عشرة من عمره، هو عبدالرحمن ابن مسلم، كني بأبي مسلم بناء على طلب إبراهيم وقد جمعل له مططة تامة على الدعوة بخراسان عام 128هـ/ 746م، وأمر بقية الدعاة بطاعته. وقد زوده بنصائح في مسـييل نصــرة آل البيت بأن يفرق بين طواتــف العرب،، باستــمالة اليمانية ومعاداة الحجازية وحتى بقتل بخراسان من يتكلم العربية<sup>(1)</sup>.

ولذا فقسد اختسار خراسسان، فأرسل دعاته إليسها، وأوصداهم بوصيسته المشهورة، التي يقسم فيها البلاد والامصار: هذا علوى، وذالة عثماني، وذلك غلب عليه أبو بكر وعمسر، والأخر سفياني وأمرهم ـ أعنى الدعساة بالتحاشي عن الفاطميين، لكنه ظلَّ هو شخصيًا، ومن معه من العباسيين، المذين استنوا بسنته، وساروا من بعده بسيرته ــ ظلوا ــ يتظاهرون للعلويين بأنهم معهم، وأن دعوتهم لهم. ولم يكن إلا القليلون يعرفون بأنه: كان يريد الأمر للعباسيين. وقد أعطى دعاته شعارات مبهــمة، لا تعين أحمدًا، وصالحة للانطباق على كل

1 ـ د. إبراهيم أيوب ـ المرجع السابق ص22.

فريق، كشعار: •الرضا من آل محمد»، وَّاهل البيت»، ونحو ذلك ولقد بذل محمد بن على جهدًا جبارًا في إنجــاح الدعوة، وكانت أكثر نشاطاته في حياة والله، على بن عبــدالله، الذي يبدو أنه لم يكن له في هذا الأمــو دور بذكر وكان قد بدأ نشاطاته، حـــب ما بأيدينا من الدلائل التاريخية من عام 100هــ الموافق 187م. أي بعدد وفساة أبي هاشم بستشين. إذ في: سنة 100هـ الموافق 718م. وجه مسحمله بن على من أرض «الشيراة» ميمسرة إلى العبواق ووجه صحسد بن خنيس، وأبا عكرسة السراج، وهو أبو محسمد الصادق، وحسيان العطار إلى خمراسان. وفيسها أيضا جعل اثنى عشر نقيبًـا، وأمر دعاته بالدعوة إليه، وإلى أهل بيسته، وفي عام 102هـ الموافق 720م. وجه ميــــــــرة رسله إلى خواسمان، وظهر أمر الدعوة بسها وبلغ ذلك سعيسد خذينة، عامل خسراسان؛ فأرسل، وأتى بهم، واستنطقهم، ثم أخلَّد منهم ضمناء وأطلقــهم وفي عام 104هـ الموافق 722م. دخل أبو محمد الصــادق، وعدة من أصحابه، من أهل خراسان إلى مــحمد بن على؛ فأراهم الســفاح في خرقة، وكــان قد ولد قبل خمصة عشر يومًا، وقبال لهم: "والله، ليتمن هذا الأمر، حتى تدركوا ثاركم من عدوكــمُّ وفي عام 105هـ الموافق 723م. دخل بكير بن مــاهان في دعوة يني هاشم، وفيهـــا مات ميمـــــرة؟ فعجعل محمـــد بن علي بكيرًا هذا مكانه في المعراق، وفي عام 108هـ الموافق 726م. وجه بكير بن مساهان عدة من الدعاة إلى خراسان، فظفر بهم عامل خراسان؛ فقتلهم، ونجا منهم عمارة؛ فكان هو الذي أخير محمد بن على بذلك رفي عام 113هـ الموافق 731م. صار جماعة من دعاة بني العباس إلى خراسان؛ فأخذ الجنيد بن عبد الرحمن رجلا منهم؛ فقستله، قال: "من أصبيب منهم قدمــه هدرًا وفي عام 117هـ الموافق 735م. أخذ عامل خراسسان أسد بن عبدالله وجوه دعاة بني العباس، وفسيهم النقباء، ومنهم سليمان بن كثير؛ فقتل بعــضهم، ومثل ببعضهم، وحبس آخرين وفي عام 118هـ الموافق 736م. وجه بكير بن ماهان عمار بن يزيد ــ وهو خداش ــ واليًّا على شبيعة بني العبباس؛ فنزل «مروا»، ودعا إلى معسمد بن علي؛ ثم لمحلا وفي عام 20اهـ الموافق 737م. وجهت شيعة بني العباس سليمان بن كثير إلى محمد بن على في أمر خداش وفي عام 124هـ الموافق 41م. قدم جماعة من شيعة بني العباس الكوفة يويدون مكة. وقسيها أيضًا اشترى بكير بن ماهان آبا مسلم<sup>(1)</sup>.

وقسد تزعم أمر الدعسوة في كل من الكوفية وخراسيان مجيموعية من الدعاة، وهم: دعاة الكوفة: لقد نظم أمر الدعموة في الكوفة ثلاث هم على التوالي :

1-ميسرة العبدي: كان مولى لعلى بن عبدالله بن عباس، وقد قام بأمر الدعوة في الكوفة منذ عام 102هـ الموافق 720م واستمــر بها إلى أن توفي في عام 105هـ الموافق 723م.

2 ـ يكير بن ماهان: استمـر في رئاسة الدعوة في الكوفـة حوالي اثنين وعشـــوين عامًا تخللهـــا رئاسته للدعوة في خـــواسان أيضًا في بعض الأحــيان خاصــة عندما يتــأرم الموقف في خراسان مــثل ما حصــل من داعية خــراسان خداش عندما الحرف عن مسار السدعوة، إذ أرسل الإمام بكيرًا لإعادة الأمور إلىي وضعها الطبسيعي، ولإقناع الناس هناك بكذب ما يدعيه خمداش. ويعتبر بكير بن ماهان أهـم دعاة الكوفة نظرًا لــطول المدة التي مكتها في رئاسة الدعوة من لماحية، وإخلاصــه لها، وتفاليه في خدمتهــا من لماحية ثالية، ذلك أنه لـم يدخمر وسعًا في سبيل إنجاحها، إذ دفع ما يملك من جهد ومال لهذه الدعوة، إذ يقتال بأنه كتان يملك ذهب حنصل عليهما من إرث فلي بلاد السند في باكستــان، كل تلك الأموال صرفهــا في سبيل الدعوة، مما يدل عــلي حرصه

1 ـ الطبري ـ ج5 ص16 ـ 512.

الشديد على إنجاحها . وقد استمر في رئاسة الدعوة من عام 105 هـ. الموافق 723م ـ عام 127هـ الموافق 74م وهي السنة التي توفي فيها.

3 \_ أبو سلمية الخلال: هو آخير الدعاة في الكوفة إذ قاد الدعبوة في المعراق في السنوات الحسمس الأخيرة التي سبقت قسيام الدولة العباسسية، وقد بذل هذا الرجل جهودًا ضخمة، وأموالًا طائسة في سبيل نجاح الدعوة فالثورة فالدرلة . يقول عنه الذهبي: \*كــان أبوسلمة من مياسبــر الكوفة، أنفق أموالا لهي إقامة دولة بني العباس للفد كسان أبوسلمة من أكبر الدعاة للدعوة، وأعظم المسعاة في استتباب الأمر . لقد قدم هذا الرجل خدمات جلية للدعوة، أمضي في خدمـــتها ثلاثين عـــامًا كانت حافلـــة بالنضال والكفاح الفـــرق بين بكير بن ماهان وأبي سلمسة الحلال هو أن المدة التي مكثها بكيسر وهي: اثنان وعشرون عامًا كلها قـــضاها في رئاسة الدعوة في حين لم يكن أبوسلمـــة رئيسًا للدعوة سوى خسمس سنوات، كان آخرها السنوات الحسمس الأخيرة التي تزعم فيسها أمر الدعوة للرضا من آل محملد في الكوفة منذ وفاة بكير عام 127هـ الموافق 744م إلى عام 132هـ الموافق 749م عندما أعلىنت الدولة العباسـية، فسأصبح وزير آل صحمد، إلا أنه اتهم في نهاية الأمــر بالتواطؤ مع العلويين حبث قتل على يد أبي مسلم الخراساني بأمر من أبي العباس السفاح.

دعاة لحسراسان: أما ما يتبعلق بدعاة خراسان فسيحسن أن أورد أبرزهم وهم:

1 ـ عكومة السواج: مولى لابن عباس، ويعتـبر أول الدعاة، وقد كان اتصاله بسالبيت العبساسي إما بحكم المولاء، وإمسا بحكم مكانتبه في الدعوة، ويوري أنه رار بني العباس في االحميمة؟، ثم سافو إلى خراسان ونشر علم ابن عباس، ويقال بأنه هو الذى اختار النقباء، وأنه اختار أيضًا بكير بن ماهان<sup>(!)</sup>.

لم - محمود/ حسن، الشريف/ العالم الإسلامي في العصر العباسي ص16.

2 ــ حرب بن عثمان: هو مولى بن قيس بن ثعلبة، وكــان ممن اشتهروا بالحماسة للدعوة إذ اتخذ من البلخ؟ والعسرو! مركزًا له، وقد التهي أمره، بأن قتله الوالى الأموى على خراسان عندما انكشف أمره.

3 ــ كثير الكوفي : قدم من الكوفة ونزل في البلخ» مركز الدعوة هناك، وبالرغم من أنه كان أميًا إلا أنه كان لبقًا نشيطًا في مجال الدعوة، وقد تعرض للحبس من قبل أسد القسرى إلا أنه أطلق سراحه.

4 ــ لحفاش: اسلمه علمار بن يزيد، وقليل عملوة، اتخذ من العمرو؟ مستقسرًا له، وقد اتهم بالزيغ والمروق عن الدين، وأنه لم يخلص للدعوة لأنه كعسا يقال: كان نصـرانيًا ثم أعلن إسلامــه، وقد انتـــهي أمر ذلك الرجل بأن قبض عليسه والى خرامسان أسد بن عبلد الله القســري فقطع لـمــانه، وسـعل عينيه، ثم قتله بعد ذلك. وقد أدت هذه الفتنة التي أثارها خداش في خراسان إلى حسذر الاثمة إذ تركسوا مكاتبة السدعاة في خسرَاسان إلى حسين خوفًــا من افتضاح أمرهم. ونتيجة لحوف محمد بن على من فتنة خداش هذا فقد أرسل إلى خراسان أشـــهر دعانه في الكوفة أنذاك وهو «بكـير بن مــاهان، ليؤكد لهم كذب ادعساء خداش. وبالرغم من ذلك كله، فسإن أهل خراسان لن يصلحقوا بكيرًا عندما قال لهم بأنه موقدًا مــن الإمام، بل طلبوا منه ما يثبت ادعاءه هذا بعلامة يصدقبونه بهاء فعاد إلى الإمام ثانية وجماءهم بالعلامة المطلوبة، وهي عبارة عـــن عصا مدبية، وبسهذا تمكن من إقناعهم، وإعادتهم إلى الطــاعة مرة أخرى.

5 ــ سليمــان بن كثيــر الحَرَاصي: يعتــبر سليمــان بن كثــير أحد النفــباء الباروين في ذلك الوقت، أرسلــه الإمام محمـــد بن على إلى خراسان للقــيام بالدعوة، ولبث فسي خراسان فسترة رئيسًا للدعوة، وكان صباحب استقبامة ورأى، وقد أشاد أبو جعفر اعبد الله بن محمد» (المنصور فيما بعد) بآثر ذلك

95

الرجل في الدعوة وقال عنه: "هو أحد فتياننا". وبالرغم من أن إبراهيم الإمام قد أوفد غسيره لرئاسة الدعوة، وهو أبو مسلم الخسراساني، إلا أن متزلته لدى الإمام بقميت على ما هي عليه، نلمس ذلك عندمــا أوصى إبراهيم الإمام أبا مسلسم، حينمسا بعثه إلى خــرامـان قــائلا له: ولا تخالف هذا الــشيخ، ﴿أَي سليمان بن كثير؟ ولا تعـــصه، وإذا أشكل عليك أمر فاكتف به منى ولكن هل التزم أبو مسلم بتلك الموصية؟ المواقع غسير هذا، فقد دب الحلاف بين الرجلين سليمان بن كشير وأبي مسلم خاصة بعد أن لجسا أبو مسلم إلى العنف والشدة في خراسان، وانتهى الأمر باتهـــامه من قبل أبي مسلم وقتله على يده. ولعل قتل أبي مسلم لهذا الرجل كان واحمدًا من الأسباب التي دفعت بالمنصور إلى التفكير جديًا في القضاء علــي أبي مسلم، ذلك أن أبا مسلم قد تجاوز حدوده في نظر أبي جعفر خاصة عندما قتل أبو مسلم سليمان بن كثير دون أخذ رأي أحد من العباسيين بالرغم من وجود أبي جعفر هناك<sup>(1)</sup>.

6\_ أبو مسلم الخراساني: اتصل بالإمام إبراهيم شاب من نوابغ الشبان لم يتجاوز سنه الواحيد والعشرين عامًا استمه عبد الرحمن وكنيسته أبو مسلم الخراساني لا نعرف شيئًا كثيرًا عنه. ويصفه ابن خلكان بأنه كان قصير القامة، أسمسو اللون، جميل الوجب، أحور العسين، عريض الجسهة، وافر اللحسة، خافض الصوت، فــصيحًا بالعــربية، لــم ير ضاحكًا أو مارحًــا في وقته، ولا يكاد يقطب في شيء من أحــواله، تأتيــه الفتــوحات العظام فــلا يظهر عليــه السرور، وتنزل به الحوادث الفــادحة فلا يرى مكتئبـًـا. تلقى أبو مـــلم أصـول الدعوة بالكوفسة، فاستسرعي انتباه رجبال الحزب العبساسي، فأخذوه وقسدموه لإمامهم إبراهيم اللمى لمس فيه ذكاء خارق اوإرادة حديدبة فأيقن أنه الشخصية

1 ـ عبد العزيز الملميطم ـ المرجع السابق ص55.

التي يمكن أن يعول عليها في هذا الأمر. لهذا ولاه رئيسا للدعاة في خراسان وأرصى شيوخ الدعوة بطاعته منالثا<sup>(1)</sup>.

استرعى انتسباه شيعسة العباسيين حسيث أرسلوه إلى إبراهيم الإمام الذى ضبيعه إلى أسترته، وعلمه لنفسيه، وجبعله من خياصتيه، وتبتاه، وسمياه عبدالرحمن، وقد نوسم فيه الإسام علامات الذكاء والنجابة، ويبدو أن الإمام قد أعسده لذلك اليسوم حيث بعث به إلى هناك، وأوصله بالجد في السدعوة، والتعاون مع سليسمان بن كثير عندما قبال له :\_ إنك رجل منا أهل البيت هذه العبارة التي قالها الإمام لأبي مسلم تدل على ثقته التامة بهذا الرجل، بل إنها رفعت من منسرلة أبي مسلم أمام العسديد من العرب والحسراسانيسين على حد سواء . لقد كان أبو مسلم على معرفة بأحوال ذلك الإقليم حيث قيل بأنه زاره علمة مرات، نزل أبو مسلم في ابلخ! عند أبي النجم عــمران بن إسماعيل في خمراسان فاتصف بالدهاء والحزم، وكــان يدير الأمور بـحكمة ودهاء، إذ أحرز نْحِاحًــا كَبِــيرًا فِي نَشْرِ الدَّعــوةِ أولًا، ثمَّ استَــفاد من ذلك الصراع القسلي بين البيمانية والحجازية هناك ، إذ اتخذ مرقف الحياد من هذه القبائل المتصارعة أول الأمر، "ثم انحسار إلى اليمانيــة بعد ذلك دون أن يفقــد علاقته مع الحسجارية، وبالتالي استخدام أسلوب الشبدة والقسوة بعبد ما سنحت له الفرصية ـ لقد تزعم أبو مسملم الدعوة في خراسان آخر الأمر، وكبانت الأمور غيامضة والدعوة مسهمة، فاستجاب الكثير من الحبواسانيين عربًا ومسثنارقة، وهم لا يعرفـــون من هو الرضا من آل محمــد، ولا يعرفون أيضـًــا ما هي الـدولة التي ستسخلف دولة الأمويين، وكسان الدافع إلى ذلك هو الحقد والكسراهية للدولة الاموية . انعم لقد أخذ أبو مسلم البيعة على الناس في خراسان بعبارات غريبة وعجيبية كذلك، إذ لم يشهد العالم الإسبلامي حدوثها في بيعة مبا منذ بيعة

6 ــ د. الحمد مختار العبادي بـ المرجع السابق ص42.

السنسيفة إلى ذلك الوقت المذي نتحسدث عنه. إذ أخذ تلك البيعــة على عرب خراسسان وعجمسها وجسميع مواطنيسها علمى كستاب الله وسنة لبسيهء والطلاق والعنساق والمشي إلى بيت الله الحرام، وما إلى ذلك من عسارات مستنحدثة. وكان المبايع له شخص مجهسول الاسم والمكان أشير إليه بكلمة فالمرضا من أل محمد». وهسنا يتساءل المرء عن سر هذا الإلغاز، وحكمة هذا السغموض فلا يصل إلى بيان مفنع يكشف عــن الحقيقة في هـلـا، حتى لقـــد قضى أبو مسلم نحبه دون أن يخلف شــيتًا يفـــر نلك الأمور البـــالغة النعقيد والمســرية التامة. ولم يقتصور أمر البيعية بهذا الأسلوب على أبي مسلم بل سوى ذلك بسالنسبة للعديد من الدعاة الذين قاموا بهذا الأمر سواء في خراسان أو في غيرها يقول البعض في هذا<sup>(1)</sup> :

«ويظهر أن المناداة بوصية أبي هاشم للعباسيين إنما كانت ضرورة سياسية ملحة حتــمتها الظروف التي مرت بهــا الدعوة العباسية، ولمهــذا فإن السر في نجاح الدعوة السعباسية هو أنسها ظهرت بواجهسات مختلفة، ورفسعت شعارات متنوعة من أجل أن تجذب أكبر عمدد ممكن من المعارضة للحكم الأموى، وقد غير العبياسيون نظرتهم بعد نجاح الثورة، وينوا حقبهم على دعوى أن العباس عم الموصول ووارثه.

وبالرغم من ظهور هذه المدعوة في تهاية القــرن الأول الهجرى فإن بني أمية لمم يكن لديهم علم بمن تدعسو له الشيعة في شخصــه، الذين كانوا حتى ذلك الوقت يدعون للرضـــا من آل محمد ولا يـــعلم الحفيفــة في تلك الدعوة سوى اللحساة والنقباء، أمسا غالبية العسامة من المناس فقسد كان اعتسفادهم بأن الدعوة لواحد من البسيت العلوى. وقد استمر هذا الغمسوض حتى وقع كتاب في يد الخليفة الأموي مروان بن محمد من إبراهيم الإمام كان قد بعث به إلى

1 . عبد العزيز اللميلم ـ المرجع السابق ص66.

أبي مسلم، وفـيه سب لمروان بن محــمد، يقول المسعــودي عن ذلك: قبض رجال مروان على رجل يحممل كتابًا من أبي مسلم إلى إبراهيم الإمسام يخبره فيه خبره، وما آل إليه أمره، فلمنا تأمل مروان كتاب أبي مسلم قال للرسول: لاترع، كم دفع لك صباحيه؟ قبال:.. كذا وكبذا، قال: هذه عبشرات ألاف درهم لك، وإنما دفع إليك شيئًا يسيرًا، وامض بهذا الكتاب إلى إبواهيم. ولا تعلمه بشيء مما جسري، وخذ جوابه فائستني به، ففعل الرسول ذلك، فستأمل مروان جواب إبراهيم إلى أبي مسلم بخطة يأمره فيسها بالجد والاجتهاد والحيلة على عدوه، وغــير ذلك من أمره ونهيه كــما يتضمن هذا الخطــاب أيضًا أمرًا لأبی مسلم بأن يقضي علی نصر بن سيار، عندها بعث مروان كتابًا إلى عامله على دمشق «الوليد بن معاوية بن عبــد الملك» يأمره بالكتابة إلى عامل البلقاء للقبض على إبــراهيم الإمام في مقــره (بالحميـــمة)، وشد وثاقــه وإرساله إلى الحَليفة. قبعث عامل دمشق إلى نائب البلسقاء يطلب منه تنفيذ أوامر الخليفة. فذهب إلى المسجد ووجد إبراهيم جالسًا فقبض عليه وقيده وأرسله إلى دمشق ومنها إلى مروان. ولما شعبر إبراهيم بما يليو له نعي نفسه إلى أهله، وأوصى بأن يكون الخليفة من بعده أبو العباس «عبــد الله بن محمد" وأمره بالمسير إلى الكوفة والسمع والطاعة لأبى العباس<sup>(1)</sup>.

ولم تأخذ الدعاية العبـــاسية شكلها الكبير إلا بعد وفــاة محمد بن على عام (25هـ/ 743م) إذ عنهد ابنه إبراهيم الإمنام بإدارة هذه الدعناية إلى أبي مسلم، وهو من المشــرق الإسلامي من غير شك، الذي ســير الأحداث التي أدت إلى الثورة ويبــقول الطبري أن أبا مـــملـم كان شـــابا حدثًا عـــمره 19 مـــة عندما اخستارة الإمام، ولهذا السبب رفضه أتباع الدعسوة أول الأمر. وكانت وصيَّة إبراهيم الإمام له: النظر في هذا الحي من اليمن فسالزمهم واسكن بين

<sup>£</sup> \_ عبد العزيز اللميلم \_ نفس المرجع ص67 وانظر : مروج الذهب جـ3 ص ص 258 ـ 259 .

أظهــرهـم، فإن الله لايتـم هذا الأمــر إلا بـهم. وإنهم ربيعــة في أمرهـــم، وأما مفسر فإنهم العدر القسريب الدار، واقتل من شككت في. . وإن استطعت لا تناع بخراسان من يتكلم العربية فافعل، وأيما غللام بلغ خمسة أشبار وتتهمه فاقتله. هذا كما يفهم من النصوص أن الــــــجون في العراق كانت مكانًا طيَّا لإعداد الثورات.

قام أبومسلم بأمر الدعسوة في خراسان عام 129هـ الموافق 746م، فضم إليه الموالي من المشرق الإسلامي وهم الأغلبية، ثم أخذ يستميل القبائل اليمنية مسنغلا الخصومات القبلية التي بينها وبين الحجارية. وكان والى خراسان نصر ابن سيار حجــازيًّا، وقد حاول أن يجمع كلمة العــوب ضد المشرق الإسلامي كما حاول تسوية الحلاف مع اليمينيــة فكتب إليهم بحضهم على ترك العصبية واستعان في ذلك بملكته الشعرية إذ أخذ ينظم شعرًا في هذا المعنى ويذيعه بين القبائل مثل قوله:

من كان يسألني عن أصل دينهم فإن دينهم أن تهلك العرب

غيــر أن هذه المحاولات باءت بالفشل أســام دسائس أببي مــــلـم فرفض البعسنية الصلح واشسترط زعسيمهم الكبرماني عزل نسصر بن سيبنار من ولاية خراســـان. ولما قويت شوكــة أبي مسلم، جـــاهر بالدعوة علنا وأشـــعل النيران على قمم الجبال لجمع الأنصار، كمــا اتخذ هو وأصحابه اللون الأسود شعارًا في ملابسهـــم والويتهم ولذا عرفوا بالمســـودة. والمعروف أن العباســـيين اتخذوا اللون الأسمود شعسارًا لهم حزنًا على السئمهمداء من آل بيت النبي ﷺ الذين قتلهم الأصويون . غير أن هناك فــريقًا من المؤرخين يــرون أنه ليس هناك ثمة علاقة بين سواد الألوية ومســألة الحزن والحداد. ويدللون على ذلك بأن بعض الذين ثاروا على الدولة الاسوية قسبل ذلك مسئل أبي حسمزة الحسارجي وأبي

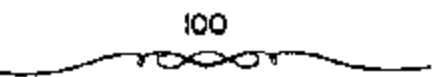

الحارث بن سريج، انخذوا اللواء الأسود شعارًا لهم. وفي ذلك يقول الشاعر الكميت موجهًا كلامه إلى الحارث بن سريج:

وإلا فارفعوا الرايات سودا – على أهل الضلالة والتعديف

كأن هناك علاقسة بين سواد الألوية وبين محاربسه المضلال والحروج عن مبادئ الإسلام. يضاف إلى ذلك مــا ترويه المصادر من أنه كانت للرسول راية تدعى العسقاب من صسوف أسود مسربعسة رسم فيسها هلال أبيض، وإنه كسان يحملها في حروبه مع الكفار. فلعل العباســيين أرادوا أن يتمثلوا عهد الرسول في كفاحسهم مع بني أمية هذا وتجدر الإشارة هنا إلى أن شعسار الأمويين كان البياض سواء في دمشق شرقًا أو في قرطبة غربًا<sup>(1)</sup>.

يجب ألا يغيب عن المذهن أن أبا مسلم لايدين بالنجاح لمهارته فقط في الاستفادة من أخطاء أعدائه، ولكنه ديين به بصف! خاصة عجزهم عن الاتحاد فأثناء الصراع بين نصر والكرماني انضم أبومسلم إلى الكرماني. ولولا ما هو معروف عن فردية العسرب، لكان من المتوقع وجود حزبين متسصارعين فقط: الموالى من المشرق الإســلامي الذين يريدون الاستيــلاء على السلطة، والعرب المتحسدون ضد هذا الخطر ـ وهكذا كسانت الصراعسات القبلية بسين العرب هي السبب في نجاح أبي مسلم. وخلف خطوط المقــاتلة كانت هناك شبكة للدعاية قملد أعدت حسسب المبادئ البتى عرفيتهما جسماعيات العلويين والفياطميسين والإسمــاعيليـــين والحشــاشين: أي الجــماعات الســرية الشي قالت بــأن الأثمة يحيطون بالعذوم الإلهية، وإن السلف منهم يعهد إلى الحلف بالاسرار، ويعلم التأويل والباطن. وإن الإمام ينفرد وحده بتأويل القرآن<sup>(2)</sup>.

> 1 ـ أحمد مختار العبادي ـ المرجع السابق ص26. 2 ـ د. اسعد زغلول ـ المرجع السابق ص37.

101

وجعل محمد بن على أتباعه السبعين(70) الأوائل ينتخبون 12 نقيبًا أي رئيسًا، كان عليهم إعداد البلاد للثورة. وهـــؤلاء النقباء السبعون كانوا يعثلون الكثير من قبائل العرب، فقد كان منسهم من خزاعة: سليمان بن كثير ومالك ابن الهيثم، وزياد بن صالح، وطلحــة بن رزيق، وعمرو بن أعين. ومن طئ قحطبــة بن صالح بن شـــيب. ومن تميم: موسى بن كــمب ولاهز بن قريظ. ومن يكو بن وائل: أبو داود بن إبراهسيم الشيسبانسي. . إلغ . وبصبسو وجملد لا يعرفسون الكلل قام هؤلاء بتسمهيند المبلاد للثورة الرائسعة والملاحظ أن بعض هؤلاء الدعاة كان يسهل إلى العلويين بصفة خاصمة، ويظهر أن هذا هو الذي دعا العباسيين إلى عدم الكشف عن حقيقة الدعوة، إذ دعواه: «الرضا من أل محملة.

علانيــة الدعوة: انضم إلى الدعوة العــباسـية بقيــادة أبى مسلم في لبلة واحدة أهل ستسين قرية من نواحي مرو، ويناء على أمر الإمسام إبراهيم أظهر أبو مسلم الدعوة عبلانية في شهر رسضان عام 129هـ/ 747م على أن تكون الطاعة لبني العسباس. فعسقد اللواء والراية اللذين بعث بهمسا الإمام، ويدعى الآول الظل والثاني السحاب، ومعتاهما: أن خلفاءه العباسيين يظللون الأرض إلى آخــر الدهر، وكان يتلو: (إن الذين يقــاتلون بأنهـم ظلمــوا وأن الله على انصرهم لقدير). واتخذ أبومسلم السواد شعسارًا له، فعرف جيشه بـ اللسودة» نسبة إلى شعسار العباسيين الأسود، حزنًا على الشسهداء من بني هاشم، ونعيًا على بني أميَّة في قتلهم. كذلك أمر بــأن توقد النار وتضاء المشاعل الكبــيرة على قمم الجبال. فأخذ ينضم إليه عدد كبير من الموالين كما ذكرنا سابقًا<sup>(1)</sup>.

قرر أبو مسلم في عام (129هـ/ 747م) بناء على تعليمــات الكوفة أن يحدد مسلكه ويبسدأ بالعمل الإيجابي . وتقول الروابة إن شخصًا من خراسان

1 ـ د. [براهيم أيوب ــ المرجع السابق ص23 ــ وانظر : الكامل في التاريخ 295/4.

أتمي إلىي إبراهيم الإمام وكسان يختلف منه إلى خـراسان ويعود إليــه. وعندما وصل إلى قومس كستب إليه إبراهيم الإمام: "إلى قد بعــثت إليك براية النصر فارجع من حيث لقيك كتابي....»، فــانصرف أبو مسلم إلى خراسان، ونزل قرية من قرى فمرو، يقال لها افسنين! على أبي الحكم عيسى بن أعين النقيب وذلك في شهـر شعبــان. ومن مركز قــيـادته في (مروا أخــذ أبو مــلم يوزع النقباء على مختلف الاقاليم ويأمــره بإعلان الثورة. فوجه أبا داود النقيب إلى طخارستسان فما دون فبلخ،، فأمره بسإظهار الدعوة في شهر رمسضان، روجه نصر بن صبيح إلى «مرو الزود»، ووجه أيا عاصم عبد الرحمن بن سليم إلى «الطالقان»، ووجه الجسهم بن عطية إلى العلاء بن حريست «بخوارزم» بإظهار الدعوة في رمضان. ومع أن أبا مسلم حدد لملدعاة وقت إظهار الدعوة بالنسبة للجسيع في الشهر التالي إلا أنه ترك لهم حرية التصرف. وذلك أن من أعجله العدو منهم دون الرقت بالأذى والمكروه فقد حل لهم أن يادقــعوا عن أنفسهم ويجردوا السسيوف، وكسذلك من شغله منهسم عدوهم عن الوقت فسلا حرج عليهم أن يظهـروا بعد ذلك تحول أبو مسلم مــن عند أبي الحكم النقيب ونزل فاحصن سيقذنج، وفرمه، وسب دروب القرية حتى لا يؤخذ على غرة. وهناك أظهر أمره، فأناه في ليلة واحمدة أهل ستين قرية، كما نقول النصوص، وذكر اسم الحَليفة العباسي من أعلى المنبر، لأول مرة قبل صلاة الجمعة. وكان هناك علمان أســودان أتـى بهما من الكوفــة وعلقهمــا أسفل المنبر . وكان الإمــام قد أرسلهما إليه: اللواء الأول كان يسمى الظلي، وعلق على رمح طوله 14 ذراعا والراية الثانيــة كانت تـــــمي السحاب، وعلقت عسلى رمح طولها 13 ذراعا. وكان أبو مسلم يتلسو وهو يعقد الملواءين: ﴿أَذَنَ لِلَّذِينَ يَقَاتُلُونَ بِأَنَّهُمْ ظُلْمُوا وَإِنَّ الله عَلَىٰ نَصْرِهِمْ لَقَدِيرٌ ﴿ وَيَبْتِهِ ﴾ [الحج]، وربما كانت هذه الآية مكسَّوبة على اللواء. وتأول أبو مسملم الظل والسمحاب، فسقسال: إن السحساب يضيق الأرض وأن

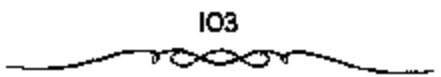

الارض كمــا لا تخلو من الظل كــذلك لا تخلو من خليفــة عباســي إلى آخر الدهر. وكذلك لبسس أبو مسلم السواد هو واتبساعه. وإلى جسانب اتخاذ لون خاص نجد أن أبا مسلم يغير في بعض الشعائر الدينية. ﴿ إِذْ لَمَّا حَضْرَ عِيدَ الْفَطَرَ أمر أحد النقباء أن يصلي بالشيعة (الاتباع)، وأمره أن يبدأ بالصلاة قبل الخطبة بغسير آذان ولا إقسامة . وكسان بنو أميسة يبدأون بالحمطيسة قبل الصسلاة وبالآذان والاقامة .

وأعلن الاتباع يمين الولاء والطاعة. وكانت البيعة: ﴿أَبَايِعَكُمْ عَلَى كِتَابٍ الله وسنة رسوله مسحمد ﷺ والطاعة لملرضها من أهل بيت رسول الله ﷺ، وعليكم يذلك عهد الله وميثاقه والطلاق والعتاق والمشي إلى بيت الله الحرام، وعلى أن لا تسألوا روڤ ولا طعامًا حتى يتـبدنكم به ولاتكم». هكذا بدأ أبو مسلم نشباطه في منطقة قبلية فمخزاعة؟، ولبكنه عندما اصطدم باتحاد قسبائل المعرب ضده خرج إلى \*المآخوان> وخندق بها (وجعل للخندق بابين). وهناك عاد إلى نشــاطه، ورغم أنه أصبح من المشكوك في أمرهم بالنسبــة للعرب إلا أن هؤلاء كانوا مشغولين بتزاعاتهم القديمة فلم يستمر اتحادهم طويلا ضده بل إن عرب اليمنية تحسالفوا جزئيًا معه، إذ أرسل إلى ابن الكــرماني واجتذبه إلى جانبه. وهكذا من ناحية العرب أما مـــن الناحية الأخرى فإن أنصار أبي مسلم من المشارقة الذين أقـــــموا على كتاب الله وســـنة رسوله، على الإخلاص لمن يتم له إجماع المسلمين من أهل البيت ففكاتوا خاضعين تماما له كما كان الجند مطيعين لقسوادهم أحسن الطاعة وبفضل مسجهوداته كانت طبقسة الاعيان من أهل البلاد من ملاك الأراضي المعروفين في خـراسان بالدهافين (جمع دهقان) وبالمرازبة (جمع موزبان) قبله دخلوا في الإسلام. هذا والظاهر أنه حرص في دعايته على ألا يهمل العقائد الشــعبية في المشرق الإسلامي. وفي ذلك تقول النصوص: «كسان أعداء أبي مسلم يرجفون عليهم بعبادة الأوثان واستحلال

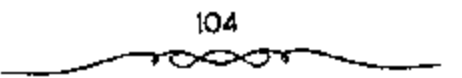
الدماء والأموال والفروج ـ وأما أنه قبل فكرة تناسخ الأرواح، وما أضفاه عليه أتباعه من صفات قدسية، وهذا ما قال به أحد أتباعه وهو هاشم (المقنع<sup>(1)</sup>.

لما قوى أبو مسلسم بمن اجتمع إليه، بدأ بإذكاء نار الحملاف بين لصر بن سيار ــ والي الدولة الأموية «بمرو» ــ و«الكرماني» ــ زعيم قسيلة ربيعة اليمنية ــ الذي رفض الصلح بينهما وصمم على عــزل نصر مما جعل هذا الأخير يطلب المساعدة من الخلسيفة الأموى بدمشق مسروان بن محمد ضد السكرماني قبل أن يستفــحل أمر الحراساني في تلك البلاد ويــصعب قتاله. لكن انشغــال الحليفة بمقساومة الحسوارج أخره في إجسابة الطلب وكتب إليسه وإلى نصر، يقسول له: «أضبط تُغرك بجندك، واهتم هو ــ الحَليفة مروان ــ بالفضاء على رأس المدعوة الإمام إبراهيم فبالحميمة»، فسأرسل إليه من أوثقه وزج به في السجن، ثم أمر به أن يخنق أو تلف رأسه في داخل جــراب ولما لــم يـجد نصر بن سيــار فائدة من مــحاولة الصلح مع الكرمــاني، بعث إلى الأخيــر أبي الحارث بن ســربج فقستله غدرًا. تجاه هذا الأمسر، انضم ابنا الكرماني إلى أبي مسلم الخــراساني عندسـا تمكن من هذا من دخول فمسرو؟ في ربيع الآخر عــام 130هـ/ 748م، واعترفا له بالإمارة لكنه ما لبث أن قتلهما خوفًا من أن تتفق اليمانية مع نصر. وقتل ستمائه من العرب بينهم عبلـد الله بن معاوية الذي كان قد استولى على فارس، وهرب إلى خراسان وبها أبو مسلم حينما علم يدعونه لملرضا من آل محمد طمعًـــا فيها. كذللك قتل أبو مسلم الخوارج التي اجــتمعت على قتله، فلما رأى نصب ما فعله الخراسياني من قتل لربيعية واليمانية والفيرس، خمرج هاریًا إلی نیســابور ثم هرب إلی فالری¤ بعد أن لحــقت به جیوش الخــراسانی يقيادة الداعية قحطبة، حيث توفي هناك في عام 131هـ/ 748م. فدانت بذلك

1 ـ د. اسعد وغلول ـ المرجع السابق ص40.

سائر خراسان إلى أبي مسلم وسك العملة بهاء باسم: أمين أل محمد، وعين عليها العمال<sup>(ل)</sup>.

نتج عن هذا الموقف ــ القسام العسرب وتماسك الحزب الجنميد ــ أن تمكن أبو مسلم من الاستيلاء على «مروا وهي عاصـــمة خراسان المنطقة الخصبة في وادي المرغباب وهناك تفصيهلات عن دخسولهما بالاتفاق مع ابن الكرمباني. وهوب نصبو (هنو واصوأته المرزيانه ولكنة تركتهنا في الطبويق) وسنار إلى ســـرخس، ومنها إلى قطوس! ثم إلى نسيســابور . ومن قمرو» أدار أبو مـــسلم الصمراع ضد نسصر . وهكذا بدأت الحسرب التي انشهت بالتسفساء على دولة الأمويين. ويقال أن الحركية انتهت في كثير من الأحيان بمذابح راح فسحسيتها العرب (انظر الطبيري) ولكن مهمسا يكن من شيء فإن عناصر عبربية مهيمة شاركت في تلك الحرب، فلم يدر أبو مسلم أول الهجــمات بنفـــه بل قام بها قحطبة بن صالح وهو من قبسيلة طئ اليمنية وكان في عام 100هـ/ 718م يعد من الاثني عشر نقيبًا لملحزب العسباسي في خراسان، والذي كان قد عين قائدًا لمكة. وعند عـــودته إلى خراســان هزم تميم بن نصسر بن سيـــار في اطوس». وذلك بعمد أن دعاء وأتساعه إلى كتساب الله وإلى الرضا مسن آل محممد فلم يجيبوه (سياسة)، وكان أتباع الشسيباني الحروي من الحارج قد لحقوا بابن نصر هناك. وقتل تمسيم اين نصر فيَّ المعركــة واستسبيح عسكــره. وهرب نصر من «نيسابور» إلى «جرجان»، وتمكن بذلك أبو مسلم من دخول نيسابور في شوال عام 130 الموافق يونية عام 748م. وعندما استغاث نصر بوالي العراق يزيد بن هبيرة أرسل هذا إليه جسيشًا البجرجان»، ولكن قحطبـة خرج لملاقاته وهزمه في ذي الحجة عام 130هـ الموافق أغسطس عام 748م، بعد أن فتح «جرجان» وأوقع بأهلها الذين حساولوا الثورة فقستل منهم ما يزيد على 30 ألفا وبسبب

1 - د. إبراهيم أيوب - المرجع السابق ص24.

تردد بن هبیرة. مات نصر وهو یفر أمام قحطبة مات مریضاً فرب الری. وکان ينحمل حمسلا وأخذت فالريء بعد موته وصادر أبو مسلم أملاك أهلها لانهم كانوا سلفبانية، كــما يقول المنص. وأحــاط الحسن بن قحطبــة ببقية الجحـيوش الشامية في انهاوند؟. وعندما خرج جيش شبامي كبير لتخليصها وعلى رأسه عامـــر المرى والى "كومـــان" وداود بن يزيد بن هبيرة (فـــى شعبــان عام 131هــ الموافق مارس عام 749م) هزمه قــحطبة وهو يتــقدم قرب أصــفـهـــان. وتقول النصبوص: أمر قسخطيبة بمصبحف فنصب على رمح ونادي بأهل الشمام إنا ندعوكم إلى ما في هذا المصحف فشتــموه وأفحشوه في الفول: وأنه هزم ابن ابن هبيـــرة وأصابوا عـــمكره وأخمذوا منه مـــالا نعلم قدره من الســـلاح والمتاع والرقيق والخيل. وما رؤى عسكر قط كبان فيه من أصناف الأشياء ما في هذا العسكر، كـأنه مدينة. كان فسيه من البرابط والطنابيــر والمزامير والخمــر ما لا يحصى. واستــراح قحطبة بعض الوقت فبأصفهـــان\ ثم قدم على ابنه الحسن #بنهاوند». وبعيد عدة أشهر من القتبال استسلم الشامسيون فبنهاوند؟ دون أن يفكروا في مصبور إخوانهمم بخراسان، وهؤلاء قبضي عليهم دون شفيقة أو رحمة. وبذلك انفتح طريق العراق أمام الحراسانية. خرج قحطبة من النهاوند؟ وتوجه إلى البعراق، واضطر في أول الأمر إلىمي الانسحاب أمنا والى الإقليم يزيد ابن هبيرة السذي خرج للقائه وراء دجلة، ولكنه عاد واتجبه نحو الكوفة ــ وخرج يزيد بن هبيرة لمطاردته، وتمكن من مفــاجأته في ذي الحجة عام 131هــ الموافق أغسطس عام 749م في معسكره قرب الأنسار، واضطر قحطبة إلى الانسحاب إلى واسط . وأثنــاء قتال المليل هذا وقم قحطبة فــى النهر (الفرات) ومات غرڤما ولكن ابنه الحسن الذي كان قسد أظهر كفاءة عتازة فسي القيادة ، رأس الجند دون صعوبة، واستولى جيشه على الكوفة ابعد هزيمة ابن هييرة. والظاهر أن الكوفة أخذت بسهولة إذ كان محسمد بن خالد بن عبدالله المقسرى

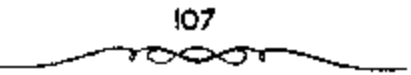

قد خمرج فيهها على الأسويين الذين السحسبوا منهساء وأعلن انضمسامه إلى العباسيين وكتب بذلك إلى قحطبة<sup>(1)</sup>.

يعد ذلك دخل الداعيــة قحطبة النيسابور؟ ثمــم االوي؟، ثم استولى على الأصفهان» وقستل عامل الخليفة مروان بن محمــد بها. ثـم حارب في النهاوند» و قارس». وأخيـرًا هزم يزيد بن هبيرة ــ عامل الأمــويين على العراق ــ وسلم عامل الكوفة المدينة إلى العباسيين<sup>(2)</sup>.

هذه المدينة كانت مــركز الدعاية الثورية لملعــباسيين منذ مــدة. وقام أبو سلمة الحفلال ــ وزير آل محسمد ــ الذي كان يعمل على إثارة الناس عن طريق دعايتيه وباتصال وثيق مع أبي مسلم، قام بإزاحية النقاب عن وجبهه وإدارة الأمور إدارة مسباطسرة باسم أهل البيت. وقسيل ذلك بقليل كان رئيس السبيت الهاشمي •اإبراهيم بن محمد» قد قبض عليـــه في «الحميمة» بأمر الحمليفة مروان بن محمد وأرسله إلى حران. الظاهر أنه قستل، ولايعرف كيف كانت نهايته. فيسقال: مات في وباء حل بحسران، ويقال اســـمه مروان، ويقـــال: هدم عليه الدار ألتي يقيسم فيهـــا. وكان إبراهيـم قد نصح أتبـــاعه قبـــل ذلك بالهرب إلى الكوفة وطلسب لمديهم بيعة أخسيه أبي العسباس الذي أوصبي إليسه. وخرج أبو العباس من الحميسمة وسار إلى الكوفة هو وأخوه أبو جعفس وعد من أعمامه وينو عمومــته (كانوا 14 رجلا) فوصلوها في ربيع عام 132 هـ الموافق أكتوبر عام 749م . ولم يرد الوزير أبو سلمــة الذي لم يكن قــد بابِع شخــصيّــا إلا إبراهيم ، لم يرد أن يخضع لهم دون قيمد أو شرط، وحاول أن يفصلهم عن العباسيين في خراسان. فكتم أمر وصولهم أولا والظاهر أنه اتصل بالعلويين، ولكن هؤلاء لمَّ يكن لديهم من يقدموه ليأخــذ على عاتقه إدارة الأمور . وقام

> 1 ــ د. سعد رغلول. المرجع السابق 42. 2 ــ د. إبراهيم أيوب ــ المرجع السابق ص25.

أحد أتباغ أبيي مسسلم بنقديم عدد من الزعماء والقواد الحسراساليين لددون علم أبني سلمة ـ لأبنى العسباس وبايعــه هؤلاء القواد بالخلافــة، وأقسمــوا له يعين البولاء والطاعة، كما عزوه في موت أخيه إبراهيم، واضطر أبو سلمة إلى عدم المقاومة .

خرج أبو العباس في يوم الجمعة 12 من ربيع الأول/ 28 أكتوبر (تشرين أول) عام 749م، إلى دار الإصارة، ومنها سبار إلى المسجند الجامع بالكوفية حبث أخذ البيعمة للأسرة الجديدة. وبعد الخطبة والصلاة للجمسعة صعد المنبر وخطب خطبة فالعسرش، وفيهما تكلم عن حقوق أسسرته وبرنامجه كعسا أشاد يأهل خراسان، وتملكته الحمى وهو يخطب واضطر ان يقطع أول خطبة له من فوق المنبر ، ولكن عمه داود تكلم نيماية عنه. وفي خطبته حاول أن يثبت عن طريق تأويل القرآن أن عسائلته هي الأحق بالحسلافة من العلويين ﴿ … إِنَّمَا يُرِيدُ اللَّهُ لَيُذْهَبَ عَنْكُمُ الرَّجْسَ أَهْلَ الْبَيْتِ وَيُطَهِّرُكُمْ تَطْهِيرًا ﴿ وَالْآيَامِ ﴾ [الأحزاب] . وعنسدما صعسد عمه داود المنبسر طلب المدعاء بالعافسية لأميس المؤمنين وقال فما صسعد منبوكم هذا خليفــة بعد رسول الله إلا أمير المؤمنيــن علمي بن أبي طالب وأمير المؤمنين عبد الله بن محمد»، وأشــــار بيده إلى أبي العباس، ثم قال: "اعلـموا أن هذا الأمر فينا ليس بحاجة منا حسمي نسلمه إلى عيسى بن مريم». هذا عن أحقمية الأسرة فمي الحكسم، أما عن الحكم نفســـه فإن أبا العسباس أعلن حلول المعدل والصلاح وزوال عهد الجور والفساد. كما أنه أعلن زيادة أعطيات الجند (هدف سياسي). ويقــال أن أبا العباس قال في خطبـــته استعدوا فــأنا السفاح المبيح والثائر المنيح؟ وأن هسلم الصفة لصقت به وبعد الحطبسة ترك أبو العباس أخاه أبا جعفر في المسجد يأخذ البيعة على الناس. وهذه المسألة محل بحث، إذ يقال أن هلمذا الملقب ألصق به خطأ وأنه إنما أعطى لعسمه عبسد الله بن علمي بطل مذبحة «أبي فطرس». قال بذلك صاحب أخبار مجموعة الما كان من أمر

مروان بن محمد رحمة الله مساكان والصرم أمر بني أمية بالمشرق وتغلب علمي ملكهم بنو العباس وقستل مروان في عام 132هـ فسير برأســـه إلى السفاح ثم سار به أبي العباس بيسغداد، وهو معسكر بها، وتتبع السفساح بني أمية حيث كان يقتــل ويعشل. . وهناك إشـارة لابن الأثير إلى ذلك إذ ينسب مـــذبحة أبنى فطرس إلى العباس قـــائلا (ويقال أن هذه الحادثة كانت من الســفاح». وكتب في ذلك الأستاذ عبدالحميد العبادي في مجلة الثقافة أو الرسالة؟<sup>(1)</sup>.

## **ثباية مروان بن محمد.**

وكانت الجيوش العباسية الشي تعمل في أعالى دجلة تحت قيادة أبي عون عبدالملك بن يزيد الازدي الذي عينه قحطبـة،و لكن بعد متقوط الكوفة أعفى هذا القبائد من القيادة الستي أعطيت إلى عبيدالله بن علي بن عبر اس. ﴿ وَسَارَ مسروان بن محسسله على رأس جيش قسوى لملاقساة الخرامسانيين الذين تلقسوا الإمتنادات من أبيي سلمة ومن أبي السعباس، والتقي بهم على الضةــة اليسرى لنهر الزاب، ودام القستال والمناوشات بين الطرفسين مدة 9 (تسعسة) أيام أحرز مروان خلالها بعض الانتصارات المحلية، لكن انتهى الأمر باضطراب جيئته إذ كانت كل عصبية تريد أن تتقدم العصبية الاخرى. وأعقب ذلك هزيمته نتيجة خطأ إستسراتيجي إذ عقبد جسرًا على النهر وعسيره رغم معبارضة وزرائه في ذلك، إذ ترتب على هذا الحطأ أن انقطع الجنسر عند الانهزام وكسان من غرق يومئذ أكثر ممن قتل في يوم 11 جمادي الثاني عام 132هـ الموافق 26 ينايو عام 750م. وكتب يومثد عبد الله بن على إلى السفاح بالفتح فصلى ركعتين شكرًا لله وأسـر لمن شـهـــد الـوقعـــة بــ500 دينار، ورفع رزقهـم إلى 80 دينارًا.. وبعد هزيمة الزاب قر صروان إلى الموصل، ولكنه استقبل استــقبالا سيئًـــا فسار إلى احران» وأقام بها بعض الوقت أكثر من 20 يومًا. وتبعه عبد الله بن على بأمر

ا - د. سعد رفلول ـ المرجع السابق ص43.

أبي العباس فلما أقبل عليه مضي مروان إلى حمص، وبدأت مدن الشام تخلع طاعتها بالنسبة للأمويين وتسقط بين أيدى العسباسيين مدينة بعد مدينة، مثل: «قنسرين» و«حمص» و«بعلبك». ولم تدافع إلا دمشق بعض الوقت، فدخلت عنوة في 5 من رمضان عام 132 هـ الموافق 17 من فبراير عام 750م، بعد أن حوصسرت وضيق عليسها ولكن سووان بن محسمد لما دخل مصسر عن طريق فالفرمامي لحسقته الجنود الخراسيانية كما قباتلته اليمانيبة من أنصار العبياسيين الموجودين هناك. في قسوية «بوصير» بـ«الأشمــونين» قطعت رأس مروان وهو نائم في ذي الحسجة عسام 132 هـ/ 750م. بعلما أن تعب من المطاردة. فلسا حمطت الرأس إلى أبي العبساس (الحخليفة الأول) خمر ساجسة)، وأعلن عن قيام الدولة العباسية بعدما بويع بالحلافة من قبل القواد.

وهناك رواية أخسرى تقول: وتابع العبىاسيسون مطاردة مروان، إذ تبسعه صسالح بن علي من أبي فطرس إلى العسريش إلى النيل ثم واصل سيسره إلى الصبحينية.. وفي بلدة بوصيس (بالفينوم) حاول منزوان الاختنفاء في إحندي الكنائس، ولكن عرف مكانه ونازلته خيل صالح، فقتل في 27 من ذي الحجة عام 132هـ. واحتز رأسه وأرسل إلى صالح الذي مثل به (قطع لسانه) وسيره إلى أبي العباس وكان بالكوفة.

## استسلام واسط ونهاية ابن هبيرة.

بالقضاء على مروان لم يبق للأمــويـين من قوة ولا حول إلا قوات ابن هبيرة التبي لجمأت بعد الهزامها أمام ابن قحطبة إلى واسط، المدينة الاستراتيجية التي بناها الحجاج في مستنقعات دجلة ودافعت المدينة عن نفسها ما يقرب من العام (11 شهرًا). يدل القتال بمناوشــات خارج المدينة بين أهل الشام وجيوش الحسن بن قــحطبة النهت بانهــزام أهل الشام والتجائــهم إلى المدينة وتحصنهم بها، فسأصبح الفتمال رميا وتراشسڤا من بعيمه.. ورغم الانقساميات بين عرب

الحجار وعرب اليمن في صفوف ابن هبيسرة بعد أن كاتب السفاح اليمانية من أصبحاب ابن هبيرة، فإن هذا الأخير لم يدخل في مفاوضات مع العباسيين إلا عندسا علم بموت مروان وفي هذه الاثنياء كانت قسادة القسوات العساسيسة المحاصدرة لواسط قد انتقلت ــ حسسب سياسمة الخليفة الجمديد التي ترمى إلى وضع مقاليبـد الأمور وخاصة العسكرية منهــا بين أيدي أفراد أسرته ــ من يدي الحسن بن قحطبة إلى أبي جعفر أخي الحسليفة إذ كتب السفاح إلى الحسن بن قحطبة: العسكر عسكوك والقسواد قوادك ولكن أحببت أن يكون أخي حاضرًا قاسمهم له وأطع. يسعد أن علم المحاصرون بقتل مــروان طلبوا الصلح وطالت المفاوضـــات بين الطرفين (أكسثر من 40 يومًا)، وانتـــهت بتأمين المحــاصرين. ومضى السفاح الممعاهدة ولكنه لمم يحترمها عند تنفسيذها (أبو مسلم لمم يوافق على نصوصها) فقتل أفراد الحامية المستسلمة، وانتهى الأمر باغتيال ابن هييرة نفســه. وياستـــــلام واسط ثـم القـــضاء على الــقوات الأموية الــنظاميــة وسار العباسيون في سياسة استنصــال الأمويين، واستعمال القسوة ضد أفراد الأسرة المنكوبة (شعار أبو مسلم منذ البداية: «اجعل سوطك السيف وسجنك القبر»، وهم في ذلك لا يتورعون عن الغدر والحيانة<sup>(1)</sup>.

فر مروان إلى مصر عن طريق دمشق التي ترك فيها عاملا من قبله عليها ليقاتل العسباسيين ويؤخس زحفهم لـ فلحق به عبد الله بـــن على الذي استولى على المدينة بعد حصار أيام، فقتل بها ألوفًــا كثيرة من الجند والأمراء كما نبش قبور الأمويين فيها ثم تابِع تعقبه لمروان، قما أن وصل إلى فلسطين حتى نادى بالأمان في بني أسـية، فاستأمن له أكــثر من سبعيــن رجلا أدخلوا في سرادق عقد لــهم مع بني هاشم الذين كانوا يجلسون على الكراسي وبني أمــية على الوسائد التي ثنيت لهم. مع أنهم كانوا أثناء دولتهم يجلسون مع الحلفاء على

1 ـ د. صعد زغلول ـ الرجع السابق ص12.

السويو ويجلس بنو هاشم على الكرسيء فأمر عبدالله بن على بقتلهم، فلما قتلوا دعسا بالغداء، وأسر ببسط فبسلطت عليهم. وجلس فسوقهم يأكل وهم يضطربون تحتــه. فلما انتهى من الاكل، قــال: ما أعلمنى أكلت قط أهنأ ولا أطيب لنفسس منها. ثم جــروهم من أرجلهم وألقوهم فــي بئر حفــرت لهم خصيصًا. أمــا من لـم يستأمن منهم، فسفد هرب إلى أقاصى المغــرب وحتى الحبسشة أو إلى الأندلس وبذلك أصبح اسم عسيدالله مرهوبًا فسسماه أبو قتيمية بالسفاح".

ومن أهم المذابح تلك التي غسدر فيسها عبسدالله بن علي، عم الحخليسفة، بعدد عظيم من أمراء البسيت الأموى (حوالي 90 رجلا) والتي تسسمي بمذبحة أبي قطرس، وذلك بعلد أن أمنهم ودعياهم إلى الطعيام. ويقال أنه بعيد أن قتلهم غيلة أمر بالبسط (الأنطاع) ففرشت على جستهم فأكل عليها وهو يسمع أنين بعلىضـــهم (ربما مسمى هذا الرجل بالســـفــاح من أجل ذلك؟) وتصـــيـــد العباسيون الأمويين في الشام وفي فلسطين وفي العراق. وبعد مطاردة الأحياء طورد الأموات. ويذلك انتهكت قبور الخلفاء فنبشت بدمشق بأمر عبد الله بن على أيضًا، وتثر تراب جسَّثتهم في الهواء، ولم يستثن إلا قبر عمس بن عيد العزيز، بل ومثل ببعضها، هشام ضرب بالسياط وصلب وحرق. ولم ينج من الأمويين إلا حــفيد الحليـــفة هشام فمحــبد الرحمن بن مـــعاوية الذي هرب إلى أسبانسيا حيث أنشأ دولة أصوية جمديدة أحيت مجسدهم القديم. واستفسيفث أموالمهم وهدمت قصورهم وخمربت خبزانات المياه والصهاريج التي بنوها حتى لا يبقى لمذكرهم أثر. حدث كل هذا وأهـــل الشام المذين كانوا يكرهون مروان يقفسون موقف المتفرج عسلى مصرع الدولة التي كانسوا يدينون لها بكل شيء. هذا، ولو أنهم أفساقوا من ذهولهم بعلد قليل وقاصوا برد فعل لم يكن بعسيد

1 ــ د. إبراهيم أبوب ــ المرجع السابق ص26.

الصدى. إذ نقضوا وخلعوا (بيضوا ــ عكس الذين يسودون) في عدد من المدن مثل (البثنية) والحوران! والقنســرين! وادمشق؟. أهم هذه الثورات كانت ثورة قنسرين، إذ قامت الحسجارية بها ونادت بأبي محمــد بن عبد الله بن يزيد بن معاوية (خمليــفة). ولكن تمكن عبدالله بن على من تشتــيت شملهم في أواخر عام 133 هـ (أو 134) الموافق يوليه 751 (أو في عام 752)، وأمن أهل المدينة فعادوا لطاعتــه، وسقط أبو محمد بين أيدي العباســِــن وهو يفر إلى الحجاز. رلم يشأ أتبساعه أن يعتقسدوا في موته بل انتظروا عودته كسمهدي جديد بعسبد المجسد للشام فسادعوا أنه السسفيساني (المنتظر مثسل القحطاني المتنظر والمهسدي المتظر). ولما يأسوا من عسودته جعلوا منه المبشر بالمسميح الدجال المعروف في علوم نهاية العالم الإسلامية، وفي البقية الباقية من المذاهب الأموية التي تضع أمسالها السسيماسيــة في المذهب الديني الذي يقــول تشـغلغل روح الله في كل العناصس الطبيعية، ومثل اليوزيدية من «الازاد» في منطقية الموصل والذين يعيىشىون حتىي أيامنا هىذه في مسفوح جيسال سنجر ويمستدون شمسالا حتى  $\mathcal{A}^{(1)}$  القم قاز

1 ــ د. سعد زغلول ــ المرجع السابق ص49.

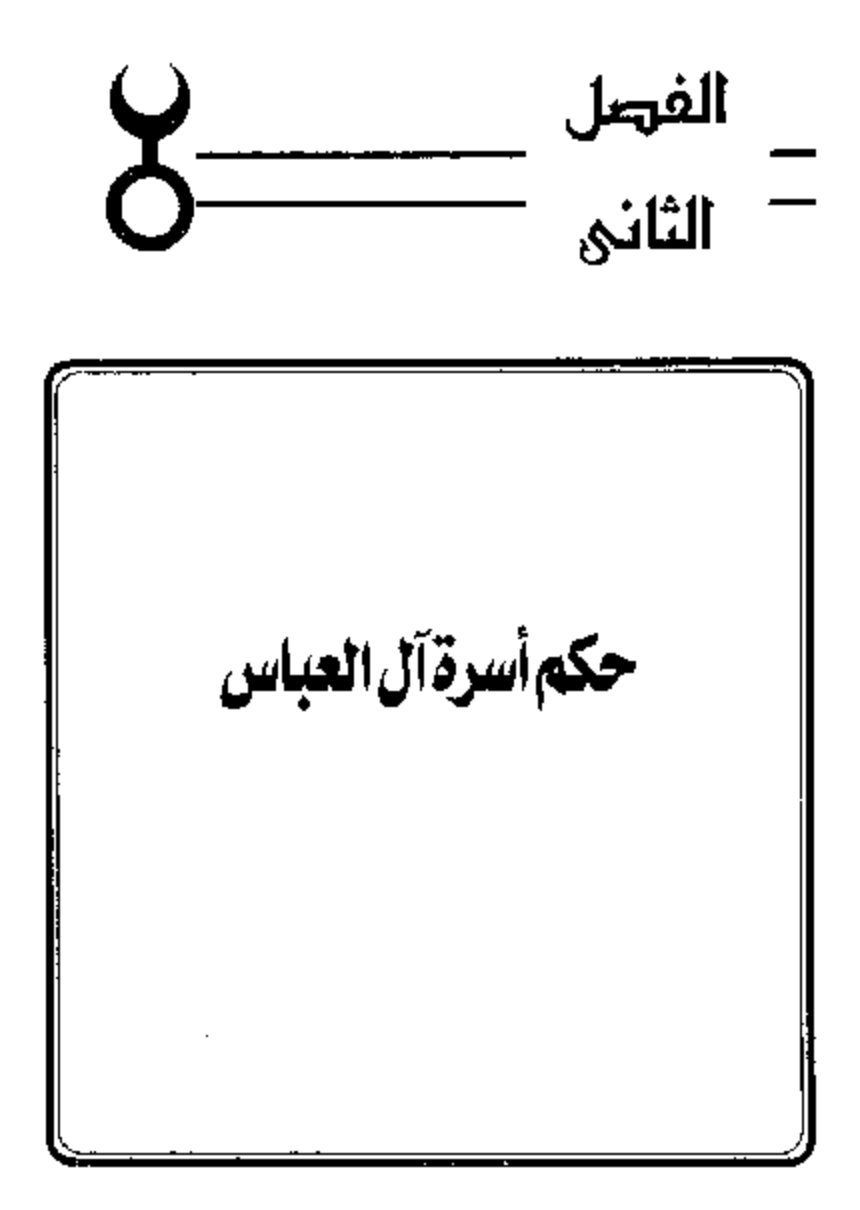

مميزات الدولة الجديدة،

1) المناحية الدينية: قامت الدولة العباسية على أنقاض الدولة الأموية عام 132هـ الموافق 49م واسمـد حكمها خمـــــة قرون إلى أن سقطت أخــيرًا على أيدى المغول بزعسامة هولاكسو حفيسد جنكيزخسان عام 656هـ الموافق 1258م. وعلى الرغم من أن الأسرة العباسـية الحاكمة كانت أسرة عربيــة هاشمية، إلا إنهما اعتسمدت في بادئ الأمسر على الموالي الفسرس، ولهذا لم يعبد للجنس العربي تلك المكانة المرسـوقة التي كانت له أيام الدولة العربيــة . كذلك يلاحظ أن الحخليفة الأموى كان أشبه بشبيخ قبيلة يستمد سلطانه من القوى المادية ومن رضمي رؤساء القبائل العربية. أما الحليفة العباسي فقد اتسمت سلطته بالقداسة وصار سلطانه مستمدًا من الله سيحانه وتعسالي. فالحليفة العباسي أبسو جعفر المنصور ثاني خلفاء العباسيين يقول في أحد خطيه:

®أيها السناس، إنما أنا سلطان الله في أرضه أســوسكم بتوفــيقه وتــأييده وحارسه على أمواله. اصبهل فيه بمشيئته وإرادتيـه، فاسألوا الله أن يوفقني إلى الوشاد.

فنظام الخلافة قد تغير في عهد العبساسيين وأصبحت الخلافة تشبه نظرية الحق الإلهي في الحكم التي كبانت سائدة بين الفرس قبديعًا أيام الساسبانيين والتي مسادت أوروبا في بداية العصــور الحديثــة باسم Dt vine right of Rule ولقد الدسجت هذه النظرية في نفوس المسلمين حستي صارت عقسيدة يؤمنون بها . والفضل في ذلك يرجع إلى الدعاية التي قام بهما العباسيون لهذه الفكرة لمدرجة أنهم استخدمــوا في سبيل تدعيمها وترويجهــا أحاديث نبوية لم تثبت صحستهما تبرر لهم هذا الحق إلى يوم السقياسة.. ولعل هذا هو السر فسي بقاء الحلاف العباسية مدة طويلة وفي تمتعسها بمركز الزعسامة الروحيبة في العالم الإسلامي حتى بعد زوالها من بغداد. يروى السميوطي في كتبه تاريخ الخلفاء أمراء المؤمنين أنه حينما سقطت الحلافة العباسية، وزالت من بغداد على أيدى المغول فخيل للمستلمين أن العالم على وشك الانحلال وأن السباعة أنية عن قريب، وصاروا يؤولون كسل ظاهرة على أنها تعبير عسن سخط الله واتخذوها أدلة على ما ســيحدث في العــالـم من انقلاب سيء لحلوه من خليــفة؟. رأزاء هذه المكانة المقدســـة الشي تمتعت بها الحسلافة العبــاسية في العــالــم الإسلامي، حرصت مصر على إحيائها من جلديد في القاهرة، وقد تم لها ما أرادت عام 1261م في عهـــد السلطان الظاهر بيبرس. واستـــمرت الحلافة العــباسية قـــانـمة بالقاهرة إلى أن احتل الأتراك العثمانيون مصر عام 1517م فقضوا على الخلافة واستأثر السلطان العثماني بالسلطتين الزمنية والروحية معًا<sup>(1)</sup>.

2) من الناحية السياسية: خلط العباسيين:

نلاحظ أن العبـــاسيين قد خلطوا الســياسة بالدين وهم في هذه الناحــية يختلفون عن الأمويين، الذي انهمسوا بالحخروج عن الدين الإسلامي والاهتمام بالمصالح الدنيموية لدرجة أن النورات الشي قامت في عسهدهم اتخذت صسبغة دينية اعتسصمت بالأماكن المقدسة مما أوقع الأمسويين في الحرج واضطرهم إلى ضوب الكعبة والاعتداء على أهالي مكة والمدينة لإخماد تلك الثورات مما أساء إلى سمعتهم الدينية.

أما الخلفساء العباسيسين فعلى العكس من ذلك؛ أقساموا سياسسة ممزوجة بالدين وأعلنوا أنهم يريدون إحسياء السنة وإقامة العسدل وإرجاع الخلافة الحسقه بدلًا من الملك الذي أقامه الأمويون . فأحاطوا أنفسهم بهالة من الدين وجذبوا

1 \_ أحمد مختار العبادي \_ المرجع السابق ص13 أنظر : السيوطي: تاريخ الحلفاء أمراء المؤمنين مى909 .

الفقسهاء والعلماء حولهم، وتلقسبوا بالأنمة، وارتدوا بردة الرسسول ﷺ كرمز لمسلطتهم الدينية وذلك في المناسـبات الحماصة كصلاة الجمــعة والعيدين، وفي ذلك يقول البحتري في مدح الحليفة المتوكل العباس:

ووقفت في برد النبي مذكراً للله تنسذر تسارة وتبشسر

والمبردة رداء من الصسوف يسلله على الكتفسين، واستعمله العسرب قبل الإسسلام وبعسده. ويووى أن الرسسول ﷺ كانت لسه بردة من هذا النوع وأنه ألقاها يومًا على كتفي الشاعر كعب بن زهيمر تعبيرًا عن تقديره لشعره. ويقال إن معساوية بن أبي سفسيان اشستراها من ولد كسعب ثم حفظت بعسد ذلك في خزانة الخلفاء أيام العسباسيين. ولما استتولى هولاكو على بغداد حاول حسوقها ولكنها أنقذت من برائنه وهي الآن محفوظة بمدينة القسطنطينية بلاحظ في هذا الصدد أن قصيدة الشاعر الصوفسي شرف الدين محمد البوصيري (ت 1294م) المعروفة بالبــردة، اســـمهـــا في الأصل هو ﴿الْكُواكِبِ الْدْرِيةِ فِي مــدح خيــر البرية» . أما سبب تسميتها بالبسردة فيرجع إلى أن البوصيري مرض يومًا مرضًا عضالا فجاءه الرسول في المنام وألقى ببردتــه على كتفٍ فشفى على الأثر ولمم تلبث هذه المعجزة أن ذاعت واشتهــرت حتى صار اسم البردة منذ ذلك الوقت عنوانا لهذا القصيدة. وقد ترجمت هذه القصيدة إلى الفارسية والتركية وكتبت حولها الشروح الكثيرة ونهج على منوالهما عدد من الشعراء نذكر منهم أحمد شوقي في قصيدته المعروفة النهج البردة".

كذلك استغل العسباسيون فكرة المهدوية والعصسمة أو المهدى المنتظر الشي كانت أمل الغد عند جماهير المشتعب المتعبة التي تنتظر المخلص الذي يخلصها مما هي فيه إلى حيساة أفضل. ولهذا راجت هذه العقيدة بيسن جماهير الناس، وصارت بمشابة الشعار الديني والمسياسي الذي برفعته كل ناقم على ظلم بني أمسية أو ظلم بني العسبــاس بعد ذلك. ولقــد استــغلهــا الشيــعة وغــالموا في

119

استعمىبالها، واستغلها الحارث بن سريج في ثورته عسلى الأمويين ولقب نفسه بالمهدى. كذلك عمل بها الأمويون أيضًا وأوجــدوا مهديًا اسمه السفياني وهو الذي سيعيد مثلث بني أمية وكان من الطبيسعي أن يستغلها العباسيون أيضا بعد توليهم الحكم لقطف ثمار الثورة على الأمويين دون شركانهم وأبناء عمومتهم العلويين . فاصطنعوا الاحساديث الشوية الموضوعة لتثبسيت دعواهم بأن المهدى منهم. وأن يخرج وأصبحابه من خبراسان حاملين الرايات السبود، مما ينظبق على الأحداث التماريخيـــة التي توالت من قبل. كـــذلك استغل المــنصور ثاني الحلفاء العباسيين هذه العقيدة حينما لقب ابنه وولى عهده بالمهدى. من كل ما تقدم نرى أن العباسيسين قد استفادوا من الدين لتثبيت مــركزهم السياسي وفي ذلك يقول ابن طباطبا في كتابه الفخري في الأداب السلطانية: "(إن هذه الدولة قد ساست العالم سياسة ممزوجــة بالدين والملك، فكان أخيار الناس يطيعونها تدينًا والبساقون يطيعــونها رهبــة أو رغبـــة. ككي يزيد الخلفاء المعــباســـيون في مهابتهم وقداسستهم اتبعوا بعض عادات الأكاسرة الفسرس مثل الاحتجاب عن الرغبة والظهور في وسط مستار كثيف من الأتباع ونشأت نتبيجة لذلك وظيفة الحجابة، فلم يعد الحخليفة يرى كعما كان الحال من قبل إلا بعد برنامج محكم دقيق عند مسقايلته. كذلسك وجدت طريقة خماصــة للتسليم على الخليفــة مثل الانحناءات وتقبيل الأرض أو ذيل الثوب وهذه كلها تقاليد فارسية لأن السلام عند العرب كان ببسط البد أو ضربها. وإلى جانب الحجابة وجد الخليفة أيضا بلاط يعوج بالحخدم والحشم والجواري بحسيث أصبح هذا البلاط نظامًا من نظم الدولة التي تؤثر في سياستها<sup>(1)</sup>.

l … د. أحمد مختـــار العبادي .. المرجع السابق ص33 وانظر : (أحمد أمــين: المهدي والمهدوية صر12 (سلسلة اقرأ)، أحمد على: ثورة الزنج وقائدها على بن محمد ص32 ـ 33. - د. عبد الشافي محمد عبد اللطيف ــ الدولة العباسية ص7.

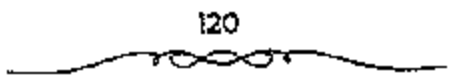

الوزارق

كذلك استحسدت العباسيون خطة الوزارة باختصاصاتها المعروفة، وهو انظام فارسي قسديم وليس من مستحسدثات الإسلام. ولهذا اخستلف اللغويون حسول أصل وزير هل هو من كلمــة -Wi - chir الفـــارسيــة أي الرئيس الذي يحكم، أم هو عــربي من الوزر (بسكون الزاي) وهو الشــقل والعبء، أو من الوزر (بفتح الزاي) وهو الملجأ أو المعتــصـم، بمعنى أن الوزير يحمل الثقل عن الحُلْمِفَة أو أنه ملجأ إليه في الأمور المهــمة . ومهما يكن من شيء فقد ورد هذا اللفظ في الشرآن الكريم في سورة طه ﴿ وَاسْعَلْ لِي وَزِيرًا مَّنْ أَهْلَى ﴿ وَوَلَّا مَوْرَكَ مَرُونَ أخي ﴿ لِيَنْكُمُهُ الْعُنْدُ بِهِ أَزْرِي ۞ وَاضْرَكْهُ فِي أَمْرِي ۞ ۞ ﴾، كذلــك عرفه العـــرب أيام الرسول وفي عهد الحخلفاء الراشدين وخلفاء بني أمية من حيث إن الخلفاء كانوا يرجعون إلى مستشارين أو أصحاب رأى فيما يحتاجون إليه من تمور. فهؤلاء كانوا يفومون بعمل الوزير إلا أنهم لـم يحملوا هذا اللقب إلا نادرًا. ثم جاءت الدولة العبساسية على أكساف الفرس، ومتأثرة بـنظمهم وتقاليدهم. فسجعلت للوزارة اختصــاصات معينة وقواعــد مقننة، من أهمها الإشــراف على الشئون المالية، فالوريس هو المختص بحسابات الدولة من دخل وخــرج ونفقات وهذا كسان يتطلب منه دراية واستعتة بإيرادات الدولة وستواردها الاقتنصادية، في مختلف الأقاليم والأمصار ـ وقد حفظت لنا المراجع الإسلامية عددًا من قوائم الحراج التي كــانت تمثل إيرادات الدولة العباســية مثل قــائمة الجهشـياري (ت 331هـ الموافق 942م) في كتابه الوزراء والكتــاب، وهي تمثل الحمراج في عصر الرشيد (170 ـ 193هـ الموافق 808م)، وقائمة ابن خلدون في مــقدمـنه، وهي منسوبة إلى عصر المأمون (189 ـ 218هـ الموافق 833م) وقائمة ابن خرداذبة في كتابيـه المسالك والممالك، وهي تمثل خراج المدولة العسباسية في القــرن الثالث الهجسوي. وقائمة قــدامة بن جعــفر (337هـ الموافق 948م) في كتــابه الخراج وصنعسة الكتابة وهي تمثل الخمراج الكلى للدولة العسباسسية. فسالوزير بحكم اختصاصه كان هو المشــرف على ديوان الخراج في الدولة (الدخل). كما كان هو المشرف أيضًا على ديوان الـنفقات (المنصرف). وقدرة الوزير تظهير حينما يحدث عجز في الميزانية بين الدخل والمنصرف، فسيتخذ التدابير اللازمة لتلافي الامر وسد العجز . وإلى جانب هذه النواحـي المالية والاقتصادية، كان الوزير أيضًــا هو المخــتص بفن الإنشاء، وذلــك ــ كممـا يقــول الماوردي في الأحكام السلطانية ــ كي يسترق قلوب الرجال بخلابة لسانه وحسن بيانه ــ ولهذا جرت العادة أن يكون الوزير من بلغــاء اللغة، لأنه هو الذي يتولى بنفـــــه الإشراف على ديوان الرسائل الذي سسمى فيمسا بعد بديوان الإنشاء. كبذلك كان على الوزير أن يلم يأصول الأداب السلطانية ليعرف كيف يعامل الخلفاء، وأن يكون دارسًا كذلك لمعقلية الجماهيــر ليعرف كيف يسوسهم. . . إلخ هذا وكان للوزير العياسي لباس خساص عرف بالسواد وهو شعار الدولة العباسيــة كما كانت له دار خاصة عرفت بدار الوزارة بجوار قصر الخلافة . وهكذا نجد أن الوزارة أيام المعباسيين أصبح لها من حيث المظهــر والاختصاص والتسـمية، طابع جديد لم يوجد من قبل. يقول ابن خلدون في تحديد اختصاصات الوزير العباسي<sup>(1)</sup>:

فمقلصا جاءت دولة بني العبياس، واستفسحل الملك، وعظمت مراتبيه وارتفعــت، عظم شأن الوزير، وصـــارت إليه النيـــابة في إنفاذ الحل والعـــفد، وتعينت مرتبسته في الدولة، وعنت لمها الوجوه، وخضعت لهما الرقاب رجعل لمها السنظر في ديوان الحسبان، لما تحتماج إليه خطتــه من قسم الاعطــيات في الجند، فاحستاج إلى النظر في جمسعه وتفريقسه، وأضيف إليه النظر فسيه. ثم جعل له المنظر في القلم والترسيل لصون أسرار السلطان ولحفظ البلاغة لما كان

1 \_ د. أحمد مخــتار العبادي \_ نفس المرجع ص35 لشر دي خويه De Goeje نبدأ من كتاب الحراج لقدامية بن جعفر مع كستاب المسائك والممالك لابن خسردانهه (ليدن 1889) راجع كذلك (محمد ضياء الدين الريس: الحمراج في الدولة الإسلامية ص422 ــ 435).

اللسان قد فسد عند الجممهور . . فصار اسم الوزير جامعًا لحطتي السيف والقلم وسائر مسعاني الوزارة والمعماونة، حتى لقبله دعي جعلفو بن يحيى السبرمكي بالسلطان أبام الرشيد إشارة إلى عمسوم نظره وقيامه بالدولة، ولم يخرج عنده من الرتب السلطانية كلها إلا الحجابة التي هي القيام على الباب، فلم تكن له لاستنكافه عن مثل ذلك.

ويلاحظ أن معظم وزراء العسباسيسين كانوا من عائلات فسارسية كسأسوة اليسرامكة، وبني سسهل، وبسني المفـرات وبني الجحـراح، وبني خــاقــان وبني وهميه. . إنْحَ. وحينما ضعفت نفوذ الحلفاء السعباسيين، تحول السلطان والمنفوذ من الحخلافة إلى الوزارة، وهنا أخذت الوزارة معنى آخر، فبعد أن كانت وزارة تنفيذ، أصبحت وزارة تقويض، أي بعد أن كان الخليفة يأمر والوزير ينفذ، صار الخسليفية يفوض إلى وزيره تصــريف جمـيع أمور الدولة بينميا بقي هو كالمحجور عليه ولما استبد بالحلافة العباسية أسرة بني بويه الفرس، أنف هؤلاء من انخاذ لقب وزيسر، وطمعوا في ألقــاب الإمارة والـــلطنة، فــاتخذوا لقب أميسر الأمراء ثمم جاء من بعدهم الأتراك السسلاجقة، فساتخذوا لقب سلطان، وصار بيدهم ــ كما حدث للبويهين من قبل ــ الأمــور السياسية والحربية معًا ـ أما لقب وزير، فقد ظل باقيًا، إلا أن مكانته في الدولة انحطت بعد أن زالت عند جسميع اختسصاصساته، وصار عسمله محدودًا ككباتب للخليفية أو كاتم لأسراره.

## الناحية الحريية،

نلاحظ أن الدولة الأموية بحكم وجسودها في الشام، وقربها من السبحر الابيض المتوسط كانت سياستها متجهة نحو هذا البحر فأنشأت أسطولا بحريًا قويًا سيطر على مياهه وشل حركة الأسطول البسيزنطي فيه، كما استطاعت أن تمد سواحلها غربًا حتى شملت ببلاد المغرب والأندلس وجزر البيعر المتوسط .

> 123 ⇔ా

فالمدولة الأموية تعتسهر دولة من دول البحر المتوسط أما المدولة العباسسية فإنها ابتعدت عن البحر واتجهت نحو المشارق الذي هو سر نجاحها، واتخذت بغداد عاصمة لها بدلًا من دمـــشق. وقد نتج عن ذلك أن ضعف نفوذها في المغرب الإسلامي بما أدى إلى استقلال تلك الأقاليم الغــربية عن نفوذها. فاســتفلت الأندلس على يد صبقر قريش عليد الرحمين الداخل الأموى. كلَّما استقل المغرب الاقصى على بد الأدارسة العلويين. أما المغرب الأوسط فقد استقل به بنو رستم الخوارج الإباضية. وقد اكتفى العباسيون بإقامة دولة حاجزة Buffer state مواليسة لهم في المغـــرب الأدنى وهي دولة الأغالبـــة، لتكون درعًا واقـــيًا لدولتهم من أخطار الشيعة والخوارج في المغرب. على أن نفوذ العباسيين وإن كان قد ضعف في المغرب، إلا أن قد قسوى في المشرق، فابن الأثير في كتابه الكامل يشيس في حوادث عام 134هـ الموافق 751م إلى أن جيسوش أبي مسلم الخراساني، استطاعت أن تهزم الجيوش الصيتيــة التي أخذت تتدخل في بلاد تركســـتان. وقد عــادت الجيوش الـــعباســية محــملة بالغنائم من متــاع الصين كالاولنسي الخزفيسة المنقوشسة والديياج المزخسرف، ويبدو أن هذا هسو أول ذكر للاحتكاك الحربي بين المسلمين والصسين في المراجع الإسلامية، كذلك يلاحظ أن الحضارة الإسلامية قد أخذت تسود منذ ذلك الوقت بلاد أواسط آسيا بدلا من الحضـــارة الصينــية<sup>(1)</sup>. هذا، وقد اصطـــلح المؤرخون على تفســيم تاريخ الدولة العباسية إلى أربعة عصور:

العصو العياسي الأول أو دور النفوذ الفارسي

. (132 ـ 232هـ/ 750 ـ 847م).

العصر المعباسي الثاني أو دور النفوذ التركي

(232 ـ 334هـ/ 847 ـ 945م).

1 ـ أحمد مختار العبادي ـ نفس المرجع ص18.

العصر العباسي الثالث أو دور نفوذ المبويهيين الفرس

(334 \_ 447هـ / 945 ـ 1055م).

العصر العباسي الرابع أو دور النفوذ السلجوقي التركي

 $(1258 - 1055 / \triangle 656 - 447)$ 

ويلاحظ أن هذا التقسسيم وضعه المسؤرخون لمجرد تسهسيل دراسة تاريخ هذه الدولة، لأن التاريخ \_ كما هو معروف ـ تيار مستمر غير منقطع.

خلضاء العصير العياسي الأول، 132 ـ 232هـ الموافق 749 ـ 648م،

عبسد المطلب ۔ العباس ۔ عبسداللہ ۔ علی ۔ داود والی الحجاز ۔ عسبداللہ واللي الشام ــ الإسـام محــمد ــ صالح والي مــصر ــ سليــمان والي البــصرة ــ إسماعيل والي الأهواز ــ موسى ــ عيسى ــ الإمام إبراهيم.

> 1 – أبو العباس عبد الله 132 – 136هـ الموافق 749 – 753م. 2 – أبو جعفر المنصور 136 – 158هـ الموافق 753 – 774م. 3 – محمد المهدي 158 – 169هـ الموافق 774 – 785م. 4 – موسى الهادي 169 – 170هـ الموافق 785 – 786م. 5 – هارون الرشيد 170 – 193هـ الموافق 786 – 808م.

- 6 محمد الأمين 193 198هـ الموافق 808 813م.
- 7 عبدالله المأمون 198 218هـ الموافق 313 833م.
- 8– أبو إسحاق محمد المعتصم بالله 218 ـ 227هـ الموافق 833 414م. 9 – أبو جعفر هارون الواثق بالله 227 ـ 232هـ الموافق 841 – 846م.

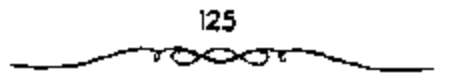

قائمة بأسماء خلفاء المصر العباسي الثاني والثالث 10 – المتوكل على الله جعفر بن المعتصم بن الرشيد 242 – 247 هـ الموافق 847 – 861 م. 11 – المنتصر بالله محمد بن المتوكل بن المعتصم 247 – 248 هـ الموافق 861 – 862 م. 12 – المستعين بالله أحمد بن المعتصم 248 – 252 هـ الموافق 862 – 866 م. 13 – المعتز بالله محمد بن التوكل بن المعتصم 252 – 255 هـ الموافق 866 – 868 م. 14 – المهتدى بالله محمد بن الواثق بن المعتصم 255 – 256 هـ الموافق 868 – 869 م. 15 – المعتمد على الله أحمد بن المتوكل بن المعتصم 256 – 279 هـ الموافق 869 – 892 م. 16 – المعتضد بالله أحمد بن الموفق طلحة بن المتوكل 279 – 289 هـ الموافق 892 – 901 م. 17 – المكتفى بالله على بن المعتضد بن الموفق 295 – 295 هـ الموافق 901 – 907 م. 18 – المقتدر بالله جعفر بن المعتضد بن الموفق 295 – 320 هـ الموافق 907 – 932 م.

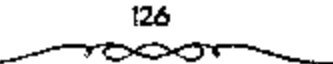

خلع المقتدر أباه وبويع بالحسلافة عبدالله المعتز، فسمكث يومًا واحدًا في الحخلافــة ثـم استظهر المقـــتـدر عـليه، فأخـــذه وقتله. ولذلك لـم يعد عـــبـدالله بن المعتز في الحملفاء لقصر الزمان ـ المدة ـ الذي تولي فيه. 19 – القاهر بالله محمد بن المعتفىد بن الموفق 320 – 322 هـ الموافق 932 – 934 م. 20 – الراضي بالله محمد بن المقتدر بن المعتضد 322 – 329 هـ الموافق 1934 – 942 م. 21 – المتقى بالله إبراهيم بن المقتدر بن المعتضد 329 – 333 هـ الموافق 941 – 945 م. 22 – المستكفى بالله عبد الله بن المكتفى بن المعتضد 333 – 334 هـ الموافق 945 – 946 م. 23 – المطيع لله الفضل بن المقتدر بن المعتقمد 363 – 363 هـ الموافق 946 – 973 م. 24 – الطائع لله عبد الكريم بن المطيع بن المقتدر 363 – 381 هـ الموافق 973 – 991 م. 25 – القادر بالله أحمد بن إسبحاق بن المقتدر 381 – 422 هـ الموافق 991 – 1030 م. 26 – القائم بأمر الله عبد الله بن القادر 422 – 467 هـ الموافق 1030 – 1074 م.

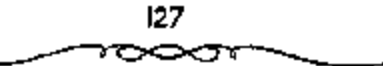

27 – المقتدى بأمر الله عبد الله بن محمد بن المقانع بأمر الله 467 – 487 هـ الموافق 1075 – 1094 م. 28 – المستظهر بالله أبو العباس أحمد بن المقندي 487 – 552 هـ الموافق 1094 – 1118 م. 29 – المستوشد بالله أبو منصور الفضار بن المستظهر 552 - 529 هـ الموافق 1118 - 1135 م. 30 – الراشد بالله أبو جعفر المنصور بن المسترشد 529 – 530 هـ الموافق 1135 – 1136 م. 31 – المقتفى لأمر الله أبو عبد الله بن محمد بن المستظهر بالله 532 – 555 هـ الموافق 1138 – 1160 م. 32 – المستنجد بالله أبو المظفر يوسف بن المقتفى 555 – 566 هـ الموافق 1160 – 1170 م. 33 – المستضيء بأمر الله أبو محمد الحسين بن المستنجد .566 – 575 هـ الموافق 1170 – 1179 م. 34 – الناصر لدين الله أبو العباس أحمد بن المستضيء بأمر الله 575 + 622 هـ الموافق 1179 – 1225 م. 35 – الظاهر بأمر الله أبو نصر محمد بن الناصر لدين الله 622 – 623 هـ الموافق 1225 – 1226 م.

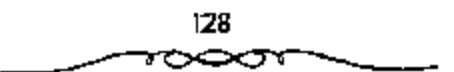

36 – المستنصر بالله أبو جعفر منصور بن الظاهر بأمر الله 640 - 640 هـ الموافق 1226 – 1242 م. 37 – المستعصم بالله أبو أحمد عبد الله بن المستنصر بالله 640 – 656 هـ الموافق 1242 – 1258 م.

تهب المفول ليضداد

وانتقال الخلاهة للقاهرة 659 - 923 هـ الموافق 1261 - 1517 38 - المستنصر 659 هـ الموافق 1261م. 39 - الحاكم الأول 660 هـ الموافق 1261م. 40 – المستكفى الأول 701 هـ الموافق 1302م. 41 – الواثق الأول 704 هـ: الموافق 1340م. 42 – الحاكم الثاني 741هـ الموافق 1341م. 43 - المعتضد الأول 753هـ الموافق 1352م. 44 – المتوكل الأول للمرة الأولى = 763هـ الموافق 1362م. 179هـ الموافق 1377م. 45 - المعتصم للمرة الأولى 46 - المتوكل الأول للمرة الثانية == 779هـ الموافق 1377م. 47 – المواثق الثاني 785هـ الموافق 1383م. 48 – المعتصم للمرة الثانية 383هـ الموافق 1386م. 49 – المتوكل الأول للمرة الثالثة – - 791هـ الموافق 1389م. 808هـ الموافق 1406م. 50 - المستعين

129

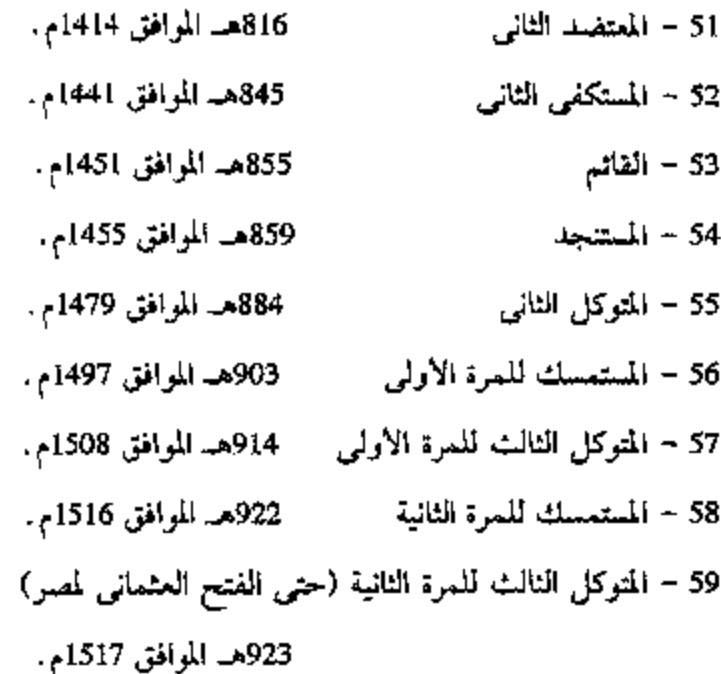

قامت الأسرة الحلاقية الجديدة وهي أسرة العباسيين بالكوفة، وكان أول خلفياتها أبو العبيباس عيبدالله بن محسمد بسن على بن عبيد الله بن عيباس «السفساح». والعبساس جد الأسرة التي تسنسب إليه، وهو عم النبي ﷺ كــما نحرف، وكان يكبر النبي بسنة أو ستتين، وكان تاجرًا غنيا على عكس اخويه: أبي طالب وعبدالله والظاهر أنه كبان موفقا في رحلاته التجبارية حتى أنه كان يظهر بمظهر الأميسر، كما كان له شرف السقاية. والروايات تصــور. كمعارض للنبي ﷺ طالما كان النبي ﷺ بمكة رلكنه لم يكن يبغض النبي ﷺ، بل ومن المحتمل أنه يعد موت أبي طالب أصبح حاميا لابن أخيه النبي ﷺ. ورغم أنه قائل في صفوف أهل مكة يوم يدر وأسر إلا أنسه يقال أن المكيين أرغموه على الانضمام إلى جانبهم. ورغم أنه عاد بعــد أن افتدى إلى مكة، فيقال أن النبي أليح عليه بذلك. والحقيقة أن تصرفانه في مكة كانت في مصلحة المسلمين. إذ

حمى المسناصرين لهم وثجسسس لحسنابهم.. وبعد فستح مكة ترك النبي ﷺ له السقاية، كما أن العباس ساعد النبي ﷺ مساعدة قوية بأمواله. وهناك أساطير عبساسية نظمت فسي صالحه منهما أنه كان يجلب المطر بصللاته للاستسبقاء. والعبساسيون من مسلالة ابنه عبد الله الذي ولسد قبل الهجــرة ببضع مىنوات. وحسب رواية البــخاري أسلم عبدالله هو وأســه قبل أبيه العبــاس. بدأ عبدالله يتميز أيام عــثمان الذى عهد إليه بإمــارة الحج سنة مقتله 35هـ/ 655م. وبعد ذلك أخذ جانب على الذي استعمله كسفير له، كما ولاه البصرة. وانضم إلى معساء بهُ بعد أن أخذ من بيت مال البــصرة 3 ملايين درهم، وبايسع يزيدا بعد موت مسعاوية عندما رجد الأغسلبية يبايعسونه وأخيرًا مسات بالطائف عام 67هـ الموافق 686م<sup>(1)</sup>.

شهرة عبد الله لا تعود إلى نشاطه السياسي، ولكن إلى ما اشتهر به من التبحر في العلوم الدينية والدنيوية من فقبه إلى تفسير للقرآن حتى أطلق عليه اسم حبر الأمة كما سمي فالسيحرا. وهناك روايات مطلولة عن علمه واهتمام الشبي ﷺ به. وإلى جانب درايته للحديث عسرف بكثير من الأراء الجريئة، إذ تنسب إليه الأساطير مثل اشتراك إبليس في مناقسنات القرشبين وغيرها والتي ربما نسبت إليه زيفا فبما بعد، وكــذلك الاقتباسات المأخوذة من علوم اليهود، المعروفة بالإسرائيليات. وعلى ابن عبد الله هو الذي ذهب إلى دمشق أيام عبد الملك والذي انتقل بعسد موت الوليد إلى االحسميمسة؛ عن طريق الحج الشامي حيث مات وهو مسن جدًا عام 118هـ/ 736م. وفي حياته كان ابنه محمد قد طالب بالإمامــة بين الشيعــة وأورث ابنه إبراهيم الحق بالمطالبة بها، كــما رأينا سابقاً، ثم صبار الأمر لابي العباس. وتقول الروايات أن أبا جعيفر كان أسن من أخيه أبي العباس ولكنه تنازل عن حــقوقه. وحتى ذلك الوقت كان مروان محمد يدافع عن كيانه الحلافي، كما أن ابن هبيرة لم يكن قد استسلم، وكان

1 \_ د. سعد زغلول ـ المرجع السابق ص45.

لابد للعبساسيين من القسضاء عليهسما. وكان الحليفة لايشعر بقسوته تمامًا في الكوفة، في ذلك الحين، فإنه انتقل إلى معسكر الخراسانيين "بحمام أعين؟ مع أبي سلمة، وأقبام بينهما ستبرا وحاجبا (بمعنى بدء النظم في الدولة الجديدة بالوزير والحاجسب). ولكنه الفصل بعد فسترة قلبلة عن أبي سسلمة وذهب إلى الحيبرة فنزل "الهاشبسية". وبعب قليل تخلص من أبي سلمسة بيدي رجل من أتباع أبي مسلم<sup>(1)</sup>.

نقل الخلفاء العسباسيسون العظام المركز الإسسلامي السباسي نمحسو المشرق الإسلامي كما يعتبر خطوة مهمة بالنسسبة للتغييرات الحضارية فمي تاريخ العالم الإسلامي، ويعتبر انستصار العباسيين من حيث المبسدأ من الأمور ذات الصبغة الدينية، فـالاضطهاد الذي لا يعــرف الرحمة والذي قــاموا به كــان ثأرًا لمقتل حفــدة النبي ﷺ، وسيعسرف الإسلام عصـــرا من عصـــور النهضة على عـــهد هؤلاء الحلفاء الذين ينتسبون إلى السلالة الهاشــمية. وإلا أن ارتقاء العباسيين لعوش الحسلافة سيأتي بسشيء أهم من انتصار مسدأ الأحقيسة في العرش وهو الامر الذي كسان مبهسمًا على كل حسال فالخلاف؟ التي كانت قسد خرجت من جزيرة العـــرب لن تعود إليها، إذ ســتتنقل إلى الأمصار من الشـــام إلى العراق ومن العراق إلى مصــر، كما أن سيادة الإسلام لن تفســبع من أهل الشام فقط بل من أيدي العرب جميعًا. والحقيــفة أن العراق يظهر على نفس المسافة مثل الشام وذلك بالنسبسة لمكة. ولكن بيتما كان الشام يكون جــزه من قلب العالم العربــي كان العراق طرفّــا من أطرافه، هذا إلى جــالب أن العراق لـم يـــصبح مركــزا للدولة فحـــــب وإنما خراســان، لأن المشارقة هـم الذين تحـــملوا عـب. الصراع، وأن العسوب هم المذين انهزمسوا. وبذلك انتهت الدولة العسربية التي أنشبأها معباوية وقباومهبا خلفياؤه. وأخلص أبناء المشيرق الإسلامي لأمير

1 ـ د. سعد زغلول ـ نفس المرجع ص45.

العباسسيين وتلقوا المكافأة جزاء لذلك، إذ وقع علمي عاتقهم إدارة الدولة التي عاونوا في إقامــثها. ولم تستخدم الــدولة هؤلاء في الجيش قفط وديوان الجند بل رجد العباسيون بين أبناء المشــرق الإسلامي أحسن العمال لحكومتهم. ولا شك في أنه كان قد حدث شيء مثل هذا عندما بدأ في إقامة الدولة الأموية. فالشماميسون من أهل الذمة الذين كسانوا يمدون الدواوين بالموظفسين على أيام خلفاء الأمويين، كــانوا رهايا من الدرجة الثانيــة حتى أنهم كانوا يستــخدمون اللغة اليسونانية في دواويتهم فهم لم يكونوا بأكسثر من معاونين للمخلسفاء. أما سكان المشرق الإسلامي هنا فقد أراقوا دماؤهم من أجل انتصار العباسيين كما أنهم أقبلوا بشعف على تعلم اللغة العربية<sup>(1)</sup>.

فكانوا شركــاء فعلا في ممارسة مـــهما الحكم. وعند هذا الطريق عـــملتا لتقاليد الفارسية، وكذلك ما كان قد تبقى في البلاد من تراث الساسانيين على أن تجعل من الحلافة العـباسية وريثة للملوك آل سانســان ومن الدولة العربية ما يسميه الأوروبيون بملكية شرقية. هذا ولو أن أبناء المشرق الإسلامي لن يحلوا محل العسرب في كل شيء إذ سيظل بعض العرب يحتلون مراكز مهسمة بين القواد والموظفــين وكان لهم في القبائ الحـــجازية واليمانية ســند قوى. كذلك احتىفظت اللغة العربيسة بمكانتها التبي لاتنارع بصلفتهما اللغة الرسمسية لللمولة الجديسدة كسا صببارت لغة الشقافسة والمدين والمعلم والتسجارة اعمسوت الدولة الجديدة خمسة قرون انتهت بسفوط العاصمة بغداد بين أيدى نتار هولاكو عام 656هـ/ 1258م. والقــرن الأول منهـــا هو عـــصـر الحخلفــاء العظام (إلى عــهـــد المعتميصم 833 ـ 842م ثمامن الحظف!ء وربما حسني خلافية المتموكل 847م وهو العاشر). هذا ولسو أن بعض المؤرخين (مولار) يحلد فسترة عظمة العبساسيين بعهد المنصور والبرامكة فقط (أي الرشيد 786 \_ 809م) إلا أن هذا يعتبر تحديدا

1 \_ د. اسعد وغلول ـ نفس المرجع ص50.

ضيولنا. وبيعد الخلف! العظام أتت خلفاؤهم ممـن هم أقل منهم حظًا، وتلمى هؤلاء أشباح من الخلفاء الذين كانوا يظهرون على مسرح الاحداث خلال جزء ميز الغرن الب10 والس11. تمييز عصمر هؤلاء بالحروب والمدسائس والحفيلات والتبذير والثورات غير المتقطعة، والاغتيالات الحسنة والتدبير، كما عرف ذلك العصر اليؤس المعلوكي والشعبي<sup>(1)</sup>.

{يو المباس السفاح 32} - 136هـ الموافق 750 - 754م،

أول هؤلاء الحكام، كما رأينا هو أبو العباس عبد الله الذي لـم يتمتع إلا بملك قصير الآجل 132 ـ 136هـ/ 750 ـ 754م، والذي لا يعرف في التاريخ إلا بلقب المسف\ح» ومن الطبيعي ألا يشــتهر أول العــباسيــين إلا بهذا الاسـم والخلاف العباسيــة كانت في مبدأ أصرها: فالبلاد مــضطربة والنفوس ثائرة، والهدوء لمم يستقر بعد، وهناك عظماء الرجال ممن مهدوا لقيام الأسرة الجديدة من كبسار الدعاة والقسواد، وعلى عاتق هؤلاء كانت تقع مسعظم المستسوليات، وإلى هؤلاء يرجع الفسفسل في اعتلاء المسلفاح العسرش. وعرف السسفاح هذا الموقف ــ وربما كان ذلك بمســـاعدة أخيه أبي جـــعفر .. وصــمل منذ البداية علي إقسامة الشوازن بين الأسرة المالكة وكبسار أتباعسها وسوظيسفهما من مدنيسين وعسكريين، فرسم سـياسة اشراك أفراد الأســرة في الحكم والإدارة والقيادة، وذلك عندما عسهد إلىي إخموته وأعسمامه وأبساء عمومتبه بالقيسادات العسكرية وولايات الاقاليم، كــما رسم سيــاسة التخلــص من كبار الانبــاع ممن يخشي ياسمهم أر يستشعر خطرهم. بدأت هذه السيباسة بجعل أخيه أبي جعفر قائد الجيش ثم الحمسن بن قحطبة ثم العهد إلى عــمه عبد الله بن على بقيادة الجيش الذي هزم مروان بن محمد على نهر الزاب ثم العهد إلى عمه صالح بن على بمتابعة مروان في فراره نحو مصــر والفضاء عليه في الفيوم. ومن ذلك الوقت

1 - 1، سعد زغلول ـ نفس المرجع من15.

بدأ شروعه في التخلص من أبي مسلم (أميــر آل محمد) كما سبق أن تخلص من أبي سلمة الحلال (وزير آل محمد)<sup>(1)</sup>.

ولد أبو العبساس عام (100هـ = 718م) تقريبًــا وبويع في ١١الكوفة؛ في شبهو ربيع الأول عبام 132هـ = 749م). واستثمر فمبي الحكم أربع سنوات استطاع خبلالها توطيد أركبان الحلافة العسباسية، والقبضاء على كل مقباومة ظهرت في عهده. مما لا شك فيــه أن هناك بعض التجاوزات التي حدثت في إقليم «الشام» عسلي بد الوالي العباسي «عسدالله بن علي»، عم الخليسقة «أبي العسباس!! حيمت تعقب الامسويين في كل مكان وقتل كسثيبرا منهم، مما دفع بعضـــهم إلى الفرار إلى مناطق بعيـــدة، كما فعل «عــبدالرحمن بن مـــعاوية» ــ صقر قريش ــ الذي فر إلى «المغرب» ومنها إلى «الاندلس! ﴿ حيث أسس دولة الأموية هناك عام (138هـ = 755م)، كمــا حاول بعضمهم الأخرين التمخفي وطلب العفو. ومن ناحية أخرى، لم يقف أنصار الأمويين وأعوالهم مكتوفي الأيدي أمام التسصارات العباسسيين، وما ارتكبه بعض ولاتهم من مسذابح تجاه البسيت الأموي، فسفاصوا بعدة ثورات في أمساكن متسفرتسة، إحداها بالبلسقاء والحسوران! عبام (132هـ = 749م)، وأخـري في اقـنســرين؟، وثالــثــة في «دمشق»، لكن قسوات العباسسيين اسنطاعت الانتسصار عايهما والسيطرة على الموقف . واجهت فالدولة العسباسية" قيبــل إعلانها وفي بداية قياسـها انحراف بعض المسئولين فيها، ولم تكن الظروف السيباسية التي صاحبت قيام «الدولة العبساسيسة تسمح بالتمخلص من هؤلاء، فلما بويع المبو العسباس، بالحسلافة ويدأت الدولة تأخذ طريقــها إلى الاستقرار، وكــان أول من عوقب «أبا سلمة الحتلال، بسبب عدم تحمسمه كثيرًا لانتقال أفراد البيت العساسي من «الحميمة» إلى «الكوف»، ولم يأذن لهم بدخول «الكوف» إلا بعد فيترة، وحياول نقل

ا - د. سعد زغلول ـ الدولة العباسية ـ ص2.

الحلافية من البيت العباسي إلى البييت العلوي إلا أنه فشل في ذلك. كسما حاول قشل اأبي العباس" وفشل في ذلك أيضًــا، فلما استقــرت أمور الدولة استقر رأى أفراد البيت العسباسي على أخذ رأى «أبي مسلم الحراساني». الذي وافق على التخلص منه، فتم اغتــياله وأعلنت القيادة العباسيــة أن جماعة من أعداء الدولة هم الذين نفسذوا هذه المؤامرة. كمسا قام «أبو مسلم الخسراساني» والى إقليم اخراسان؟ بالتخلص من أحد كبار الدعاة وهو اسليمان بن كثير». الذى كسان يعرف بنقسيب النقبساء، عقب اتهسامه بالاتصسال بأحد أبناء البسيت العلوى وتحريضــه على الثورة ضد الــبيت العبــاسي. وتوفى الخليفة العــباسي الأول الأبو العسباس! بالأنبسار في (13 من ذي الحجبة عام 136هـ = 9 يو" إ 45م)، وعمره نحو ست وثلاثين سنة.

## أبو جعفر المنصور 1361\_158 هـ = 753\_775م):

هو (عبسدالله بن محمد بن علي بن عسيدالله بن العباس بن عسيدالمطلب المهاشمي؟، وكنيتمه (أبو جعفر؟ ولد عام (95هـ = 714م) في قرية ﴿الحميمةِ› بالشام، وتربى وسط كبسار الرجال من •بنى هاشىم»، فنشأ فصيحًــا عالمًا بسير الملوك والأمراء، ودرس النحو والشاريخ والادب شعرًا ونثرًا وغيب ذلك، كما كان كثير الاسفار. ولما تولى أخوه فأبو العباس! الحلافة استعان به في محاربة أعدائه وتصـــريف آمور الدولة، وكـــان ينوب عنه في الحج، كـــما أوصبي اأبو العباس» قبيل وفساته مباشرة بولاية العهد لأخيه «أبي جعسفر» الذي كان غائبًا في موسم الحج، فلما توفي اأبو السعباس» قام ابن أخيه العسيسي بن موسى! باخذ البسيعة لابي جمحفر من فبني هساشم، وغيرهم، وأرسل إلى عسمه فأبي جعفــر" بوفاة أخيه ومــبايعته بالحـــلافة. ولما وصل اأبو جعفــر" إلى «الأنبار» استكمل أخسذ البيعة من القسادة والروساء، ثم خطب فيهم مسبينًا سياسسته في إدارة الدولة في النقاط الاتية:

- 1 ــ زهده في منصب الحسلافة. وأنه لـم يــكن يتطلع إلى ذلك أو يرغب نيه.
- 2 ــ تعهده بتنفيذ ما ورد في كتاب الله وسنة رسوله ﷺ. 3 ــ تعصيده بإقرار العسدل ورفع الظلم عن الناس، وإرجاع الحسقوق إلى أصحابها ـ

يعد "أبو جعفس المنصور" المؤسس الحقيقي للدولة العباســية، وقد واجه بحزم واقستدار العسديد من المشاكل والشورات حتى نجح في السميطرة عليسها والقضاء على الفسائمين بهاء منها: ثورة عمسه \*عبدالله بن عليٌّ، وتمرد اأبي مسلم الخراســاني»، وثورة فمحمد النفس الزكية» وثورات الفــرس، وحركات الخوارج. توفي «المنصور» في 6 من ذي الحجة عام 158هـ الموافق 7 من أكتوبر 775م، وهو في طريقه إلى الحج. بعسد أن كان قد عهسد لابنه المهدي ـ الذي كان قد كبير \_ بولاية العهد بدلا من عبيسي بن موسى الذي كان السنفاح قد عينه. ولم يتم تنازل عسيسي عن حقــوقه إلا بعد ضغط شـــديد استعمل فــيه المنصور أسساليب شاذة حستى اضطر عيسى أن يحل النساس من البيعسة له عام 147هـ/ 764م. وأصبهح يلي المهيدي في ولايسة العبهييد بعبد أن أرغم على التنارل، وحلف على ذلك فقال: ها أنا أشهدك أن نسائي طوالق ومماليكي وما أملك في سبيل الله تصرف ذلك فيمن رأيت يا أمير المؤمنين «ولقد تندر الناس بذلك، فقالوا: ذلك الذي كان غدا فأصبح بعسد غداً. وعن شخصية المتصور وتقديرها فيمكن تلخيص ذلك في أنه كان دائم النشاط مهتما بمنصبه كصاحب الأمرء يزاول مهنة الحكم بذكساء ومقدرة، وكان غادر مسخادع، عنيف بخيل، تاكر للجميل. مات المنصور بالفرب من مكة واختلف بتأبينه وأخذ البيعة (بيعة الحاصة) للمسهدي هناك. وتوجد تقصـيلات لها دلالتها: مــنها أن ابن المهدي وهو موسى الهادي فيسما بعد، هو الذي أخذ البيعسة. ومعنى هذا تأييد فكرة

137

الوراثة من الأب إلى الابن، إذ كــان من الحاضــرين وتستنــذ بعض عمــومنــه (المفاسم بن المنصبور) بل وولي العهد التالي عينمي بن موسى الذي لم يكن راضيًا عن تنازله عن ولاية العهد، والذي كان مترددًا في البيعة، ثم أنه طلب من أحد العلويين (وهو الحسن بن زيد) أن يكون أول المبايــعين،وهذا احتياط أيضا لإعطاء البيعة صفة أكثر شرعية وقانونية<sup>(1)</sup>.

وقد أشار قابن الأثير؟ في كتابه «الكامل في التاريخ» إلى:

أن المنصور، كان يجعل نهاره لتصـــريف أمور الدولة، فإذا صلى العصر جلس مع أهل بيته، فـإذا صلى العشاء جلس ينظر فيمــا ورد إليه من رسائل البلاد، حتى يُمضي ثُلث الليل الأول فينام، ثم يقوم في الثلث الأخير فيتوضأ ويصلي حتى يطلبلع الفجر، فيصلي بالناس، ثم يجلس في ديوانه لتنـصريف أمور البلاد وهكذا يقضي وقته.

الخليفة الثالث: محمد الحهدي 158\_69 هـ = 775 ـ 851م):

هو المحسمد بن عليدالله بن محسمد؟ ولد ابالحسيمية؟ عام (126هـ = 743م)، وقد هيسأه واللهه المنصور؟ وأعسده ليكون جديرًا بمنصب الحسلافة من بعده، فنشأ على ثقافة عربسية واسعة، ودراية بقتون الحرب وأساليب الإدارة. وقد أوصى المنصور» ابنه وولني عسهده امحمدًا، وصبَّ جامعة، قسبيل وفاته تضمنت :

1 \_ التمسك بأن تظل البغداد، عاصمة للخلافة.

2 ـ الاهتمام بأهل بسيته وحاششسيته وأهل فخراسان، لسدورهم في قيام الدولة .

> 3 ــ تقوى الله وإبعاد المنساء عن السياسة. 1 - د. سعد زغلول ـ نفس المرجع السابق.

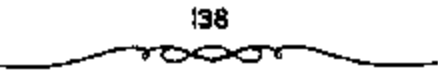

4 ـ تجنب إهدار دماء المسلمين، ومعاقبة المفسدين والملحدين وتتبعهم. 5 ـ الاستعداد المستمر بالقوة والسلاح. وأن يباشرالامور بنفسه.

وصل خمبس وفاة المنصبور إلى المهدى بسغداد يوم 14 ذي الحججة كسما أرسلت إليه إشارات الملك من البردة والقضــيب وخاتم الحلافة، وثمت له بيعة أهل يغداد (بيسعة العسامة). وبذلك ورث المهدى تلك الإمسواطورية العظيسمة بمزاياها ومشاكلها: فمشكلة وراثة العرش كما رأيناها على عهد المنصور ستظل قائمــة : فعــيسى بن موسى مــازال ولى العهــد الثالي، كمــا أن العلويين لـم يرجعوا عن المطالبة بسأحقيتهم العرش رغم خضــوعهم للأمر الواقع والخوارج يشيرون الاضطراب ما ببين الحسين والحين وفي جهات متفرقسة، هذا واستمرت الحركات المذهبية الثورية تظهر في خراســان مما سيكون له تأثير كبير على عهد المهدي .

تسلم محمسد المهدى الحتلاقة العبساسية بعد وفساة والده المنصور وقد مل الناس سياسة الأخير المبالغة في الاقتصاد والتقتير إلى جانب الحروب المتواصلة في الداخل والخارج. فسجاءت سيساسة المهدي لتلبي رغبــة الناس بالاستمــتاع بقدر من الشرفيه والراحسة والتغييس، إذ كان سخـيًّا كريمًا فــرق الأموال التي اكستنزها أبوه ــ هلي الناس، فأحسموا بسالمال يجري بين أيديهم، الأمسر الذي جعلهم يقارنون بين الوضع الذي كانوا عليه في عهد المنصور، وبين ما صاروا عليه في عليهد المُهلدي. وعرف عن المُهلدي حبه لحسديث النساء حلتي صار للمجواري نفوذ كبسير في شؤون الدولة، وخير مثل على ذلك مسحارية المغربية خيسزران ألشي نزوجهسا المهدى وأنجب منها مسوسي الهادي وهارون الرشسيدء والتي كان قصرها مقصلًا للـوى الحاجات في الدولة. وأحب المهدى الاستماع إلى الغناء، وحضور جلسات الغناء التي أجزل فسيها العطاء للمغنين والسماح لأصحابه بشرب النبيذ في حضــرته، حتى أنه لـم يستطع بعد ذلك أن يوقفهم

عند حسد معين، فساندفعسوا في ننك الحبساة لا يولوون على شيء، مما أعطى الحيساة الاجتماعسية ــ وخاصة في بغسداد ــ طابعًا جديدًا - وثمسة ظاهرة جمديدة ظهرت في انطواء القبائل العربية على نفسها وضعف نفوذهاء أمام تيار الموالى وضغطهم، فبأخذت العادات وأسباليب الحياة الشبرقية تزحف على المجتمع لتحل محل عادات العرب وأساليبهم في الحياة<sup>رة)</sup>.

اختلقت سياسة فالمهديء عمن سبسقه، فانسم عهد بالاستقرار والهدوء والتسامح والصفح، فأطلق سراح المسجمونين السياسيين، واهتم بإقرار العدل بين الناس، وجلس للنظر في مظالم الناس مستعينًا بالقضساة، وأمر بالإنفاق على مرضى الجحــذام؛ حتى لا يختلطوا بالناس فـــصيبهم العـــدوي، كما اهتم اهتمامًا خاصــة بالحرمين الشريفين وبكسوة \*الكعبــة». وقد عفا «المهدى» عن بعض آل البيت ومنحهم الأموال والإقطاعات، وحسينما أدى فريضة الحج عام (160هـ = 777م) وزع أموالا كسثيرة على أهل \*مكة؟ وفالمدينة! وأصدر عسفوا عامًا عمن عاقبهم •المنصــور، من أهل •الحجاز» لمشاركتهم في الثورة العلوية، واختار خمسمائة من رجال الانصار وكون منهم حرسه الحاص، كما قام ببث العيسون والجواسيس بالبسلاد لرصد أى تحرك مسعاد للدولة. ورغم ذلك فسقد حاول بعض العسلويين مثل اعيسمي بن زيد بن علي؟ واعلى بن العسباس بن الحسن، القيسام بثورة ضد النظام العسامس، لكنها لـم تنجح؛ حيث عساجلهما الموت.

أما عن مــــالة وراثة الحكم فــإنها حلت بنفس الطريقة الـــتى حلت بها على عهد المنصور (بتغليب مبــدأ الوراثة) وذلك أن عيسى بن موسى مر بنفس المُحنَّة فضــفط عليه المُهسَّدي وأتباعــه ولحقت به الإهانات والاضطهــاد. وبعد التهديد ومسحاولات الإقناع عن طريق الفقهاء والقضساة، خلع نفسه في أوائل

> 1 ـ إبراهيم أيوب ـ التاريخ العباسي السياسي والحضارى ـ ص15. 140
عام 160هـ/ لموفعهر 776م وجدد بيعة المهدي كــما بايع ابنه موسى (الهادي) وكان له ما أراد في مقـــابل عشرين ألف دينار وقطائع كثيــرة اخذها عيسى ثم بايع في عام 166هـ الموافق 782م بولاية العهــد لهارون الرشيد بعــد الـهادي. وأخيرا مات عيسمي بن موسى بالكوفة عام 167هـ (قبل المهدي بــقليل محرم 169هـ)، وأشسهد قساضي المدينة بذلك. اتخلف المهدي الزندقسة ذريعة للفستك بالأبرياء. فقد كفانا الجهشــياري مؤونة الحديث عنه؛ حيث قال: إنه في زمن المهسدي هذا: "كان أهل الحسراج يعذبون بصنوف من العسذاب، من السسباع، والزنابير والسنانيسر. . ؟ وقد خرج عليبه يوسف المبرم بخراســان، منكرًا عليه أحواله، وسيرته، وما يتعاطاه.

واجه «المهسدى» عدة ثورات من الخوارج وقضى عليمها بحزمه ومسرعة مواجهته، منها:

1 ــ ثورة فميوسف بن إبراهيم البرم؛ في فخراسان، عام (160هـ=777م).

2 ــ حركة «عبد السَّملام بن هاشم اليشكري» في اقتسرين» عام (160هـ  $(777 -$ 

3 ــ حركسة الحتوارج بالموصل بزعمامة فباسيسن الموصلي؟ عام (168هـ =  $(5784)$ 

ترك فالمنصور» بعد وفاته في بيت المال أربعة عشر ملبون دينارًا وستمائة مليون درهم، قام «المهسدى» بتوزيعها على الناس؛ فشماع بينهم الترف والنعيم واللهو واللعب، كــما اتبعه الناس في حبــه للآداب والفنون، فارتقت الأداب والفنون، وسادت يبن طبقات الشعب. وكــان اللهلكي، أول خليفة بحمل إليه التلج إلى مُعكَّمَة في الحج، كما كان مترفَّسًا في ملبسه ومأكله. توفَّى «المهدى» عام (169هـ = 785م) وعسمره ثلاث وأربــعون سنة، وقــد قــضي في الحكم إحدى عشرة سنة.

141

الخليفة الرابع، موسى الهاردي (169 ـ 170هـ = 785 ـ 786م).

هو المتوسى! ابن الخليفة "المهلك»، تولى الخلافة في (22 من المحرم عام 169هـ = 5 من أغسطس 785م).

كنا موسىي الهادي بجرجان يوم أن مات المهدي فبويع له في نفس اليوم وأرسلت إليه شارات الملك مع صاحب البسريد. وعاد الرشيد ـ الذي كان مع المهدي \_ إلى بغــداد حيث أخــذ البيعــة المعامة للمهــادي الذي عاد بـــــــرعة من جرجان (ركب على البريد مسجدا فبلغ بغداد في 20 يومًا) ولن نطول خلافة المهادي أكثر من 15 شهرًا، شغلت مسألة ولاية العهد بوجه خاص.

وتولى موسى النهادي الخسلافة بعد وفاة أبيه محسمد المهدي عام 169هـ/ 785م لكنــه لـم يعش طويلاء إذ تسوفي في رييع الأول عــــام 170هـ/ 786م، فدامت خلافيته مدة سنة وشهرين تقسريبًا . وكان كوالده محسبًا للهو والغناء، فقسرب إليه المغنى الشسهير إبراهيسم الموصلي العراقي وابنه إستحاق الموصلي. الذي نال خمســـين ألف دينار من الحليفة لقاء ثلاثة أبيــات لهذا قال إبراهيـم: فرالله لمو عاش لنا الهـــادي لبنينا حيطان دورنا بالذهب». هذا فضـــلا عن حبه للشراب ومجالسته، كما كان الهادي يميل إلى ســماع الأدب والتاريخ. ومن ذلك مثلا مسجالسته للمسؤرخ الحجازي عيسى بن دأب السذي كان يحدثه عن أخبسار البلاد الإسلامسية وأخبار الأسم والشسعوب لعوكانت شسخصيسة الهادى موصلوفة بالشمراسة والغلظة وربماطة الجأش، إذ يروى عنه أن أحلد الخوارج اقترب منه ليقتله وهو بمفرده، فلم يتحرك إلى أن اقترب منه الحارجي، فصاح الهادي (اقستلاها)، فظن الخارجمي أن وراءه أحد من الحواس، فسالتفت وراءه، عندها هجم الحخليفة عليه وانتزع سيفه وقتله.

ولم يخستلف مسوقف الهسادي عن مسوقف أبيسه مع الزنادقسة. فسأخلذ يطارفهم، وينكسل بهم، ومع هذا الاضطهــاد، ومــا تعــرضوا لــه من تنكيل

142

وملاحسقة لـم يستطع أن بضع حدًا لنشاطهــم. وتبقى مشكلة ثالــثة اعتــبرها العبادي سيئة بحق خلافته. ألا وهي تدخل أمه الحيرران في شؤون الإدارة إلى حد أل الناس وقفوا بباب قصرها جماعات بقصد قضاء حوائجهم لآن كلمتها صارت مستموعة بسبب النفسود الذي تمتعت به منذ أيام زوجها المهندي وامتد هذا النفوذ إلى عهد الهادي، إذ سيطرت على أموره واستبدت بالأمر والنهي. لَنَّا أَرْسَلَ إِلَى أَمَّه. ۚ ٱلْا تَخْرَجِي مِنْ خَفَرِ الْكِفَايَةِ إِلَى بِذَاءَةِ التَّبْذَلَ، فإنه ليس من قدر النساء الاعتراض في أمر الملك وعليك بصلاتك وتسييحك وتبتللنهه. ثم قال لها : \*تستوعبي كلامي والله وإلا فأنا أنفي قرابتي من رسول الله، لنن يلغني أنه وقف ببيابك أحبيد من قوادي أو أحبيد من خياصتي أو من خيدمي لأضربن عنقسه ولأقبضن مساله، فمن شاء فليلزم ذلسك، ما هذه المواكب التبي تغدو وتروح إلى بابك في كل يوم؟ أمالك مغــزل يشغلك أو مصحف يذكرك أو بيت يصولك؟؟ إياك واياك. فـانصوفت وهي لا تعقل فقــد كانت تـــتــبعد بالأمور به من الهادي وتسلك مسلك المهدي حتى مضي الناس إلى بابها ِ

وأحس الهادي بخطر أخيه هارون الذي كمانت تؤيده أمه خيزران وهذه كانت تتدخل في شموون الدولة محاول حمل الرشيسد على التنازل والحد من نفوذ خيزران. والظاهـر أن الرشيد كان مستعــدا للتنازل عن ولاية العهد لابن أخيه جسعفر، وربما تم ذلك لولا صغر ابن الهيادي ونصح يحيى بن خالد بن برمك، الذي كان يتولى أسور الرشيد لمخدومه بعسدم الاستجابة لرغبــة أخيه الحخليفة ـ وعرف المهادي تأثير يحيى عسلمي المرشيد، فهدده ورماه بالكفر ـ ولكن البرمكي تمكن من إقناع الهادي بترك هذه المسألة مؤقتًا على الأقل، مؤملا إياه بأن الظروف كفسيلة بحلها فيسما بعد. وذلك أنه طلب إليسه ألا يحصل الناس على نكث الإيمان حتى لاتهود عليهم، كــما لفت نظره إلى أن جعفر لـم يزل صخبيرا، وسبأله كيف يرضى به الناس لصبلاتهم وحجهم وغيزوهم. ثم أنه رغبه في أن يكون ابنه ولي العهد التالي.

فيأخذ بمساطل ويشهرب من أخسيته. ولما علم الهادي بمنا فعله يحسين البرامكي أمسر بإلغاء الشبض عليه تمهيساًا لقتله. لكن المنيسة عاجلت الحملينفة الهادي قبل أن يحسقق غرصه. فتسوفي وله من العمر 26 سنة وقد دهب علمي حد قول أبلياييف ضحيمة المؤامرات والدسائس التي كانت تحاك مي البلاط من قبل مختلف الفئات في الحاشية بدافع المنافسة.

انصف الخليفة فالهساديء بالغيرة والشهاسة والجرأة، ورفض تدخل أمه «الحَيزران» في سياسة الدول كما كانت تفعل في عهد والده «المهدى».

فقد كان المهبادي فميتثاول المسكر، ويععب اللهو والطرب، وكان ذا ظلم وجسبروت» وكسان فلسيء الأخسلاق، قاسي القلب، جسبنارًا، يتناول المسكر، ويلعب ، • وقد قال عنه الجاحظ : •كان الهادي شرس الأخلاق، صعب المرام، سيء الظن. قل من توقــاه، وعرف أخــلاقه إلا أغناه، وما كــان شيء أبغض إليه مس ابتدائه يسسؤال. وكان يأمر للسمغني بالمال الوفسير الجحزيل. . \* وقال الجهشمياري: ﴿كَانَ فَظًّا قَاسِيًا، غَسِيرٌ مِأْمُونَ عَلَى وَفَاءَ بُوعَسَدٌ نَعْمَ ﴾ لَقَدْ كَانَ يامــر للمغنى بالمال الجحـزيل الوفــير – من بيت مــال المسلمين – كــما يقـــول الجاحظ وقلب بلغ من إسراف في إجازة الحلفاء والمغنين، أن دفع إسبحاق الموصلي لأن يفسمول: "فو عباش لنا الهسبادي لبنينا حميطمان دورنا بالذهب والقضةا<sup>(1)</sup>.

توفي االهادي، ليلسة الجمعسة، نصف ربيع الأول عام (170هـ = نصف أغسطس 786م) وبذلك تكون مدة خلافته سنة وشهراً والنين وعشرين يومًا.

1 ــ د. ايراهيم أيوب " المرجع السابق ص17 وانظر ـ البغــدادى ــ تاريخ بغداد 6/14 والطبرى 268/R

144

الخليفة الخامس بهاروق الرشيد 170 ـ 193هـ = 786 ـ 809م،

هو الطارون بن محسمد المهدي». ولمد ابالري؟ في آخر ذي الحسجة عام (145هـ = مَراير 763م)، وتولي الخلافة وعسمره اثنان وعشرون عسامًا. ويعد فالرشيسدة أشهر خلفاء العسباسيين وأبعمدهم صيئاء فسقد ملأت أخبساره كتب التاريخ شرڤا وغربًا.

ويمثل عصر الرشيد عصر نقلة لمي المجتمع العباسي من وجهة الإسراف في الترف، ساعد على ذلك استقرار الأمور في الدولة إلى جانب دخل الدولة الضخم حتى بلغ في عهد الرشيد أكثر من سبعين مليون دينار. وتشير المصادر ا′تاريخية إلى وصف الرشيد بالتدين الشمديد والمحافظة على التقاليد الشرعية. فقد كان يصلى في كل يوم مائة ركعة ويتصدق بألف درهم من ماله بالإضافة إلى ما يجــود به على الناس. كما أنه لا يتــخلف عن الحمج سنويًا إلا إذا كان مشغولا بالجهاد، حتى قبل: كان يحج عامًا ويغزو عامًا، وكان إذا حج، حج سعه مسائة من الفقهاء وأبنائهم، وإذا لم يجح أحج عنه ثلاثمسائة رجل بالنفقة السابقة والكسوة الباهرة. وإذا علمنا أنه عاش جنديًا قبل خلافته، وأنه قاد في أكثر مسن غزوة لبلاد البيسزنطيين، وحقق انتصسارات باهرة جعلته معسروقًا من الناس، ومحبوبًا منهم ومع هذا فإنه لم يخرج عن روح العصر الذي عاش فيه والجو الذي أحاط به . فاشــتهر الرشيد بأنه كان يشرب النبــيذ وأنه كان يسمع الغناء فمي مجالس الملهو والطرب ويجزل العطاء عليه، لذلك قرب إليه إبراهيم الموصلي، كمبا جمعت مبجالسه العلمياء والقضاة. •فيقد كان يحب الفيقه والفقهاء ويميل إلى العلماء، ويحب الشعر والشعراء ويعظم في صدره الأدب والأدباءة

والغريب في هذا الأمسر أن الرشيد لم يستنفذ من دروس الماضي، ولـم ينحسم هذه المسألة فسأشرك ابنيه معسه في الحكم، وعهد إليههمـا بورائه الحخلافة

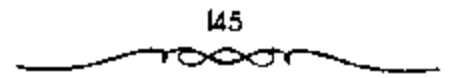

بعده، ولم يجنبهما ما سـينجم من نزاع طبيعي بينهما من أجل السلطان. مع أنه هو نفسه كناد أن يروح ضحية مثل هذا النزاع مع أخيه المهادي. لاحظ دلك اين الأثير الذي يقول: "وهذا من العجائب فــإن الرشيد قد رأى ما صنع أبوه وجده المتصور يعيسى بن موسى حستى خملع نفسه من ولاية العهد، وما صنع أخموه الصبادي ليخلع نفسته من العهينية فلو لم يعاجله الموت لخيلعه، ثم هو يبايع للمأمون بعلم الأمين وحبك الشيء يعمى ويصم».

كان الصراع بيسن الحزب العربي والحزب الخراسماني على أشده في أيام الرشيد وهذا الصسراع استمرار للأوضاع التي كسانت سائدة في أيام الأمويين، عندما جسعلوا السيادة للعسرب. ولمم يساووا بين العسوب والموالي، الأمر الذي استاء مسنه أبناء المشرق الإسلامي وأخذوا يتسعصبون لأنفسمهم وأصلهم. ولما حاربهم الأمويون لمم يسعهم إلا أن جعلوا هذه النزعة دعوة سرية، ثم وجدوا في الدعوة العسباسيــة ستارًا وحـــافزًا لمهم. لكن العنصــر العربي لـم يســـتسلم السيطرة المشارقة في ظل الدولة العباسيـــة. الذلك حاولوا أن يجمعوا كلمتهـم. ويوحدوا صفوفهم ويصفوا خلافتات القبائل العربية ييل بعضها. وبالرغم من أن الرشيد أنجب المأمون من جارية فارسية تدعى فمراجل، في ربيع الأول عام 170هـ/ 786م، وأنجب الأمين مــن ابنة عـمه زييـــدة بنت جعـــفر بعـــده باريعة أشهر في شوال من السبنة نفسها 170هـ. فقد رضخ الرشــيد لضغط الحزب العربي المتسمئل في زوجته الزبيدة"، وأصـه الحيزران التي بعود لهــا الفضل في إقناعه بالزواج من ابنة عسمه. وإلى حاجسه الفضل بن الربيع، وعسهد بولاية عهدمه من بعده إلى ابنــه الأمـين 175هـ/ 791م. من جهــته، حــزب المشرق الإسلامي، وعلى رأسه البرامكة، لم يرضوا بهذا الوضع، فسعوا لدى الرشيد حتــي تمكنوا من إقناعه في جــعله يعهــد بولاية العهــد إلى ولده المأمون بسعد الامين عام 182هـ/ 798م. وعلى أن يتولى المأمون ولاية المشرق بعد وفاة أبيه

وبمعنى آخمر تتسميم الحلافة إلى خلافتين. وتكرس هذا التمقسيم عام 186هـ/ 802م عندمسا حج الرشسيد ومسعسه ولمداه الأمسين والمأمون. سكتابت، مسواثيق الإخلاص لبعسفسهما على ولديه. وفي هذه المواثيق أن يترك الاسبين للمامون كل ما عسهد إليه من بلاد المشرق، ثسغورها، وكورها، وجندها، وخراجسها، وبيوت أموالهباء وصدقاتهاءوعشورهاء وببريدها وقد سجلت هذه المواثبق وعلقت في الكعبة حوصًا على زيادة قدسيتها وقوة تنفيذها، كما كتب منشورًا عامًا بهذا المعنى<sup>(1)</sup>.

وكان «الرشــيد» قلد «ينحيي البرمكي» منصب الوزارة وفــوضه في إدارة ششون البلاد، ومنحـــة لقب الأمير»؛ فكان أول من لقب بذلك من الوزراء من المشرق الإسلامي في «الدولة العباسية».

اهتم (الرشـــيد) بإقسامة العـــدل في الناس، فـــأمر بإعــادة الأراضـي التي اغتصبهما أهل بيته في عهد الحخلفاء السابقسين إلى أصحابها، ورفع الظلم عن المسجونيسن ظلمًا، وقسم أموال ذوي القسريي بين «بني هاشم» كلهم بالعدل، وأصلــر عـــفوًا عن المعـــتقلـين الســـياســـيين، فـــأخرج من كان في الســـجن من العلويين، وسمح لهم بالسعودة إلى فالمدينة!، ومنحهم الرواتب، كما أجرى <sup>9</sup>الرشيسة تعديلات واســعة في منــاصـب الدولة في كل من همكة، و«المدينة» وفالطائف» وفالكوفة، وفخراسان، وفارمينية، وفالموصل».

وأثناء سفر «الرشيد» من «بغداد» إلى «خراسان» وهو في طريقه للقضاء علمي ثورة رافع بن المليث بن نصر بن سيار، اشتد المرض عليه، وتوفي صباح يوم الجميعة (2 من جميادي الآخرة 193هـ = 23 من مارس 809م، . وعمره خمس وأريعسون سنة ودفن بمدينة الطوس، وقد حكم االوشيسدة اليلاد ثلاثة وعشرين عامًا، بلغت فيها \*الدولة العباسية؟ قمة ازدهارها رارجها ,

1 ـ جعفر مرتضى العاملي ـ المرجع السابق ص18] وانظر السيوطي صر279 والاغاني 163/5.

الذليفة الساردس: محمرد الإمين (193 ـ 198هـ = 809 ـ 813م»

هو العجمد بن هارون الرشيد»، ولد بالرصسافة وأمه ازبيدة؟ ابنه اجعفر الأكبر بن المنصبورة، تولي الحلافة عقب وفياة أبيه «هارون الرشيد» باعستباره ولي عهده، وكان عمره حيثنذ ثمانية وعشرين عامًا. تشير مصادر التاريخ إلى أن بداية الحلاف كانت من جانب 18لامين»، حــين خالف أمر والده «الرشيد» في مرضه، بأن يكون ما في معسكره من أموال ومتاع وجند لأخيه «المأمون»، في «مرو»؛ مما أحمدث أثرًا سيئًا في نفس «المأمون». وكانت الخطوة التالية قيام <sup>18</sup>الأصين؟ يتعسيين ابنه «موسى» وليا لملعهسد بدلاً من أخويه «المأمون» و«المؤتمن» فقبام فالمأمون، بساسقاط اسم فالأمسين، من الطرز والسكة، ومنع البسريد من الوصول باخبار «خراسان».

وكسان البسرامكة يمسئلون أحسد أقطاب هذا الصسراعء تلاهم بعسد ذلك وبشكل واضع الفضل بن سهل المؤيد للمأمــون (الاتجاه المشرقي)، أما الفضل بن الربيع ــ وهو مولى ــ فــكان مؤيدا لأمين (الاتجاه الــعربي). وهكذا تشكل الاتجاهان: حزب العبـــاسيين ذوى المعلاقة المشرقــية لهيم، مع الأمين، وحزب الخراسانيسين ذوي العلاقة العلوية مع المأمون. كان القرار الذي اتخــذه الرشيد بتعـــيـن ابتيه على ولاية العـــهد بالنتـــالى (الأمين ثـم المأمون)، وتقـــــيـم الدولة بينهمسا، قد وضع بذور الشسقاق والانقسسام بين الأخوين وبين العسطبيستين. ونعتقد أن الرشيد كان يتسوقع صواعًا وشيكًا بين الاخوين، ولكن إجراءاته لـم تؤد إلى ما كبان يتوقعه من استتباب الأمن وانصبراف كل منهما إلى تسبيير شؤون الجحـز. الموكولة له إدارته ويبدو أن الكفــة كانت راجحة لصـــالـح المأمون (فقد كان أخوه الأمين أفسده الدلال وأصابه الغرور وأبطره الغني وخانه أتباعه الذين لمم يحسسن اختيمارهم، والمخلصون مسنهم كانوا عاجــزين، ولا يوازون بأنصبار أخيبه المأمون. إذ لم يفسده اعتبقاده بأنه مستميز من حسيث إن أبويه هاشميان عباسيان. ولم يجل من ذلك شيفًـا كبيرًا. إلا نفمة الناس لاستهتاره وخروحه عن التزامه بالعهود بمساعسدة الفضل بن الربيع، واستفحال الفوضى في عهده. فقد قال الشاعر معبرًا عن وضع الحلافة:

أضساع الخلاقمة غش الوزير مسمو وفمسق الإمسام وجمهل الشمسر فنهبذا يدوس وهسذا بمستدار المسكرك الحشائل الأمنور

أما المأمون فكان أنصاره وشيعت أكثر فائدة له من أقربائه الذين خذلوه. وإذا أضفنما إلى ذلك أن المشرقسين اعتبـروا الصراع صــراعهم فــالتفــوا حول المأمون، في حين لـم يفعل العرب نفس الشيء، أمكننا أن نتنبأ بنتيجة الصراع الحتميــة، أي إبعاد الأمين والقضاء عليه وانتــصار المأمون. ومن بين تحديدات الأمين الصارخة التي صعدت الخلاف بينه وبين المأمون<sup>(1)</sup>:

t) طلب الأمين من المأمون أن يتنازل له عن جــزء من خراسان أى عن الجزء الذي عهد به الرشيد للمامون رغم تعهد الامين على ذلك خطيًا.

2) طلب الأسـين من أخيــه أن يبايــع لموسى بن الأمين قــبله. رغـم أن الأمين تعسهد بولاية العسهد بعده لأخسيه، والتزم بذلسك أمام الرشيسد. وكان الأمين يحاول إضفاء صفة الشرعية على حكمه، والتقرب من أهل خراسان ــ شيعة المأمون ــ مريدا أن يبين لهم أن خلافه مع أخيه قضية عاتلية خاصة يجب أن لا تمس العامة، بل يرى أن من واجبه رفع الجور عن الرغبة والتخفيف من أعباء الحراج عليــها. ذلك ما نلاحظه من خلال وصيته لــفائده الموجه للفبض على المأمون، (امنع جندك من العسبت بالرعية والغسارة على أهل القرى وقطع الشجىر وانتهاك السنساء. ومن خرج إليك من جند أصل خراسان ووجبوهها فأظهر إكرامه وأحسن جائزته، ولا تعاقب أخا بأخيه، وضع عن أهل خراسان

1 \_ محمد نجيب أبو طالب ــ الصراع الاجتماعي في الدولة العباسية ص65.

ريح الحراج). ولكن المأمون أيضاء كال يحاول إظهــار الأمين بمظهر مغتصب الخلافة وناكث العهود. فكانت حملت الدعائية الفوية تتجه في ذلك الاتجاء وركز على جد الأمسين وقواده، فأرسل لهم رسائل يدكرهم بالعسهود، ويبين الهم أن أخاه ظالم ومعسند ممزق الممواثيق، وقد أثرت تلك العسملية في بعض قواد الأمين فأجــابوه. ثلك الحملات بدأت في مرحلة متأخرة من خــلافهما، أما في البداية فكان الحخلاف مستورًا، تعسير عن ذلك رسائلهما المتبادلة التبي لـم تظهر فيها صيغ التهديد المباشر والانذار الصريح. ويظهر أن كلا الاتجاهين كانا يبديان مسا لا يضمنانه، فليست دعوة الأسيين للمامون بسالحضور إليسه بهدف استشارته والاستعانة بهء واعتذار المأمون بسببب مهامه الشاقة وحاجة خراسان إلى حزمــه وإشرافــه، إلا دليلا على تلك المــواربة. إن إجراءات الرشـــيد في تعيين الأمين ومحاولة استفسراد الأخبر بالحلاقة لدمع ابنه ــ والقضاء علمي نفوذ المأمون ومن وراءه، لمم تكن بالأمر الهين على المجتمع الذي عرف حالة تغلب عليهبا التعايش والتسملاج الحضارى منسذ أيام الأمويين حتى فتسرة العباسسيين الأوائل حينما تسوطد ذلك الاختلاط الاجتمــاعي في القوى الاجتمــاعية التي كانت بعيدة نسبيا عما يجرى من صراعات على السلطة.

فقد هذا التوازن دوره في عهد الامين، فتمأثر بالصراعات السياسية التي بدأت تأخذ بعدا طبمقيًا واضحًا. إذ أدت نفسقات الأمين الخاصة، واستسهتاره باموال الدولة، فيضلا عن انقطاع جزء كبسير من إيراد الولايات الشرقسية التي ســيطر عليـــها المأمـــون، أدى كل ذلك إلى ظهـــور اخـــتـــلال واضح في البناء الاجتماعي، فاردادت الهوة اتساعًا بين الطبقات الغنية والطبقات الفقيرة، وقد تجلى ذلك في انقســام العاصمة بغــداد إلى قسمــين متمايزين، أحــدهما ثرى بقصسورة ومعالمه والأخر فسقير محطم. وتعسمق ذلك التناقض عند استفسحال الصراع بين شسيعة الأمين وشسيعة المأمون وخساصة عند تعرض بغداد لحسصار

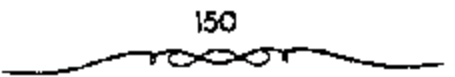

عنيف، فالمؤرخون اظهروا لنا طبسقة متميزة من فقراء المدينة ومعسدميها الرعاع والشطار والعيسارين. تملك الطبقة اندفسعت تدافع عن حياتهما وتقاتل دون أن تعرف لصالح من هي تقاتل، لكن المهم بالنسبة لها هو أنها لا تملك عقارًا ولا مالا فوجسدت المجال مناسبًا للثورة والانشقام، ولكنها \_ كمسا يظهر \_ ساندت تجار بغداد وحرفييسها، فهم في كلتا الحالتين مصدر رزقها، فسالتجار يعتمدون على هؤلاء الكادحين المعدمين في خدمات الســوق اليومية، وربما كان مصدر دقاعسهم عن التجار جاء من دفــاعهم عن مدينتــهم بعد استلام جــيش الأمين فنساوموا ظاهرا قائد جسيش المأمون افذلت الاجناد وتواكلت عن الفستال، إلا باعسة الطريق والعسراة وأهل السمسجون والأوبساش والوعساع والطرارين وأهل السوق، بل ربما قاتل هؤلاء لاعــتقادهم أن الفتنة والفوضي والتـــمرد واختلال الأمن يؤدى إلى خروج السجناء وحصول المحـرومين على جزء مما فقدوه من القمة العيش. وبساعتراف المؤرخين فإن الفقراء هم الذيسن دافعوا عن بغداد من فسوضي الجند في الاسسواق، ولعل الموقف الطبيقي الحساقييد على العسيبارين وأشباهسهم أربك المؤرخين في نسبة الفسوفسي وانتهاب الأسواق إلى العسيارين بدلًا من أن ينسبموها إلى الجند المتقاتلين. على أن ذلك في حــال حصوله لا يعتبر أمرا سلبيا في تاريخ الفقراء المسعدمين. فالطبري وغيره من الذين يسمون التجار ورجال الدولة بـ •أهل الصلاحَّ وفاهل الستر، يقفون موقفًا أرستقراطيًا يبرر لاتجناه الأمين، ويظهر تحينزهم حينما يصنفون موقف حشالة الكادحين وصفًا مبالغًا فيه فيقول الطيرى: "ونقب أهل السجون السجون وخرجوا منها، وفتن المناس، ووثب على أهل الصلاح السدعار والشطار، فعز الفساجر، وذل المؤمن، واختل الصالح، وساءت حال الناس!<sup>(1)</sup>.

1 \_ د. "محمد نجيب أبو طالب ــ نفس المرجع ص158 وانظر : الطبري ــ التاريخ ــ جـ8 "ص  $.448$ 

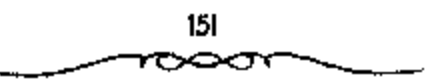

وبعسد السهمزام الأسلين لاحق طباهر أنصباره في ديارهم ونسهب جنده الاسواق، يُسفول الطبيري: #وكان محسمد أعطي بسنغص قصبوره ومجالسية الخيسزرانية بعد ظفر السغزاة ألفي ألف درهم. فحرقتها أصحباب طاهر كلهاء وكانت السفيوف مذهبة، وقتلوا من الغزاة والمتنــهيين بشرا كشـيرًا. وتظهر لنا حيثــيات الصراع بين الطرفــين، الموقف الانتهازي الذي اتخذه تجــار بغداد إثر هزيمسة الأمين، فسقد تبسرؤوا من قائسدهم المهزوم، كسما تبسرؤوا من الشطار والعيارين الذين دافعوا عن مدينتهــم، وهذا الموتمف كان طبيعيا لأنه لا يخرج عن الملامح التساريخية لسلوك طبَّــةة التــــجار . يظهر لنـــا ذلك من خلال نص رسالتهم في طلب العفو من قائد الجيش المأسوني، ومبايعتهم المأمون وتبرئهم من الطبقات الفسفيرة التي لا تملك الدور والعقبار. ويبدو أن الموقف الرسمي (الأمين) قد استفــاد من انتفاضة العيارين وشغبهم في دفــاعهم عن العاصمة . ولكن ردة الفعل التي خسرجت من بين أعيان المدينة ووجهاتسها وتجارها تمثلت في تكون جمساعات «المطوعسة» وهم جمساعات من المتطوعين السنسين حاولوا تهدئة الأمسور وإقرار الأمن متسخلين من دعوى •الأمسر بالمعروف والنهي عن المنكوا شعارًا لحملتهم:

فمثم إنه طاف ببغسداد وأسواقها وأرباضمها وطرقها،ومنع كل من يسخفر ويحيى المارة والمختلفة؟، كما يُقول أحد المتطوعة: ﴿أَنَا لَا أَعْيَبَ عَلَى السَّلْطَانَ شيئًــا ولا أعيره، ولا أقاتله، ولا آمره بشيء ولا أنهـــاه. ولكن أقانل كل من خالف الكتاب والسستة كاننا ما كان، سلطانا أو غيــره، والحق قائم في الناس أجمعين، فمن بايعني على هذا قبلتــه، ومن خالفني قاتلـته؟ تلك كانت حركة إصلاحية، ولكنها ظهرت على مسا يبدو بعد هروب الأمين. ولعلها لاتخلتف كثيسرًا عن صالح طبقة الشجار . وكانت آثار الفتــنة وخيمة على بغــداد، فقد لحقها الخراب نتيجة لصراع الجيوش وتمرد العامة في الأسواق والدروب.

يذهب أكسثر المؤرخسين إلى أن الصواع بين الأمسين والمأمون صمراع بين العرب والمشرقسيين، ويقولون إن العوب كانوا إلى جانب الأسبين، والمشرقيين كانوا إلى جمانب المأمون، ويدعون أن الأمر انتسهى بتغلب المشارقة على العرب وتمكنهم من الحكم. هذا القــول مضعف من جسهات مخــتلفة: وإنه لم يكن الصراع بين العرب والمشارقة، وإنما كان بين حزيين. نعم إننا أيضًا مع المأمون ـ كمسًا يقولون ــ عددًا من المشــارقة كالفـــضل بن سهل، لكننا نجــد أيضًا من الأمين الفضل بن الربيع وهو مولى، كان جلم عند عثمان بن عفان واسمه أبو فروة كيــــان (ابن خلكان 151/2». ونجد مع الأمين أيضــا على بن عيـــي بن ماهان، وهو « الرقسي كما يدل عليه اسمه. وإذا كان إلــي جانب المأمون عدد من المشارقة، فإن بين قواده هرثمة بن أعين، واسمه بدل على أنه عربي، هذا والحوادث نفسها تدل على أن العرب لم يبكن لهم شأن خاص أكيد بالصراع. والصراع إنما كان بين طائفتين أو حزيين: أحدهما حزب العباسيين الهاشميين مع الأمين، وثانيسهما حــزب الحراسانيــين المشرقيين ذوى العــلاقة العلوية مع المأمون. حصل التطاحن بين الحسربين وأدى إلى النزاع بين الأخوين، وانتهت بقتل الأمين، لكــنا نحبد أنفسنا على خلاف مع ما يقــوله بعض المؤرخين. في رأينا أن النزاع لم ينتــه بانتصار المشــارقة ذوى النزعة العلوية، بل كــان النصر الأخير إلى جانب العساسيين الهاشميسين الذين خذلوا مع الأمين أرلا اى ان الأمر عاد إلى العساسيين أخسيرًا عندما أفاق المأسون إلى نفسه وإلى مستقبل الحلاقة، وصبحح الأوضاع، وعاد يتألف العبــاسيين، وأعاد مــركز عمله إلى بغداد إليسهم أخبسرًا. والتطاحن بين الحزبين يظهــر واضعضًا في الحوادث التي جمرت، ويظــهر واضـحـّــا بين الأخوين، ومــا الكتابان اللــذان علقهــما هارون الرشيد في الكعــبة عـهدًا على كلِّ من الأخوين إلا دليــلين واضـحين على هـذا التطاحن كما رأينا<sup>(1)</sup>.

.<br>- ا - د. يوسف العشي - المرجع السابق ص85.

153

≫ా

وأيا كان السبب فــالغلطة فيما حــصل تقع على عاتق الرشيد. فــهو قد بذر بذور انشقاق المملكة، فقسمهما بذلك إلى خراسان وغير خراسان، ولعل الرشيد كان قد نسى أن خراسان طامحة إلى الاستقلال في الحكم. فإنها نعتقد اعتقادًا جازمًا أن ما فعلته مع العباسيين للوصول إلى الحكم ذهب هدرًا. وأن عليها أن تعيد حقها إلى نفســها، ونسى أيضا أن حول المأمون شخصًا خطرًا، هو الفضل بن سهل، وهو رجل من صنائع البسرامكة، وممن يقولون بقولهم، ويذهبون مذهبتم؛ وهكذا رصف الرشيد الطريق بدون قصند إلى الخصام بين الأخوين وإلى تشتست المملكة؛ وما كان يويد إلا الخير لمولسديه. بموت الرشيد أوشكت الدولة العباسية أن تنقسم إلى قسمين بنازع كل منهما الأخر : الجزء العربي حسيت مدينة الخلفاء بغسداد، وعلى رأسه الأمين، والجمزء الشرقي أي خراسان والولايات الشرقية حيث يقيم المأمون بمدينة «مرو». ويعود الفضل في هذا التقسيم إلى الرشيد. كما رأينا، بل ولربما تحقق الانفصال فعلا بين مشرق الدولة ومغربها عسقب وفاته مباشرة لمو أن كلا من الابنين احتسرم وصية أبيه. والظَّاهر أن هذا الانفصــال كان لا بد منه إذ أن المشرق كانت له أمــانيه وآماله السياسيــة التي يعمل على تحقيقهــا، والتي ظهرت جلبا بقيام الدولة العــباسية نفسها، وسنرى فإن المشرق سيــحقق استقلاله فعلا \_ إن لم يكن شكلا ــ على عهد الطاهسرين وعلى أيام المأمون. يفهم من ذلك أن مسمألة الصراع بين أبناء الرشيد لن تأخذ شكل نزاع عائلي من أجل وراثة العرش بل سيكون لها شكل النزاع العسصسي بين العسوب والمشسارقة. وعلى ذلبك فلن يكون للمطالبسين بالخلافة رأى كسبير في سيسر الحوادث بل سيوجه كل منهسما رجال يتعسصبون لاحد الفريقسين. ويدل سير الحوادث هذا على أن ظفر المأسـون، وغلبته على الامين، إن هو إلا انتسصار للمسشرق التركي على المغــرب العربي، يعـــيد إلى الاذهان قيام أمر العباسيين على أكستاف الحراسانية ورحف هؤلاء نحو الغرب وتغلبهم علسي العالم العربي الشسامي. أحسن بذلك ورير المأمــون الفضل بن سهل المشرقي الأصمل الحديث الإسلام (منذ 5 سنوات) فكان يشببه أصحابه بنقباء الحسركة العباســية الأولى. كان يقول للتمــيمي نقيمك مــقام موسى بن كسعب، ولملربعي نقيسمك مقسام أبي دارد، وخمالك بن إبراهيم نقيممك مقسام قحطبة.

## أسياب النزاع بين الأمين والأمون،

يداً الاخستلاف بين الأسـين الذي بويع له بالحلافــة وبين المأمون عنــدما رفض الأمين - بصفته صـــاحب السلطان ــ الاعتراف بما أوصى به الرشيد، من أن يؤول عسكره وكل ما فيه من الأموال والأمــتعة والعدد إلى المأمون. وعمل على أن يعسود هذا الجسيش بكل أثقاله إلسيه، بفسضل الفسضل بن الربيع الذي حضسر وفاة الرشيسد، وغيره من القواد السذين أرسِل إليهم بتعليــماته. ولكن يخفف من روع المأمسون كتب إليه يهسون عليه من الأمر، ويأمره بتــرك الجزع وأخذ البيعة لمهما، وكذلك لاخيهما القاسم (المؤتمن).

قام ابن الربيع بدعوة الجند إلى الانفضاض من حول المأمون والعودة إلى بغداد. وفعلا أجابه كثيــر منهـم، رغم ما قام به قواد المأمون وعلى رأسهم ابن سهل من تذكــير الناس ببيعــة المأمون وسوءا لهم الوفاء وتحــذيرهم الحنث قال ابن الربيع إنما أنا واحسد من الجند. نتج عن ذلك أن أشفق المأمــون عن حرج الموقف، ولكن ابن سهل طــمانه ورسم له السيــاسة الواجب اتباعــها، والتي تتلخص أولا في الاعستصبام بخبراسان في المشيرق، إذ الخراسيانية أخبواله (المأمون) وهم بحكم قرابتهم هذه لم ينقضــوا البيعة التي له في اعناقهم. ثانيا التهاج سياسة دينية رزينة بدعوة الفقهاء إلى الحق والعمل به وإحياء السنن. ثم الاهتمام شخصيًا بأمور الدولة وبرد المظالم وإظهار التقشف والزهد. ويدأ تنفيذ

هذا البرنامج بعمل موفق، وذلك أنه وضع أو خفض ربع الحراج عن خراسان مما كان له وقع حسن عند أهل البلاد (قالوا ابن أختنا وابن عم نبينا). كما أنه في نفس الوقت الذي عمل فـيه علي توطيد مركزه في ولاياته الشــرقية، بأن كتب إلى أخيه وعظمه وأهداه المهدايا ـ أمـــا عن الأمين فإنه من جهته لـم يوض عن موقف أخيــه، وعمل على إعادة الوحدة لملدولة، وعلى أن يحـفق لنفسه السيادة الفسعلية، وبدأ ذلك على حساب الأخ الشالث، وهو القاسم (المؤتمن) الذي كان يلمي الجزيرة وما يتبعها بأن نحاه عن جزء كبير من ولايته وأقره على قنسوين والعسواصم فقط وكانت هذه هي الخطوة الأولىي ففي السنة السئالئة 194هـ (810م) خطا الحخطوة الثانيـة، وكان فيــها تهديد مــباشر للمأسـون وما يمكن أن نسميه بتــمهيد للإغارة على حقوقيـه في وراثة العرش والخلافة . وإذ أمر الأمين ــ بإغراء وزيره الفـــضل بن الربيـع ــ بالدعاء لابنه موسى، الذي كان طفلا صغيرًا في خطبة الجمعة إلى جانب الدعاء لاخويه<sup>(1)</sup>.

لم يخلص الحزبان أحدهما للآخر، ولم يخلص الأخوان النية في تنفيذ العهد. إذا نظرنا فيما فعل الرشيد وفي الحوادث التي جرت قبل ذلك، فإنا لا نحجد أشراً للخصسام بين العرب والمشمارقة , لعله حسدت خصسام بين المشسارقة والعباسسيين، بين خراسان والعراق بعسد ذلك، لكن الامور حتى ذلك الوقت كانت تسفسر باخمىتلاف حــزيين: حزب عــباسى وحــزب مشرقي بمــيل إلى العلويين ـ كمــا رأينا ــ ويعد أن وضعت العهــود، وأزيح البرامكة لم يخلص كل حزب للحزب الأخــر، ولـم يتهادن معه، بل بقي الشــقاق بين الأخوين، يثير. من جهة، الفضل بن الربيع، ومن جسهة الفضل بن سهل، وكان المأمون خائفًا على نفسه من أخيه االأمين.

نا برد. سعد وغلول - المرجع السابق ص111.

156

وبعد أن فسعل الفضل بن الربيع مسا فعل. وجد أنه بسذلك أعلن عداءه الملمأمون، فكان عليه أن يسير في خط ذلك العداء، وإلا وقع بين فكي الأسد حين ينتقل الأمر إلى المأمون. فصار يوغر صدر الأمين على أخيه، ويحسن له أن يعفي أخاه من ولاية العهد، وأن يوليها ابنه موسى. وكان الفضل بن سهل يوغر صدر المأمـــون أيضــا على أخيه. ويظهــر له نقضه للعهــد؛ وصار الامين يراسل المأمون ليخلع نفسه وكساد المأمون أن يرضى بخلع نفسه لولا أن الفضل بن سهل ضمعن له الخـــلافة . وكيف يضمن الفضل بن سهل الحــلافة للمأمون والجيش ليس بين يديه، والأمين هو الخليسفة وصاحب الأمر؟ ليس بين أيدينا عن الفضل بن ســـهل قول يفيدنا بالكشف عن رأيه في ذلك الضـــمان. لكننا نستطيع أن نــــــتشف فكرته في ذلك من مـــجرى الحوادث؛ لعـــله أقنع المأمون برأيه على الوجسه الآتي: إذا أقدم الامسين على محساربة المأمون، فسإن جيش خراسان الموجسود عند الأمين لن يخلص له بأي حال، فسهو ميال إلى شبيعة المأمون، لأن المأمون في خمراسان بين أخواله، وهو يحسن معاملة الشعب وله منزلة كبسيرة عندهم. الذا فإن الجيش الخــراساني في العراق لن يفيــد الأمين، وسيكون سنلنًا للمأمون في المستقبل. إن الأمين من جهة أخرى ليس صاحب سيبــاسة وحنكة، فهو رجل لسعوب منطلق إلى لذانه، فلا يســتطيع أن يضمن الجيش إلى جانبه، وسـيضطرب أمره حتما إذا حاول المأمون وأصـحابه إفساد الجيش عليه. إن الأسـين ليس محبوبًا في الكوفة والبــصرة والمدينة، ففي هذه البلاد عـــدد كبيــــر من أشياع العلويـــين. هؤلاء الأشياع هم أقـــرب إلى المأمون منهم إلى الأمين، لأن حــزب الأمين من العباســيين، أما حزب المأســون فهم أهل خمراسسان من المشرق الإسسلامي، تعم إن أهل خراســان ليســوا شيــعة، ولكنهم يستطيب ون أن يلتفوا حول الشبيعة وإن يتقربوا إليسهم. ويهذا الاتفاق يضمن المأسـون إلى طرفه عــددًا كبيــرًا، ويـجعل مسوقف الامين حــرجًا. هذا

العرض للأمور مسقنع للمأمون. لاسيمسا أن المأمون يعتمد على عهسد صحيح أقامه له أخوه في عهد والده، وهو ينسص صراحة أن الامر يكون للمأمون إذا العل الآتين به<sup>(1)</sup> .

وكان من الطبيعي أن لا يسكت المــأمون ــ أعت ضغط وزيره الفضل بن سهل هو أيسميا ــ على هذا العمل غيبو الودي راجاب عليسه بالمثل بأن تجاهل خطيفة بغىداد، وقطع كل علاقة به وأسقط اسمــه في الطرز ومن النقود وقطع عنه البسويد. وزاد ذلك من تأرم الموقف إذ كشف الأمسين عن نواياه، وأرسل يعثة إلى المأمون يطالبه بالحضور عنده ببغداد. وكان الهدف من هذه الزيارة هو الضغط عليهه للتنازل عن بعض حقــوقه في الوراثة (تقديم مــوسي بن الأمين عليه) وربما في ولايتـــه للمشرق طلب إليه أن يتنازل عن بعض كـــور خراسان وأن يكون له عنده صـــاحب البريد يكاتبه بالأخــبار كتــــي له المأمون: «إنما أنا عامل من عسمال أمير المؤمنين وعسون من أعوانه أمرني الرشيسد ــ معناه تمسكه بوصية أبيه ــ بلزوم الثغر ولعـــمرى أن مفامي به أرد على أمير المؤمنين وأعظم غناء للمسلمين؟.

وكان من الطبسيعي أن يرفض المأمسون إجابة مطالب الحليسفة، كسما لسم يوافق حزيه إطلاقا على خروجه مسن خراسان، هذا رغم أن الموقف السياسي للأطراف الشرقية من ولايته كان ينذر بالحطر، فإذا كان رافع بن الليث قد مال إلى الاستسلام والطاعة فإن غيره كان قد أعلن العصيان مثل جابغو أو جبغوية الفارلوق علمي سيحسون وخاقان التبتء وملك كابل الذي كان يستعد للغارة على خراسان، وملك أترار (مركز لغز) الذي منع الضريبة.

واستطاع بن سهمل أن يدبر الامور تدبيهرًا حسنًا، وأن يظهمر مقسدة سياسية فاتقة وذلك أنه بدأ بأن استمال أحد أفراد بعثة الأمين وهو العباس بن

1 ـ د. يوسف العشي ـ المرجع السابق ص88.

∞

موسى بن عليسى حلفيد عليسى بن منوسى الذي خلع على عهلدى المنصور والمهدي ـ وعده كسرة الموسم ومواضع من مصر، فكان يكتب إليسهم بالأخبار من بغداد. ثم أنه شدد الحراسة على حــدود خراسان ومنع العبور إلى ولاياته [لا للأشخــاص المعروفين. أما فــيما يتعلق بملوك الأطراف من الوطنيــين فإن الفضل نصح المأمون بسارسال خطابات لجابغو والحخاقسان يؤكد لهما سيبادتهما على بلادهما، ويعدهما بالمساعــدة ضد أعدائهما، وأن يرسل هدايا إلى ملك كابل، وأن يعفي أمير اترار من جــزية عام. وفعلا نجحت هذه الإجراءات في استتباب الأمن والسلام في هذه النواحي.

# حفلع الأأمون،

حاول الأمسين إنفاذ الرسل لإقناع المأمون بسالعدول عن موقىفه ولكنهم منعوا من حرية الانصــال باهل البلاد. حفظوا في حال سفرهم وإقــامتهم من أن يخبروا أو يستخبروا. عندئذ رأى الأمين أن القطيعة قد ثمت وعمل على أن يعيد توحيد الدولة عن طريق استعمال أساليب العنف. وفي أوائل عام 195هـ. الموافق 310م أعلن خلع المأمون مسن ولاية العهد، وأخلَّذ البيعــة لابنه موسى بدلا منه ولقبه •الناطق بالحق، وجبحل له ديوانا من شرطة وحرس ورسائل، وعهد بإدارة شئونه وتأديبه إلى على بن عيسى بن ماهان وإلى خراسان السابق ثم عهيد لابنه الآخر عبدالله ولقبيه القائم بالحق؟. كسما أعلن عدم صلاحبية النقود التي ضدربها المأمون والتي لا تحسمل اسم خليفة بغلداد للتدارل. وأتبع الأمين ذلك بأن أرسل إلى الكعسبة وأتى بكتابي العهد السذين كتبهمسا الرشيد ومزقهــما. خرج من حيــز الكلام إلى حيز العمل وكلف على بــن عيسى بن ماهان القسائم بأمر ولي المعهسد الجحديد بالسسير إلى خراسان لسلقبض على ولمى العهد المخلوع، وتنفيذ ما اتخذه من إجراءات ضده.

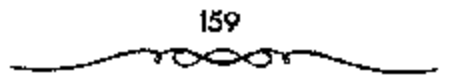

واتخله السصيراع بين الاخبويين في هذه المرحلة صيبيورة المواسيلات والسفارات المتبسادلة حول العهد المعلق في الكعبــة . ذلك أن المأمون رأى وفقًا للحهد ومواثيقه السابقة أن يستقل بشؤون خراسان خلال حكم أخيه الأمين. أما الأميين فقسد رأى بنحكم وضعه كخليفة، أن من حقسه السيطرة التامة على كامل أجستراء المدولة، في المشرق، كعسا في المغرب، وإن طلب أخيبه المأمون الاستقبلال يعني إقامة دولة ضمعن الدولة، وهذا غيبر جانز في أصول الحكم ورد الأمين على أخسيه المأمون بأن ولايتمه على خراسان لا تسعني اقتطاع هذا الجزء المهم عن جسم الدول وأصر على وضع نظام بريد ثابع له في خراسان، ليطلع عن طريقه أولا بأول على ما يجري في خــراسان من أمور بـحيث تظل مرتبطة بقلب الحخلافة، ويظل الحليفة مشرفًا على أمورها مطلعًا على خفاياها. وطالت عمليــة الأخذ والرد بين الأخوين. وكــثر تبادل المراسلات بينهــما مع إصوار كل طرف على التمسك بموقفه في عناد وإصرار<sup>(1)</sup>.

امتنع المأسـون من خلع نفسه، وكتـب كتابًا فيــه تذكير للأمين بعــهوده ومواتيسقه. إن الأمين لم يتسبصر عسواقب الأمر، بل وجد السوسيلة إلى نقض العهد وتمزيق الكتابين، وإلى توليـــة ابنه موسى. يعني هذا أن الأمين والمأمون أعدا تفسيهما للحرب.

ولا شك في أن اختسيار بن ماهان للقسيام بهذه المهسمة لـم يكن اختسيارا موفقــا، فالرجل معروف بسوء الســيرة في خراسان لجشعــه في ابتزاز الأموال حتى اضطر الرشيد إلى عزله بعد أن جسمع ثروة طائلة، وبعد أن كان يقاسمه في استسغلاله للمبــلاد. والمظاهر أن الأهواء الشخــصية قـــامت بدورها في هذا الاختيار، فسابن ماهان كان يطمع في العودة إلى منصبـه القديم المغرى، وربما أراد الأمين أن يكيلك لأهل خراسان فسولاه هذا الآمر نكاية فسيهم. ولكن بلغ

1 \_ د. (براهيم أيوب \_ المرجع السابق ص73 وانظر : الأخبار الطوال والطبري 374/8.

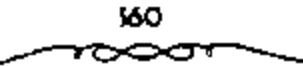

عدم التسوفيق، هذا حدا قيل مسعه أن عينا للفضل ابن مسهل ٍ هو الذي أشار بإنفاذه حتى يقاومه أهل خراسان.

# يداية الصرام،

سار علي بن عسيسي علي رأس 50 ألف رجل، وخرج الامسين ووجوه أهل دولتــه لوداعه. واتجــه جيش بغــداد نحــو فالري۶، حيث كــان طاهر بن الحسين قائد المأمون يعد العدة لملدفع ويستنعد للقتال. وحاول على بن عيسى أن يستغل معرفته السابقة للبلاد والاتصال بالملوك الوطنيين وإثارتهم، هذا ولو أننا لانعرف إلى أي حد نجحت هذه الحخطة رغم ما يقوله الكاتب من أن هؤلاء المُلوك أجَابِره إلى قطــع طريق خراسان. ولكن المحــقق أن ابن ماهان استــهان بأمسر طاهر، إذ تقول النصبوص بإنه عندما طلب إليبه أصحبابه بث العبيون وعمل خندق، قال: «مثل طاهر لايستعد له، . وخرج طاهر من مدينة «الري» في جيش قليسل العدد (نسببيا 4 آلاف) حيث عسكو على يسعد قليل منها (5 فراسخ) كما حرض جنده على الفتال، خالعــا الأمين داعيا بالحلافة للمأمون، وكان الغرض هو إعطاء موقف جيشه صلحة شرعية حتى لا يخيل للجند أنهم يقفون موقف الحارجين على صاحب الأمس. واتخذ كلا من الجيشين تشكيل القتال ووقف الواحد منها أمام الآخر .

وأخطأ الأمين خطأ كسيرًا، فإنه ـ بدلًا من أن يولى جيشــه رجلًا قديرًا فاهمًا عسارةًا بالأمور \_ ولي علي بن عيسى بن مساهان، وهو قائد مكروه عند الحراسانيين الذين أقام عندهم واليًّا أمدًا من الزمن، وكان قد ظلمهم، وجمع الأموال الكشميرة منهم. هذا الرجل الفاشل ولاه الأمسين قيادة الجميش، وكان الجَيش خراسانيًا في معظمه؟ وكان عسده يقرب من خمسين ألف مقاتل. أما المأمون فقسد ولي القيادة طاهر بن الحسين، وكان من أعظم القسواد أرسل معه جيئنًا عبدته أربعة آلاف، يلاحظ أن الفرق بين الجيشين كبسير جدًا، حتى إن

بعض مؤرخينا المحسدثين يشكون في صحة هذه الأرقام. التقي الجسيشان وكان على بن عيسى محتــقرًا طاهرًا وجيشه، معتزًا بعدد أفراد جــيشه. وقع القتال وانتهى الأمر بمفستل على بن عيسى، لكن جيش الأسبين لم يكن يحارب عن قناعة مع على بن عيسى، بل قاتل قتالا رخوًا، الأمر الذي مكن جيش طاهر من التغلب عليه<sup>(1)</sup> .

بدأ طاهر بمظاهرة سياسية بأن حمل صاحب شرطته بيعة المأمون وعلقها على رمح ودعـــا عـلـي بن عبــــــــي إلى تـفـوي الله في البــــيعة الشي أخـــذها، ولما خرج أحد أصلحاب ابن ماهان عليه بالسليف أظهر شجاعة فسائقة، إذ حمل عليه وأخذ منه السيف بيديه وصرعــه، ولهذا سمي طاهر \*ذو اليمينين\*. وفي هذه الأثناء حدثت مفاجأة سيئة بالنسبة لطاهر، وذلك أن أهل االري، أغلقوا باب المدينة دون عسكره، ولكس يظهر أنه كان يتوقسع مثل هذا منهم، ولذلك فضل الخروج والقتال بعيساً عن المدينة، فأمر أصحـابه لاشتغال بمن أسـامهم فقط. وبدأ القتال في صالح على بن عيسى فهزمت ميمنته ميسرة طاهر هزيمة منكوة، وعرجت ميســـوته على ميمنة طاهر فزحزحتها عن مـــواضعها. ولكن طاهرا أظهر كــفاءة عسكرية عظيمــة فلـم يفت سوء الموقف فـى عضـــده، فأمر أصحابه بالقيسام بهجوم خاطف (حملة خارجيسة) على قلب على بن عيسى. وبفضل ذلك الهجسوم القوى تخول الموقف لصالح طاهر فسانسحب جناحا ابن ماهان، وكثر الفتل في أصبحابه وســقط هو قتيلا بضربة سهم في الميدان. ولم ينقذ المنهزمين إلا حلول الليل بعد أن التجبأ كثيرون منهم إلى معسكر طاهر ، بعد أن أمنهم<sup>(2)</sup>.

> 1 ـ د. يوسف العشي ـ المرجع السابق ص88. 2 ـ د. متعد رغلول ـ المرجع السابق ص115.

الزحف على يغداد،

يعد أن ظفر المأمسون وجيشه بنجيش الامين، جسمع جيئنا كبيسرًا ووجهه إلى بغداد لضرب الأمين والقبض عسلبه، ولم يكن يدرى الامين أن ما حدث خطيـــر للغايـــة. بل اضطرب أمره، واقـــتـــصر على توزيع المــال الكثيـــر على الجيش، لكن الجيش لـم يكـن مـخلصًا له، حتى أن الحسين بن علي بن ماهان، وثب على الأمين وألقى القبض عليه ووضعــه في السجن، وكاد ينتهي أمره، لولا أن أنصارًا له أنقذوه، وألقوا القبض على الحسين. عاد الأمر للأمين مرة أخرى لكنه كسان فاقد الإرادة، مــضطربًا، لا حول له ولاقوة… وطبسيعي في هذه الحال أن يـــــتطيع جيش المأمون، وعلى رأسه هرثمـــة بن أعين وطاهر بن الحسين، دخول بغداد<sup>(1)</sup>.

كانت هذه الوقعة فاتحــة سلسلة من الانتصارات قادت طاهر من االري¤ إلى بغداد، تعيد إلى الذهن الحملة المظفـرة التي قام بها قحطبة بن صالح مَن خراسسان إلى العسراق. وتمكن طاهر بعد ذلك من هزيمــة قائد الأمــين عسبد الرحمن بن جبلة الذي ولي «همذان»، والذي كـــان بأمل أن يلي كل ما يفتحه من أرض خراسان. هزمه طاهر مرئين، وحاصـر مدينة اهمذان، حتى ضجر أهل المدينة، فطلب عبد الرحمن الأمــان وخرج عن المدينة. ولكنه كان يضمر الغدر بطاهر إذ شن عليه هجــومًا شديدًا ياتسًا انتهى بقتله وهــزيمة أصحابه. كان هذا الرجل متعسصيًا للأمين ضد المأمون في أول الأمر فيقال لا يري أمير المؤمنين وجهه أبدأ وبعد الاستبسلاء على همذان عمل طاهر على تأمين ظهيرة قواته عن طريق احستلال اقسزوين؟، ولم ينتظر قائد الأميسن وجيشبه الكثيف وصول طاهر إذ أنه وبذلك خملت البلاد لطاهر فتقدم يحتل الكور والمدن حتى وصل إلى قــرب "حلوانا"، حيث عـــكو هناك. وكــان للانتصــارين اللذين

1 \_ د. يوسف العشي \_ المرجع السابق ص98.

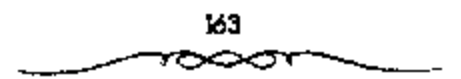

أحرزهما طاهر أثرهمسا الكبير في إضعاف الروح المعنوية لدى فسواد وجميوش الامين. فبعد أن بحث الفضل بن الربيع عن قائد عربي متعصب للعرب، هو أسد بن بزيد بن سـزيد. وبعد أن حرضه من أجل المحافظة عــلي قوة الشعب العربي . فشل في تسيره إذ كان للقائد العــربي مطالب مالية لـم يقابلها الأمين بالرفض فقط بل أمر بحسبه كذلك. وأخسيرا نجح في تسيير أسد، وهو أحمد ين مزيد حرب طاهر، وسيــر معه عبدالله بن حميد بن قــحطبة. ولكنهما لـم يتقلَّعا إلى أبعد من ﴿خَانَــقَيْنَ؟. وَاكْتَفَى طَاهَرَ بِأَنَّ ظَلَى فَى مَكَانَهُ وَدَسَ عَلَيْهِم الجواسيس والعيسون ولم يزل بحتال حتى وقع الاختلاف في مسعسكر أعدائه، وقاتل بعضتهم بعضا حتى اضطر قائد بغداد إلى الرجسوع عن "خانقين" دون ملاقساة طاهر الذي تقدم ونزل حلوان نفسسها وفي هذه الأثناء وقسعت بغداد (فريسة للفوضي)، وبلغ من حرج مسركز الأمين أنه لم ينتقم من الرجل الذي لخلف بل عفا عبنه، وأكثر مبن هذا أنه لم يجد قبائدًا غيبوه للقيبام بحرب المأمون، فوجسهه لذلك. ولكن الحسين كبان قد فقد الثقبة في موقف الأمين فحــاول الهرب إلا أنه أخــذ وقتل. وظهــر الفشل فــي حرب بغداد بسهروب الفضل بن الربيع، وكان القوة المحركة لهذا الحرب واختفائه بعد قتل الحسين . ظهر بجبلاء إذن أن موقف بغداد مسيئوس منه، وكبان من الطبيعي أن تتبــقدم جيوش خراسان بسهولة وألا يضادف طاهر بن الحسين عقبات خطيرة، فتمكن من الاستبلاء على االأهوار»، بعد أن حاول واليها الدفع عنها فلقــى حتفه، كما أن طاهرًا أصببٍ في هذه المعركة بجراح بسليغة (فقطعت يده). وباستيلانه على فالأهواز» تمكن من السيطرة على \*اليــمامة! وºالبحـرينَّ و"عمانًا" على الخليج العربي من شبه جزيرة العرب وأرسل إليسها عمالا يتولونها من طرفه. واستسعر تقسدم طاهر المظفس دون مقساومة حسني أتي واسطا التي استسلمت للخراسانية دون مقاومــة هذه المرة. ومنها أرسل أحد قواده إلى الكوفة وكانت

قد خلعت الامسين واعترفت بخسلافة المأمون (كان علسيها العبساس بن موسى صنيعة ابن سهل)، ولم تفلح محاولات بغداد لاستردادها<sup>(1)</sup>.

وبذلك تم لطاهر الاستنببلاء علمي كل الأراضي الواقيعية بين واسط والكوفة كسما أعلن والبي البصرة خمضوعه له، وأعقبيه والى الموصل. وبهذا أصبحت بغداد شببه محاصرة وانقطعت عن كل الولايات الشبرقية والجنوبية، وتم خروج كل بلاد العرب جسميكًا من سلطان الأمسين، بدخول مكة والمدينة في طاعة المأسون ورغم أن موقف الأمسين كان لا يبشــر بأي أمل إلا أنه ظل جماصلًا في نصرفياته لايويد سوى التسميث بعاصيمة الخيلافة التي اصبيحت محاصرة (لم يصبح لها اتصال إلا ببلاد الشام المضطربة). فهو لا بيريد الخروج منها ــ كما نصحه بعض الناس ــ ومــحاولة تنظيم قواته من جديد بالشام، ولا هو يحاول المرونة واستعمال السياسة ومفاوضة أعدائه في سبيل إنقاذ ما يمكن [نقساذه \_ إذا كان هناك مسا يمكن إنقساذه . في هذه الظروف تقسدمت جيموش المأمون، وصارت تقتــرب من بغداد شيئًا فشيئّــا، وكانت كلما قربت اضطرب أمر الجيوش البغدادية والسحبت أفرادها. هذا ما حدث بالمدائن (علم بعد: 4 کم في بغسداد) حيث نزل طاهر (بصدرصر) وما حسدت بالنهروان حسيث نزل هرثمة بن أُصِين. كل هذا والأمين لا يفقــد الأمل، بل وريما اعتقد في مقدرة بغداد وحسدها على استعادة دولتمها المفقودة: فيفي محاولة أخيبوة عمل على استعمالة جيموش طاهر ببذل الأسوال والتلويح ببسرق الذهب، ودس بينهم الجواسيس. ونجــحت التجربة جزئيّــا إذ شغب بعض الجند على طاهر وانضم فريق منهم إلى جانب الأمين (حوالي 5 آلاف)، ولكن النجاح لم يذهب إلى أبعد من ذلك، إذ تمكن طاهر بسرعت من السيطرة على رجاله، وهزم جيش بغداد الذى اقترب من مواقعه فلجأ إلى داخل المدينة التى أصبحت مطوقة تمامًا

165

ا 118 سعد زغلول ـ المرجع السابق ص118.

من جمسهم الجسهات . وفلت زمــام القواد ــ الذين كــانوا يطلبون المال بجسشع وإلحاح لدمن يدى الامين، وعمت العاصمة الفوضى. فنقبت السجون وخرج أهلها وثمار العامة والغوغاء وساد النهب والسلب والاضطراب.

رغم حالة القوضي التي عمت بغداد لمم يكن من السهل أخذ المدينة التي بناها المتصور لتكون أولا وقبل كل شيء معسكرًا لجنوده وملجساً يستقر فيه في أمان من مفاجأة الأعداء. فالمدينة سوراها المفسخمان. والخندق الممتد بينهما، ثم هي مقسمسة بعد ذلك إلى أحيــاء (أرباع) شبــه منفصلة تتوسطــها المدينة الملكيمة، ويمكن لكل منها أن ينظم دفياعه الخياص. بعد ذلك هناك الأحسياء والأسواق خارج الأسوار وهي مكتظة بالمبانى والسكان ويمكن الاعتصام بهاء عرف طاهر ذلك وعسمل على ضرب حصبار محكم حول المعسكر الضخم. فسقسم دائرة الحمنصار إلىي أربع مناطق، وعسهمـد بكل منطقة إلى قسائد: ونزل هُوئِمَةٍ بِالمُنطَقَةِ الشَّرقيةِ (وراء دجلة) بَيْنَمَــا نَزَّل طَاهَرَ بِالمُنْطَقَةِ الْغَرِبِيَّةِ مَن ناحية باب الأنبار (باب الكوفة). وصمم الأمين من جهة على المقاومة المستمية دون تظر إلى العواقب مضحيًا بمِدينة الخلفاء العسالمية . فلما أحوجه المال ضرب آنية الذهب والفضة وفرقها في أصحــابه، ولما خمرجت عليه بعض أحياء المدينة أمر بإحراقها رميا بالنفط والنيسران وبالمجانيق. ولم يتورع طاهر عن فعل مثل هذا أيضًا بالنسمية للأحيــاء التي ظلت تقاومه وســماها دار النكث (أهل الأرباض ومدينة المنصور وأسواق الكرخ والحلد، لامتلائها بالعامة (والغوغاء). كما أنه لجا إلى إرهاب الأعبان الذين لم يخرجوا إليه من الهــاشميين وكبار القواد في أموالهم وأملاكسهم قصادر مزارعهم الموجسودة خارج المدينة. ولم يمض وقت طويل حتى انتسهت المقاومة النظاميــة والهارات معنويات الجنود وضعــفوا عن القتال، كمما استاء من كثير من وجوه المدينــة ومن القواد وظل الغوغاء وأهل السسوق وباعة السطريق، في أعداء النظــام والأمن ويسلبون ويسفاومسون جنود

طاهر . ورغم أنهم لم يكونوا مستلحين أو كانوا يحتملون أسلحة بدائينة مثل المخالمي فيها الصحغر والحجارة، ومعها المقاليع فإنهم أمكنهم شل حركة جيوش طاهر النظامية لمدة ماء بل وأكثر من هسذا تمكثوا أثناء قتال الشوارع والبيوت، من أن يلحبـقوا بهم فـي بعض الأحيــان خســائر فــادحة وأن يحـرزوا بعض الانتصارات أيضاء واتخذ طاهر إزاء هذه المقاومسة إجراءات شديدة فأمر بهدم كثيس من الدور والأحياء (ما بين دجلة ودار الرقيــق وباب الشام وباب الكوقة إلى الصواة وريض حمسيد ونهر كرخمايا). حتى عم الحراب واضلطر كثير من أهل المدينة إلى الجسلاء عنها. وبعسد ذلك عسمد إلى منع الاقسوات عن المدينة (صرف السفن التي حمل فسيها القوت إلى الفرات) فغسلا السعر وأصبح أناس في ضيق شديد<sup>(1)</sup> .

#### سقوط بغداد ونهاية الأمين،

وأخيرًا تقدم طاهر من جهة الكرخ وتمكن من دخول المدينة عنوة واحتل أسواق الكرغ ثم عمل على حصار مسدينة المنصور ـ المدينة الملكية وسط بغداد \_ حيث كسان الأمين قد السنجا هو وأسـه وأهله بعد أن فارقــه كشـير من جنده وجواريه، وأحاط قصورها (قصسر زبيدة وقصر الحلد) وبالمجانيق. ورغم هذا الضيق الشديد الذي وقع فسيه الأمين فإنه لم يتسخل عن عاداته من الانصراف إلى الغناء والاستقتحساع بالشبراب والموسينقي \_ وربما وجند في ذلك بعض التخفيف من محتته، وكان هذا إيذانا بالنهاية وإذ لم يعد أمامه سوي الاختيار بين إحمدي شيسشين: إما القيام بمحساولة بائسة لاختراق صفسوف المحاصرين بما تبقى لديه من الخيل، وإما الاستسلام وطلب الأمان. ولما لم يكن الأمين من هؤلاء الرجال يزدادوا عزمــا كلما ازدادت الصعاب شــدة فإنه يكن إلى طلب الامان. وكل ما فسعله أنه لم يرض أن يكون استسلامه لسطاهر بل فضل عليه

لم 20 - سعد زغلول ــ نفس المرجع ص120 .

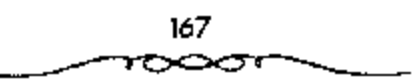

هرثمة بن أعسين. وكان من الطبسيعي أن يثيبو ذلك طاهرا صاحب الحسصار. وتمكن الطرفسان من إيجساد حل ذلك، إذ اتفق على أن يسدفع الأمين شسعسار الخلافة ـ الحاتم والقضيــب والبردة ــ إلى طاهر . وأتى هرثمة بحراقة في دجلة ونقل الأسين إليهما (وحده) ولكن طاهسرا لم يكن ليرضي أن يفسوقه شسرف استسلام الخليفة فدبر إغراق الحراقة بأيدى أصحابه تدبيرا سافراء وتنتهي قصة الامين نهاية مأساة روائية (تراجيــدية) بأن يؤسر وهو شبه عريان، ويحبس في إحمدي الدور وفي ظلام منتصف الليل الذي تسدده بعض المشاعل يدخل عليه بعض الرجال من السعجم ويذبحونه ذبح الشساة من قفساه، في يوم الأحد 23 المعجرم عام 198هــ) ويسيروا برأســـه إلىي طاهر الذي يرسلها بدوره إلى المأمون صاحب العرش دون منافس<sup>(1)</sup>.

طاهر بغداد وصلى الجسمعة ودعبا للمأسون. وكان المتوقع أن تهسدا الأحوال ويستتب الأمن وتستقر الأمور بعد موت الامين وخلاصة الأمر للمأمون، هذا ما لم يحدث، فالمسألة كانت أكثر من ذلبك تعقيدًا. إذ معنى انتصار صاحب المولايات الشرقــية هو أن مركــز الحتلافة والحكم كــان يتزحزح نحــو المشرق. وفعلا لن يدخل المأصون بغداد إلا بعد ست (6) سنوات قضاها في عــاصمة ولايته الشرقية فمروف وخلال هذه السنوات الست ستعرف بغداد كما ستعرف الولايات الغسريية الوانا من الاضطراب وصلفوفا من الفستن والثورات. وذلك حتى يعود الحُليفة من جديد إلى عاصمة الدولة إلى بغداد. فبعد دخول طاهر بغسداد لسم تلبث الثورة أن شسبت بالمدينة واشدترك فسيسها الجند الذين طالبسوا بارزاقهم ونادوا بمسوسى ابن الأمين . وظن طاهر أن في الأمس مؤامرة فسخرج عن للدينة وعزم على التـنكيل بأهل الأرباض لولا تدخل الأعيان واعــتذارهم

1 ـ د. متعد رغلول ـ نفس الرجع من121.

إليه . وعندنذ حمل طاهر ولدى الأمين وهما موسى وعبدالله وأمر بتسييرهما إلى المأمون بخسراسان. وحسب السيباسة التقليدية للخلف! العباسيسين عمل الحليفة الجديد على التخلص ممن يستشسعو خطره من كبار الرجال الذيين مهدوا له الطريق إلى الملك فكسان نصيب الفساتح الكييس طاهر بن الحسنين أن أسر بالتخلي عن كل فتوحانه، من: كور الجبال والعراق وفارس والاهواز والحجاز واليمن للحسن بن سهل أخي الوزير الحطير الفسفل، الذي استعمله المأمون ـ بإيحاء الوزير من غير شك ولم يفعل طاهر سوى مدافعته بتسليم الخراج حتى وفي الجند أرزاقهم. وبعلم ذلك كان على طاهر أن يسير حسب أوامر الحسن ابن سهل إلى قالرقة» على رأس قــوات غـير كافية لحــوب أحد ثوار الشام من رجال الامين، وهو ابن شبث (نصـر بن سيار) الذي غلب على نواحي حلب وما جساورها من الجهات، وعسير الفرات إلى الجسانب الشوقي يبسغي التغلب عليــه. وفي نفس الوقت ولي طاهر الــولايات المضطربة، والتي لم تكن قــد دخلت في الطاعــة بعد، وهي: الموصل والجــزيرة والشام والمفــرب. أما عن هرثمة بن أعين فسيكون مصيره الموت بعد قليل<sup>(1)</sup>.

وقد دامت خلاقة «الأمين» أربع سنوات وثمانية أشهر وخمسة أيام. الظيفة السابع: عبدالله المائمون 198 ـ 218هـ = 813 ـ 833م)

هو "عسبدالله بسن هارون الرشيسد»، ولد في منتسصف ربيع الأول عبام (170هـ الموافق أغسطس 876م) وأمه فمام ولد؟ مــن المشرق الإسلامي تــسمي قمراجل»، وكان يكنى قايا العياس»، ويلقب بالمأمون.

والخلتف المأمون عن أخيه الأمين في أنه لـم يستـملم للذاته وشهواته، بل انصرف إلــي العلم والأدب والفلسفــة، وشغف بالجحــدل في المسائل الفـــقهــية والدينيسة . قال عنه ابن طـياطبــا : "أنه كان من عظــماء الحلفــاء ومن عقــلاء

1 ـ د. اسعد وغلول ـ نفس الرجع عن122.

الرجال، وله اختراعات كثيــرة في مملكته، ومنها أنه كان أول من فحص منهم علوم الحكمية، وحصل كستبهيا، وأمر بنقلسها إلى العمريية وشهبوها؛ وحل إقليدس، ونظر في علوم الأوائل، وتكلَّم في الطب، وقرب أهل الحكمة. . » ولكن هذل لم يمنع المأسون عن شرب النبيسذ والاستمساع إلى الغناء والطرب وبخاصــة غناء إسحــاق بن إبراهيم الموصلي الذي قربه إليــه، فأدى ذلك إلى انتشمار جو من اللهو والاستسمتاع بالغناء والشمراب والملذات سيطر علمي أهل بغداد في عهد خلافة المأمون.

وتشأ فالمأمونة نشأة إسلامية، وتلقى العلوم العوبية، وتدرب على فتون القتبال والنزال وقيبادة الجند، كعبا أسند والده •الرشيبـد، إلى وزيره «جعبـفر البرمكي) مهمة الإشراف على تنشثته، وقد أظهر المأمون نبوغًا خلال دراسته. ولما نولي "المأمون الحسلافة» عزم أن يقدم المقسدوة الصالحة والسيسرة الحسنة في المناس حتى يقتسدي به رجال دولته، وكان يقسول: «أول العدل أن يعدل الملك في بطانتــه، ثـم الذين يلونهـم، حــتي يبلغ إلى الطبــقــة الـــفلي». وقـــد ظل بخراسان ولم يسأت بغداد إلا عام 204هـ الموافق 819م. كما اتصف «المأمون» بالعفــو والحلـم حتى اشتهـــر بذلك وهو الفائل: "لو عرف الناس حيى للـــعفو التقريوا إلى بالجرائم، وأخماف ألا أؤجر عليه». يعني لكونه طبعًا له يستلذ به.

#### الاضطرابات في يغداد،

أما عن بغسداد فكان من الصعب عليهسا أن تعيش مطمئنة بدون خليسفة وألقيت تبعــة عـدم معجىء الحخليفــة إلى العاصـمة على ابن ســـهل، وانتهز الجند تأخر أرزاقهم بعض الوقت قثاروا ضد الحسن بن سهل، وتمكنوا من طرد. هو وعمساله (ونادوا بإسحاق بن مسوسى الهادي نائبا للمسأمون ببغــداد) . وحاول الحسن إرضاءهم بالمال بعد أن استعمل معهم العنف، ولكن وصول خبر مقتل هرثمة وهروب بعض العلويين من سجن البصــرة زاد من هياج الفتنة . وخرج قائد الحسن بن سهل عن بغداد، ومسار الحسن نفسه من المدائن إلى واسط في أوائل عام 201هــ. وفكر المهاشمــيون وأهل بغداد من الغاضبسين على الحسين بن سهل في مسبايعة منصبور بن المهدي، وعرضسوا عليه الحلافية ولكنه كان مخلصًــا للمامون قابي. واخـــيرا رضي أن يضبط الامــور باسم المامون اي أن يكون نائبًا له ببغداد والعراق (كانوا يقولون لا نرضي بالمجوس بن المجوسي).

إزاء الصطراب بغداد هذاء وقيام الفتن بين الناس وانتشار السلب والنهب والمفساسد، من قطع الطريسي إلى أخذ النسساء أو الصببينان علانيبة وقصدور السلطات عن ضبط الامور، قيامت حركية شعبيبية تهدف إلى نشير الامن والطمسأنينة وحسن المعساملة بين المناس. واتخذ القسائمون بهسذه الحركسة المبدأ الإسلامي الشهسير، وهو الامر بالمعروف والنهي عن المنكر شسعارًا لهم. معنى ذلك أن الحركة كانت في أول أمرها عبــارة عن دعوة إلى التقوى ولزوم أوامر الدين، هذه الدعوة ستمعطي أعمال الجماعة عندما تضمرب على أيدي الفساد صفة شرعية، إذ أن هذا العمل من اختصاصات صاحب الأمر الشرعي وأول من فكر في تنظيم هذه الحركــة رجل اسمه خــالد الدريوش. دعا هذا الرجل جيران وأهل مسحلته إلى معاونته على الأمس بالمعروف والنهي عن المنكر، أو بوجه أصبح على تحسقيق النصف الثاني من هذا المبدأ النهي عن المبتكر . وفعلا قاتل المفساق وتمكن من هزيمتــهم. كل هذا في حدود الاعتراف بسلطان ولي الأمر. وقبام بعد ذلك رجل أخر استمه سهل بن سلامية رعلق مصحيقًا في عنقه ودعا الناس لمناصرته في دعوته. ولكن لما كسان كثير من أصحاب هذين الداعيين من عــامة الناس وغوغانهم فإن منصـــور بن المهدي الذي دخل بغداد قاومها وهزم أصحابها. وفي هذا الوقت كانت هناك مفاوضات بين الحسن بن سهـــل وأهل بغداد، من أجل تأمـــينهم على أن يعطي لهم وللجند من السثوار الارزاق. وفعلا تم الاتفاق على ذلك وعاد الحسن بن سهل إلى ابغداد 13 من شوال عام 201هـ، إلا أن سهل بن مسلامة ظل على ما كان عليـه من الأمر بالمعروف والنهى عن المنكر .

انتهج «المأمون» سياسة واعبة نقوم على أسس واضحة منها:

1 ـ تأليف القلوب بالعسفر والعطاء، وقد عسد \*اليعسقوبي\* سبع عسشرة حادثة يستحق صاحب كل واحللة منها القتبل عند أمثال فالمنصبور»، لكنها قويلت عند "المأمون" بالعفو .

2 ـ العناية بالعلم والعلماء كان لملمأمون وله بالأمور العلمية والفلسفية، فكان يعقد مسجالس المناظرة ويبعث في طلب العلمساء والاعلام من فبيزنطة؟ لحضمورهاء وكان يتصبيد الكتب النادرة ويدفع فيبها المبالغ السطائلة، ويجعل حصـــوله عليها شــــرطا من شروط الهدنة ووقف القـــتال مع الروم، كمـــا أقام «بيت الحكمة» وجعل فيها مكتبة ضخمــة، وجهازًا كبيرًا للترجمة من مختلف اللغات إلى اللغة العربية، حشد له نحو سبعين مترجعًا. ظل «المأمون» خليفة للمسلمين عشــرين سنة وخمسة أشهر وعــشرين يومًا، وقد نوفي في 18 من رجب عام 218هـ الموافق 833م.

الخليفة الثامن: المعتصر بالله (218 ـ 227هـ الموافق 833 ـ 842م):

هو المعجسمد بن هارون الرشسيد!، ولد في شدهسان عام 180هـ الموافق أكتوبر 96م)، وأمه جاريـــة تركية اسمهـــا العارده،، وقد تولى الخلافــة عقب وفاة أخيه االمأمون».

وتولى أبو إسحــاق محمــد المعتصـــم بالله مصـر والشــام في عـهد أخـــيه المأمون. فأظهر من ضروب الشجاعة وقوة الشكيمة ما جعله موضع ثقة أخيه فولاء عهد رفض غساليبة الجند في بداءة الأمر مبايعة المعستصم بالله بالحلافة، وأرادوا تولية العباس بن الملمون، لكن العباس أســرع إلى مبايعة عمه بالخلافة

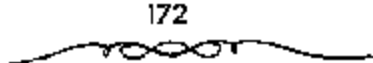

احترامًا لموصية أبيه<sup>(1)</sup>، فحلما الجيش حذوه. وبذلك بعد وفاة المأمون ل<sub>ّ</sub>م يعتل العرش ابنه العبساس بل اعتلاه أخوه أبو إسحساني محمد المعتبصم بن الرشيد، اللمتى كان يلي مسصل حتى ذلك الوقت والذي أوصى له المأمون بالخسلافة من بعده ـ وعسهد المامون هذا بالحسلافة لأخيسه بدلا من ابنه يدل على أنه لم يكن مهما كثيرًا بأن تكون الحلافة في عقسبة ــ كما كان الحال بالنسبة لأسلافه ــ وأنه كان زاهدا فيعلا في السطان أيام ولي عسهده الطالبي وأنه كسان يفكر في ذلك الوقت في حل المشكلة العلوية العــباسية. ولعــصر المعتــصم أهمية كبــيرة في تاريخ الأسرة العسباسية بصسفة خاصة وفي تاريخ الإسبلام بصفة عامسة. ففي أيامه بدأ التسرك من حرس الحمليقة يظهــرون في مركز الإمبراطوريــة ويستولون شيئًا فشيئًا على الوظائف الكبــري في الجيش، ويقضون على نفوذ الخراسانيين في عاصمة الحلافة، ويمهدون للفترة التالية التي يمكن تحديدها ببناء سامرا ثم بظهور وظيفة أمير الأمسراء على عهد المقتدر 295 ــ 320هـ الموافق 908 ـ 932م وغلبه المعلوك (كبير قواد الحرس التركي) على السيد (الخليفة) والتي يمكن أن نسميها دولة الترك. وطبيسعي ألا يتم هذا التطور فجأة في خلافة المعتصم التي تعتبر استمرارا لعهد المأمـــون. فالمأمون هو الذي بدأ استعمال الحرس التركي، وكببار قواد المعتبصم من الترك هم أنفستهم قواد المأمون، كيما أن العاصيمة التركية الجسديدة ــ سامرا ــ ابتدأ في إنشائها على عهــده كذلك (بل على عهد الرشيد من قبل).

واعتلى المعتصم حكم بغسداد عقب وفاة المأمون دون نزاع، إذ أن الجيش الذي كان قد بايع ابن المأمون وهو العباس، ترك المناداة به خليفة عندما وصل المعتصم واعسترف العباس به. ولكن الاضطراب الذي عاناه العسراق كان يظهر

l = د. إبراهيم أيوب = المرجع السابق ص19.

إلى حد كبير كسيف تدهورت الاسرة العباسية وكيف انحطت هيبــثها، كما لـم يبحلك من قبل<sup>(1)</sup>.

تميز "المعتصم" بقوته الجسمــُية وشدته في الجَرْب، حتى قيل عنه أنه كان يصدارع الاسود ويحسمل ألمف رطل يعسشي بهما خطوات ويشسد علمي الدينار بإصبعيه السبابة والوسطى فيمحو كتابته، وقال عنه المؤرخون: إنه لـم يكن في «بنى العباس» قبله أشجع منه ولا أتم تيقظًا ولا أشد قوة.

ومع ذلك فقد كــان ®المعتصمة على خلاف أخــويه «الأمين» و«المأمون» في العلوم والآداب، فقد كان قليل البضاعة منهما، حتى ذكر بعض المؤرخين أنه نشأ أميا لا يكتب، أو أنه كان ضمحيف الكتابة على حد قول (ابن خلكان؟ وفاين كثيــر؟. اختلفت الأوضاع السياســية في عهد «المعتــصـم» عن عهد من سبقه، بسبب ظــهور عوامل جديدة على مسرح الأحداث، كان في مــقدمتها ظهور العنصر التركسي قوة مؤثرة في حركة الأحداث؛ فتسمتع الاتراك بصفات عسكرية كالشدة والسقوة والتحمل جعل «المعتصم» يستكثر منهم، يضاف إلى ذلك أن أمه تركية. إلا أن كثرة الأتراك سببت أضرارًا كبيرة لسكان ابغداد»، مما دفع •المعتصم! إلى البحث عن مكان جديد يكون عاصمة له فوقع الاختيار على المكان الذي بنيت عليــه مدينة «ســـر من رأى» (سامــراء حاليــا) التي بدأ البناء فيها عام 221هـ الموافق 836م، ويتميز موقعها بميــزات سياسية واقتصادية وعسكرية، فسمن الناحية السسباسيـــة فإنها في مـــوقع متوسط يســـهل الانصال بأنحاء الدولة، ومن الناحسية الاقتصــادية فإن موقعهــا يسهل عمليــات التبادل التجباري بين النواحي الشبيمالية والجسنوبيء وعسكريًا فبإن إحاطة الميباه بها يَجْعَلُهَا في مأمن من أي عدوان خــارجي. ومن الأعمال العظيمة التي تنسب إلى االمعتصم بالله! تجاحه في الفضاء على ثورة ابابك الخرمي!، فحينما تولي

1 ـ د. سعد رغلول ـ المرجع السابق ص138.

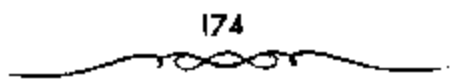

أمر البسلاد جهسز جيسشًا بقسيادة «الأفشسين» وزوده بكل أدوات القتسال وبالمال اللازم؛ حسيث دارت عسدة معسارك، انسهت بالقسيض على ابابك الخسرمي؟ وإعدامه.

لم تظهــر في عهد «المعــتصم» حــركات علوية مــؤثرة كالحــركات التي حدثت في عسهد الحلفاء السسابقين، وإنما حدثت بعض الحسركات الضعيسفة، ومنها: حمركة امسحمد بن القباسم؟ المعروف بالصبوني، عام 219هـ الموافق 834م، والذي تحسوك في عسدة أماكن كسالحسجبار وفالكوفية، ثم استنقسر في فاخراسان، وشكلت حــركته خطرًا على فالدولة العباسيــة، فكلف فالمعتصمة واليه على اخراســان» (عبد الله بن طاهر» بالتصدى لهذه الحــركة؛ حيث نجح في القبضاء عليبها. توفي فالمعتصم بالله» في شبهر ريبيع الأول عام 227هـ الموافق ديسمبر 841م، وقد أطلق عليه بعض المؤرخين االمشمن، لأن خلافته دامت ثماني سنين وثمانية أشهر ويومــين، ومولده في الشهر الئامن من العام الهجري، ومات عن ثمانية بنين وثماني بنات.

الخليفة التاسح. الواثق بالله:(227\_232هـ الموافق 841\_847م)

هو فمحارون بن المعتبسيم بالله»، يكني فأبا جعبـفر، وأمه أم ولد روسـية تسمى «قراطيس»، وكان فطنًا لبيبًا فصيحًا ينظم الشعر ويحب الموسيقي. وقد تولى «الواثق بالله» الحكم يوم وفاة رالده «المعتصم».

سار الوائق على خطة أييسه وعمه المأمون، فحسالف الاتراك وكان الوائق يشبه المأمون بمعرفته العلميسة، حتى كان يسمى المأمون الاصغر، لكنه لـم يكن بدهاء المأمون، ولم يسكن في ميدان السلياسة بمعــرفته، فــألقى بمقاليــد أموره لوزرائه ولقواده الأترالئه، فسترك لأشناس الإدارة غسربي الدولة، ولايناخ الإدارة شرقيها"، فسقسمت المملكة بين الاثنين، وأصبحا سيدي الامسر فيهما. وغلط

الوائق غلطة أخمري، وهي أنه لم يعهمه بولاية العهمــد من بعده لإنســان، بل توفى، ولم يكن للدولة ولى للعسهد، فضــرب بذلك التقليد الذى ســار عليه الحلفاء منذ عصر معاوية، وتوك الأمور تضطرب بين أيدى الأثراك وبين أيدى وزرائه، ومد الأتراك يدهم، فبحثوا مع الوزراء فيمن يولونه الحجلافة، فوجدوا ابنا للوائق، ألبسوه ثوب الحلافة، فوجدوه كبيرًا عليه، فخلعوه عنه، والتجأوا إلى المتوكسل أخي الواثق، فجعلوه خىليفة، وهكذا أصسبح الأنراك هم الذين يولون الخليفية . توالت الأغلاط السيماسية من الخلفياء العباسسيين، ففستحت فلأتراك أبواب استسجلاب أبناء جلدتهم مما وراء النهسر، علمي مقسياس واسع، الأمر اللبى جعلهم أصبحاب عاصمة الخبلافة، وأسياد الببلاد، يولون الخليفة نفسه، أليس كل هذا بكاف ليشــتطوا، فيظنوا أن الأمر وصل إلى أبديهم ولن يخرج منها<sup>(1)</sup>. وتظهر ملامح تلك السياسة فيما يلي:

أولاً: تمسكه بمذهب المعتزلة، حـتي جعله المذهب الرسمي للدولة، مما أثار أهل السنة ضده، إلا أنه تصدي لهم وقبض على زعمائهم.

ثمانياً: تقريبه للأتراك جريًا على سيساسة والله فالمعتصم»، حتى إنه قسم المبلاد بين رجلسين من الأتراك، الأول فاشناس؟ وأعطاه الشسطر الغسربي من الدولة إلى آخر «بلاد المغــوب»، والثاني قائده «إيتــاخ» وأعطاه الشطر الشرقي هدجلة؟ وهفارس» و«السند»، وكان كل منهما يعين الولاة الذين يويدهم، هذا بالإنســافة إلى عـــدد من القادة الأتراك الذين شـــغلوا مناصب خطيرة، مـــثل: هوصـــيف التـــركي، الذي أوكل إليـــه «الواثق» الفـــفـــــاء علي ثورة المتــــــــردين الأكراد، والبغـــا الكبيــــو، الذي أخمـــد ثـورة الأعراب بنواحي فالمديـــنة». وكان الوائق يغدق عليهم الأموال والهدايا.

1 ـ د. يوسف العشي ـ المرجع السابق ص104.

176
ثْالثَّا: مصادرة أمــوال كبار الموظفين، مثل "أحــمد بن إسرائيل؟، الذي أخذ منه ثمانين ألف دينار، واسليمان بنوهب» كاتب اإيتاخ»، الذي أخذ منه أربعسمسائة ألف دينار، وغسيرهمسا، مما توك آثارًا سسيسئة فسي الجمهساز الإداري والاستقرار المالي للدولة، وأصابهما بالفساد والخلل.

رابعًا : إحسانه إلى بعض طوائف الأمة، وفي مسقدمتهم العلويون حيث أغدق عليهم الأموال. استمر االوائق؟ في مقعد الحلاف؟ خمس سنين وتسعة أشهر، ثم أصيب بمرض الاستســـقاء، ومات في ذي الحجة عام 232هـ الموافق يوليو 847م، وعمره اثنان وثلاثون عامًا، وقيل: ستة وثلاثون<sup>(1)</sup>.

تمكن الحلفاء العباسيون الأوائل ـ وبخاصة السفاح والمنصور - من تذليل جمسيع المصاعب التي واجسهت الدولة العباســية في بداءة تشــأتها، وذلك لما أظهروا من صبر وجلد، وتحلوا بالبساطة والتقشف، دون أن يغتروا بما حققوه من مكاسب، ويقنطوا أمام ما واجههم من تحسديدات ومصاعب، حتى نجحوا في إرساء قواعــد بنيان ضخم، فسيح الأرجــاء، ثابت العمد والأوتاد. ولكن حيساة البساطــة التي تشأ عليهــا الحلفاء الأوائل لـم تســتمو مع الحمـلفاء الذين خلفوهم، لأنهم ولدوا في القصـور، وشبوا وسط مظاهر التبجـيل، واعتادوا منذ تعومـــة أظافرهم على حياة الــــوف والسعة. وهكذا الصـــرف بعض خلفاء العصر العسباسي الأول \_ المتأخرين منسهم \_ إلىي إقامة مجالس السلهو والشراب والغناء، وانشسخلوا بهما عن النظر بأنفسسهم في أصور الدولة، تاركبين هذه الشــؤون إلى بعض أعوانهم من كــبار الموظفــين: وزراء كانوا أو قــادة. وبدأ الانحلال بدب في الدولية العباسية. فظهرت عبوارضه في أطرافيها نتييجة للحفلل الذي اعترى قلبها. وبالرغم من ذلك فقلبد استموت الدولة تعيش مدة من الزمان محتفظة بهيبتها بفضل القوة التي منحها إياها المؤسسون، واستمرت

) \_ د. عبد الشافي محمد عبد اللطيف ـ نفس المرجع ص22.

الدولة منطلقة بفضلهما حثى ضعفت هذه القوة فاهتمزت صورتها، ودخلت مرحلة جلديدة من تاريخها، أعنـي بها مرحلة العــصر العبــاسي الثاني الذي الصف مِيزات أهمها<sup>(1)</sup>:

# سيملرة الأتراك،

اشتدت سيطرة الأتراك على الحلافة العباسية في العصر العباسي الثاني، بعدما ازداد تفوذهم منذ عسهد المعتصم. ولم يقتصر هذا النفسوذ على عاصمة الخلافة فحسب، بل تعداها إلى الأطراف حينما بدأ الحلفاء العباسيون يمنحون قادتهم الأتراك أقطاع الولايات مقابل مبالغ معينة يدفعونها للخلافة . وقد رأيتا كيف أن المعتصم ابتعد بهم عن بغداد. والإقامة معهم في سامراء ليسلم أهالي بغداد من شــرهـم، إضافــة إلى أن ازدياد نفوذ الأتراك في الدولة العــباســية، وسيطرتهم على الحلافة، أثار موجة من الاستباء لدى العصبيات الأخرى التي كان لهـا، في يوم من الأيام، كلمــة مسمــوعة في تســيير دقــة الحكم. فكان استياء العرب، واستــياء المشارقة، واستياء الخراسانيين. وعسبروا عن استبائهم بالشروات التي اندلعت ضد الحلافة العباسسية، والتي استمر بعضها خلف قتاع التشبيع للعلويين علمًا أن نقوذ الخـراسانيين في العــصر العبــاسي الأول كان قويًا، ومع قوته لم تصل سيطرتهم مطلقًا إلى حد التلاعب بالحلفاء أو عزلهم أو قتلهــم، مثلما حــدث للخلفاء العــباســيين على آيدي الاتراك في العــصر العباسي الثاني، بــل على العكس. كان الخلفاء العباسيــون في العصر السابق على درجة كسبيرة من القسوة والنفذ ونفاذ الكلمــة جعلتهم يتـــخلصون من أي رجل من رجالاتهم يشتمون منه خطرًا على كـيانهم ونفوذهم وخير دليل على ما قبلناه، ما لاقباه أبو مسلم الحسراساني على يد الخليبفة المنبصور. وغبيره كالبرامكة، والقائد هرثمة بن أعــين، والوزير الفضل بن سهل. .إلخ. وشعر

1 = د. ايراهيم أيوب ـ المرجع السابق ص103 وانظر الطبري 390/9.

المعتصم في أواخر أيامه بخطر الاتراك عليه وعلى دولته . فندم ــ حيث لاينفع الندم ــ على سياسـته الحاصة بتشــجيعهم. لانهم كانوا قــد أحكموا سيطرتهم على الخلافة، وتغلغوا في كلِّ مَرْفَقٍ مِنْ مَرَافَقَهَا. ودليلنا إلى ما ذهبنا إليه من حكم على تسلط الاتراك، أن قائدًا مُستهم يقال له (أيتاخ» الذي كان في عسهد الحخليفة المتوكل مسؤولا عن الجيش واليمنيين والأتراك والموالمي والبويد والحجابة ودار الحلافة فأى شيء من مرافق الدولة وأجهــزتها الحساسة بقي ولـم يكن له ظل عليه وأخيرًا لا أخرًا فقد كمان الحليفة المعتز لا يغمض له جفن ولا يخلع سلاحسه في الليل أو في النهــار خوفًا من الأتراك إلــي حد اصطناعه المــغاربة لمنتخلص من الاتراك. ولما شـــعر القواد الاتراك بانثقاص لنفــوذهـم وأن الحليفة قد يتخلى عنهم، واجهوا الححليفة بإعسلان ثورتهم وقبضوا عليه، ثم قتلوه بعد أن مثلوا به.

#### انعدام هيية الخلافة،

لم تستطع الحخلافة العباسية الاحتفاظ بهييتها في الوقت الذي أضحى فيه الحخلفاء العوبة بيد قادتهم الأتراك وشبه مــحجوز عليهم. فكثير من الحلفاء في العصسر العباسي الشانبي انتهى أمــرهم، إما بالقتل أو بالخلــع. وهكذا لـم يعد للمخلفاء العبساسيين في ذلك العصر من الحلافية إلا الاسم والمظهر . في حين كان المتـــــــلطون على الحلافـــة يجمـــعون في أيديهم الأمر والـــنهي. وكان من الطبيعي ألا يحظى الخليسفة العباسي بقدر كاف من الاحسترام في سائر أطراف دولته، وغدا رمزًا دينيًا لا أكثر .

# تضكك وحدة الدولة وتمرد الأملراف،

أدى ضعف السدولة العباسمية في العسصر الشاني إلى عدم احمتفــاظها بوحدتها ونماسكهــا، وبالتالي تفككها إذ استهــان الولاة في الاقاليم بالسلطة

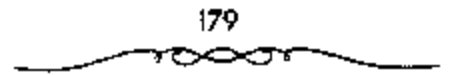

المركزية في العاصــمة، واستقلت بعض الولايات، وقــامت فيها أسر حــاكمة يتولى أفرادها الحكم عن طريق الوراثة . وإن دانت هذه الدول المستبقلة بالتبعية للخلافة العبساسية. وإنما كانت تبعيسة اسمية في معظم الحالات، فسقد تتعدى ذكر اسم الحخليفة في الحطبة، أو إرمسال بعض الأموال إليه . أما ما عدا ذلك، كان حاكمُنا كلَّ دولة يتصرف كما لو كان مستقلاً تمامًا في سيــاسته الداخلية والحارجسية , وبلسغ الأمر عند بعض الحكام أنهم اصطدمسوا حريسيًا بجسيوش الحخلافة. وحققوا التصارات عليها<sup>(I)</sup> مما ثبت مكانتهم ودعم استقلالهم. وهذا ما يجسعك لخظر إلى الدولة العبساسية لسنجدها مفككة الأوصسال ليس للسلطة المركزية أي سلطات على الولايات والاطراف.

<sup>1 –</sup> د. ايراهيم أيوب ــ نفس المرجع ص104.

## العصر العباسي الثاني (232 ـ 656هـ الموافق 847 ـ 1258م)

امتد العصر العباسي الثاني أكثر من أربعة قرون وقد قسم المؤرخون هذه الفترة إلى أربعة عصور رئيسية هي:

> 1 ـ عصر نفرذ الاتراك. 2 ـ عصر اليويھين. 3 ـ عصر السلاجقة. 4 ـ عصر ما بعد السلاجقة

أولا: عصر نفوذ الأتراك. 2321 ـ 334هـ الموافق 847 ـ 945 ـ 945م)

كان المأمون أول من استخدم الاتراك وقربهم، ولكنهم كــانوا محدردي العدد والنفوذ في عسهده، فلما تولى الخليفة اللمعتبصم» الحكم جعلهم عنصرًا أساســيًا في جــيشــه، وبلغ عددهم بضـــعة عــشر ألقُــا، وكانوا تحت ســيطرة الحَليفة . وبدأ نفوذ الأتراك يتزايد في عهد «الراثق»، ثم ازداد حدة راتساعًا في عهد الحليفة \*المتوكلُّ\*. ويُمتدَّ عصر نفوذ الأنراك إلى ما يزيد قليلًا عن قرن من الزمان، تعاقب خلاله على كوسي الخلافة ثلاثة عشر خليفة هم: 1 – المتوكل على الله \*جعفر بن المعتصم» 232 – 247 هـ الموافق 847 – 861 م. 2 – المنتصر بالله امحمد بن المتوكل" 247 - 248 هـ الموافق 861 - 862 م. 3 – المستعين بالله فأحمد بن المعتصمة 248 – 252 هـ الموافق 862 – 866 م.

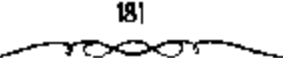

4 – المعتز بالله (محمد أبو عبدالله بن المتوكل" 252 – 255 هـ الموافق 866 – 868 م. 5 – المهتدى بالله «محمد بن الواثق بن المعتصم» 255 – 256 هـ الموافق 868 – 869 م. 6 – المعتمد على الله (أحمد بن المتوكل بن المعتصبية 256 – 279 هـ الموافق 869 – 892 م. 7 – المعتضد بالله «أحمد بن الموفق طلحة بن المتوكل» 279 – 289 هـ الموافق 892 – 901 م. 8 – المكتفى بالله قابو محمد على بن المعتضدة 289 – 295 هـ الموافق 901 – 907 م. 9 – المقتدر بالله (أبو الفضل جعفر بن محمد» 295 – 320 هـ الموافق 907 – 932 م. 10 – القاهر بالله فأبو منصور محمد بن المعتضد؟ 320 – 322 هـ الموافق 932 – 934 م. 11 – الراضي بالله «أبو العياس محمد بن المقندر بن المعتضد» 322 – 329 هـ الموافق 934 – 942 م. 12 – المتقى بالله إبراهيم بن المقتدر بن المعتضد 329 – 333 هـ. الموافق 941 – 945 م. 13 – المستكفى بالله •أبو للقاسم عبد الله بن المكتفى، 334 – 334 هـ. الموافق 945 – 946 م.

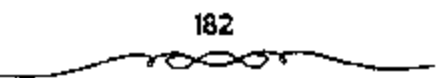

(10) المتوركل على الله: 232 ـ 846/247 ـ 861

بدأ العصر العباسي الشاني أو عصر نفوذ الاتراك من عام 232هـ الموافق 846م وقيه ظهر ضعف الخسلاقة العباسية بوضوح، وأخذت مكانستها تضمحل في نظر الدول المعاصرة مجاورة كانت أو غير مــجاورة، إسلامية كانت أو غير إسلامية. ولمم يبق في قبض الحلفاء العسباسيين سوى العراق وفارس والأهواز رحــتي هذه النواحي طفحت بــالإضطرابات والفتن. وآل الأمر إلى أن قسبض على زمــام الامور في العاصـــمة أمــير تركي أو ديلمي أطــلق عليه اسم أمــير الامراء، أصبح هو الحساكم الفعلي للدولة وبيده الامر والنسهي. تولي الحلافة في هذا العسصر إثنا عشسر خليفية هم: المتوكل والمنتبصر والمستعين والمعبنق والمهنبدي والمعتسمد والمعتبضد والمكتبفي والمقتبدر والفاهر والمتقي والمستكفى حكموا جميعًا مائة سنة وسنشين. ومن هؤلاء الخلفاء انتهى أربعة خلفاء نهاية هادئة طبيعية، في حين انتهى أمر الثمانية الباقين إما بالقتل أو بالحلع.

وقد تولَّى الحُلافَ في ذي الحجة عام 232هـ المواقق 847م، وكان عهده بداية حفية الضسعف والتدهور، وتفكك بنيان الحلاقة العباسيــة.واستمر حكم جعفر المتوكل على الله نحو خمســة عشر عامًا. ورغم أن «التوكل» كان قويًا الشخصية، وافر الهيبة فسإنه لـم يستطع أن يضع حدا لاستفحال النفوذ التركي في عهده. الذي كان له دور في توليته الخلافية بعد أن كادت الميعة تتم لمحمد بن الوائق، وكان غلامًا. وقد نجح «المتوكل» في البداية في التخلص من أخطر العناصرالتركية في عهده، وهو «إيتاخ» الذي استفحل خطره حتى إنه هم يومًا بِصِّتل الحَليفة «المتوكل» حـــين تبســـط معـــه في المزاح، لكن الحليفــة نجح في التخليص منه عام 235هـ. الموافق 849م، كـما صـزم على التخلص من قـبادة الأتراك ووجوهم، مسئل اوصيف، وابغاءًا إلا أنهم استسغلوا ما بينه ويبن ابنه وولى عهده فمسحمد المنتصرة من خملاف وجفوه ودبروا مؤامـرة انتهت بقتل

9لمتوكل» ووزيره «الفتح بن خاقان» في الخامس من شوال عام 247 هـ الموافق 861م، وبايعوا ابنه •المنتصر» خليفة. وقد استطاع •المتوكل\* في عهده أن يظفر بمكانة عظيــمة في قلوب جـــماهير المــــلمين، حين مــنع النقاش في القـــضايا الجدلية الشي آثارها المعتزلة، مثل قضية خلق القرآن، كما رد للإمام "أحمد بن حنبل؟ اعتـباره وجعله من المــقربين إليه، بعــد أن اضطهد في عهــد \*المأمون؟ وفالمعتسصمة وفالواثق؟؛ لعدم إقراره القول بسخلق القرآن، كمما أمسر فالمتوكل» الفقهاء والمحدثين أن يجلسوا للناس ويسحدثوهم بالأحاديث الشي فيها رد علي المعتزلة فسأننى الناس عليه، الحلفاء ثلاثة: «أبو بكر الصلحيق» قاتل أهل الردة حتى استجــابوا له، واعمر بن عبدالعزيز، رد مظالم (بسني أمية»، و«المتوكل؛ محا البدع وأظهر السنة . وأكثر في مجالسه من المضاحك والمهازل والمغاني .

عسحل المتوكل على إضمحاف القواد التمرك بعسدما لمس ازدياد نفسوذهم واستبدادهم بالأمور واستثنارهم بالأموال. وبدأ بالقائد «إيتاخ» الذي جسع في قبسفسته أكستر مناصب الدول الكبرى. فسقبض عليه وسسجنه إلى أن مات في سجنه، وفكر في التخلص من نقوذ الأتراك بتقل عـــاصـمته من سامراء ــ التي أنشئت لتكون مفرًا لغلمان الأنراك وأجنادهم ـ إلى دمسشق، وفعلا انتقل إليها ومسعه الدواوين ـ لسكن غلمان الأتراك وأجسنادهم أثاروا الشسغب ضد عسمل المتوكل هذا واتصموه بالتخلص منه والاستعانة بالعرب عليبهم. وما زالوا به حتى أرغموه على العسودة إلى سامراء متحججًا بحجة واهية، وهي أن هواء دمشق لم يعجب، شهد عهد المتوكل عدة اضطرابــات في جميع أنحاء الدولة كما أسلفنا، إلا أن أقـــواها كان في أرمينيا واذريبجان. كـمــا قامت في صنعاء باليمن حسوكة انفصالية استطاعت أن تستقل بنجد بساليمن عام 247هـ الموافق 861م، وأسست دولة عــرفت بالدولة اليعفــرية نـــبة إلى مـــؤسسها «يعــفر بن عبدالرحيم، واستمسرت هذه الدولة قائمة حتى عام 387هـ الموافق 997م تشبه المتوكل بجده هارون الرشيد في ولايته، إذ جعلها لأولاده الثلاثة:

المنتصر والمعتز والمؤيد، وذلك عام 235هـ الموافق 849م. كما قسم البلاد بينهم. "وعقلب لكل واحد لواءين: أحدهمـــا أسود وهو لواء العهــد. والآخر أبيض وهو لواء العمل؟. ويستبب محبته لزوجته قبيلحة رأى أن يقدم ابنه ل المعستز لدمنهما على أخمويه الجويد والمنستصلون فلم يرغل بذلك المنتصلو، ودبر مؤامرة مع الأثراك لإغتسيال أبيه. ونجحت المؤامرة لأن الأنراك أوجسموا خيفة من توايا المتوكل تجاههم، والتفوا حول ابغا الصغير» واباغر التركي، ونفذوا جميسعًا ما اتفقوا عليسه مع المنتصر فقتلوا المتسوكل في أوائل شوال عام 246هـ. الموافق 861م.

## (11) المنتوس باللعد 247 ـ 248 ال186 ـ 862.

تولَّى الحَمَلاقة في اليوم الذي قستل فيه أبوه، وذلك في شوال سنة 247هـ الموافق ديسمبر 861م، وعمره ستبة وعشرون عامًا. وحاول التنصدي للنفوذ التركي بكل حزم، وصار يسب الاتراك ويقول: هؤلاء قتله الحلفاء! ورغم أن «المنتصر بالله» كان وافر العقل قوى الشخــصية فإن الأتراك احتالوا على قتله، فأعطوا طبيبه (ابن طيفورا ثلاثين ألف ديتار، ففسصده بمبضع مسموم فمات، في ريبع الآخـر عام 248هـ الموافق يونيو 862م، بعد حكم دام سـنة أشــهر فسقط، ويروى أنه حينمــا احتـــضر، قـــال لأمـــه: ﴿يَا أَمَاهُ! ذَهَبَتَ مَنَّى الدُّنِيبَا والآخرة، عاجلت أبي فعوجلت". ومن مآثر «المنتصر بالله» خلال فترة حكمه القصيرة، إحسانه إلى العلويين، وإزالته عنهم ما كانوا فـيه من خوف وضيق في عهد أبيه فالمتوكل! .

# :12) المستمين بالله: 248 ـ 252 ا862 ـ 866.

هو فأحمد بن المعتصم!، تولَّى الحُملاقة في السادس من ربيع الآخر عام 248هـ الموافق يونيو 862م، وعمره ثمان وعشرون سنة، فعقب وفاة المنتصرا

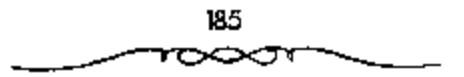

اجتمع الأتراك بزعامة فبغا المصفير» وفهغا الكبير»، وقرروا عدم تولية أحمد من أولاد «المتوكل» الخلافة، خوفًا من انتقامه منهم، وبايعوا «أحمد بن المعتصم»، المُلقب بالمستعين بالله . وكان من الطبسيعي ألا يكون لملمستعين بالله مع الأتراك أمر ولا نهي، ولم يمض وقت طويل حتى غسضب عليه الاتراك وقرورا خلعه ومسبايعية «المعتبز بالله محسمد بن المستوكل»، فباشتبعلمت الحرب بين أنصسار "المستعين» وأنصار «المعتز»، وانشهت بالقبض على «المستعين» وقتله في سبجنه في شوال عام 252هـ الموافق ديسمبر 866م.

لمبم يُمضَ وقت طويل حتى دب الحلاف بين رعماء الأنراك على النقوذ. فلم يرض فوصيفه وقبغناء عن استثنار فماتامش، بالسلطــة والنفوذ، فدبرا له مؤامرة ونجحـــا في قتله عام 249هــ الموافق 863م. وحتى ينفردان بالسلطة من دون بقــية الزعــماء الأتراك اتفــقا علـي قــتل الباغر» في الوقت الذي كسان هو الآخر يدبر لقتمـل ابغاء وقوصيف، والحليفة المسـتعين بالله. وحالفــهما الحظ ونجحا أيضًا في قتل فمباغر؟، فهاج أصحابه هياجًا شديدًا وهددوا بالانتقام من قتله. قلم يكن من معجال أمام فبغالا وفوصــيف؟ إلا أن صحبا المستعين بالله، وفروا إلى بغداد عام 251هـ الموافق 865م، وأنزلا الحليفة بدار محـمد بن عبد الله بن طاهر، ثم لحق بالحخليفــة فويق من الأتراك أصحاب «باغــر» إلى بغداد واعتذروا له عما بدر منهم، وطلبوا منه العسودة إلى سامراء، فامتنع عن تلبية رغبتمهم عندها انصرفوا غاضميين، وأجمعوا على سبايعة ابن عمسه المعتز بن المتوكل. وكسان الأخير وأخوه المؤيد في الحبــس، وأخرجوهما وبايعــوا المعنز بالحلافسة، وجعلوا لأخيبه ولاية العهد. وبانقســام رعماء الأتراك، انقــــمت الدولة العبساسية بين: سامراء وبسها المعتز الذي ولاه الاتراك أصبحاب فباغر، بدلًا من المستعين بالله، وبغداد وفيهما المستعين يشد أزر فمبغاً، وفرصيف» ومن معسهما , وهكذا عمل مسحمد بن عسيدالله بن طاهر على تحصسين بغداد ومنع

اللبرة! عن سامراء. ثم كــانت الحرب بين الطرفين عام 251هـ الموافق 865م. الشي استمرت عسدة أشهر تضايق بسببها أهل بغسداد. ولما طلب المستعين بالله مساعدة محمد بن عبسد الله - بن طاهر خذله ومال إلى المعتز، فحلت الهزيمة به وأبعد إلى واسط حسيت اختير أحمسد بن طولون ليصحب ويوعى شزونه. لكن جماعة القائد هباغر؟ لمم يطمئنوا إلى بقــاء المستعين بالله على قيد الحياة، فدبروا له مكيدة انتهت بمقتله عام 252هـ الموافق 866م<sup>(1)</sup>.

وشهسدت خلافة «المستسعين بالله» فيسام االدولة العلوية» بطبرستسان عام 250هـ الموافق 864م، علمي بيلد االحمسمن بن زيد العسلوي، الملقب بسالداعي الكبير ، واستمرت هذه الدولة حتى عام 316هـ الموافق 928م<sup>(2)</sup>.

(13) المعتز بالله محمد بن المتوكل 252 - 255هـ الموافق 866 - 868م:

بويع له بالخلاف في شوال عام 252هـ الموافق ديسمــبر 866م، وعمره تسعة عشــر عامًا، وقد استضــعفه الاتراك وطلبوا منه مالا فاعــتذر لهم بقراغ بيت المال، فثاروا عليه.

وقال ابن طباطبا: بويع بالخلافة عـــقب خطع المــتعين. ولمم يكن بسيرته ورأيه وعسقله بأس، إلا أن الأتراك كانوا قسد استسولوا منذ قتل المتسوكل على المملكة واستضعــفوا الحلفاء. كان الخليفة في يدهم كالأســـير إن شاؤوا أبقوه، وإن شاؤوا خلعوه، وإن شاؤوا قتلوه؟. فقلد قضي المعتز قرابة الثلاث سنوات ونصف السنة في الحلافة 252 ـ 255هـ الموافق 866 ـ 889م. ولم يكن له فيها أى أمر، لأن الأنراك كمانوا أصحاب النفسوذ والسلطان، ولا حيلة مسعهم إلا مراعاة جانبهم حينًا ومحساولة الدس لبعض من يخشى بأسه منهم أحيانًا. ولما

> لم لـ د. ايراهيم أيوب ــ المرجع السابق ص109 وانظر ــ الطيرى 354/9. 2 ـ د. عبد الشافي محمد عبد الملطيف ـ المرجع السابق ص39.

كان المغاربة الذين اصطنعهم المعتصم مثلما اصطنع الأتراك يشكلون فريقا مهما بحقسد على الأتراك لتسلطهم رعلسو كلمتهم، فسقد تصدى المسغاربة للأتراك، وقالوا لهم: «كل يوم تقتلون خليفة وتخلصون أخر وتقتلون وزيرًا». فاشتدت الفتنة بين طوائسف الجند والخليفة عساجز عن أن يفعل نسميتًا في الوقت نفسته الذي احتدمت المـنافسات بين زعماء الأتراك أنــفسهم. ولم يسلم المعتــز نفسه من طوافف الجند، إذ تأمر عليه جميع الطوائف وذهب الجنود إليسه، وقالوا: اأعطنا أرزاقنا". وبما أن بيت المال كــان خاليًا، أرسل الخليــفة المعتــز إلى أمه قبيحة ــ كانت ذات ثروة طائلة ــ يسألها أن تعطيه مالا يستعين به على مطالب الجند. فسأنكرت أن يكون عندها شيء من المال. عنسدها اتفق الجند من أتراك ومغــارية على خلع المعتــز. وفي ذلك يقول ابن الاثيـــر فمفـنخل إليـــه جـمـــاعة منهم، فجـروه برجله إلى باب الحجرة، وضربوه بالدبابــيس وخرقوا قمــبصه وأقاسوه في الشمس من الدار، فكان يرفع رجبلا ويضع أخرى لشبدة الحر، وكان بعسفتهم يلطمه وهو يشقى بيده. وسلموا المعستز إلى من يعلمبه، فسمنعه الطعام والشسراب ثلاثة أيام، فطلب جرعة من مساء البئر فسمنعوه، ثم أدخلوه سرادبًا وحصصوا عليه، أي جعلوم في بيت وسدوا بابه، فمات، .

وكسان من أهم الأحداث التي شــهدتهــا خلافسة «المعتــز» قيسام فالدولة الصفارية» في «ڤـارس» يزعامة فيعقوب بن طولون» إلى «مــصر» عام 254هـ الموافق 868م مائبًا عن واليها، لكنه استطاع في فتسرة لاحقة أن يستقل بها عن العباسيين، وأن يضم إليها (الشامَّة مكونًا بذلك \*الدولة الطولونية، في العصر، وفالشامء

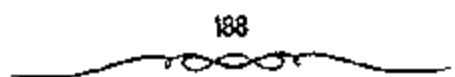

وقد كان من أهم الأحداث التي شهدها عصر «المعز باشه:

شورة الزنج،

وسمسيت بذلك لأن أعدادًا كبيــرة من الذين شاركوا فيــها كانوا عبــيدًا سودًا، واندلعت هذه الثورة في ﴿اليصرة» يزعامة «على بن محمدٌ، الذي قيل إنه يتسبب إلى آل البيت، وحققت مكاسب سياسية ومادية؛ فاستولت في مدة قسطيسوة على بعض المدن المهسمسة في اللعسواق»، مثل االسيصبرة، والواسطة و«الأهواز»، ووصلت إلى «البحرين» و «هجر»، وارتكبت مسذابح بشعة ضد السكان الأمنين، وقبله استبطاع القائد العساسي فالمسوفق طلحة بن المتسوكل\* القضباء على هذه الثورة ــ فسيما بعسد ــ عام 270هـ الموافق 833م، في خلافة أخيه فالمعتمد على الله».

(14) المهتركي بالله محمد بن الواثق، 255 ـ 256 الموافق 868 ـ 869.

بايع الأنراك «المهستدي بالله» خليسفة للمستلمين في رجب عام 255هـ الموافق يونيو 869م، عقب الإطاحة بالمعتـز . وقد كان (المهتدى) نقيًّا شجاعًا حازمًا، وكان يتخذ فمصر بن عـبدالعزيز» مثله الأعلى، ويقول: إني أستحيي أن يكون في "بني أمية" مثله، ولا يكون مسئله في "بني العباس"، ولذلك نبذ الملاهي وحرم الغناء والخمور وحارب الظلم.

واجهت المهتدى مسئلاتل كثيرة بالرغم من قصر مسدة خلافته . ذلك أن الجند ثاروا عليبه بسبب استيبلاء أمير بغسداد على رواتبهسم. كما ثار عبليه العلويون في طول البلاد الإســـلامية وعرضهـــا. ومنهم الحسن بن زيد العلوى الذي ثار بطبرستسان وفي أيامه، ثار صاحب الزنج فهدد الدولة العبساسية زهاء أربعة عسشر عام 255 ــ 270هــ الموافق 866 ــ 880م وقد كان الزنج بـكسحون السباخ فنجحوا بقيادة على بن محمد بن أحمد بن عيسى بن زيد على بن أبي

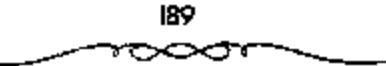

طالب عليسهم السملام في اجتمياح أراض واسمعمة ونهب الأهواز، والبصمرة وواسط قبل أن يقضي عليسهم الموفق (طلحة) شفيق الخليفة المعستمد علمي الله 356 ـ 279هـ الموافق 869 – 892م. واتخذت ثورة أحمد بن عيسى بن الشيخ الذي كان أبوه واليًّا على فلسطين والأردن شكل الحركة الانفصالية عن الحلافة العباسية. إذ لما مسات والله تغلب على دمشق وامتنع عن حمل المال إلى بيت المال العبساسي، وأخذ يطمع فسي الاستيسلاء على بقيــة بلاد الشام بل ومسصر أيضًا. ولم يستطع الخليفة المهتدى إخضاعه إلا بعد جهد وعن طريق استخدام المكايد. وبلغت الدولة العسباسية، في أيام المهستدي درجة أصسبح من الصحب إصلاح أمورها بسيرته الحسنة وأخلاقمه الطيبة. الأمر الذي أصبح مع المهتدي العوبة في أيدي الأنراك. وصور الطبري ضعف الخلافة المعباسية آنذاك بقوله: الرفع المهتبــدي يديه إلى السمــاء، ثـم قسال بعد أن حـمــد الله وأنشى عليه االلهـم إني أبرأ إليك من فعل موسى بن بغا» واخلاله بالثغر وإباحته العدو . فإني قد أعسلوت فيسما بينس وبينه. اللهم تولى كسيد من كسايد المسلمسين. اللهم إني شاخص بنيستي واختيساري إلىي حيث نكب المسلمون فسيه، ناصرًا لهم ودافسعًا عنهم. اللهم فَأَجــرني بنيتي إذ عدمت صــالح الأعوان. ثم انحدرت دســوعه ويكي. . › ولما اشتب المضيق بالخليسفة من استسبداد موسى بسن بغا الذي الثف حوله الجند حاول أن يتخلص منه بالحيلة عن طريق استمالته أحد قواد الجيش المدعو (بسكباك) لكن بكبساك هذا لـم يثق بالمهتــدي، واتفق مع موسى بسن بغا على عزله وقتله. وفسعلا خلعوه واستمروا يعلمبونسه حتى مات في عام 256هـ الموافق 870م<sup>(1)</sup>.

1 ــ د. إبراهيم أيوب ــ المرجع السابق ص112.

(15) المعتمد على الله، وصحوه الخلافة: 256 ـ 279 الموافق 869 ـ 892

تولى "المعتمــد عـلمي الله أحمد بن المتوكل» الحلافة بعــد خلع «المهتدى» عام 256هـ الموافق 870م)، وقد أتاحت الظـروف التي تولي فيهــا •المعتـــدد؟ مفساليد الحكم ظهور ما عسرف باسم اصحوة الخسلافة؟ في االعصر العسباسي الثاني». فسقد تصاعد النزاع الداخلـي بين القادة الأتراك، وساءت معــاملثهم لجنودهم، كما ازدادت شكوى الجسمهور من مضايسقاتهم، مما أدى إلى ظهور اتجاه داخل الجميش بحتمية جعل القيادة العسكرية العليا في يد أحد أمراء المبيت العساسي؛ يقوم الخليلفة باخستياره، ويدين له الجسميع بالطاعسة، وقد اخستار فالمعتمسة أخاه فالموفق قضائدا للجيش، فكانت اصلحوة الخسلافة؛؛ حيث استردت قسوتها وهيبتهما واستطاع فالموفقء بحكمته وحبزمه وصلابة إرادته أن يكبح جمساح الأتراك، ۚ وأن يعيد تنظيم الجسيش، ويقر الأمن والنظام. ورغم أن فالمعتمد بالله» كان الحخليفــة الرسمي فإن أخاه «الموفق» كان صاحب السلطة الفعليسة، فكان له الأمر والنهي، وقسيادة الجيش ومسحاربة الاعسداء، ومرابطة الشغور، وتعيين الوزراء والأمسراء، وكان قضاء «الموفق» على «ثورة الزنج» عام 270هـ الموافق 883م أعظم إنجار ل<sup>(1)</sup>.

وقد توفي «الموفق» في صنفر عام 278هـ الموافق مايو 891م، وفي العام التالي توفي الحليفة @المعتمدة في رجب عام 289هـ الموافق سيتمبر 892م، بعد أن حكم البلاد ثلاثة وعــشرين عــامًا. وقد حفــل عهده بالعلمــاء الأعلام في مجالات المعرفة المختلفة.

1 \_ د. عبد الشافي محمد عبد اللطيف ـ للرجع السابق ص99.

ا16) المعتصِّص: بالله أبو العباس: أحمد بن الموفق: 279-289 الموافق 982-901

تسلَّم أبو العبساس أحمد بن الموقق الحلاف؟ بعد وفاة المعتــمد على الله. وقد وصسفه ابن الأثير بأنه كان فشسهمًا شسجاعًا مقسدامًا، وكان ذا عزم وفسيه شيح!. المذلك كان شديد الوطأة، قليل الرحمة، حتى إذا غضب على قائد من قواده أمسر بإلقسائه في حفسرة وردم عليه. عسرفت الأوضاع الداخليسة للدولة العباســية في عهده بعض الإضطراب بسبب قــلق العرب من سيطرة الاتراك. فكان أن عاث بنو شبيهان في الجزيرة فســـادًا، الأمر الذي جعل الحليفة المعتضد يتولى بنفسه حسملة لتأديبهم، فنهب أموالهم وقتل منهم عددًا كسبيرًا. وما أن انتهى من القضــاء على بني شيبان في الجزيرة حــتي خرج عام 281هـ الموافق 894م للامشيلاء على قلعة ماردين التي أخسلها عنوة حمدان بن حمدون ــ جد الاسرة الحمسدانية ــ فكان له ما أراد وهدم القلعة المذكــورة بعد أن قبض على حصدان. في الوقت نفسـه استفــحل أمر خارجي هــو هارون الشـاري بأرض الجزيرة وتغلب على جيوش الحخليفة الشبي أرسلت لحربه، عندها اختار الخليفة للقضاء عليه حسين بن حمدان ــ مغتصب قلعة ماردين ــ فقال له حسين: «إن جثت به في ثلاث حاجات عند أميــر المؤمنين، إحداهما: إطلاق سراح أبي، وحاجتان أذكرهما بعد مجليئي. فوافق المعتضد على ذلك. وذهب حسين بن حصدان إلى الجزيرة وبدأ مطاردة الخارجي هارون السشارى إلى أن تمكن منه. عندنذ خلع عليه المعتضد بالله بسعض الهداياء وأمر بإطلاق سواح أبيه. فكان ذلك بداءة ظهور الأسرة الحسمدانية. كذلك قام المعتضــد برد غارات القرامطة الذين أغاروا من البـحرين وسواحل أهواز بزعــامة أبي سعيــد الحسن الجنانبي علمي إقليم البصرة عام 387هـ الموافق 900م بعدما حلت بالمنطقة خسائر جسيمة لم تمنع الأحداث المعستضلد بالله من التفكير بإصلىلاح الإدارة ولا سيسما نظام الجباية، فهو من أجل ذلك يعمل على تغيير التقويم المتبع لملتوفيق بين التقويم

> 192 --

الهلالي والتقويم الــشمسي. فمن المعروف أن المسلمين كانوا يســتعملون السنة الهلاليـــة لان عباداتـــهم ــ ومنها الحج والصوم ــ تسسير وفـــقها. وبما أن جـــباية الخراج تكون عند لمفسوج الغلات والثمارء التبي لايتغمير وقنها ويستحد بالسنة الشمســــية. الذلك كان لابد من التوفـــيق بين السنة الحراجية والسنـــة المهلالية. وهذا التوفيق حصل بعدما رأى المسلمون أن كل 22 سنة شمسية تساوى تقريبًا 33 سنة هلالية. فعملوا كلما مرت 32 سنة هلالية على إضافة سنة على السنة الخراجية. ففي عام 241هـ الخراجية مثلاً، نسب الخراج إلى عام 242 الهلالية وأسقطت عام 241هـ لأن الغلة إنما حان أوانها عام 242هـ. وقد كتب المعتضد إلى عماله في العراق والمشرق بطلب إليهم تـطبيق هذه الطريقة علمًا أن جباية الحراج في مسصر كانت تتم وفق الشسهور المقـبطية، وفي الشام وفق الشــهور الرومية، وكلاهما ثابت لا يتغير لأنهما يعتمدان نظام السنة الشمسية.

ولما كان عيد النورز من الأعسياد التي اهتم الغباسيون بالاحستفال بها مع الفرس، فقد أمر المعتضــد أن يكون النورور على حساب شهور الروم حتى لا يتقدم موعده ولا يتأخر. إشسارة أخيرة لا بد لنا من ذكرها، وهي أن المعتضد بالله انتقل من مركز خلافته في سامراء إلى بغداد، فكان ذلك بداءة عهد أفول نجمسها وخرابهما بعدما بلغت درجمة من الحسن والجسمال نافست بهما بغداد. وتوفي المعــتضـــد بالله في ربيع الآخر عـــام 289هـ الموافق 902م بعد أن ولي الحخلافة بعده ابنه أبو محمد الملقب بالمكتفى بالله<sup>(1)</sup>.

تولى الحثلافة بعسد وفاة عمه االمعتمليدا، وكان قوى الشخصيبة، فحفظ هيبسة الخلافسة، كمسا كانت في عهسد أبيه «الموفق» وعسمه «المعستمسد»، يقول االسيوطي»: كان اللعستضد» شهمًا جلدًا، موصوفًــا بالرجلة (أي الشجاعة)، وقد خساض الحروب وعرف فسضله، فقام بالامسر أحسن قسيام، وهابه التاس

1 ــ د. إبراهيم أبوب ــ المرجع السابق ص120.

ورهبوه أحسن رهبة، وسكنت الفتن في أيامه لفرط هيسبته، وكانت أيامه طيبة كشيرة الأمن والرخساء. وقد تمكن فالمعمنضد، خملال حكمه الذي دام عسشر سنوات من تهيئــة المزيد من القوة والاستقــرار لملدولة العباسيــة، فقضـي عـلي مصادر الفتن والشورات، وأخمد ثورة ابسني شيبان؟ بأرض الجزيرة عام 280هــ الموافق 893م، وثورة 9حسمسلمان بن حسمدون، مارأس الأسرة الحسمسدانيسة لـ بالموصل، واستسولي على قلعة همباردين؟ التي كان يتسخصن بهما عام 281هـ. الموافق 894م، كما قضي على ثورة الخــوارج في فالموصل» بزعامة فمعارون بن عبــدالله الشنارى» الذي وقع في الأســـر، وأمر «المعــتضـــد» بضـرب عنقـــه عام 283هـ الموافق 896م، ومن أخطر الحركات التي شهدها عصر «المعتضد»:

## حركة القرامطة،

وتوجع بداية هذه الحسركية إلى عبام 278هـ الموافق 891م، قبيل توليي «العنضد» الحجيلافة بعام، حين قدم إلى «الكوفة» رجل اسمه «حسمدان» ولمفيه \*قرمط•، تظاهر بالعــيادة والتقـــشف والدعوة إلى إمام من آل البـــيت، فلقيت دعوته صبـدي كبيرًا عنــد أنصار آل البيت. وقد اشــتد خطر هذه الحركــة بعد ظهور رَّصِيمها الأبي سعيد الجنابي» في «البيحرين» عام 286هـ الموافق 899م؛ حيث استطاع بسط سلطانه على «البحرين» وهمجــره وكسب أنصار كثيرين له في المناطق التي ينتشر فيها التشيع<sup>(1)</sup>. وقد تحولت فاليحرين\* إلى مركز رئيسي للفــرامطة، خرجــت منه حمــلاتهم الحــربية في اتجــاه «العــراق» و«الحجــاز» واالشام٬؛ لنشر أفكارهم التي تهدف إلى بسط نفــوذهـم بواسطة العامة بمبادئ وشعساراتء كالعسدالة والمساواة والبسماطةء ومسساعدة الأخسرينء ولمم تدرك الخلافسة العبساسية صدى الخطورة التبي تنطوي عليهما هذه الحركسة، ووجهت جهبودها الحربية إلىي حسركات أخرى تبسدو أكثر مسنها خطورة، مثل الحسركة

<sup>1</sup> ـ د . عبد الشافي محمد عبد اللطيف ـ نفس المرجع ص42.

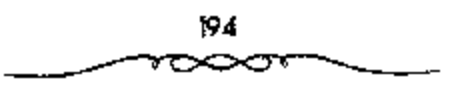

الصفبارية والطولونية وغيبوهماء ومن منا لم تظفير هذه الحركة من الحلبيفة «المعتضد» ـ الذي عاصر بدايتها الأولى ـ بما تستحقه من اهتمام.

#### التقال ماسمة الخلافة إلى بفداد،

ظلت مدينة فسنامراءا أو السر من رأى؟ عاصمــة الخلافة العبياسية منذ حوالسي عام 221هـ الموافق 836م ـ في خــلافة «المعــتــصـم بالله» ـ إلى أوائل خلافة فالمعستضدة الذى بنى فالقسصر الحسني، ببغسداد، وقرر انتقال عساصمة الحلافة إليها عام 280 هـ الموافق 893م.

ترفي \*المعتضد» في ربيع الآخر عام 289هـ الموافق 902م، وكان عصره يموج بالحركة العلمية والمدينية والأدبية، فقد عاش في عصره عدد من العلماء والأدباء البارزين.

## (7) المكتفي بالله على بن المعتوض: 289 ـ 295 ـ 902 ـ 908.

تولَّى الخلافة في ربيع الآخر عام 289هـ الموافق مارس 902م عقب وفاة أبيه، وعمره خمس وعشرون سنة، ورغم أنه كبان حسن السيرة محبوبًا لدى الرعية فإنه لمبر يكن يتمتع بما كان بتمستع به أبوه \*المعتضد»، من قوة الشخصية والحزم، فكانت خملافته تمهيملكا لعودة الأمور إلى أوضاعمها السابقة، وفسترة النقاليــة بين \*صحوة الحُلافة\* وانتكاسـتــها. وقد شهد عهــد «المكتفى، أحداثًا كثيرة، منها: ازدياد خطر القرامطة وتهديدهم للشام و«الحجاز» وفاليمن». ومما شهده عصو المكتفى، أيضًا من أحداث: تولية المكتفى، البي الهبجاء عبدالله ابن حمسدان التغلبـــي، ولاية «الموصل» والمبلاد النسابعة لهيما عام 293هـ الموافق 906م، وكان ذلك مقدمة لاستقلال الحميدانيين بالموصل ــ فيما بعد ــ وضمهم الحلمية إليهاء ونشأة الأسرة الحمدانية.

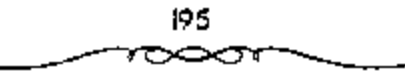

المبرتكد تنتسعش الدولة العباسسية في عهميد المعتبضد بالله وأخيسه طلحة الناصر \_ الموفق \_ الذي اسمـتبد بـــشوون الحكـم بين 356 ــ 279هــ الموافق 870 ــ 892م، وابنه المعتضد بالله، حتى بدأت ظواهر الضعف نظهر بظهور المنافسات بين ذوى المتفــوذ فيـــها أمـــثال وزيرة القـــاسـم بن وهـب وبن بدر ــ قاند جـــيش المعتضد بالله المستولى على أمره، المطاع في خـــدمه وغلمانه ــ فتركت أثرًا سيئًا في أحوال الخلافة شجعت أوضاع الخلافة القرامطة على الفساد، فعالوا تخريبًا في الشام والبــحرين والعـــراق وطريق مكة.. وقد انتشـــروا بزعامـــة بن زكرويه الملقب بـ «الشيبخ» حول بغداد والبسصرة، واشتبـد خطرهم. وكثر فـسادهـم، حتى أنهم أحرقوا مسجد الرصافة. كــما اشتد خطر القرامطة في الشام بعد ما أنزلوا الفزيمة بقوات الطولونيين. وتزعم القرامطة بالشام الحسين بن زكرويه ــ أخو يسحيي ۔، فسأظهر شسامة في وجسهه، وزعم أنهـا آية له، فلقب بـ اذي الشبامة، رسيمي بـ فأسيسر المؤمنين» بين عبامي 289 ـ 290هـ الموافق 902 ـ 903م. ولم يسلم من يده صليهان المكاتب لكشرة ما ارتكب من أعملال قتل. فما كبان من أهل الشام إلا أن رفعوا شكواهم ضدة إلى الخليبفة المكتفى بالله الذي عاجل بالنسوجه إلى الشام عن طريق الموصل على رأس قبوة من رجاله الأشداء الذين طاردوا أبا شامة حتى قسيضوا عليه عام 290هـ الموافق 903م مع عدد کسیسر من رجاله. عندها هب والد یحسی ذی الشامــة ــ وهو زکرویه ــ لإخلاء ابنه وفك أســره. فجــمع زكرويه ــ رأس الفتنــة ــ طوائف من أعراب البنادية، وأغار بهم على «بصنوى» و«أذرعات» بالشنام، فارتكب كــثـيـرًا من أعسمال العنف. وفسي يوم عيسد النحسر ـ الأضحى ــ من عسام 293هـ الموافق 906م، أغبار زكرويه ورجماله على الكوفية، عند انصراف الناس من صللاة العبد، فنهبوا وقتلوا كثيرًا. وأغار الفرامطة أيضًا عام 294هـ الموافق 907م على قوافل الحسجاج الحراسسانيين والعسراقيين العسائدين من مكة، فنهبسوا أموالهم

وأقواتهم وثسيابهم. أبدى أهل بغداد استيساءهم من هذه الأعصال، فأرسلت الجيسوش العباسمية لمحاربة القسرامطة، فتمكنست، بعد قتمال طويل، من قتل زعيمهم زكرويه عام 394هـ الموافق 907م وفر رجال في أكثر من اتجاه. أخذت العلاقات العباسية ــ البيزنطية بين الدولتين طابع المسالمة حينًا والعداء أحيانًا في عسهد المكتسفي بالله. فسفي سنة 290هـ الموافق 903م وصلت رسل إمسراطور بيزنطيمة يسألون الحليمفة العبماسي المفاداة بمن في أيدي المسلممين من الاسرى ومعهم هداياً. فستم الفداء عام 293هـ الموافق 906م. وكانت جملة من فودي المسلمين نحو 1200 أسير . . وكما ذكرنا أصلاه، لـم تدم هذه العلاقات الطيبة بين الدولتيـــن إذ نوجه جيــش إســـلامي عام 291هـ الموافق 904م من طرسوس لمهاجمسة أنطاكية الشي كانت تسعد من أهم الثغور البسيزنطية البحريسة. فتمكن المسلمون من فتحهـــا وقتل وأسر عدد كبير من أهلها كمــا استولوا على ستين مركبًا للبيزنطيين. وتمت سفاداة ثانية في عهد المكتفى بالله عام 295هـ الموافق 908م، فسبلغ عسدد من فسودي به من المسلمسين ئلائة آلاف نفس من الرجسال والنساء. وتوفي المكتفي بالله في ذي الحسجة عام 295هـ الموافق 908م، فخلفه أخوه المقتدر بالله<sup>(1)</sup>.

توفي #المكتفي، وفاة طبيعــية في ذي القعدة عام 295هـ الموافق أغسطس 908م، وتوك خبزانة الدولة ممتلئة بالأموال، وقبد أرجع المؤرخسون ذلك إلى الجهد الذي بذله أبوه اللعــتضد؟ في جلب أسباب الاستقــرار الاقتصادي إلى الدولة، وحسن سيرة فالمكتفى بالله،

1 ــ د . إبراهيم أيوب ــ المرجع السابق ص122 .

81ا المقتصر بالله جعفر بن المعتصم. 295 ـ 320 الموافق 907 ـ 932

تولى الحُلافة بعــد أخيه «المكتفى» بعهد منه في ذي السقعدة عام 295هــ الموافق أغسطس 908م، وكان صليهًــا في الثالثــة عشـــرة من عـمـــره، ولـم يل الحلافة قسبله أصغر منه . أثار تنولي فالمقتدر» الحسلافة اعتراض كثسير من رجال الدولة بسمبب صغر سنهء وعسدم قدرته على الاضطلاع بشسئون الحسلافة مع وجود الأقسدر منه على تحمل المسئونسية، خاصة فمصبد الله بن المعتزا الشساعر المعروف بتمام العقل وجسودة الرأىء فاتفق رأى عدد منهم علمي خطع الملقتدر! وتوليه فمصبد الله بن المعتزة، وكان عمسره نحو نسعة وأربعين عسامًا، وعندما عرضـــوا الأمر على ١١بن المعتـــز، وافق بشرط ألا يســـفك دم أو تنشب حرب، فأخبـــروه أن الأمر يسلم إليه عفوًا، وأن جــميع من وراءهم من الجتد والقواد والكتَّاب قد رضوا به فبايعهم على ذلك. وتمت البيعة لابن لملعتز في (19 من ربيع الأول عام 296هـ الموافق نوفمـــبر 908م)، ولقب بالراضـي بالله، ولكن أنصار االفستدرا ــ وعلى رأسيهم همؤنس الخيادم؟ ـ لم يرضوا بهيله البيبعة، وتوجهوا نحو فابن المعتز٬ وأنصاره وقبضوا عليهم وفتكوا بهم وأعادوا تنصيب «القتدر» في اليوم التالي لبيعة «ابن المعتز» الذي لم يمكث في الحلافة إلا يوسًا أو بعض يوم، ولهــذا يتـــجــاهـله المؤرخون عــند ذكرهـم قــائمــة خلفــاء «بني العباس؟.

وبالرغم مما وصلفه به ابن طبــاطبا من أنه كــان فسمععًــا كريمــا كـثــير الإنفساق»، فإنه يقي مسغلوبًا على أمره طوال مسدة خلافسته، وحسني أنه خلع موتين. وفي ذلك يقـول ابن طباطبا أيضا #واعلـم أن دولة المقــتدر كانت دولة ذات تخليط كثير لصغر سنه ولاستيلاء أمه ونسائه وخدمه عليه فكانت دولته تدور أمورها على تدبير النسباء والخدم، وهو مشغول بلذاته، فبخربت الدنيا في أبامه وخسلت بيوت الأموال واخستلفت الكلم فسخلع ثم أعيد ثسم قتل».

ويبدو أن مقاليد الأمور كانت بيد أمه صاحبة النفوذ المقوى، التي كانت تسمى «السيد». والستى كانت إذا غضبت من أحــد الوزراء فإن مصيـــره كان العزل. وبلغ بها الاستهتار أن عينت قهرمانتها •تومال، على رأس ديوان المظالم. الأمر الذي أدى إلى استــخفاف العامة بالدولــة. وتفشت الرشوة في عهــد المقتدر، حتى صب[رت الوزارة تؤخذ بالرشوة، بعبدما تدخل، في أمر تعــيين الوزراء، الحدم والحاشية والنساء، فتقلدها بعضهم مرتبين وثلاثًا. ولم يكن الصالح من الوزراء يبقى مدة طويلة في الوزارة لأن بقاءه لايتوقف على صلاحيته للممل بقدر ما يتوقف على رضاء أم الخليفة وقهرمانتها وخدم الدار الذين لا هم لهم سوى الحصول على المال بالطرق المشروعة وغير المشروعة وكان من الطبيعي أن يشتد خطر البيزنطيين على الدولة العـباسية، فأغاروا عام 303هـ الموافق 915م على ثغور المسلمــين في الجزيرة. ودخلوا إلى حصن مـنصور وسبوا من قــبه دون أن يجدوا من يصدهم. وفي عام 305هـ الموافق 917م رصل رسولان من بيزنطية إلى بغداد يسألان المقتدر بالله طسلب المهادنة والفداء، فأجابهم الحخليفة إلى طلبهم ولكن تلك المهلسنة لم تدم طويلا لأن البيزنطيين كتسبوا عام 313هـ. الموافق 925م إلى أهل الشقور الإستلامية بأمرونهم بحسمل الخحراج إليهم، وإلا تعرضوا لهجوم البيزنطيين. وفبعلا، نقذوا تهديدهم بغزو فعلطيةه عام 314هـ الموافق 926م تخريبها دون أن يهب أحد لنجلة أهلها. وهاجم البيزنطيين في عام 314هـ الموافق 926م مدينة ادبيل، في أرمينيا واقتحــموها بعد قتال بسيط مع حاميتها. وفي عام 315هـ الموافق 927م ظفر البيزنطيون بسرية من المسلمين خرجت من "طرسوس" إلى بلادهم فأبادوها عن بكرة أبيها. ثم خرج مؤنس الحخادم أميسو الجيوش على الحخليسفة عام 317هـ الموافق 929م، وفي عام 320هـ الموافق 932م كذلك. وقد انتسهى النفور بينهما أخسيرًا إلى قتال ذهب ضحسيته المقتدر بالله وقطع رأســـه وحمله إلى مؤنس المظفر في الوقــت الذي تركت فيه

جثثمة الحلبيفة مرمية عسلى قارعة الطريق، ثم بويع بالحلافة بعسده أخموه القاهر  $(1)$  dt  $\blacksquare$ 

تدهورت الأوضـــاع في عـــهـــد قالمقتـــدر؟،وانتـــشـــوت الفتن وازداد تمزق الدولة، وأصبحت الحلافية نهبًا للطاميعين بسبب صغر مسنه، وأفلت رمام الأمور من يده، وتحكم النســـاء والحخدم في شئون البلاد، فكـــانت فأم المفتدر، وتسمى المسلمب» تولى من تشاء وتعزل من تشــاء، كما كان «ســؤنس الحخادم» صاحب مكانة متميزة وخطيرة في عهد «المقتدر».

وقد ازداد خطر القرامطة اتساعًا وعنفًــا في عهد (المقتدر)، ووصل مداه عام 317هــ = 929م، حينما دخلوا •مكة؛ بقيــادة •أبي طاهر القرمطي، وقتلوا الحجاج في المسجد الحرام، واستولوا على الحجر الأسود وأخذوه إلى مركزهم الرئيسي (هجس) حتى تم رده إلى مكانه في عهــد (المطيع) عام 339هـ الموافق  $^{(2)}$ و950

## • بداية فلهور الفاطميين:

ومن أهم الأحداث في عهد «المقتدر» بداية ظهور العبيدين أو الفاطميين في فمثمسال إفريقــيا، . ويرجع المفــضل في قيــام فالدولة الفاطمــية، إلى «أبي عسدالله الحسمين بن أحسمسداء المعروف بأبي عسيسدالله الشيسعي، أحد دعساة الفاطميين البارزين في المغرب وكسان يعرف أحيانًا باسم المنحتسب»؛ لأنه كان مراقبُما لأسواق فالبصرة؛ بالعسراق قبل انتقاله إلى فالمغــرب، . وقد تمكن «أبو عبدالله الشيعي! من القضاء على «دولة الأغالبة» في المغرب، والاستيلاء على عاصصتهم فرقادة؟ عام 296هـ الموافق 909م، وتم تنصيب أول إمام من أئمة

> 1 - د. ايراهيم أيوب ـ نفس المرجع ص124 . 2 ـ د. عبد الشافي محمد عبد اللطيف، ـ نفس المرجع ص44.

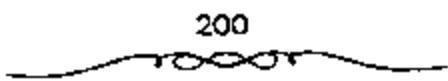

الفاطعيين وهو "عبيدالله المهدي» ــ وكنيته الأبو محمدًا ــ وإنه من سلالة الإمام \*الحسين بن على بن أبي طالب عليهم السلام؟. وقد تلقب (عبيد الله المهدى) بأمير المؤمنين، وبني مدينة «المهدية» عاصـــمة له، وانتقل إليها من «رقادة» عام 308هـ الموافق 920م، وقد نجح الفساطميــون في الاستيـــلا. على همصـــر» عام 358هـ الموافق 969م، في عهد الحليفة المفاطمي «المعز لديين الله».

# • هَيام دولة بني حمدان:

ومن الأحداث المهمة التي شهدها عهد «المقتدر» \_ أيضًا \_ قيام دولة «بني حمدان! في الملوصل»، فقله استمر "أبو الهيجاء علبدالله بن حمدان! يحكم \*الموصل» والبلاد التابعة لها من قبل الحليسفة «المكتفى» حتى وفاته عام 317هـ الموافق 29م، فورثه ابنه «حسن» الملقب «ناصر الدولة» على ولاية «الموصل»، واستطاع أن يمد سلطانه إلى هديار ربيعــة؟ وهمضرا بأرض الجزيرة، وقد اتسع نفوذ الحمدانيين وملكهم بعد وفاة الخلسيفة •المقتدر» ونجحوا في بسط سلطانهم على فحلب، وفشسمال الشسام، عام 323هـ الموافق 945م، بقسيادة زعسيمسهم المعروف "سيف الدولة الحمداني"، الذي قال فيه "المتنبي" أروع قصائد المديح. وقد أسهم أمراء (بني حمدان) وفي مقدمتهم (سيف الدولة الحمداني) في صد غارات الروم •البيـــزنطيـــن! عن مناطق الثغـــور الإسلامية، وفي رعــاية الحركة العلميــة والأدبية التي بلغت في عهــدهـم مركزاً مــوموڤاً. ساءت العـــلاقة بين «المقستدر بالله» وخسادمه فمسؤنس الحادم»؛ مما أدى إلى مسقتله على يد أنسصار «مؤنسس» في أواخر شــوال عام 320هـ الموافق 932م، بعد أن ظل في الحكم خمسًا وعشرين سنة، وهي أُطول مدة يقضــيها خليفة عياسي في الحكم حتى عصـــره. ورغم تدهور أحوال البلاد الســـياسيـــة في عهد •المقـــتدر، فإن الحـــياة العلميــة قد شهدت ازدهارًا ملحسوظًا في هذا العصر . وبمقتل االمقــتدر» دخل عصر نفوذ الأتراك مراحله الاخيرة.

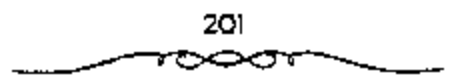

91) القاهر بالله أبو منجور محمد بن المعتمد: 322-320 الموافق 934-934

تولى الحيلانية في شيوال عيام 320هـ الموافق 932م، عيقب مسقيتل «المقستدر»، و عسمره ثلاث وثلاثون سنة. وقسد اتصف \*الفµهر» بالغلظة وقلة التثبن، ورغم أنه نجح في التخلص من امؤنس الخادم؟، صاحب النفوذ الأكبر في عهد (المقتدر؟، ومن غسيره من أعيان المدولة إلا أن سوء سياستــه كان سببًا في تدبير الانقـــلاب عليه والإطاحة به. ولقب القاهر بالله. وصـــفه المؤرخون بأنه كان مهيبًا مقدمًا على مسفك الدماء، أهوج محبًا الأموال، رديء السياسة صادر جماعسة من أمهات أولاد المقتدر، كما صادر أم المفسدر، وعلقها برجل واحدة منكسة الرأس، وعذبها بمختلف أنواع العذاب من ضرب وإهانة، حتى مانت بسعد أيام قليلة حسونًا على وللدها المقتسدر بالله وما لحسقهسا من عذاب. تأمرت جماعة فالساجيةف وجسماعة فالحجوبة، واخذتا تنمبران لإطاحة القاهر بالله يعد أن علمتـــا أنه أخذ يقيم المطامير للفتك بزعــمائهم. لكن القاهر بالله أحس بما أضمر لمسه الساجية والحجبرية، فالقي القبض على زعمــانهم وقتلهم جميعًــا. أثار هذا الأسلوب القاسي قادة الجند، فاتفقوا عــلي خلعه، وزحفوا إلى داره وهاجموها، وهو بداخلها مخمور، فلم يستطع الهرب. فقبضوا عليه وسلموه حستى سالت عيناه على خمديه، وبذلك انتهت مدة الخلافسته، وظل محبوسًا إلى أن مات عام 339هـ الموافق 950م في عهد الحمليفة الطائع لله 334 ـ 364هـ الموافق 945 ـ 974م.

وقد لعب الموزير المشتــهور ®أبو على بن مقــلة، الدور الأسـاسي في خلع فالقهر، والتنكسيل به، لحموفه منه واعتقباده أنه كان يدبو للقضاء عليبه فهاجم أعوانه الخليفة «القاهر» في دار الحلافة.

ولعل من أبرز التطورات المسياسيــة التي شهدهــا عهد «القـــهر» ــ رغم قصره ــ ظهور النفسوذ البويهي في بلاد قارس عام 321هـ الموافق 933م، وكان

ذللك مقدمة لامتداد نفسوذهم على مقاليد الأمور هناك في عام 334هـ الموافق 945م، لتبدأ مرحلة جديدة في تاريخ الخلافة العباسية في عصرها الثاني، كما سنيين بعد قليل.

20٪ الراجحي بالله أبو العباس محمد بن المقتدر 322-329 الموافق 941-944

بايع الجند «الراضي بالله» في السبادس من جميادي الأولى عام 322هـ وعمسره خمسة وعسشرون عامًا، وقلم كان من خيار المخلفاء، فاضلا سمسحًا جوادًا، شاعرًا مسحبًا للعلماء. ورغم ما كان يتسحلى به االواضيء من صفات حميدة فإن أمر الحلافة قد اختل في عهده اختلالا خطيرًا، وازداد تمزق الدولة واستفسحل نفسوذ المتطلعسين للسيسطرة علمي زمام الأصور، فسقد ازداد نفسوذ البهويهيسين في فارس وتطلعوا للاستيلاء على االعسراق) ، وتمتع ابنو حمدان؟ بنفوذ مطلق في «الموصل» واديار بكر» واربسيعة» وامضر، واستقلت «الدولة الإخشيدية، في امصر واالشام» عن الخلافة العباسية، وكذلك الدولة السامانية في «خراسان» و«ما وراء الشهر» بزعامة فمصر بن أحمد السماماني»، وأصبح للأمويين خبلافة مستقلة في الاندلس! تحت حكم اعبيد الرحيمن الثالث! الأموى الملقب بالناصر (300 ــ 350هـ الموافق 913 ـ 961م)، وسيطر القرامطة يزعامة فأبي طاهر القرمطي» على «البحرين» والليمامة».

تفشى الفسياد في الدولة العيباسية، وكثرت الرشاوي للحيصول على المناصب بعد تحكم الجند والنساء في تدبير أمور الدولة. ومع هذا كان الراضي بالله كما وصفه ابن طباطباً: ﴿شَاعَرَ فَصَــيحًا تَرَكَ مَأَثَرًا لِلْخَلَفَاءِ الْعَبَاسِينَ مَنْهَا أنه : آخر خليفة دون له شـــعرًا، وآخر خليفة انفرد بتدبيــر الملك، وأخر خليفة خطب على منبر يوم الجمعة، وأخر خليلفة جالس الندماء ووصل إليه العلماء وأخر خليفة كسانت مرتبه وجوائزه وخدمه وحجابه تجسرى علمى قواعد الخلفاء المتقدمـــين. وخير دليل على مـــا وصلت إليه المدولة العبامـــية في أيام الراضمي

بالله استوزاره ابن مقلة لقاء مبلغ خمسسمائة ألف دينار \_ للمرة الثالثة \_ ولكنه البرييق في الوزارة طويلا، إذ ثار عسليه الجند، فسانشهت فتنشهم بعسوله. ثم استسورر الراضمي بالله عبىخالرحمن بن داود بن الجراح الذي سمرعان مسا ظهر عجزه هو الآخر عن تصريف شــــؤون البلاد. واتـخذ الراضي بالله تدبيرًا حسنًا باسستدعائسه عام 314هـ الموافق 936م ابن رائق ـ الذي كان والبيًا على واسط والبصرة با وسلمه مقاليد الامور، وكلَّفه تدبير أعمال الخراج والصناع وأعمال المعادن في جميع النواحي. ثم لقبــه \*أمير الأمراء؟، وأمر بأن يخطب له على جميع المثابر في الدولة العسباسية. هذه الصلاحيات الواسسعة، حدت إلى حد بعينه من نفوذ الوزير، فلم يعند الأخير ينظر في شميء من أمر النواحي ولا الدواوين. ولم يبق له من الوزارة إلا اسمها. حتى أنه حرم من الحضور إلى دار الخلاف؟ إلا في أيام الموكب، وعندئذ يحــضر ليــفف ساكتُــا. إذن دخلت الدولة العباسيبة في عهد الراضي بالله مرحلة جديدة أطلق عليهــا فمصـر إمرة الأمراء» إذ أن صاحب هذا المنصب ــ أمير الأمراء ــ صار المتــصرف في أمور الدولة وأموالها، وهو الذي يخصص للخليفة مــا يكفيه من النفقات، فبطلت بيوت الأموال، واستقل العمال في الأطراف، وخلعوا الطاعــة للخليفة الذي لم يبق له غسير بغداد وأصــمالهـــا علمًا أن الحكم فــيهــا لأمير الأمــراء وليــن للخليفة. نتيجة لهذه السياسة ظهرت منافسة قوية لابن رائق من قبل الأمراء، فزال نفسوذه عام 326هـ الموافق 938م بعسدما حاربه أبسو عبد الله البسريدي ــ صاحب الأهواز \_ كمـــا خرج عليه أحد قواده واســـمه فبجكم». ولم يلبث أن دخل هذا الأخيــر بغداد عام 327هـ الموافق 939م. وألت إليه فأمــرة الأمراء، رَهاء عبامين: 327 ـ 329هـ الموافق 938م ـ 940م في الوقت الذي ساءت أحسوال بغداد، حستى أن العسامة عسائوا في الأرض فـــــــادًا، وانقضـــوا على الحمامات العسامة، وأخذوا ثياب من فيها ِ وكسترت المصادرات، وتفاقم خطر

اللصوص الذين تسلحوا لكبس الدور ليلا. لبلغ من سوء الأحوال أن الراضي بالله عسجز عن دفع أرراق الجنسد. واستسمرت هذه الحسالة إلى أن توفي عسام 329هـ الموافق 940م. رافق حالة الفوضي والذعـبر الذي أصـاب المناس من شو اللصوص أن اشتقدت المنازعات الدينية بسغداد عاصمية الخلافة العساسية، إذ قويت شوكة الحنابلة، وصاروا يكبسون دور القسواد والعامة. فإن وجمدوا نبيذًا أراقوه. وإن صسادفوا مغنيسة ضربوها وكسبروا ألة الغنام، وليم يكتف الحنابلة بهذا المقدار، يل استعانوا بالعميان الذين يأرون إلى المساجد. فكان إذا مر بهم شافعي أغروا به العميان فيضربونه بعصيهم حتى يكاد يموت. كذلك لم يركن القرامطة إلى الهدوء وسط الفوضى نلك، فاعترضوا سبيل الحجاج عام 332هـ الموافق 935م<sup>(1)</sup>.

## خلهور متصب أمير الأمراء،

وتدهورت الأوضاع في أوائل عهد الراضي تدهورًا كبسيرًا، بسبب عجزٍ الوزراء وازدياد نفوذ كبار القواد وتدخلهم في شئون الدولة، وكان امحمد بن رائق» والى «واسط» و «البصــرة» واحدًا من أبرز هؤلاء القواد وأكثــرهـم نفوذًا وتأثيبواً، فاختساره الحخليف ااالراضي، ليقسوم الإداري الحاد الذي تعساني منه، وأسند إليه متسصب الأمير الأمـراء في عام 324هـ الموافق 936م. وقد أصــبح \*محمـــد بن راثق» بمقتضى هذا المنصب الخطير الذي لم يظـــهر قبل ذلك على مســـرح الأحداث الســـياســـية في الدولة الإســـلاميــة القائد الأعلى للجـــيش، والمستول عن إدارة شنون الدولة والخــراج، وأصدر الخليفة «الراضي» أمرًا بأن يخطب لابن رائق على جمسيع المنابر في جميع السواحي الخاضعة للخسلافة، وبذلك تحسولت الحلافية إلى منصب شرفي، وأصبيع شاغبلاً لمنصب فمسير الأمراء» هو الحساكم الفعلي للسلاد، مما جعل كبسار رجال الدولة أمسثال «أبن

) ۔ د. [براہیم أيوب ۔ المرجع السابق ص127.

عسدانله البريدي، صاحب االاهوار». والبجكم الشركي». والماصر الدولة بن حسمدانا صداحب االموصل)، واتسوزون التركي! رئيسس الشرطة وغسبرهم بتصبارعون للوصول إليه، حستى جاء البويهـيون فسيطروا على زمسام الأمور ووضعوا حدًا لهذا الصراع. وقد توفي الخليــفة االراضـي بالله! وفاة طبيعية في منتصف ربيع الأول عام 239هـ الموافق ديسمب 940م، بعد أن كان قسد فقد السيطرة على مقاليد الأمور بصورة تكاد تكون كاملة.

(2) المتقى لله أبو إسحاق إبراهيم بن المقتصر، 329 ـ 333 الموافق 941 ـ 945.

بويع إبراهيم بن المعتنفيد ــ المتقى لله ــ بالحلافة "ويجكمه القبائد قابضًا بيديه زمام الأمسور في الدولة العباسية. فلم يكن للمستفى من النفوذ إلا اسم الخلافة، ولكسن التنافس بين الأمراء أضعف أميسر الأمراء (بجكمه بالرغم من انتصباره على البريديين عند واسط بالعبراق. ثم تتابعت عليه المصبائب حتى انتهى الأمر بقتله على أيدي بعض الأكراد. وعلى أثر موت «بجكم» دخل أبو الحسن البنزيدي بغداد في جنيش كبنير من الأتراك والمديلم، واستنبولي على دارالحلافة بعد أن هرب الحليفــة المتقى لله وابنه ومحمد بن راتق إلىي الموصل. وقتل البسريديون في بغداد من وجلدوه في دار الحلافة ثم علىمدوا إلى النهب والأذى حستى اسستاء منهسم معظم السناس الذين تنادوا إلى طردهم من بغسداد وواسط . وبعد غليبة للائة أشبهر وعشمرين يومًا عباد الخليفة إلى بغلداد عام 330هـ الموافق 941م. بدأ ظهور الأسرة الحمدانية فسي أيام خلافة المعتضد بالله المعباسي 279 ـ 289هـ الموافق 892 ـ 902م، عندما كلف الحليفــة المعتضد بالله الحسين بن حمدان محاربة الخسارجي هارون الشارى بالجزيرة وانتصر عليه ابن حمدان. وفي أيام خلافة المتقى لله لمع نجم بني حمدان في أفق الدولة العباسية عندما خطع الحخليفــة على حسن بن عبدالله بن حمدان ولقــبه فماصـر الدولة؟، كنما خلع صلى أخيه أبي الحسن الحمسداني أيضًا ولقبه «سـيف الدولة». وقد

اتخذ ناصر الدولة ابن حمدان سلسلة إجراءات لإصلاح الأحوال في بغداد. لكن هذه الإجراءات لـم تعط النتيجة المتوخاة. بل أن تيار الفساد ازداد وكثرت أعمسال الملصوص بالسطو علمي دور الأغنياء، وارتفىمت الأسعار حبتني ضاق الناس، ومات العديد منهم جسوهًا وانتشرت الأوينة بعدسا تركت الجثث عدة أيام بعد الوفاة على الطرقات. على أن نجم الحــمدانيين لم يبق على تلألئة في فضاء الدولة العباسية بفضل حسد الحاسدين من جانب بقية الأمراء. وقد تمثل هذا الحسد أو العداء على ثلاثة جبهات:

1 ـ خلاف سيف الدولة الحمداني وتوزون.

2 ــ استــــعداد الـبــــريديين لمعاودة الـهـــــجوم علمي يـــغداد مرة ثانــية، ووقع الحرب بينهم وبين أحمد بن بويه على مسافة قريبة من البصرة.

3 ـ سوء النفاهم بين الخليفة المتقى لله والحمدانيين.

وتفاقسم سوء التفساهم هلما حينسما أقدم ناصسر الدولة بن حمسدان على مضايقة الخليفة وأهله بمصادرة ضياعه وضياع والدنه. فبعد أقل من سنة اضطر الحمدانيون إلى العودة إلى الموصل بعسد دخول القائد التركي تورون بغداد عام 331هـ الموافق 942م ليتسولى إمرة الأصـراء. ثم قام توزون بطرد السـريدين من واسط بعدما استولوا عليها مجلددا لكنه اضطر إلى مصالحتهم والتفرغ لمحاربة الحسدانيسين الذين لجماوا للخليفة المتسقى لله إلى طلب مساعدتهم بعسدما ضيق عليسه الحناق توزون فمهــرب إلى تكريت. وفيــها انتصـــر توزون على الحليـــفة والحمدانيسين. وتابع فلولهم حتى الموصل. فاضطروا إلى مغــادرتها، وصولا إلى نصيبـــين ثم الرقة. والتقى الحُليفــة في الرفة محمد بن طعَج الإخـــشيد ــ صاحب الدولة الإخشيدية في مصر ـ وقد أتى ليعرض مساعدته على الخليفة . لكن الحليفــة اغتر بوعـــود تورون بحمايتـــه وفضل العودة من الرقمة إلى بغداد على الذهاب إلى مسصر . لكن وعود توزون بحسماية الحليسفة وحلف، الأيمان

الغليظة بذلك ما كانت إلا كبلامًا معسولا ووعودًا كاذبة، لأنه أراد الاستثثار بكامل السلطة وحرمــان الخليفــة من كل نفوذ. وتحــفيــڤا لمآربه هــمل على مصالحه البسريديين، ثم عقد صلحًا مع ناصر الدولة ابن حمدان ليستفرغ لأمر الحليسفة المتنــفي لله . ولما أحس الحمليفيــة بما يندبره توزون اتصل مسـرًا ببني بويه الذيين وصلوا إلىي واسط، ودعباهم للقبدوم إلى بغسداد، مما أغسفسب القسائد الشركي توزون فقـبض على الخليــفة عــام 333هـ الموافق 944م، وخلعه من الخسلافة وأقسام عبسدالله بن المكتسفى بالله (289 ـ 295هـ الموافق 902 ـ 907م) خليفة مكانه ولقبــه المستكفى بالله. أما المتقى لله فقد سمل عــيـنيه ووضعه في السجن إلى أن مات<sup>(I)</sup> .

تولَّى الْحَلافَ في ربيع الأول عام 329هـ الموافق ديسمــير 940م، يتدبير أمير الأمراء (بعجكم التركي، وكاتبه فأبي عبد الله الكوفي، وكان عمره حينتذ أربعًا وثلاثين سنة. وقبله كانت خلافة «المتفي» الفلصيرة 329 ـ 333هـ الموافق 940 ـ 944م، سلسلة من الصـــراع بين كبـــار رجـــال الدولة على منصب أميـــر الأمراء، مما أضاف مزيدًا من الإضطراب والفوضي إلى الأوضاع الداخلية .

(22) المستركفي بالله وانتهاء عصر نفوذ الأترارك. : 333 ـ 1334 لموافق 944 ـ 946

تمت بيعته بالحلاقة في صفر عام 333هـ الموافق سبتمبر 944 بحضور أمير الأمراء اقوزون الشركي، وإشرافه، وعمسره واحد وأربعون عسامًا ولم يكن له أدنى سلطة في إدارة شئون البلاد، بل استمــر زمام الامور في يد أمير الامراء قابی الوفاء توزون التسرکی»، وکاتبه \*أبی جسعفر بن شیسرزاد» وکان من أبرز الاحداث التي شهدتها خلافة «المستكفى بسالله» امتداد سلطان الحمدانيين بقيادة لاسيف الدولة الحسمداني، على احلب؛ ولاحمــص! اللتين كانتــا تحت سيطرة الإخشــيديين. وتدهورت الأحوال الداخلية فــي عهد االمستكفي، بشكل غــير

208

℺

1 - د. إبراهيم أيوب ـ نفس المرجع ص29.

مسيسوق، عما أدى إلى تطلع البويھيين ــ أصحــاب النفوذ في بلاد فارس ــ منذ عام 321هـ الموافق 933م إلى بسط سلطانهم عــلى المالعراق، وقــد نجحــوا في ذلك عام 34قهـ الموافق 945م، لتبدأ العصر الثاني للخــلافة العباسية، عرفت فيما بعد باسم اعصر نفوذ البويهيين¤<sup>(1)</sup>.

# شانيــا، عــصــر نضـوذ البــويـهـيــين اللــايـلمـيـين مـن أذريبــجــان 334 ــ 447هــ المواهق 945 ــ555ام،

عندما دخل "أحسمد بن بويه» «بغىداد» في جمسادي الأولى عام 334هــ الموافق ديسمسبر 945م، كان «المستكفى بالله) هو الخليفة العسباسي، ولم يكن أمامه إلا أن يظهر الترحيب به، بل إنه زاد على ذلك فخلع عليه الحلع ولقبه فمعز الدولة؟، كــما لقب أخاه فمعلياً» فمعمــاد الدولة»، وأخاه فالحسن! فركن الدولة»، و أمـــر بأن تضرب ألقـــابهم وكتاهـم علـــى الدنانير والدراهـم، وكـــان المُعلَّى ابن بويه؟ حاكمًا لإقليم فمارس»، وفالحسن ابن بوية؟ حاكمًا لعدة أقاليم أهمسها «الري»، واالجيسل»، والأصفهــان»، في حيــن دخل أخوهم الأصـــغر "أحمد» فبغداد». وقد تدهورت أحوال فالحلافة السعباسية، واندثرت معالمها من الناحية الواقعيــة حينما سيطر البويهيون على قبغداد؟، فسقد جردوا الخليفة من كل سلطاته، وعدره مــجرد موظف مــهمتــه إضفاء صــفة الشرعــية على سلطانهم لدى جمساهير المسلمين، فحسددوا له راتيه، وسلبوه حقه فسي تعيين الوزراء، وسمــحوا له بأن يتخــذ كاتبًا (سكــرتيرًا) فقط بشــرف على أمواله. ورغم أن البويهيين كانوا شيعة، فإنهم لم يستقطوا الخلافة العباسية السنية في فبغداد؟، ليحلوا محلهما خلاقة علوية شيعية تتبفق مع مذهبهم، وسبب ذلك علمهم أن وجسود خليفية من العلويين يهدد ملكهم وسلطانيهم، وليس الامر كذلك في الحخليفة السني الذي يستطيعون هم أن يفعلوا به ما بشاءون.

! \_ د. عبد الشافي محمد عبد اللطيف \_ نفس المرجع ص17.

يرجع نسب البسويهيسين إلى رعيم آزاري اسسمه بويه. عساش في إقليم الشيلم إلى الجنوب الغسربي من بحر قزوين. وقلت بدأ ظهورهم على مسسرح الأحداث، عندما دخل على بن بويه وأخواه الحسن وأحسد في خدمة الأمير مرداويج بن زيار صاحب بلاد جرجان وطبــرستان وقزوين أذربيجان والكرج. ولي مسرداوج علي بن بسويه بلاد الكرج، ثم مسا لبث ابسن بويه أن ضم إليب الهمذان! والصفاحيان؟ وغيرهما من الاقاليم في بلاد فسارس الأمر الذي جمعل الامير مرداويج يخلفه. فقرر طرده من بلاد الكرج، وأرسل جيشًا كبيرًا لطرده منهــا . فتنقل عــلي بن يويه حوالي عــام 322هـ الموافق 934م بين أصـــبهــان واصطخر وشيراز . وأخـيرًا رأى ابن بويه أن من مصلحته أن يــــــترضي الأمير مرداويج بإقسامة الخطبة لمه، وتقسديم الهدايا الشمسينة، كما أرسل أخساه الحسن ليكون رهينة عند مـــرداويج. قـــلاقي هذا الأسلوب استـــحســـانًا لدى الأخيـــر فأضداف إليه أرجبان بعد أن ثبتــه على بلاد الكرج. وسارت السرياح وفق ما يشتسهي على بن بويه، فكانت أن قتل مــرداويج عام 323هـ الموافق 935م بيد جنوده الاتراك الذين تمردوا علىيه بزعــامـــة «بجكـم» و«توزون». وبعـــد مقــتل مرداويج فر الحسسن بن بويه الذي كان رهينة عنده، وسار إلى أخميه على بن بويه بفسارس، عندئذ استسقوي على بن بويه بأخسويه، فأرسل أخساه الحسن ــ الأوسط ـ إلى بلاد الجبل، فاسٹولمي عليها . كــما بعث أخاه أحمد ـ الأصغر ـ إلى أهواز والعراق للاستيلاء علىيهما. مستغلا ضعف الخليلفة العباسي، وقد اضطربت أمور خلافسته بسبب اشتداد التنافس بين الأسراء حول منصب الأمرة الامراء؟ فسما كان من قواد بخلداد إلا أن بعثوا إلى أحسمد بن بويه ــ وهو عند واسط بالعسراق ــ يطلبون إليـــه المجيء إليهم . فـــجاء بغداد تلـــبية لطلبــهـم في جعادي الأولى عام 334هـ الموافق 943م. فاستفيله الحليفة العباسي ــ المستكفى بالله ــ واحــتفي به، وأعطاه اإســارة الأمراء»، وعـــقــد له لواء، ولقبــه العمــز

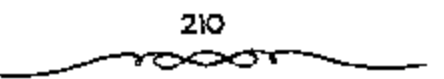

الدرلة. ، ولقب أخساء الأوسط (ركن الدولة، واخساه الأكبــر (عمسـاد الدولة. ) وأمر أن تضرب ألقابهم على الدينار والسدرهم. يعد هذا التاريخ بداءة مرحلة جديدة في تاريخ الدولة العباسية، أصبح فيها الخليفة مجرد زعيم ديني لا أمر له ولا نهى ولا وزير، إنما له كاتب يدير إقطاعاته لا أكثر. في حين غدا ابن بويه سلطة مطلقة التسصرف في العراق، والخلفاء تحت سيطـرتهم ورصابتهم. ولم يفق بنو بويه عند هذا الححد من المنفوذ والتـــــلط، بل ثعدوا على أشـخاص الحلفاء انتظــصـوا من \_حقوقهم. كل ذلك لأن بني بويه كانوا شـــيعة زيدية من بلاد الديلم وأذريبجان، وأن باعتقادهم لاحق لبني العباس في الخلافة، وأنهم اغتصب وها من أصحابها الحسقيقيين من أبناء البسيت العلوى. قمن هنا راجت الفكرة التي تقول: بأن معز الدولة ــ أحمد ــ فكر في أن يزيل الحلافة من بني العياس ويوليها علويًا لو لم ينهه أحد أصحابه عن ذلك بقوله: ﴿إِنَّكَ الْيَوْمَ مَعَ خليفة تعثقد أنت وأصحابك أنه ليس من أهل الخلافة، ولو أمرتم بقتله لقتلوه مستحلين دمه. ومتى أجلست بعض المعلويين خليفة كان معك من تعتقد أنت وأصحمابك صحة خلافسته فلو أمرهم بقيتلك لفعلوا». وعندتذ أعرض مسعز الدولة ـ أحمد ــ عن عزل المستكفى، وأبقى اسم الحلافة لبنى العباس، وانفرد هو بالسلطان الفعلى في الدولة<sup>(1)</sup>.

برهن سلوك البويهيسين مع الخليفة فالمستكفي. على صيدق ذلك، فقبل مرور شبهر على دخبولهم فبغدادة دخل فميعز الدولة أحميد بن بويهة على الحخليفة "المستكفى"، فوقف الناس حسب مراتبهم، فـنقدم اثنان من الديلم ــ وهمم قوم امعز الدولة! \_ فمد الخليفة يده إليهما ظنا منه أنهما يريدان تقبيلها، فجذباه وطرحله أرضاً، وجراه بعمامتــه، ثم هجم فالديلم، على دار الخلافة ونهبوها، وسبار فمعز الدولة، إلى منزله، وساقبوا الخليفة فالمستكفي، مباشيًا

ذ - د - إمراهيم أيوب ـ المرحع السابق ص133.

إليه. ثم انشهت هذه المأساة بخلع االمستكفى! وسمل عينيته. وإذا استبتعدنا خلافة ﴿المُسْسَكَفِيٌّ، فإننا نجد أن الحُلفاء الذِّين شَسْهَدُوا عَصْرَ نَفُوذُ الْبَسُويَةِيِّينَ كانوا أربعة همن

1 ـ المطيع لله «أبو القاسم الفضل بن المقتبدر بن المعتضد، 334 ـ 363هـ الموافق 945 ــ 974م.

2 ـ الطائع لله «أبو بكر عبدالكريم بن المطيع» 363 ـ 381هـ الموافق 974  $.4991 -$ 

3 ـ المقادر بالله اأبو العباس أحمـــد بن إسحاق بن المقتدرا 381 ـ 422هــ الموافق 991 ــ 1031م.

4 ـ القائم بأمر الله •أبو جعــفر عبدالله بن الفادر» 422 ـ 467هـ. الموافق  $. -1075 - 1031$ 

## (23) خَلَافَةَ الْمُطِيعِ لَلهِ: 334 ـ 363 الْمُوَافَقَ 945 ـ 973.

بعد أن أمر فمسعز الدولة أحمد بن بويه» بخلع "المستكفي" في جمادي الآخرة عام 334هـ الموافق 945م، أحضو «أبا الفاسم الفضل بن المقتدر» وبايعه بالحلافة، ولقب بالمطيع لله، وعمره ـ حيشلة ـ أربع وثلاثون سنة، وحدد له «معز السدولة» راتبًا مانة دينار في اليوم. وقسد شـهدت خلافــة «المطيع» أحداثًا كثيرة، أولها: نشوب الصراع بين البويسهيين في ابغداد؟ بزعامة امعز المدولة؟ (أحسمد بن بويه)، وبسين الحمسدانيسين في «الموصل» بزعبامة «ناصب الدولة» (الحسين بن عبــد الله)، وقد استمر هذا الصراع طويلا في سـحاولة كل منهما الإطاحة بالآخس، وفي المحرم عام 335هـ الموافق أغسطس 946م، تم الصلح بين فمعز الدولة البويهي، وبين «ناصـــو الدولة الحمداني» على أن يدفع «ناصو الدولة؟ الخراج للبويهيين في لابغداد؟ كل عام.

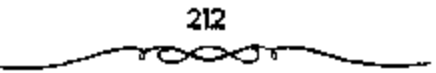
وبويع المطيع لله أبوالقساسم الفسفسل بن المقتبدر بن المعستضب له ابن عم المستكفى ـ بالحلافة ، وطالت خلافته حتى بلغت أكثر من ٢٩سنة وبالرغم من طول مدة خلافته. لم يكن له نفوذ فيسها. وإنما كانت الكلمة الأولى والاخيرة في المدولة العباسية للسلاطين من آل بويه وهم:

\_ معز الدولة: 334 ـ 356هـ الموافق 946 ـ 967م. عز الدولة بختيار: 356 ـ 367هـ الموافق 967 ـ 977م منها 7 سنوات في خلافة المطيع والباقي في خلافة الطائع لله 363 ـ 381هـ الموافق 974 ـ 991م . ومن أهم الأحداث التي واجهت المطيع لله :

الحرب بين الحمدانيين والبويهيين: تنازع كل من ناصر الدولة بن حمدان ومعز الدولـــة بـن بويه السلطان في خلافة المطيع لله، إذ كان كل طرف مــنهما يريد الإغارة على ما بيد الآخر . فبفي السنة الأولى من استلام معز الدولة بن بويه ـ أحمد ـ السلطة في بغداد هاجمها ناصر الدولة الحمداني واستولى على الجانب الشرقي منهاء لكن معز الدولة تمكن من إنزال الهزيمة بخصمه والحاق الأذى بالناس من جراء النهب والقبتل الذى مارسه جيش الديلم. وسبار معز الدولة عام 337هـ الموافق 49م إلى الموصل للاستيلاء عليها ردًا على مهاجمة ناصر الدولة لبغـــداد، فتركها ابن حمدان إلى نصــــــِيين ــ عندئذ دخل ابن بويه الموصل، وأسرف في ظلم أهلها. لكنه صالح ناصر الدولة بن حمدان مضطرًا بعدما أعلمه أخوه ركن الدولة ــ حسن بن بويه ــ أن الجيوش السامانية هاجمت الجرجانة٬ واالري٬ بقصد الاســتيلاء عليهما حتى يتفــرغ لمساعدة أخيه في رد هجمات السامانيين عن مملكته. إلا أن ناصــر الدولة بن حمدان استغل فرصة الشغال مسعز الدولة في مساعسدة أخيه، وسير أحسد أولاده على رأس قوة من مقاتليه للاستتبلاء على بغداد لكنه منى بالفشل. فصلحم معز الدرلة على رد غدر ناصب الدولة والانتقبام بالهجوم عبلمي الموصل عام 347هـ الموافق 958م

والاستسبلاء عليها ولولا مسماعدة أخسيه سيف الدولة بن حمسدان ــ صاحب حلب ــ سـقابل ألفي ألف درهم (مليـــوني درهم) لم يتمكن ناصـــر الدولة من استعادة الموصل من ال<u>بويهسن</u>.

#### محاولة العمال والقرامطة الاستقلال بمقاطعاتهم

كان فسعف الخلفIء العباسيسين عاملا مشجعًا للعمال على الاستقلال بمقاطعاتهم في العصر العباسـي الثالث، إذ أراد أبو القاسم البريدي الاستقلال بالبصرة وقطع خراجسها عن العاصمة بغداد. فمسا كان من معز الدولة إلا أن سار إليه عام 336هـ/ 948م واستولى على البصرة. فهرب البريدى إلى هجر ــ البحرين ــ مركز تجمع القرامطة، وبدأ يحرض القرامطة لاسترداد البصرة الذين وافقوا على طلب أخيرًا وأتوا عام 341هـ الموافق 953م ومعهم أميــر عمان من البحر . لكن مقاومة أهل البصــرة أفشلت خطة البريدي ومن معه من القرامطة وأبعدتهم عنها.

## عمران بن شاهين يؤسس له دولة مستقلة فوق أرض ءالبطيحة،،

قام أحد الجباة، وهو عمران بن شــاهين بجباية الأموال والهرب بها إلى <sup>[</sup>البطيحـة)، فرارًا من معـــز الدولة اليويهي، وتحــصن عمران هناك. فـــقويــت سلطته بعد أن التف حوله جماعة من الصيادين واللصوص، وأقام فوق أرض البطيسجة دولة داخل الدولة العسباسسية استسمرت أربعسين سنة: 329 ــ 369هـ. الموافق 940 ــ 979م، لم يستطع البويهيون إخضـــاعها إذ أن الهزيمة كانت تحل بجنودهم في كل مرة يهاجمون بها البطائح.

### أزمة الغلاء وتفشى الوياء،

في غمرة الحروب المتواصلة التي اضطر معز الدولة بن بويه أن يخوضها للحفساظ على سلطانه في الدولة العباســـة، لجأ إلى زيادة جبَّاية الأموال من

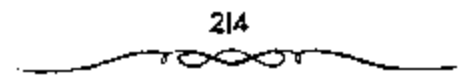

الناس للوفاء بأرزاق جنوده. كــما أغرى كــبار قواده وأصحـابه بمنحهم إقطاع المقرى ليـــحصلوا على دخلها. كـــما أن محاباة مـــعز الدولة لجنوده من الأتراك والتوسع في منحهم الإقسطاعات أثارت حقد الديلم والأذريبجسانيين وحسدهم مما أدى إلى منافرة بين الطرفين. كل هذه الأعمال، وتلك الفتن كانت السبب الرئيسي في اشتداد أزمة الغلاء وتفشسي الوباء وكثرة الوفيات في بغداد، حتى هجرها كثير من أهلها ويبعت الدور والعمقارات بالحجز كما أن الصراعات بين الاتراك والديلم والاذريبجانبين أخافت التجلار على أموالهم وأنفسهم، فانعدم النشاط التجاري، واضطربت الحياة الاقــتصادية في بغداد في خلافة المطيع لله وقت اشتداد الحلاف المذهبي بين الشيعة والسنة. وإزاء تلك الحالة نصح مقدم الأتراك حاجب معز الدولة ــ سبكتكين ــ الخليفة العباسي المطيع لله أن يعتزل، ويبايع ولده الطائع. فعمل بالنصيحـة،و خلع نفسه من الخلافة في ذي القعدة عام 363هـ الموافق 974م<sup>(1)</sup>.

وجدير بالذكــر أن «معز الدولة» كان نائبـــا في «بغداد» عن أخيه الأكـــبر اعسمـــاد اللــولة، (علي بن يويه) في افـــارس»، ثم عن أخـــيـــه الأوسط اركن الدولة» (الحسين بن بويه)، عيقب وفاة فمحملا البدولة،. ورغم أن الخليف: العبساسي كان تحت سيطرة البسويهيين فسإنهم كانوا يخسفىعون له من الناحسية الشكلية فقط وقد حاول البويهيمون صبغ فالعراق، بمذهبهم الشيعي، واتخذ فمعز المدولة؛ في سبيل ذلك خطوات بالغة الخطورة أسهمت في إثارة عوامل الفستنة والاضطراب داخل مجستسمع فالعراق؟؛ فسفى رييع الآخر عسام 351هـ الموافق 962م أصدر «معز الدولة» أمرًا بأن يكتب على المساجد لعن امعاوية بن أبيي سفيـــانا وغيره من الصحــابة كأبي بكر واعـمرَّاء حــيث يتهمهم الشـــيعة يإساءة معاملتسهم وغصبهم حقوقهم، ولم يستطع الخليلفة العباسي منه ذلك،

1 ــ د. إبراهيم آيوب ــ نفس المرجع ص136.

وفي العاشر من المحرم عام 352هـ الموافق يناير 963م أصدر أمعز للدولة؛ أمرًا يتوقف الناس عن البيع والشراء في ذلك البوم، وإظهار البكاء والعويل ، وأمر النساء أن يخــرجن حاسرات الرؤوس قــد شققن ثيابـــهن وهن بلطمن الوجوء على «الإمسام الحسمين بسن على بن أبي طالب عليــهــما الســـلام، في ذكــرى استشسهاده بكربلام، وكان هذا أول يوم حسدت فيه ذلك ببغسداد. ولم يستطع الخليسفة وأهمل السنة أن يعنعسوا ذلك لكثرة الشسيعة ومسناصرة المسلطان فمسمز الدولة» لهم. ومن أهم مـــا ســـجله "معـــز المدولة! من انتـــصارات: تلـخــيص اعمان» في ذي الحجة عام 335هـ الموافق نوفمبر 966م، من يد القرامطة الذين كانوا قسد استسولوا عليهما وعائوا بها فسمادًا، فسأصبحت بذلك ضممن مملكة البويهسيين. ظل قمعز الدولة! اثنين وعسشرين عامًا يديو الأســور في فيغداد.. حتى توفَّى في الثالث عــشر من ربيع الآخر عام 356هـ الموافق مارس 67م، فتولى ابنه فبخشيار؟ إمارة ةالعراق؟ بعهد منه، ولمقسب هفز الدولة!. وقد قدم فمتز الدولة، صلورة صارخية لانصراف عن المهام الكبيري واهتماسه بملذاته الشخصمية، فقد أنفق وقته في اللهمو والتسلية وعشرة النساء والاستماع إلى الغناء، واستولى على أموال كبار رجال الدولة وعلى رأسهم الخليفة في سبيل ذلك. ولعل من أخطر الأحــداث التي شـــهدتهـــا خـــلافة فالمطيع لله، ســـبطرة الفاطميين على «مصر، عام 358هـ الموافق 969م، وكانت «مصر» حيتنذ تحت حكم الإخشيدين الذين كانوا يخضعون للخليفة العباسي من الناحية الشكلية، فلما دخلهـــا القائد الفاطمي اجـــوهر الصقلي، في شعبـــان عام 358هـ الموافق يونيو 696م، شرع في بناء مدينة «القاهرة»؛ لتصبح عاصـــمة للفاطميين، كما يسَ الجَامَعَ الأَرْهَرِ عَامَ 361هـ المُوافق 972م، وظل حاكمًا لمصر نيابة عن مولًا. «المعز لدين الله» حتى عام 362هـ الموافق 973م، حين قدم «المعز» إلى «مصر» في رمضيان في هذه السنة، فقام بالأمير وأصبحت العسصر» منذ ذلك الوقت

مفرًا للخلاف الفاطمية الشيعــية حتى عام 567هـ الموافق 1172م. ظل فالمطيع لله» فمي الحسلافة مسا يقوب من اثلاثين عسامًا، ، حسني أصيب بالفسالج ـ وهو الشلل النصدفيي ــ في أواخر حسيانه فستعسذرت حركتبه وثقل لسانسه، مما دعا «سبكتكين»، حاجب «عز الدولة بختيار» إلى أن يطلب منه خلع نفسه وتسليم الخلافسة إلى ابنه «عبدالكـريم»، فتم ذلك في 13 من ذي الفعــدة عام 363هـ. الموافق يوليو 974م، ولقب \*عبدالكريم» بالطائع لله<sup>(1)</sup>.

24] الطائح لله عبد الكريم بن المطيح بن المقتوى 363 -381هـ الموافق 973 -991م.

بويع الطائع لله عبدالكريم أبو بكر بالخلافة بعد اعتزال والده المطيع لله. فاستمرت خلافته مدة 17 سنة وثمانية أشهر، تعاقب فسيها على النفوذ خمسة من سلاطين بني بويه وهم: عز الدولة بختيار بن معز الدولة الذي امتد عهده حتى عام 367هـ الموافق 978م. عضد الدولة فناخـــــرو بن ركن الدولة حسن بن بويه 367 ــ 372هـ الموافق 978 ــ 982م. صـــمصـــمام الدولة أبو كــاليجــار المرزبان بن عضد الدولة 372 ـ 376هـ الموافق 982 ـ 986م. شرف الدولة أبو الفوارس شـــيرزيل بن عــضد الدولة 376 ــ 379هــ الموافق 986 ــ 989م. بهاء الدولة أبو نصر فسيروزين بن عضل الدولة الذي امتد سلسطانه إلى أيام القادر بالله من: 379 ـ 403هـ الموافق 989 ـ 1012م منها في عهد الطائع لله: 379 ـ 381هـ الموافق 989 \_ 991م ازدادت حــالة البلاد ســـوءا في أيام خلافــة الطائع للهء واشتسد تيار الفتنة ببن السنة والشسيعة، فسمفكت دماء كثيبرة، وأحرقت فالكرخ! ، وتعطَّلت أحوال الشاس، وفي الوقت نفسه أيدت السنة من العبامة سبكتكين لكراهيتهم لبني بويه، ومــا كانوا عليه من نشيع متطرف. في وسط هذه الأزمة كتب بختيار إلى عمه ركن السدولة بأصبهان، وإلى ابن عمه عضد الدولة طالبًا مساعدتهما ضد الاتراك. فجهز إليه ركن الدولة جيشًا، في حين

<sup>1</sup> \_ د. عبد الشافي محمد عبد اللطيف \_ المرجع السابق ص64.

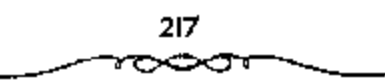

طمع عضد المدولة في حكم العراق، فخرج لذلك بنفسه قاصدًا بغداد، وتمكن من التغلب على الأتراك عام 364هـ الموافق 974م. ثم أخذ يعد السعدة ليحل مبحل بختيار.. وأخسيرًا كان له ما أراد عندما ظهر عجز بسختيار عن دفع أموال الجند الثائرين عليبه والمطالبين بالأموال فأسرع عبضد الدولة إلى عزله وحل محله ابن عمسه في بغداد عام 367هـ الموافق 977م. لكن العلاقة بسين الخليفة الطائع لله وعضد الدولة، لم تلبث أن ساءت، لأن الأخير حذف اسم الحخليفة من الخطبة، وأمر بأن يخطب له على منابر بغــداد. إضافة إلى ضرب الطبول على باب ثلاث نوبات (نوب مفردها نوبة). حاول بهاء الدولة أن تستميل إليه قلوب الجند عن طريق منحسهم الأمسوال، فلما قلت عنده الأسوال، أطمعته البعض في أمسوال الحخليفة الطائع لله، وحسسن له القبض عليه. فسقبض علمي الخليفسة وهو بصبيح ويستسغيث فلا يلتسفت إليه أحد، وكبان ذلك عام 381هــ الموافق 991م<sup>(1)</sup>.

تُولِّي \$الطَّائِع لله؟ الحَلافة في ذي القعدة عام 363هـ الموافق يوليو 974م وصمره ثلاث وأريعسون سنة، وقلما توفي والله فالمطيع لله؟ بعسد ذلك بفتمرة قصيرة، في المحرم عام 364هـ الموافق سبتمبر 974م. في بداية خلافة «الطائع لَّهَا حَدَّثَتِ الْفَتَنَةِ بِينَ اعْضِدَ الْدُولَةِ بِنِ رَكَنِ الدُّولَةِ)، وَابْسَ عَمَّهُ الْهَختيار بن معبز الدولة،، فقبله شجع اعتَّضد الدولة! جند "بسختيبار" على الثورة عبليه ووعدهم بالإحسان إليهم والنظر في أمسورهم فثار عليه الجند وتم القبض على فبخــتيـــار، وحبــــــــــــه في جمعـــادي الأخرة عـــام 364هــ الموافق فـــبراير 975م، وأصبهحت فميغداد؟ وفالعــراق» تحت سلطان فعــضد الدولة؟. وقد عــز على الركن الدولة» أمير أسـراء البيت البويهي والد اعضــد الدولة» أن يتصرف ابنه ممتسفيد الدولة، مع ابن أخسيه فبخستيمار» بهمله الصورة، فكتب إلى أنصبار

ا داد. إبراهيم أبوب ـ المرجع السابق ص137.

فبختيارة يساندهم ويأمرهم بالثبات والسصبر ويعرفهم أنه عازم على المسير إلى فالعراقيه لإخراج اعسضد الدولة، وإعادة فبختسيار». فانصرف أنصبار فاعضد الدولة» عنه واضطر إلى الإذعان لإرادة أبيه، فأخــرج «بختيار» من سجنه ورد إليسه ما صلبته من سلطانه، وعاد إلى افتارس! في شوال عبام 364هـ الموافق يونيو 975م، وكان المخليفة (الطائع لله» مــــلوب الإرادة خلال هذه الفتنة، لا حول له ولا قوة. وقد قسم «ركن الدولة» ملكه بين أولاده في جمادي الاولي عام 365هــ الموافق يناير 976م. فجــعل لابنه \*عضد الدولسة! ملك البلاد من بعده، ولولده افسخر المدولة! (أبي الحسسن على؟ فمعمدان! وأعمــال االجيل»، ولولده همؤيد الدولة (أبي منصور بويه؟ •أصبهــان، وأعمالها، وجــعلها تحت رثاسة أخسيهسما فمضل الدولة، وأوصاهم بالانفياق وترك التنازع. وخلف «شوف الدولة» أخوه «أبو نصر فيروز»، الذي لقبه الخليفة (بهاء الدولة وضياء الملة»، ولكن العلاقة بين البهاء الدولة أبي نصب فيروزا وبين الحليفة اللطائع، وصلت بعد قليل إلى الحد الذي جعل ابهاء الدولة! يقــوم بعزل الحليفة؛ فقد قلت الأموال عند #بهاء الدولة›. وثار جنده عليه، فاقسترح عليه أحد خواصه وهو \*أبو الحسن بن المعلم»، أن يقــبض على الحخليفة «الطائع» ويــــتولى على أموالهء فدخل فبهاء الدولة، على الخليفة ومعه جمع كثير، وتقدم أحد رجاله كأنه يريد أن يقبل يد الحُليفة، فجذبه فأنزله عن سريره والحُليفة يقول: «إنا لله وإنا إليه راجعون؟، ويستغيث دون أن يلتفت إليه أحسد، وتم الاستيلاء على أمواله، وحمل الخليفة إلى دار ابهاء الدولة! ﴿ حَيْثُ أَرْغَمَ عَلَى خَلَعَ نَفْسَهُ فِي التاسع عشر من شـــعبان عام 381هـ الموافق أكتوبر 991م، بعد أن استمر في الحلافة ما يقرب من ثمانية عشر عامًا، كان خلالها مسلوب الإرادة<sup>(1)</sup>.

ا = د. عبد الشافي محمد عبد اللطيف = نفس المرجع ص65.

(25) خَلَامَة القاسر بالله 381 ـ 422هـ الموافق 991 ـ 1030م.

هو "أبو العباس أحمد بن إسحاق بن المقتدر"، اختاره «بهاء الدولة» بعد خلع «الطائع لله» لتولى الحلافية، وكان غائبًا عن «بغداد»، فلمسا وصله الخبر حضر إليها وبايعه قبهاء الدولة؟ والناس في رمضان عام 381هـ الموافق نوفمبر 991م، وعمره خمسة واربعون عامًا.

وقد دامت خلافة فالقادر باللهء إحدى وأربعين سنة وحفلت بالكثير من الأحداث والتطورات.

بويع القادر بالله أبو العباس أحمد بن إسحق بن المقتدر بن المعتضد بالله بالخلافة ومكث فيسها مدة طويلة ــ 41 سنة ــ إلى أن توفي عام 422هـ الموافق 1031م. وفي عهده ولي السلطنة بالعراق أربعة سلاطين من آل بويه هم: يهاء الدولة أبو نصو بن عضد الدولة: 379 ـ 403هـ الموافق 989 ـ 2012م. سلطان الدولة أبو شـــجــاع بــــن بـهـــاء الذولة: 403 ــ 411 هــ الموافق 1012 ــ 1020م. شرف الدولة أبو علــي بن بهاء الدولة : 411 ــ 416هـ الموافق 1020 ــ 1025م. جلال الدولة أبو طاهر بن بهاء الدولة: 416 ـ 435هـ الموافق 1025 ـ 1043م. وقد كانت العلاقة طيبة بين بهــاء الدولة والخليفة العباسي القادر بالله إذ تزوج الحَقْلِيفَـة من سكينة ابنة بهاء الدُّولة بن عضـــد الدولة عام 383هـ الموافق 993م على صداق بلغ مائة ديثار ً وشمعرت الحلافة العباسيــة بالخطر في عهد القادر بالله، عندمــا أقام قرواش بــن المقلد ــ أميــر بني عقيــل وصاحب الســيادة في الموصل والانبار والمدائن والكوفة ـ الخسطبة للخليفة الفاطمي فمي مسصر الحاكم بـأمر الله 386 \_ 411هـ الموافق 996 \_ 1020م، فشكا أبو جعفر عبدالله \_ القائم بأمر الله فيما بعد \_ ابنَ الحنليفة القادر بالله لبهاء الدولة الأمر، طالبًا إليه اعادة الاوضاع إلى ما كانت عـــليه. فأرسل الاخير جيشًــا اضطر قرواش إلى إعادة

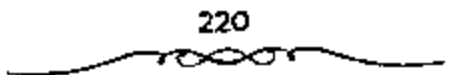

الخطبة للخليسفة العبساسي بالرغم من أن البويهيسين كانوا متسمسكين بالمذهب الشيعي، ويتطلعون من وقت إلى آخر إلى الخليفة الفاطمي<sup>(1)</sup>.

توفي \*القادر بالله\* في شهر ذي الحجة عام 22لحـ الموافق نوفسبر 1031م وعمره سبع وثمانون سنة، ودامت خلافته واحدًا وأربعين عامًا، فكانت أطول ملة يقضيها خليفة عبــاسي في هذا المنصب حتى عصره. كان الخليفة االقادر بالله» يتحلى بصلفات جعلته إحلدي الشخصيلات المتميزة في تاريـــخ الحلافة العبساسية، فسقد كان راجح المعقسل واقر الحلم. مؤثرًا للخسير، ظاهر الكرم، جمسيل الأخلاق، أمرًا بالمعسروف وناهيًا عن المنكر، كعسا كان شغسوقًا بالعلم محبًا لاهله، مستقيم الطريقة في الدين بعيدًا عن البدعة، متــواضعًا، عزوفًا عن مظاهر الابهــة والتكليف، فكــان يخرج من داره في زي الــعامــة، ويزور قبسور الصالحين، وكسان عادلًا وصبولًا ظاهر البر باليشامي والمساكبين، قوى الشخصــية، يحظى بالاحترام والتــبجل؛ فلم يتعرض لما تعــرض له غيره من السابقين له من مسهانة خلال فتسرة اضمحلال الحلافI، ورغم ما تعرضت له الحخلافسة من ظروف وأحداث وتغلسخل نفوذ الشوك والديلم والأذريبجيان فإن «القادر بالله» استغل كل ما أتبح له من إمكانات، وقدم أفضل نموذج يمكن أن نتوقعه لحخليفة عبساسي في ضموء تلك الظروف. شهد القرنان الرابع، والحنامس الهجريان قسمة التشاط والازدهار الحضارى بمظاهره المختلفة في أرجاء العالم الإسلامي بصفة عامة وفي فادرلة الحلافة العبىاسية بصفة خاصة؛ ويمثل عصر \*القــادر بالله» زبدة الحضــارة الإســلاميــة في هذين القــرنين. وهكذا كــانت الاوضاع الحضارية أحسن حالا من الأوضاع السياسية خلال تلك الفترة<sup>(2)</sup>.

> ا = د. ايراهيم أيوب \_ الموجع السابق ص138. 2 ـ د. عبد الشافي محمد عبد اللطيف ـ نفس المرجع من66 ـ 67.

ا26) خلافة القائم بالمر الله ونهاية عصر النفوذ البويهي المعيلمي الأمنريبجاني 422) - 447هـ الموافق 1031 ـ 055ام):

تولى "القانم بأسر الله» أبو جعسفر عبسدالله بن القادر الخلافسة في اليوم الذي توفي فسيه أبيه القسادر بالله» في ذي الحجــة عام 422هـ الموافق 1031م، وعمره ثلاثون عامًا، ولقد لقبه أبوه \_ قبل وفاته \_ بالقائم بأمر الله .

فبوصلت الدولة العبياسيية في عهيده إلى أقبضي درجات الانحيلال والتمدهور فغضدت بغداد العناصمية مستوحيا للشغب والمنازعيات المذهبيبية والعنصرية بين مختلف عناصر الجند من عرب وديلم وأذريبجان وترك. إضافة إلى المنارعات والحروب بين البويهيين أنفسسهم . وتعاقب على السلطة البويهية في بغداد ثلاثة سلاطين هـم: جلال الدولة أبو طاهر بن بهاء الدولة الذي امتد سلطانه من خلافة السقادر إلى خلافة الفائم: في عسهد القادر: 416 ـ 422هـ الموافق 1025 ـ 1031م. وفي عســـهــــد القــــــاثـم: 422 ــ 435هــ الموافق 1031 ــ 1043م. ومحسبي الدين أبو بكر كساليجبار المرزيان بن سلطان الدولة: 435 \_ 40هـ 1043 \_ 1048م. والملك الرحيم أبو نصر خسرو فيروز بن محيى الدين المرزبان : 440 ـ 477هـ الموافق 1043 ــ 1048م. في عهد القائم بأمر الله، أخذ البويهيسون يتقربون من المفاطمسيين السيعسة للضغط على العباسسيين، حتى لا يرتمي الحلفاء العبساسيون في أحضان السلاجسة الأتراك السنيين. ومما لا شك فيه أن الحروب الكشيرة التي قامت بين البويهيين أدت إلى ضسعفهم، وبالنالي مهلمدت الطريق امام سيطرة السسلاجقة على بغسداد. وفي هذا الوقت قام أبو الحارث المعسروف بالبساسيسوى \_ غلام تركي \_ بثورة ضد الخسلافة العباسسية . وكانب الخسليفة الفساطمي المستنسصر بالله 427 ــ 487هـ. الموافق 1035 ــ 1094م بمصر ليسدخل في طاعتــه ويخطب باسـمــه على منابر بغــداد. تجاه ذلك رأى الحليفة العباسي القائم بأمر الله أن عليه الالتحام إلى السلاجقة السنيين للقضاء

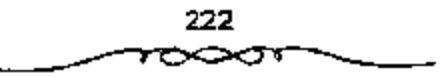

على البساسيري والبويهيين. فكتب إلى السلطان طغرلبك طالبًا نجدته، فكانت هذه هي المفرصــة الشي انتظرها طغرلبك بفارغ الــصبر، وأسرع في الســـير إلى بغداد متظاهرًا أنه يريسد الحج ومن ثم النوجه إلى الشام ومصـــر لإزالة الحليفة المستنصر بسالله. ومن جهته الخليفــة القائم بأمر الله أمر بالححطبــة لطغرنبك في جوامع بغداد مفصحًــا عن نواياه. وهكذا تمت الحطبة للسلجوقي طغرلبك في يوم الجمعة 22 من محرم عام 447هـ الموافق 1055م، ثم دخلها بعد ثلاثة أيام ليقبسض على الملك الرحيم أخر سلاطين بنى بويسه، ويضع الحلافة العبــاسية تحت سيطرة جديدة، هي سيطرة السلاجقة السنييين<sup>(I)</sup>.

زادت الأوضاع الداخلية في أدولة السويهيين، في عنهمده تدهوراً وانحطاطا، وأصبحت الدولة جسمًا بلا روح، فقد استممرت أمور (العراق) في قوضي واضطراب؛ بســبب الصراع بين «جلال الدولة» و ا{بي كالــيجار» على السبطرة عليه، وضــعفت مكانة اجلال الدولة،، ورغم الصلح الذي تم بين فاجتلال الدولةا وفأبيى كاليتجارة عتام 428هـ الموافق 1037م، وتأكسيد بزواج «أبي منصور بن أبي كالبجار" من ابنه «جلال الدولة» فإن «أبا كالبجار» انتهــز فرصة وفاة 9جــلال الدولة؟ عام 435هـ الموافق 1044م، واستولى على زمام السلطة في االعراق! في صفر عام 436هـ الموافق أغسطس 1044م، بعد إحباطه محاولة الابن الأكبـر لجلال المدولة للاستيلاء على الحكم في «بغداد». وأثناء إمارة •أبي كالبجار» في فبغداد» استطاع الأتراك السلاجقة أن يسيطروا على أجزاء كبسيرة من المبلاد المخاضعــة للبويهيين، واضطر فمابو كــاليجارا إلى طلب الصلح مع السلطان السلجــوقي فمطغرل بك، وزوجه ابتته، كــما تزوج <sup>«أ</sup>بو منصـــور بن أبي كـــاليـــجـــار؟ من ابنـــة الملك «داود» أخي «طغـــرل بك؟، وأصبحت «الدولة البويهية، معرضة للسقوط في أية لحظة.

نا = د. ايراهيم أيوب = المرجع السابق ص140.

وعقب وفاة °أبي كالبجار» في جمادي الأولى عام 40مهـ الموافق أكتوبر 1048م خلفه على إسارة فالعراق! ابنه «أبو نصر خسرو فسيروز؟ الملقب بالملك الرحيم، وكانت فترة إمارته تمثل قمــة التردي في أوضاع «المدولة البــويهية»؛ حيث دخل في صــــراع مـع إخـوته حل السلطة، واستعـــان بعضهم بالســــلاجقة ضد أخيهم فالملك الرحيم»، وأصبح البويهيون تحت سيطرة السلاجقة، وتحدد مصير دولتهم على أيدي هذه القوة الناشئة .

. دخول طغرل بك بفداد عام 447هـ الوافق 1055م، وسقوط دولة البويهيين،

كبان القائد الشوكي المشهبور فأبو الحبارث أرسلان المظفير بن عبيدالله المعروف بالبساسيري، من أكسابر العسكريين الأتراك، وكان يقوم بدور الحاكم العسكري لمدينة فمبضداد»، ويعد صاحب النفسوذ الأكبر في دار الخلاقسة، وقد كباتت هناك خصبومة شبيديدة بينه وبين فأبي الشباسم بن المسلمية، (على بن الحسن بن أحسمد) وزير الخليفية «القائم بأمر الله»، فساتهمه الوزير بالحسيانة، واتصاله بالفاطميين في فمصر، لميوله الشــيعية، ولما تبين ذلك للخليفة فالقانم بأمر الله» خشى أثر مسوقف «البساسيري» على مستقبل «الحلافة العبــاسية»، فاتصسل بالسلطان السلجوقي اطغـرل بك¢، وطلب منه القدوم إلــي فبغداد؟ للاستسيلاء علمي السلطة فسيها ووضع حمد لمحاولات فالبسماسيسرس» الحظيرة ولعجز البويهيين عن إدارة ششون الدولة فاستجاب السلطان السلجوقي وتقدم بجنوده نحو فبغدادف وأمر الخليفية بأن يخطب له على منابرها، قبل دخولها في 25 من رمضان سنة 447هـ الموافق نوفمبر 1055م بثلاثة أيام، وتم القبض على فالملك الرحيم، آخر ملوك البوي<u>ه\_.</u>ن<sup>(1)</sup>.

1 ـ د. عبد الشافي محمد عبد اللطيف ـ المرجع السابق ص68.

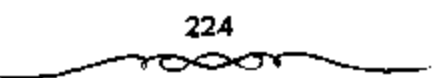

ثالثاً: عصر نفوجُ السلاحِقة 447 ـ 590ﻫ. الموافق 1055 ـ 194ام:

أصــــبِح \*طَغـــرل بك\* ركن المدين أبو طالب مـــحــمـــد بن مــيكائيل بن سلجوق أول مسلاطين فالسلاجيقة؟ في ابغــدادا، ابتداء من رمــضان 447هـ الموافق نوفمسير 1055م، وقد استقبله الخليسفة فالقائم بسأمر الله، بكل مظاهر الحفاوة والترحاب، ولقبه فعلك المشرق والمغرب».

### الخلافة في ظل السلاجقة

رأى "السلاجسقة، في الحسلافة السنيسة رمزًا دينيا يعسبر عن وحسدة الأمة الإسلامــية وعــزتها، ونظروا إلى الحليفــة على أنه تجســيد حي لهــذا الرمز، فأحاطوه بهالة من التقدير والإكبار، ونعسمت فالحلافة العباسية، في ظل نفوذ فالسلاجقة، بأمرين:

الأول: سيادة المذهب السني في أرض الحلافة.

والْأَحْرِ : إحاطة الحَلافة بما هي أهل له من إكــرام وإجلال؛ فأصبح من حق الحتليفــة اتحاذ وزيرًا له، ورغـم أن وزير السلطان الـــــلجوقي كان بصـــفة عامة أوسع نفوذًا وأقوى تأثيرًا من وزير الخليسفة، فإن ذلك لايقلل من حقيقة التكريم الذي أسبسغه فالسلاجقية» على منصب الحلافة، حسيث كانت السلطة الفعلية في يد (السلاجقة؟،و كانت سلطة الحليفة روحية أكثر منها سياسية.

# • هَنَّنَةَ البِسَاسِيري ومحاولة إخضاع العراق للنفوذ الفاطميِّ،

عندما دخل فمطغول بك» فبغدادا اضطر فالبــــاسيري، إلى تركها، وبدأ يجصع حوله عددًا من الأنسصار الساخط بين على الأوضاع في دار الخسلافة، واستطاع الاستـيلاء على «الموصل» عام 448هـ الموافق 1056م، وخطب فيــها للخليفة "المستنصر الفساطمي»، ثم مد نفوذه إلى «الكوفة» و «واسط»، وأغرى «إبراهيم ينال» \_ وهو أخسو الطغرل» لأمسه \_ بالانشقساق على أخيسه ليضسمن

الشغاله عنه بفتنة أخسيه . وقد أمد «المستنصر الفاطمي» «البسماسيري» بما يدعم موقفه ويسمكنه من مد نفوذه، فاستطاع في الثامن من ذي السقعدة عام 450هـ. الموافق السمايع والعشسرين من ديسممبر 1068م أن بدخل ابغمداد» بجيسوشه، ويخطب فيها للخليفة الفاطميء وخضبعت فبغداده للخلاقة الفاطمية بمصرء واضطر الخليمفة العسباسي فالقسائم بأمر اللهة ووزيره فمابن المسلسمة، أن يضسعا نفسيسهما تحت حماية أحد أعسوان ¤المبساسيري¢، واسسمه \*قريش بن بدران»، فطلب «البســـاسيري» من "قريش» تسليمـــه «ابن المسلمة»، فقتله شـــر قتلة في أواخر ذي الحسجة عسام 450هـ الموافق يناير 1059م)، وقسام اقريش، يتسليم الخليفة العياسي إلىي ابن عم له بنواحي «الأنبار»، فعآراه وقام بجميع ما يحتاج إليه مدة سنة كامسلة. وحاول «البساسيري» مد سلطانــه على مدن «العراق» ما أمكنه ذلك، فاستولى على «البصرة»، وأوشك الاسر أن يستنب للفاطمـيين بالعراق لولا أن «المستنصر» شسك في نيات «البساسيري» وحقسيقة مخططاته، قمنع عنه عونه وتأييده؛ مما كان له أثره السيء على موقفه في مواجهة فمطغرل بك؟، الذي نجح في القسفياء على ثورة أخبيبه فإبراهيم بنال؟، وقبض عليبه وقتله في التاسع من جمادى الآخرة عام 451هـ الموافق بوليو 1059م)<sup>(1)</sup>.

وعندما اقستربت جيسوش السلطان السلجوقي اطغسرل بكء من فمغداد؟ هرب •البساسيري» في اتجاء «الكبوفة» في السادس من ذي القعدة عام 451هـ الموافق 14 من ديسمبير 1059م، وسيطر "طغرل بكَّ" على "بغـــداد" بسـهولة، بعد عام كامل من سيطرة «المبساسيري» عليها، وأعاد الحَليفة «القائم بأمر الله» مكرمًا إلى دار الحلافة في الحامس والعشرين من ذي القعدة عام 451هـ الموافق ديسمبر 1059م. ونجح فرسان الطبخرل بكَّ في قتل اللبستاسيوي، في 8 من

نا - د. عبد الشافي محمد عبد اللطيف ـ نفس المرجع ص17.

226

ذي الحسجســـة عسام 451هــ الموافق 15 من يناير 1060م، وبذلك بدأ السلطان السلمجوقي «طغول بك" يعمل على توطيد ملك «السلاجقة» بالعراق.

### • بين ملفرل بك والخليفة القاشم بأمر الله.

كسان اطغرل بكء حسريصسا علمي إبداء كل مظاهر الإجسلال والتسوقيسو للخليفسة، وقد اقتمدي به خلفاؤه؛ فعساملوا الحلفاء العسباسييين بكل ما يليق بمكانتهم من احسترام وتعظيم. يروى المؤرخون أن فطغول بك، كمـان غائبا عن «يغداد»، فلما عاد إليها عام 449هـ الموافق 1057م توجه إلى دار الخلافة، فلما دخل على الخليفة قسبل الأرض وجلس على سرير دون سرير الخليفــة، فأمره الخليفسة أن يتقى الله فيمسا ولاه وأن يجتهد في عسمارة البلاد وإصلاح العسباد ونشر العدل ومسنع الظلم، فقام اطغرل بك! وقسيل الارض وقال: ﴿ أَنَا خَادَمَ أمير المؤمنين ومتسصرف على أمره ونهيه، ومتشــرفٍ بما أهلني له واستخدمني فيه، ومن الله أستمد المعونة والتوفيق1.

وعندما توجه اطغمول بك، لاستخلاص االعراق،من اللبسياسيري، كان شديد الحسرص على سلامــة الخليفــة. وقد أراد \*طغــرل بك» أن يمنح نفـــــه وأسرته شرفا فريدا مستميزاء وأن يضفي على سلطانه المسياسي صبيغة روحية فـخطب ابنة الحليـفة االقــائم بأمر الله» عمام 453هـ الموافق 1061م، فانزعج الحخليفة لذلك رغم زواجه من فأرسلان خاتون، (واستمها خديجة) ابنة الأمير «داود» أخمى السلطان •طغرل بك» عام 448هـ. الموافق 1056م، فلم يحدث أن تزوج أحدًا من خارج البيت العبــاسي منه، وحاول الخليفة «القائم» رفض هذا الزواج، ودافع بكل مــا يمكنه في ســبيل ذلك، ولــكنه اضطر إلى الخضــوع لضغــوط وزير "طغرل بكَّ "عميــد الملك الكندري"؛ فتم العقــد لطغرل على ابنة الحليفة عام 454هـ الموافق 1062م ودخل بها عام 455هـ الموافق 1063م.

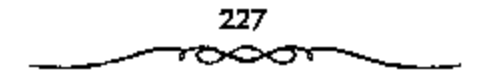

المقتوى بالبرالله

توفي الحليفة «القسائم بأمر الله» في الثالث عشر من شسعبان عام 467هـ الموافق 3 من رمضان 1075 في أوائل سلطنة «ملكشاه»، وعمره يزيد على ستة وسبعين عاما، وقد استمر في الحلافة نحو خمس وأربعين سنة. وقد شهدت خلاف£ •القسائم بأمر الله؟ تدهور ادولة البسويهيميين؟ واندثارها، وقيسام •دولة السلاجقة؟ ثم ازدهارها. وقد أجــمع المؤرخون على أن «القائم بأمر الله» كان يتحلى بالأخلاق الحميلة، فقد كــان ورعا متدينا زاهدا عالمًا، قوى البقين بالله تعالى، كثير الصهر، مؤثرا للعدل والإنصاف، قاضيا لحوائج الناس. وقد كان للقائم بأمر الله ابنًا وحيدًا، توفَّى في حيــاته، هو «أبو العباس محمد» الملقب بالذخيرة وقسد ولد للذخيرة بعد وفاته بسستة أشهر غلام، اشتسد به فرح جده \*الفائم؟ وسلماه #علبد الله؟. وعندما توفي #القبائم؟ كان هميبد الله؟ هذا في العشرين من عمسره فتولَّى الحَلاقة بعد جده في الثالث من شــعبان عام 467هـ الموافق 3 من رمضان 1075م، ولقب بالمقندي بأمر الله.

# الخلفاء العباسيون في العهد السلجوقي،

كسان فالمقتمدى بأصر الله»، أول خليسفة يتسقلد منصب في ظل فمولة السلاجقة»، وبذلك يكون الحلفاء الذين تولوا الحسلافة في العهد السلجوقي – بعد فالقائم بأمر الله» – ثمانية هم:

27 – المقتدى بأمر الله (عبد الله بن محمد بن القائم بأمر الله) 467 – 487 هـ الموافق 1075 – 1094 م. 28 – المستظهر بالله (أبو العباس أحمد بن المقتدى بأمر الله) 487 – 552 هـ الموافق 1094 – 1118 م.

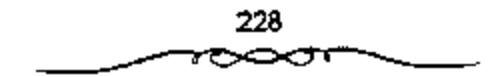

29 – المسترشد بالله (أبو منصور الفضل بن المستظهر) 522 – 529 هـ الموافق 1118 – 1135 م. 30 – الراشد بالله (أبو جعفر المنصور بن المسترشد) 530 – 530 هـ الموافق 1135 – 1136 م. 31 – المقتفى لأمر الله (أبو عبد الله بن محمد بن المستظهر بالله) 532 – 555 هـ الموافق 1138 – 1160 م. 32 – المستنجد بالله (أبو المظفر يوسف بن المقتفى) 555 – 566 هـ الموافق 1160 – 1170 م. 33 – المستفسئ بأمر الله (أبو محمد الحسن بن المستنجد بالله) 566 – 575 هـ المواقق 1170 – 1179 م. 34 – الناصر لدين الله (أبو العباس أحمد بن المستضيئ بأمر الله) 575 – 622 هـ الموافق 1179 – 1225 م.

وقد شهسدت خلافة فالمناصر لدين الله» زوال ملك فالسلاجيقة في عام 590هـ الموافق 1194م وبداية استقبلال الحلفاء العباسيسين بالسلطة في فيغداده وما يحيط بها.

رابعا : عصر ما بعد السيّاجقة 590 ـ 656هـ الموافق 1194 ـ 1258م.

تعاقب على منصب الخلافة في هذا العصر ثلاثة خلفاء هم: 35 – الظاهر بأمر الله (أبو نصر محمد بن المناصر لدين الله) 622 – 623 هـ الموافق 1225 – 1226 م.

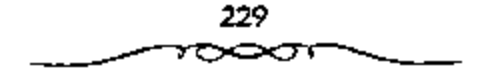

36 – المستنصير بالله (أبو جعفر منصور بن الظاهر بأمر الله) 640 – 640 هـ الموافق 1226 – 1242 م. 37 – المستعصم بالله (أبو أحمد عبدالله بن المستنصر بالله)

640 – 656 هـ. الموافق 1242 – 1258 م.

أما أول هؤلاء الحخلفساء \_ وهو فالناصر لدين الله؟ \_ فقلــا حاول أن يضع حلنا لطموح فملاء الذين تسكش»، الذي أراد أن يتنازل له الحليفة عن السلطة المدنيـــة في فبغداد»، وأن يكتـــفي بالسلطة الاســـميــة على العالم الإســـلامي، فأشعل الخليفــة فتيل الصراع بينه وبين سلطان الغور فمفيــات الدين محمد بن بهاء الدين»، ونشبت بينهما الحرب عام 594هـ الموافق 198ام وانتهت بهزيمة فتكشء ولمم يكتف الخليسفة فالناصبو» بالاستمعانة بالغسوريين لإضعباف نفوذ الخوارزميين، بل إنه استعان بالإسماعيلية الباطنية، وطلب منه التنار (المغول) مساعدته في القبضاء على نفوذ أمراء «خوارزم»، فكان (المناصر؟ كالمستجير من الرمضاء بالنار؛ حيث قضي التتسار على «الدولة الخوارزمية»، وقضوا على الملتلافة العساسية! أيضًا. وقد توفي الحليفة «الناصر؟ في أواخــر رمضـان عام 622هـ الموافق سبتممبر 1225م وعمره نحو سببعين عامًا، بعد أن استثمر في الحكم سبعسة وأربعيين عامًا، وقد شهسدت خلافته سفوط فمولة السسلاجقة!، وظهــور قوة المغــول، وإسفــاطهم فالذولة الخــوارزميــة، وتهديدهم للعــالـم الإسلامي كله، وكانت الخبلاقة العباسيسة قد فقدت معظم أراضيسها ولمم تعد كلمة الخليسفة مسموعنة إلا في بعض «العراق»؛ فأصبحت الخلافة شكلا بلا مضمون ووقفت عاجزة أمام هذه الأحداث التي زلزلزت كيان الامة الإسلامية كلها. وقد تولي الحبلافة بعد «الناصر» ابنه «أبو نصر مبحمد» الملفب بالظاهر بأمر الله، وكان حسن السيرة، عادلًا، لكن خلافته لم تظل، فقد توفي في 14 من رجب عام 236هـ الموافق 11 من يوليو 1226م، فلم يدم في الخـــلافة عامکا .

230

وتولى الخسلافة بعد الظاهس بأمر الله ابنه اأبو جنعفر المنصبور؟ الملقب بالمستنصر بالله، فسار على طريقة أبيه في العدل والإحسان وتقريب أهل العلم والدين، وقمع المتمسرديين، ولكن الظروف القاسية التي أحــاطت بالحخلافة في ذلك الوقت تسيدت الخلفاء وشلمت قدرتهم على العطاء، فسفد تصباعد خطر المغــول في خـــلافــة «المســتنصـــر بالله» 623 ــ 640هـ الموافق 1226 ــ 1242م، وأصبح على أبواب فالعسراق، ، حيث تعرضت فالجزيرة، في شسمال فالعراقة لهجمات المغول المدمرة<sup>(1)</sup>.

اجتمع على المسلمين في هذه الفترة الخطر المغــولي القادم من الشرق، والخطر الصليبي القادم من الشمال، وانشىقاق البيت الأيويي على نفسه عقب وفاة اصلاح السدين الأيوبي، ، ولم يستطع الححليفة الملسـتنصر؟ أن يفعل شــينًا لعدم قدرته على ذلك. ويعد وفاة الحليفـة فالمستنصر؟ في جمادى الأخرة عام 640هـ الموافق نوفمسبر 1242م تمت البيسعة لابنه فأبي أحسد عبسدالله، الملقب بالمستعصم بالله، وهو أخو الخلفاء العباســيين في (العراق)، وكان عمره حيتك ثلاثين عامًا. ورغسم أن فالمسستعصم بالله» كسان موصوفًا بالصبلاح والتمسك بالسنة فإنه لـم يكن كأبيه فالمستنصر؟ أو جده فالناصر؟ في التيقظ والحزم وعلو الهمة .

ومما زاد الموقف سوءًا استعانته منذ عام 42هد الموافق 1244م بوزير غير ثقة هسو مؤيد الدين «أبو طالب مسحميد بن أحمد السعلقمي»، الذي وصسفه المؤرخون بأنه كسان حريصًا على زوال فالدولة العسباسية؟، ونقل الخسلافة إلى العلويين، ويقـَّال إنه راسل المغول وأطمعــهم في القدوم إلى ابغــدادًا، حتى ينجو من القتل عندما يدخلونها. وقد شهدت خلافة االمستعصم، حدثًا خطيرًا كانت له أثاره البعيدة في التاريخ الإســـلامي هو انتهاء حكم االاسرة الأبوبية»

1 ـ د. عبد الشافي محمد عبد اللطيف ـ لقس المرجع ص88.

في العصمر؟ وبداية حكم الممالسيك، عام 648هـ الموافق 250م، وكان الملك المعظم اتوران شساءا أخر حكام الايوبيسين في امصلوا، ولم يستسمر حكسمه شهرًا، فقد تولَّى الحكم في أول شهر المحرم عام 648هـ الموافق منتصف أبويل 1250م، وقتل في السابع والعسشرين من الشهر نفسه بتدبسير زوجة أبيه «الملك المصاليح» المعسروفة ياسم فشجر الدراا التي تولت الحكم بعسده وتزوجت فالمعز أيبك التركماني•، أحسد عاليك زوجها الراحل فانجم الدين أيوب، ثم خلعت نفسها من الحكم بعد ثلاثة أشهسر هي صفر وربيع الأول وربيع الثاني من عام 648هـ الموافق 250لم، وتولي زوجها «المعز أيسك» حكم «مصر»، وكان ذلك بداية العصر للملوكسي في العصر؟. وقد استسو الملك اللعز أيبك؟ في حكم فمصر؟ سبع سنوات، ثم قتل في الشـالث والعشرين من شهر ربيع الأول عام 655هـ الموافق 10 من أبويل 1257م بتسديس زوجسته فشسجر الدرء، حسين أراد الزراج عليسها، فمشولي الحكم بعسده ابنه قالملك المنصبور نور الدين علي ابن أيبك»، وكان صبياً في الخامسة عشرة من عمره، لا يحسن تدبير الأمور، فتم خلعه بعد ولايته بنحو سنتين وثمانية أشهر في 17 من ذي المفعدة سنة 657هــ الموافق 5 من نوفمسير 1259م، وثولي زمام السلطة بعده «الملك المظف ٍ سيف الدين قطز؟، الذي كان له شأنًا كبيرًا في الجهاد الإسلامي ضد المغول<sup>(1)</sup>.

• سقوط بغداد في يد للغول وانهيار الخلاهة العباسية في العراق 656هـ = 1258م.

تصباعد خطو المغبول في خلافية فالمستعيضم بالله»، وخرج قبائدهم قەرلاكو؟ \_ حــفيد قـجنكيــزخان؟ \_ عـلى رأس جيش پبلغ تعــداده مائتـي ألف قاصلًا فالعراق، وأرسل إلى الخليفة فالمستعصم، يطالبه بالاستسلام والدخول في طاعــته، لكن الحلبــفة أرسل بعض الـهـــدايا إلى «هولاكو»!! وقــد وصل جيش العولاكو، إلى ابغداد؛ في شهر المحرم عام 656هـ الموافق 1258م وأحاط

1 ـ د. عبد الشافي محمد عبد الملطيف ـ نفس المرجع ص91.

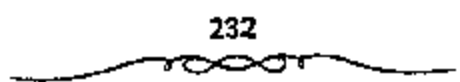

بعاصمة الحلافة، وكان جيش فبغداد، قليل العدد لا يبلغ عشرة ألاف فارس. بعد أن كان مائة ألف في عهد الحمليفة فالمستنصراء، ولم يصمد جيش البغدادا طويلا في مواجهة المغول، فاقتبحمت قوات اهولاكو؛ ابغداد؛ في العاشر من المحرم عام 656هـ الموافق 17 من يناير 1258م، وقبض فعولاكو علمي الخليفة فالمستسعصمة وأهل بيسته، بتسدبير من وزيره الحسائن فابن العلقمي، كسما نم القبسض علمي عدد كبسير من علمساء فبغداد» وأعسيانهما وأمرائها، وتم قستلهم جميعًا، واستمعر القتال في ابغدادا أربعين بومًا، وبلغ عــدد القتلي أكثر من مليون شسخص، وكانت بليسة لم يصب الإسلام بمشلها وهكذا أسقسط المغول «الحلافة العباسية» في ابغداد، عام 656هـ الموافق 1258م، بعد أكثر من خمسة قرون من قيامها عام 132هـ الموافق 749م، وقد ظن المغول أن سفوط الحملافة العباسية قد مهد الطريق أمامه لاكتساح العالم الإسلامي ولكن آمالهم تحطمت على صخرة الجهاد الباسل في معركة اعين جالوت» بفلسطين في رمضان سنة 658هـ = 1260م)، بقيمادة سلطان امصــر، المملوكي اقطزا، مما مهــد الطريق لإحيماء الخلافة العبساسية في قصصر٬ على يد السلطان «الظاهر بيسرس» عام 59هـ الموا**نق 1**261م<sup>(1)</sup>.

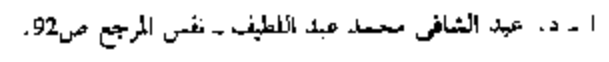

233

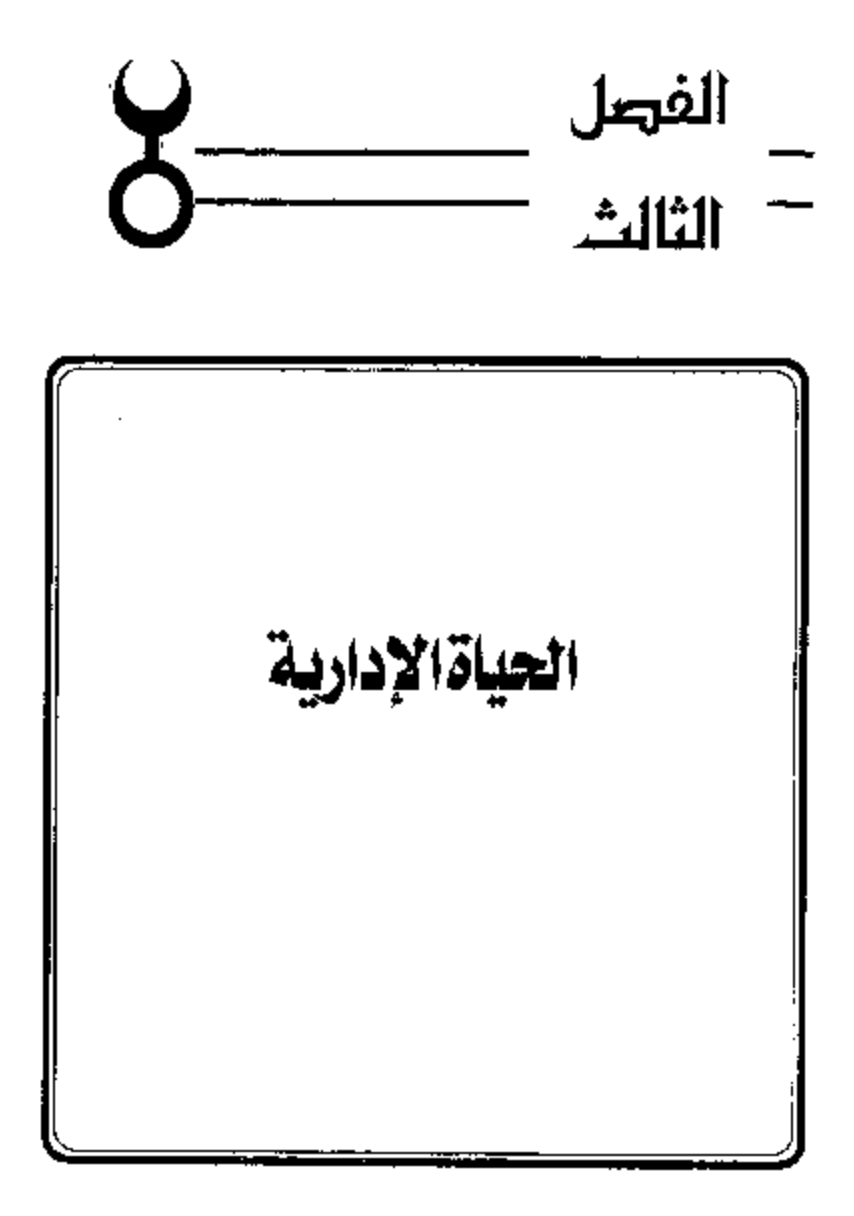

# الإدارة العياسية في العصر الأول،

أ. نظام الحكم،

فقدت الحلافة معناها الإسلامي وأصبح منصب السلطان الإسلامي أكثر من الملك العضموض الذي كان في عهد الأسويين في حين أصبحت الخلافة التي كانت في عهلــد أبو بكر وعمر وعثــمان في خبر كان أو مــجرد ماض أو اسم بدون مسمى. أقام العباسيون دولتهم عام 132هـ الموافق 749م وتولي أول خطفائهم فأبو العباس عبدالله بن محسمدا المسلطة بناء على وصية أخيه إبراهيم الإمام؟ بعد وقعه في قبـــفمة الأمويين، وقد حكم فأبو العباس؟ أربع ستوات، وقبيل وفاته عهد إلى أخيه فأبي جبعفر المنصور، بولاية العهد من بعده، ومن بعد فأبي جعفر؟، فميسى بن موسى! وكتب العهد بهذا وصوه في ثوب وختم عليه بخاتم وخواتم أهل ببته وسلمه إلى (عيسى بن موسى). ومن هنا نلاحظ أن الحكم قبل بدأ وراثيًّا في عهيد االدولة العبياسيمية» منذ اللحظة الأولى، واقتنصر على أهل البيت العباسي، كما أن أكثر الخلفاء كان يوصى بولاية العنهد إلى أكثنوا من شخص؛ عما أدى إلى صراعات مساعدت على تنصدع \*الدولة العباسية». وحين تولى •أبو جعــفر المنصور» الحكم واجه اعتراضًا من عمه اعسيدالله بن علي؟ الذي رفض مبايعتــه، ودعا لنفسه بالخلافة مــدعيًا أنه ولي عهد قابي العسباس»، مما دعا قالمتصور، إلى توجيه جسيش له بقيادة قابي مسسلم الحراسساني! تمكن من القبض عليمه والفضاء على دعوته. وقمد نقل «المنصور» ولاية العسهد من ابن أخيه همسيسي بن موسى، إلى ابنه همــحمد»، الذي تولي الخبلافية ببلعد أبيبه فالمنصبور؟ عبام 158هـ الموافق 775م ولقب بالمهدي، واستمر في منصبه حتى توفي عام 169هـ الموافق 789م؛ حيث توليي ابنه «موسى» الملقب بالهادي، ولم يمكث سوى سنة واحدة في الحكم؛ حيث

تولى من بعده أخــيه العارون الرشــيد»، ومنذ عهــد االرشيد» أصــبـع الصـراع السباسي عسلى السلطة إحدى السمات المصيزة للعصر العساسي الأولء وكان الصواع بيسن فالامين، وفالمأمون، وقسد النهي بقبتل االامين، وتوليسة فالمأمون، الحكم

### المتخلفيم اللسولةء

ومنذ البداية كان جو المدينة الجديدة مختلفا عن جو دمشق. ولاشك في أن بُلاط المنصُّور كــان يشاهد العرب يدخلون ويخــرجون، ولكنهم لم يكونوا يحضرون، كما كان آلحال على عهد عبدالملك، أمام الخليفة كما لمو كانوا أمام شيخ من بينهم ۖ. فلم يعسد ذلك الذي يقيم ببغسداد شيخ قبيلة يمكن للمجسيع الوصول إليه ومناقشته في الأمور التي تهم الجماعة . فالخليفة العباس أمام قبل كل شيء، فهسو رئيس الجماعة الإسسلامية وأمام الصللاة. وعمل العباسسيون الذين استمدوا في المطالبــة بـحفوقهم إلى رابطة القرابة بالــنبي ﷺ على تأكيد هذه الصلة ففسى المناسبأت كسانوا يرتدون (البردة) التي كسان يلبسهما الرسول 幾. وَبِينِما كَسَانُوا قَدْ تَحْسَهْدُوا بِجَزْءَ كَـيِيــر مِنْ سَلطانَهُمْ الزمني إلى الوزير. فإنهم احتفظوا بسَّلطانهم الروحي الذي يرفعهم فوق جميع الناس . واكن هذه السلطة الروحية تَتَّقنف عن مثيلتها عند الأمويين، بفضل مظاهر العظمة التي أحيطوا بها. فالخليسفة العباس لا يظهر إلا في مناسبــات نادرة، وحيثنذ يظهر محباطا بشعارات الملك. أمميا عن البلاط فهو عبالم وحده فإلى جبانب أفراد الأسرة الحساكمة، وأل البيت السلمين يكونون طبقة الأعسيان الممتازة، ثم كسبار رجال السدولة والموالي والحرس الخساص، كان هناك القسراء والأطباء وعلمساء الفلك والشمحراء والموسميقيمون والمضحكون والخسصيمان هذا دون الكلام عن الحميهم الكبير ـ ليم يسصيح إذن خليفة بغداد شيخ قبسيلة عربية بل وريث ملوك فارس العظماء، وربما فاق لمعبان بلاطه بلاط الأكاسرة والفياصرة. وفسيما بعد

سيهلتم الحلفاء أيضا بالكتب الفارسية التي تنظم حفلات البللاط الساسانيء وستقوم محاولات لتقليدها في بغداد<sup>(1)</sup>.

## 2. الوزارة،

لم تعلم الوظائف والرئيب في البيلاط وفي الدولة وقينيها ورائينا على الأشراف بل أصبحت تعطي وتمنح حسب مزاج الخليفة ورضــاه. وأصبحت الشياب الرسمية (الحخلع) التي لم يكن يعرفسها الأمويون العلامة المميزة لصاحب الوظيفة أو الرتبسة. كما أمر المنصور رجال الدولة بأن يلبسسوا القلانس المفرطة في الطول. ومنصب الوزير من أهم المناصب الستي تميز بها العسصر العساسي ف#لوزير نائب حقـيقــى لولى الأمر الذى يعــهد إليــه بأهم جــز. من سلطاته الدنيوية. فسهو يملك لمحض اختياره تعسيين وخلع العمال، وهسو المستول عن توزيع الأرزاق والمرتبات (التصرف في إيوادات الدولة) وحسنـد الجيش وتوجيه الرسائل والاتصال بولاة الاقباليم. اتخذت هذه الوظيفة الني لم تكن مسدئيا سوى وظيفة الكاتب أهمسية عظمى على عهد العباســيين. وكانت وراثية منذ مدة طويلة في عائلة البرامكة، الذين كانوا من سلالة أســرة دينية تابعة للمعبد البوذي بالنويهــار فمبلخَّ في الركســتانَ،ا<sup>(2)</sup>. تعد الوزارة المنصب الشاني بعد الحلافة في «الدولة المعباسية» وقد قسم فقهاء المسلمين الوزارء إلى لوعين:

ــ وزارة التفــويض: حيث يفــوض الحليفة الوزير في تنبيــر أمور الدولة برأيه واجمعهاده، فمتكون له السلطة المطلقية في الحكم والتنصرف في شبءون المدولة .

ــ وزارة التتقيذ: حيث يكون الوزير وسيطًا بين الحليفة والرعية والولاة، ومجرد من أوامر الحُلمِفة. وقد أحدث العباسيون نظام الوزارة في بداية دولتهم

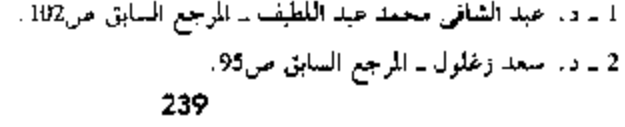

متأثرين في ذلك بالنظم الفارسية، ولسم تكن مسئوليات الوزير في بداية الأمر تبعسد كثيرًا عن مستقوليات الكاتب، وقلمه حصو #أبو جعسفو المنصور» مهسمة الموزير في التسنفسيسة وإبداء الرأى والنصمح، ولم يكسن له وزيرًا دائمًــا، ومن وزرائه : "الربيع بن يونس،" الذي اشـــتـــهر باللبـــاقة والـــذكاء وحـــسن التندبيــر والسيباسة. وقبد ظهرت شخصيبية الوزراء إلى حد كسير في عليهد الخليلفة «المهـــدي»، لما ســــــاد المدولة من هدوء نســـبي، ومن هـــؤلاء الوزراء الأقـــوياء \*يعقوب بن داود؟ ـ ثم صار للوزارة شأن كبــير في عهد (الرشيد»، و(المأمون» لاعتتمــاد الأول على البــرامكة، والثانــي على «بني سهل»، فــمنح «يحسيي البرمكسيٌّ وزير «الرشيد»، و«الفسفسل بن سهلٌّ وزير «المأسـون» صلاحـيات وسلطات واستحة، جعليت نفوذهما يسمتد إلى جسميع مترافق الدولة، ولكن سرعان ما تخلص منهما<sup>(1)</sup>.

#### 3. الكتابة،

كانت طيبقة الكتاب ذات أهسمية كسبيرة فمي االدولة العسباسيسة»، وكان الكاتب ذا علم واسع وثقبافة عريضية، لأنه يقوم بتحبرير الرسائل الرسمبية والسيباسيبة داخل الدولة وخمارجتها، كمث يتولى نشبو القرارات والبسلاغات والمراسيسم ببين الناس، ويجلس على منصة القسضاء بجسوار الخليفية لينظر في الدعاوى والشكاوى ثم يختمها بخاتم الحليسفة. ومن أشهر الكتاب في العصر العبساس الأول \*يحيى بن خمالك بن برمكَّ في عهسد «الرشيسد»، و«الفضل» و الخسين، ابنا السهل، و الحمد بن يوسف) في عهد المامون، والعحمد بن عبيد المسلك الزيات» و 13لحسين بن وهب۴، و1أحمله بن المدبر» فـي عهــد «المعتصم» و«الواثق».

1 \_ د. حبد الشافي محمد عبد اللطيف \_ للرجع السابق ص102.

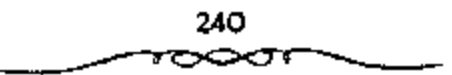

4. الحجابة،

وهي وظيفــة تقوم بمساهــدة الحكام في تنظيم الصلة بينهم وبين الرعــبة فالحاجب واسسطة ببين الناس والخليفة يندرس حوائجتهم، ويأذن لهم بالدخول بين يدى الحليفة أو يرفض ذلك إذا كانت الاسباب غسير مقنعة؛ وذلك حفاظًا على هيبة الخلافــة وتنظيمًا لعرض المسائل حسب أهميــتها على الحاكم الأعلى لملبلاد. وقد اقتدى العباسيمون بالأمويين في انخاذ الحجاب، وأسرفوا في منع الناس من المقابلات الرسمية، ولعل هذا هو السبب المسباشر في نشأة ما أسماه فابين خملدون، فالحجاب الثانبي!، فكان بين الناس والحخليسفة حاجزان عبارة عن دارين، أحدهما يسمى فدار الخاصة» والآخر فدار العامة»، وكان الخليفة يقابل كل طائفة حسب حــالتهــا وظروفــها في إحــدي هاتين الدارين تبعَّــا لإرادة الحجاب على أبوابها.

وإذا كان الأمويون قد اكتفــوا بـحاجب واحدٌ ينظم الدخول لدى الخليفة ققد أصسيح الخليفة الآن بعيدا، أكشر فأكثر، عن العامسة وأصبح الجميش يزداد عدده مع الأيام، مــن الموظفين ورجال الحساشيــة. وانسحب الحلفــاء تماما من إدارة شستون المدولة تاركسين ذلك لوزرائهم، ولكنهم زاولوا دون وسباطة حق الحياة والموت. فلقله أصبح لللجلاد أو السفاح؟ وهو الشخلصية التي لم تكن معــــروفة حـــتــي ذلك الوقت في الأدب العــــربي واقفـــا باسمـــترار إلى جـــانب الخليفة، كــما أصبح النطع والسيف قــريبين دائما من سرير المــلك حتى صارا رمزا لمسلطان الحليفة وشعارا له<sup>(1)</sup>.

## 5. ولاية الأقاليم:

والمقصــود بالأقاليـم: المناطق التي تــتكون منها الدولة. وقــد كان النظام الإداري في «الدولة العباســية، نظامًا مركزيًا؛ حــيث صار الولاة على الأقاليم

1 ــ د. سعد رغلول ــ المرجع السابق ص47.

مجرد عمال للخليفة على عكس ما كانوا عليه في «الدولة الأموية»، وقد قسم العباسيون الولاية على الاقاليم إلى قسمين، خصوصًا في عهد (الرشيد»:

الأول : الولاية الكبرى وهي الشـي تكون لأحد أبناء الخليفــة أو شخص مقــرب من الحليـــفة؛ حـــيث يتولى هذا الـوالى عـــدة أقاليـم في الـدولة ويـــفوم بتصـــريف أمـورها في العــــاصـــة، أو من أحـــد تلك الأقاليم بعـــد الرجوع إلى الحليفة، ويرسل إليها ما يشاء من الولاة.

الثاني: الولاية الكاملة: حيث يتمتع الوالي ببعض السلطات التي توسع دائرة نفوذه، مثل النظر في الأحكام وجبساية الضرائب والخراج وحماية الأمن وإمامة الصبيلاة وتسيير الجحيوش للغزو أما عن ولاية الأقباليم لأقاربه فكانت كالآتي: استبعمال أخيه يبحى بن محمد على الموصل الذي قبـثل الناس قتلا ذريعًا لما أظهروه من محبة بني أمية ثم وليهمــا عمه سليمان. واستعمل أخاه أبا جعفر المنصور واليا على الجزيرة وأذربتيجان وأرمينية. ولي عمه داود بن على على الكوفة ثم على المدينة ومكة واليمن حيث قتل من بها من بني أمية، ولما مات داود ولي خاله زياد بن عبدالله الحارثي. ولي ابن أخيه عيسى بن موسى بن محمد بالكوفة . ولي الشام عمه عبــدالله بن علي . استعمل عمه اسـماعيل بن على على الاهواز<sup>(1)</sup>.

### 6 ـ الدو<u>اوين</u>:

ظهرت الدواوين في اللدولة الإســلامية»، كــبقية المؤســــات الإدارية، نتيجية لاحتياج المسلمسين إليها، وقد جيعلي فمابين خلدون، وجود الديوان من الأمور السلازمة للملك. وللديوان أهمسية كسيري فسيمسا يتعلق بأصـوال الدولة وحقوقتها وحصر جنودها ومرتبساتهم. ويرجع الفضل في تنظيم الدواوين في

L د د . اسعد وظلول ـ نفس المرجع ص13.

العسصــــر العبــــاسي إلى «خـــالد بن برمك، . وقـــد اهتـم الحنلفـــاء العــــبــاسيــــون بالشواوين؛ فكثرت اختصاصاتها وتنوعت بسبب التعاون الرثيق بين العباسيين والفرس، فقد أخذ العباسيون الحجرة الفارسية في مجال الإدارة، كما احتفظوا ببعض تنظيمسات االدولة الأموية؛ خصوصًا في الدواوين والدوائر الرسسمية، كلميوان المصبادرات، وديوان الأزمة (المحاسبة) وديوان المظالم، وغيبوها وقد اهتم المهدى بالمشــروعات ذات المنافع العامة ومنها نظــم ديوانا لذرى الحاجات من المجذوبين وأهل السجــون في جميع الجهات أشبه سـايكون بنظام الضمان الاجتماعي وإلىي المنصور أيضا تدين الدولة العباسيــة بوضع نظمها الادارية. فلقسد حافظ على نظام الديوان البسيزنطي المستاساني الذي بدأ به الأستويون، وحاول الخلسيفة دائمـــا أن يضع على رأس كل ولاية حاكـــم صالح. ودون أن يهمل أفراد عائلته وأقاريه في توزيع السوظائف، لمب يتردد الحمليفة في أن يعهد إلى الموالى والعتقاء بأعلى وظائف الدولة<sup>(1)</sup>.

#### 7. القضاء:

وهو من الوظائف المهمسة في #الدولة الإسلامية، ويقسوم على المحافظة على حفــوق الرعية وإقــرار العدل والإنصاف بين جمــيع الطبقات، وحــماية الأخلاق العسامة، مستتمسلًا أحكامه من الكتساب والسنة، ونظرًا لأهمسية هذا المنصب فقد وضع العلماء المواصفات التي يجب توافرها في القاضي، منها: أن يكون رجلا قسويًا عاقلا حرًا مسلمًا عادلًا، ويتسمَّع بالسلامـة في السمع والبصــر، وأن يكون عالمًا بــأحكام الشريعــة. وقد حظى الفــضاة في العــصـر العباسي الأول بالتبسجيل والاحترام، وكان تعيينهم وعسرلهم يتم بأمر الخليفة، وأول من فعل ذلك الحليفة \*المنصور\*، فقد عين قضاة البلاد بأمره عام 136هـ الموافق 753م. وقد استقرت المذاهب الفقسهية في عسهد «الدولة العباسـية»،

) = د. سمد زغلول = نفس المرجع ص74.

وتحددت مهسام القضاة وكيسفية الإجراء الفسفيانيء وتوحد المقانون وأصسبحت جلسات القاضمس علنية في المسجد وخصموصًا في عهد «المأمسون». كما اهتم خلفاء العباسيسين بالتثبت من الأحكام، فعينوا جماعة مسن المزكين، وظيفتهم تتبع أحسوال الشهسود، فإذا طعن الخصسم في شهادة أحسد الشهسود سئل عنه المزكي، كما اهتمسوا بأحوال القضاة المادية حتى يعيشموا في بسر ورخاء . وقد تطور القبضاء بصبورة ملحوظة في العبصو العباسي الأول، وظهير منصب فقاضي القسفىاة، وكان يقيم في عـــاصمة الدولة، ويقوم يتـــعيــين القسضاة في الآقاليم والبلاد المخــثلفة، وأول من لقب فقاضي الفضاة» «أبو ســيف يعقوب ابن إبراهيم؟، صاحب كتاب الخراج!، في عهد االرشيد؟<sup>(1)</sup>.

بفضار منظمة صباحب البريد الشي كانت معسروفة لدى الامويين، والتي تموسع فيها المنسصور، أمكنه فرض رقابة دقيقة علــي إدارة الولايات. فقد كان على أصحاب السبريد القيام بكل الاستسخبارات، ولكن عملهم السرئيسي كان يتركز في إمداد الحليفة بالمعلومات عن قيام الولاة بوظائفهم . وكانت تقاريرهم المنظمة الدقيقة لها أهمية خــاصة، إذ أن معلوماتهم عن حالة المحاصيل كانت تسمح بانعخاذ الإجراءات المتاسبة في السمنوات الجلدبة. كما أن إحصاءاتهم عن معطات البريد كانت المصدر الذي استمد منه الجيل التالي علم الجغرافيا الذي ازدهر عند العرب، والذي بسداء ابن رسته الذي شسغل وظيفة صساحب البريد بكتابة «المسالك والممالك» وفي ذلك قيل كسان المنصور يقول: ما أحوجني أن يكون على بابي أربعة أنفسار لا يكون على بابي أعف منهم، هم أركان الدولة ولا يطمح الملك إلا بهم: أمــا أحدهم فــقاض لا تأخذه في اللــه لومة لاثم، والآخر صاحب شمرطة ينصف الضعيف من القوى، والشالث صاحب خراج يستقصى ولا يظلم الرعية ثم عفل على إصبحه السبابة ثلاث مرات يقول في

<sup>1</sup> ـ د. عبد الشافي محمد عبد اللطيف ـ نفس المرجع ـ ص29 ـ 31.

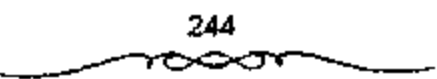

كل مرة: أم أم. قسيل ماهو يا أميسر المؤمنين! قال: صاحب بريد يكتب خمبر هؤلاء على الصحة<sup>(1)</sup>.

# الإدارة العباسية في العصر الثاني،

كان لضعف الحملافة العباسية المركزية في العصر الثاني تأثير واضح على النظام الإداري في دولة الحسلاف؟. وأوضح مظاهر هذا التأثـير يسدو في نظام «الموزارة». فقد كانت السوزارة في العصر العباسي الأول ـ بصفـة عامة ـ تابعة للخليفة خاضعة لنفوذه. وعندما كان الوزراء يحاولون التصرف بصورة مستقلة كانوا يجدون ما يودعهم من بطش الحليفة. أما في العصر العباسي الثاني فقد اختلف الأمرء فقد كان الوزراء أكسئر استقلالا ونفوئا وسطوة وتنامت ثرواتهم لاتهم لم يكونوا يجدون الخليفة الحازم الذي يحاسبهم أشد الحساب، وهذا إذا استسثنينا فترة صــحوة الحخلافــة. فلما كانت السنوات الأخــيرة في فتــرة نفوذ الأتراك بطلي منصب الوزارة وحل محله منصب أمير الأمــراء الذي جار تقريبًا على كل سلطات الخليفة. فلما وقعت الخسلافة تحت النفوذ البويهي زال أيضًا منصب أميــر الأمراء. فلم يعد هناك للخــليفة في كل ششـون الحلافة تصــرفًا مطلقًا وحرمــوا الحليفة حتى من سلطاته الشكلية، مع أنهم اتخــذوا لأنفسهم وزراء. وفي فتــرة المنفوذ السلجــوقي عاد منصب الــوزارة، وأصبح للخليــفة وزيره، وللسطان السلجــوقي وزيره، ولكن السلطة الحــفــيفــية كــانت في يد السلطان السلجوقي ووزيره، رغم أن السبلاجقة عاملوا الخلفاء بما يستبحقون من توقير . وبعد زوال نفوذ السلاجيقة أصبح للخلفاء وزرازهم المستقلون عن نفوذ الحسليفة، ولكــن الحخلافة في هذه الــفترة كــانت في طريقهــا إلىي الزوال الكامل ــ ولم تكــد دولة الحلافــة تتــجــاوز بغــداد وبعض الأقــاليم الاخــرى المحسدودة. وقلم تطور منصب الكتبابة في العسمسر العسيباسي الشاني تطورًا

! \_ د. سعد رغلول \_ المرجع السابق ص75.

ملحوظًا، فساتسعت سلطة الكاتب وتنامى نفسوذه. وكان الكاتب برأس ديوان الرسائل الذي كان يعسد من أخطر دواوين الدولة العباسيمة وكان صاحب هذا المنصب بقوم بكتابة الرسائل السياسية ويختمها بخانم الخلافة بعد عرضها علمى الخليفة، وكسان ينوب عن الخليفة أحيانًا في مسكاتبه الملوك والامراء. على أن من أهم النطورات التي شهدها هذا المنصب في العصــر العباسي الثاني أنه لـم يعد مقتصورًا على الحلفاء بل بدأ الأمراء والسسلاطين يتخذون لانفستهم كتابًا أرسع نفوذًا من كانب الحخليفــة. وقد كان ذلك نتيجة طبيـــمية لضعف منصب اخلافة في هذا العصر<sup>(1)</sup> .

ومع أن العصر العباسي الأول عسرف نظام الحجابة فقد تطور هذا النظام كثيرًا في العصر العباسي الثانسي. فقد كان الحاجب في العصر العباسي الأول يقوم يجهمة أساسية هي حسجب العامة عن السلطان، فلا يأذن أنه يستحق هذا الإذن. أما الحساجب في العصر الشاني فقسد تجاوز هذه المهمسة للحددة وادعى المنفسسه سلطات واسعسة أصبح يتافس بهسا سلطات الوزير، وأصبح الحسجاب يتدخلون في أهم شئــون الدولة . وقد فتح ذلك مجالا للصـــراع بين الحجاب والخلفاء والوزراء . أما منصب الإمسارة على البلدان ــ وهو من المناصب المهمة في النظام الإداري ــ فقد طرأ عليــه أيضًا كثير من النطور في العصــر العباسي الثاني. فقد كان هذا المنصب مُنذ ظهور الإسبلام وحتى نهاية العصر العباسي الأول يخضع في العادة لسلطة الحليقة؟ فهو الذي يملك حق الولاية والعزل. أما في العسصر العمباسي ففسد اختلفت الأمور تمامًــا، ذلك أن الحليفــة أصبح يخضع لـــــــلطة عليا من القـــوى الدخيلة، وهي التي تملك غــالبًا حق توليـــته وعزله، وهكذا تدخلت هذه السلطات أيضًا في تعيين الأمراء (أو العمال) في الاقاليم التي تخضع لنفوذهم وكان هذا التطور متمشيًا تمامًا مع ما آل إليه ذلك

1 ـ د . عبد انشافي محمد عبد اللطيف ـ المرجع السابق ص107.

العصر . وقد اتسع نظام البــريد في العصر العباسي الثاني اتساعًا كــبيرًا . فقد كانت مهسمة البويد في بداية نشأته تسوصيل رسائل الخليفة إلىمي عماله وولاته ونقل رسائلهم إليه وكسذلك أخبارهم. ثم انسعت مهسمة البريد ـ وبالذات في العصر العسباسي الثاني ـ لتشمل أيضًــا مراقبة العمال والتسجسس عليهم، وأن يقدم صاحب البسريد إلى الخليفة تقارير دورية وافيسة بكل ما ينحدث في مكان عمله، هذا إذا كان تابعًا للخليفة، ويفعل الشيء نبـفسه إذا كان خاضعًا لنفوذ الدول المختلفة التي ظهرت في هذا العصر. ولهذا أصبح نظام البريد في ذلك العصر أشبه ما يكون نظام المخابرات في عصرنا<sup>(1)</sup>.

# التخلص من أبو سلمة الخلال،

كان أبو سلمـــة الحلال هو حفص بن سليمــان الهمداني من أكبـــر قبائل اليمن واحــدًا من رعمــاء الدعوة في الكوفة، تولي أسرها بعد وفــاة بكير بن ماهان عام 127هــ، وأخلص لها، وبذل جــهودًا جبارة في سبــيل نجاح تلك الدعوة، واستمر بها حتى نجحت الدعموة والثورة وأعلن قيام الدولة العباسية، بل بعد قسيامها عندمـــا لقب بوزير آل محمد، إذ كـــان أول من وقع عليه اســم الوزارة في دولة بني العبساس كما يقبول المسعودي. يقول المؤرخسون قملا أخذ إبراهيم الإمام إلىي مروان نعي نفسه إلى أهل بيمته، وأمرهم بالمسير إلى الكوفة مع أخيه أبي العباس، وبالسمع والطاعة له، وأوصى إلى أبي العباس، وجعله الحليفة بعده، فسار أبو العباس ومن مسعه من أهل بينه حتى قدموا الكوفة في صفر عام 132هـ فأنزلهم أبو سلمة الخلال دار الوليد بن سعد مولي بني هاشم وكتم أمرهم أربعين ليلة من جميع القــواد والشيعة، وأراد أن يحول الأمر إلى أل أبي طالب لما بلغه الحسبر عن موت إبراهيم الإمام، فقــال له أبو الجمهم: ما فعل الإمام؟ قــال: لـم يقدم بعد، فألح عليه، فقــال: هذا ليس وقت خروجه

<sup>1</sup> \_ د. حيد الشافي محمد عيد اللعليف \_ نفس المرجع \_ ص109 .

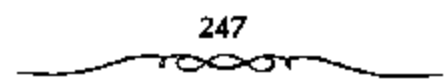

لأن واسطًا لـم تفسَّخ بعسد، وكان أبو سلمــة إذا ســثل عن الإمام يقـــول: لا تعجلوا، فلم يزل ذليك من أمره حتى دخل أبو حسيد محسمد الحمسيري من \*حمام أيمن؟، فلقى خادمًا لإبراهيم يقــال له: سابق الحوارزمي، فقال له: ما فعل إبراهيم الإمام؟ فأخبسره أن مروان قتله، وأن إبراهيم أوصى إلى أخيه أبيي العباس، واستخلَّــفه من بعد، وأنه قدم الكوفة ومعه عامة أهـــل بيته، فسأله أبو حمسيد أن ينطلق به إليهم، فسقال سابق: الموعد بسيني ويبنك غدًا في هذا الموضع، وكسره سابق أن يدله عليمهم إلا بإنشهم. فرجع أبو حسميسد إلىي أبي الجهم فأخبره وهو في عسكر أبي سلمة، فعاد أبو حميد إلى الموضع، وانطلق الاثنان إلى أبي العسباس وأهل بيسته، فلمسا دخل عليهم سبأل أبو حمسيد من الحليفــة منهـم؟ فقال داود بن علـي، هــذا إمامكم وخليفــتكم، وأشار إلـي أبـي العبساس، فسلم عليه بالخلافــة، وقال: مرنا بأمــرك، ولما بلغ أبو سلمة ذلك ركب إلى الإمام وسلم عليبه بالحلافة، فيقال أبو حسيد: على رغم أنفك يا مساص. يطر أمه، فسقال له أبو العسيساس: مه، وأسـر أبا سـلمة بالعسودة إلى معسكره. عندمــا عـلم أبو سلمة بوفاة إبراهيم الإمام، وبعــد أن تجمعت الثورة في خمراسان رأى أن يحول الإمسامة إلى المصلوبين فكانت بالفعل لشبلاثة من زعماء العلويين هم على التوالي<sup>(1)</sup>:

1 ـ الإمام جسفعر الصسادق بن محمسد الباقر بن علمي زين العابدين بن الحسين بن علي بن أبي طالب عليهم السلام.

2 ــ عبدالله المحض بن الحــــــن بن الحـــن بن على بن أبي طالب عليهم السلام.

1 ـ عبد العزيز محسمد اللمبلم ـ المرجع السابق ص89 وانظر: البلاذري / أنساب الاشراف/ القسم السثالث ص ص 139 ـ 140. ابن الأثير/ في الستاريخ جلة ص ص 323 ـ 323 . 323 المقدسي/ المبدء والتاريخ جبكا ص8.
3 ـ عمس الاشرف بن على زين العمابدين بن الحسين بن على بن أبي طالب عليهم السلام وقد كتب إليوبهم أبو سلمة الواحد تلو الأخر، يدعو كل واحد منهم إلى قبول منصب الخلافة، إلا أنهم لم يستجيبوا لدعوته،ربما لعدم وضوح الرؤية بالنســبة لهـم. أو لاعتــقادهـم بأن الوقت لـم يحن بعد للتــفكير جديًا فسي هذا الموضوع فكان كل واحسد منهم متسودنًا في اتخاذ قسرار حاسم حيال قبول تلك الدعوة من أبي سلمة، ولهذا آثروا التريث ريثما تستقر الأمور وتنجلي الغمة. وقد فاتهم بالفعل أن ما أقدموا عليه، وهو الإحجام عن قبول تلك الدعوة قد أضاع عليه فرصة ذهبية لا يمكن تعويضها، في حين استغلها بنو عمومــتهم العباســيون. ويبدو أن تردد هؤلاء الثلاثة في قــبول الدعوة هو عدم ثقـــتهم بولاء أبي سلمـــة للـمواليين. لأنه تبين لهـــم بأن ذلك الرجل كان شيعة للعباسيين يؤيد هذا ما أشار إليه المسعودي من أنه عندما أرسل أبو سلمة خطابًا إلى الإمام جعفر الصادق ﷺ قال جعفر للرسول: وما أنا رأبو سلمة؟ وأبو سلمة شيعسة لغيرى ولهذا فإن إحجام العلويين عن قسول بيعة أبي سلمة لأول وهلة إنما مرده هو عدم الثقة في أبي سلمة ليس إلا.

تحدث البسعض عن الدوافع التي دفعت بالحلال للقليام بحركبته تلك إذ يقول: "بالرغم من اختــلاف المؤرخين في نفسيرهم لهذا الأمــر إلا أننا نعتقد بأن الحلال لـم يكن واثقًا من أبي العـباس، حيث إن علاقتـه به لـم تكن وثيقة كعلاقسة الحلال بإبراهيم، وقد أدرك الحلال أن تسلم أبي العسباس للسلطة ربما سيسحد من نفوذه القسوى الذي أخذ يتعظم خاصسة بعد نجاح الشبورة وسبطرة الحراسانية على الكوفة، ولذلك حاول الحلال أن يجد شخصية أخرى هاشمية غير عباسية ينصبها خليفة، ويحتفظ بنفوذه السياسي الكبير، ذلك لأنه سيكون صاحب الفضل على الخليفــة الجُديد، وسيلعب دور (صانع الملوك) في الدولة الجلميدة . لقد باءت محاولة الحلال بالفشل لشك العلويين وحذرهم منه أولاء

249

ولنردد الشخصيات العلوية بالمغامرة التي تتطلبها ثانياء ولقوة الدعاة العباسيين في الكوفة ثالثًــا، فقد اكتشف الدعـــاة مكان أبـي العباس، وأعلنوا ببــحته بين الناس، مما اضطر الحملال إلى الاعستراف بالامسر الواقع والبسيعسة وبالرغم مما حصل من أبي سبالمة عندما أخلفي الأمر عن العباسيتين بعد نجباح الثورة، وبالرغم من تعاطفه مع العلويين والتواطؤ معسهم ومحاولة صرف الأمر إليهم إلا أن أبا العباس قد استوزره، ولقب بوزير آل محمد، فعل ذلك أبو العباس السفاح كله ريثما تهدأ الأمور وتستقر الأوضاع، رحتى لايتهم العباسيون بفتل وزرائهم، ومن حقــفوا لهم ملكا، أما بعد ذلك ــ أقــصد استفــرار الأوضاع ــ فسنوف يعمل سا من شانه التخلص من أبي سلمة بأية طريقــة تضمن لأبي العباس سرية ذلك.

الأمر اقتصر على ذلك ـ أقصد إخفــاء الأمر عن العباسيين طيلة أربعين يومًــا ــ بل إن أبا سلمة نفــــه راح ضـــحيـــة ذلك العمل حــبـث نقل إلى أبي العبساس بعد أن نولي الخلافية خبر نلك المراسسلات، فأسر ذلك في نفسيه. فعندما افستضح أمر أبي سلمة بالنسبسة لإخفاء الأمر عن العباسسيين حاول أن يحلفظ ماء وجبهه وذلك بسالذهاب إلى أبي العبساس وإخسباره بنهساية الدولة الأموية، ومبايعته بالخلافة، إذ سلم عليمه بها، وقبل يد أبي العباس وقدميه، واعتذر له عسا بدر منه، فقبل السفاح عذره قائلا: عــذرناك يا أبا سلمة غير مغند وحسقك لدينا معظم، وسابقــتك في دولتنا مشكورة، وزلتك مغــفورة. ومع هذا فإن الأمر قد فات في نظر أبي المعبــاس كما يقول المقدسي لقد صـمم أبو العبساس على التخلص من أبي سلمة مسهما كلفه الأمسر، وأخذ يفكر في الأمر مليَّسا حتى هداه إلى الكتابة لأبي مــــــلم الخراساني شـــارحًا له في ذلك مراسلة الحسلال للعلويين، ومسيئًا ميوله تجمـاهـهـم، ورغبة أبـي ســـلمة في نقل الحنلافية إليهم إذ قبال له: إني وهيبت جرميه لك، ثم أرسل السيفياح في

250

استمـــئصـال شــــأفة ذلك الرجل. ويبدو أن ذلك أيضَـــا وافق هوى في نفس أبي مسلم الذي أراد هو الأخمر التخلص من شمخص يعتبـر من أبرز شخصــيات الدولة العباســية، ولعله رأى في قتله ما يشبع رغبــته، وذلك بانفراده بالسلطة إن قدر له ذلك، وأن لا يكون لأحد ذكر سواه، لأن وجود أبي سلمة يزعج ــ ولا شك أبا مسسلم، حيث أن نفسوذ أبي سلمة الواسع أصبوح يشكل خطورة على أبي مسلم والحليفة أيضًا إذ يقول ابن قتيبة. وكان أبو سلمة يظهر الإدلال والقدرة على أمير المؤمنين. ولا جدال في أن أبا مسلم قلـد وجد في استثنصال شأفة أبي سلسمة فرصة للانفراد بالشفوذ إذ يقول البعض: كان أبسو مسلم أخا لابي سلمـــة في الجنس، ومنافســـه في المدولة، ومحــاول صرف الخـــلافة عن أهلها ليظفر وحسده بسلطانها، لذلك لا يكاد أبو مسلم يستمشار في هذا الأمر حتى يبسعت إلى الهاشـــميـــة من يفتل أبا سلمـــة في الليل، وبذلك يويح الله الخلافة من كيد أبي سلمـــة، ويريح أبا مسلم من منافسة أبي سلمة، إلا أن أبا مسلم نسى أن النظر سيتحول إليه، وأن التهسمة ستتركز فيه ويضيف الدينوري إلى ذلك قائلا : إنه كان ينفذ الأمر من غيــر مؤامرة يقصد أبا سلمة . ولهذا لا تستــبعد رغبــة أبي مسلم في التخلص من أبي سلمــة، وموافقة الخليــفة على استئصال شأفته عندما طلب منه الخليفة ذلك<sup>(1)</sup>.

يقول البلاذري: كيشب أبو العباس إلى أبي مسلم بعلمه الذي كان من تدبيره في صرف الأمر عنه، ونكثه بييعة الإمام، فكتب أبو مسلم يشير لفتله، فكتب إليــه: أنت أولى بالحكم فيــه فـــابعث من يقتله، فــوجه مــوار بن أنس الضيبي، فلقسيه ليلا فأنزله عن دابسته ثم ضرب عنقه، ثم جسمع أبو الجمهم بن عطية \_ وكان عــينا لأبي مسلم يكتب إليه بالأخــبار \_ جـميع القــواد فقال: إن

1 ــ عبسد العزيز مسجمد اللمسيلم ــ نفس المرحع ص22 وانظر برانق: مسجمد أحسمه: البوزراء العباسيون ص53 الاخبار الطوال ص868.

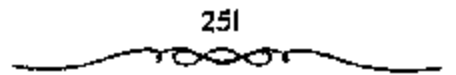

حفصًـــا كان غاشًا لله ورسوله والأنعـــة فالعنوه. ويقول ابن طباطبــا: استوزر السمفاح أبا سلممة وفوض الامسور إليه وسلم إليسه الدواوين، ولقب وزير آل محمسد، وفي النفس أشياء، وخاف السلفاح إن هو قتل وزيره أن يستغر أبو مسلم ويتنمر، فستلطف لذلك، وكتب إليه يعلمه بما عــزم عليه أبو سلمة من نقل الدولة عنهم، ويقول له: إنني وهبت جومــه لك، وباطن الكتاب يقتضي تصويب الرأى في قتل أبي سلمة. بينما أشمار الطبرى في معرض حديثه عن ذلك من وجه آخر إذ يقول: تذاكر قسوم ماصنع أبو سلمة، فقال رجل منهم: ما يدريكم؟ لعل ما صنع أبو سلمة كان عن رأى أبي مسلم، فقال أبو العباس السفاح: لثن كان هذا رأى أبي مسلم إنــا ليعرض بلاء إلا أن يدفعه الله عنه. كما أورد ابن قتيبة رواية شبيهة برواية الطبرى إذ يقول فيها:

لما قدم كتاب أبي العباس السفاح إلى أبي مسلم كتب إليه قائلا: إن كان رابك منه ريب فاضوب عنقه، فلسما أناه الكتاب قال له وزراؤه: إنك لا تأمن من أن يكون ذلك غدرًا من أبي مـــــلم، وأن يكون إنما يويد أن يـجد الـســـبيل إلى ما تتخوف منه، ولكن اكتب إليــه أن يبعث إليك برجل من قواده يضرب عنقه .

ومن يدري بالفعل؟ فلربما دفع أبو مــــــــــلم بأبي سـلمة إلى أن يسلك هذا المسلك مع العلويين حستى بوقع به بالتالي أمــام العبــاسيين، ويخــلو له الجو بحث يصبح هو الشخصية المرموقة في الدولة السعباسيــة بعد إزالة وزير آل محمد من طريقه، هذا من ناحيــة. ومن ناحية أخرى، فلعل أبا مسلم عندما كتب إلىي أبي العباس يحـرضه على قــتل أبي سلمة إنما أراد بذلــك أيضًا أن يسجلها على العباسييين ويدينهم في هذا، إن قدر له أن ينجح في مسعاه وهو الاستحواذ على السلطة. إذا فإشارة كل من الطبري وابن قتيبة ــ في رأيي ــ لا تبعلحان كثيــرّا عن الصواب. وهناك رواية أخرى انفــرد بها كل من اليعـــقوبي

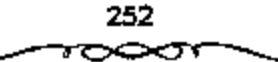

والمسعودي تختلفان عن سابقتسيهما وهي أن أبا مسلم وليس السفاح هو الذي أشار بقتل أبي سلمة إذ بقول المسعودي: وكان في نفس السفاح من أبي سلمة شيء لانه كان حــاول في رد الأمر عنهم إلى غــيرهـم. فكتب أبو مــــــلـم إلى السفاح يشيس عليه بقتله ويقول له: قد أحل الله لك دمــه لأنه قد نكث وغير وبدل، فقال الســفاح: ما كنت لافتتح دولتسي بقتل رجل من شيعتي لاســبما مثل أبي سلمة، وهو صاحب هذه المدعوة، وقد عــرض نفسه، وبذل مهجته، وأنفق ماله، وناصح إمامه، وجاهد عدوه. وقد كلمه أبو جعفر أخود، وعمه داود بن على في ذلك، وقد كان أبو مسلم كتب إليهما يسألهما أن يشيرا على السفاح بقتله، فقال أبو العباس، ما كنت لأفسد كثير إحسانه، وعظيم بلانه، وصالح أيامه، بزلة كانست منه، وهي خطرة من خطرات الشيطان، وغفلة من غفسلات الإنسان، فقسالًا له: فينبغي يا أمسير المؤمنين أن تحتــرس منه، فإنا لا نامنه عليك، فسقال: كبلا، إني لأمنه في ليلي ونهباري، وسوي وجسهري، ووحدتني وجماعتي، فلما اتصل هذا الفسول من أبي العباس بأبي مسلم أكبره وأعظمه، وخاف من ناحـية أبي سلمة أن يقصده بمكروه، فوجــه جماعة من ثقات أصحابه في إعمال الحيلة في قتل أبي سلمة. أما البعقوبي فقد زاد علي ذلك قائلا: بلغ أبو العباس عن أبي سلمة أمور أنكرها، وذكر له تدبيره، وما كان عليه وتأخيــره له، والتماسه صرف الدولة إلى بعض الطالبـــييين، وكتب إليه أبو مسملم من خراسان: أن اقتل أبا سلمسة، فإنه العدو الغاش، الخسبيث السريرة، فكتب إليه أبو العباس: أن وجه أنت من يقتله، وكره أبو العباس أن يوحش أبا مسلم بقستله، أو يوجد سبسيلا إلى الاحتــجاج عليه به، فــوجه أبا مسلم منزاد بن أنس الضبي، فجلس هنلي باب أبي العباس، فلمنا خرج ثار إليه فضرب عنقه. ومعنى هذا فإن كلا من اليعقوبي والمسعودي يشيران إلى أن أبا مسلم هو الذي يتــحمل كامل المســــؤولية في قتل الـــوجل العظيم الذي قدم

الكثير من الجهد والمال لحدمة الدعوة والدولة، وكان هدف أبي مسلم من ذلك الإجراء الذي اتخذه معروفًا ولا يقبل الجمدل<sup>(1)</sup>.

وبالرغم من تواتر الأخبار لدى العديد من المزرخسين بالنسبة لتواطؤ أبي سلمة مع العلويين ومحاولة تحــويل الأمر إليهم، إلا أن هناك من أورد خلاف ذلك إذ يشيــــر ابن العمراني إلى أن أبا مسلم وليس أبو سلمـــة هو الذي حاول تحويل الحلافة إلى العلويين إذ يقول عن سبب مفتل أبي سلمة :

اجرى بين أبي مسلم وأبسى سلمة ملاحاة في أمر من الأمسور، فقال له أبو مسلم: هذه الدولة أنا أظهرتهـا، فإن لزمت معي ما يلزمه التابع لسلمتبوع وإلا أعدتها فاطميــة، ثم ندم أبومسلم على ما بدر منه، وخاف أن يوصله أبو سلمة إلى ســـمع السفاح، وكان أبو سلمـــة يـــمو عند الســفاح إلى هزيع من الليل فأوقف له أبو مسلم جسماعة وبأيديهم السيوف، فلما عسبر هناك قطعوه ار کا ارکانا ۔

وهذا لا يُعشَّعُ من أن أبا مسلم هو الآخر كــان يتعاطف مع العلويين YJ أن المتعـــارف عليه لدى كـــثير مـــن المؤرخين هو أن أبا سلمـــة هو الذي حاول صبرف الأمر إلى العلويين بشكسل واضح وجلى كعسا أثبتته أمسهات كبتب التاريخ. كما يجب أن لا يغيب عن البال بأن مركز أبي سلمة كان خطرًا على الدولة العباسية وعلى الخليفية نقسه، لأن أبا سلمة لم يكن يدين لأبي العباس في هذا المنصب، حيث إنه كــان رئيسًا للدعوة في الكوفــة قبل أن يظهر اسم أبي العبياس على السطح، وكان أبو سلمية يظهر الإدلال والقدرة على أسير المؤمنين كما يقول ابن قستيبة. وسواء كان مقتل أبي سلمــة بمشورة السفاح أم برأى أبي مسلم فإن ذلك الرجل قد قسفني نحبه، وقتل ضحية لسسياسته تجاه

£ ــ عبد العزيز مــحمد اللميلـم ــ نفس المرجع ص459 انظر مروج الذهب جـ3 ص ص 284 ــ 285 تاريخ اليعقوبي جـ2 ص352 .

العباسيين، ولسياسة الدولة العباسيــة نفسها. وختمت حيانه، وطويت صفحة من أعظم الصسفحـــات في تاريخ حيــاة ذلك الرجل، وفي تاريخ قيــام الدولة المعبساسية نظير مسا قدمه من أياد بيضساء في العمل على نجاح المدعوة فسالشورة فبالدولة، كل تلك ذهبت أدراج الرياح. ويبيـدو بأن أبا سلمة يتمحمل جبـزءًا كبيــرًا مما تعرض له على يد السلطة العبــاسية سواء عن طريق أبي الـــعباس أو عن طريق أبي مسلم، لأن أبا سلمــة أحـــن مبتدءًا وأســـاء معقبًا، كـــما يقول المنصور عن أبي مسلم عندما رمي برأسه إلى أتباعه. ولهذا فإنه ليس أمام أبي العباس من خسيار إلا استشصال شأنت حتى لا ينفرط العقلد وتذهب جهود العباسبيين سدى. وعلى العموم فإن مسا أقدم عليه أبو العباس السفاح إنما كان سيماسة تشم عن دهاء وحيلة وذلك بإبعاد الستهمة في قستل أبي سلمة عن بني العباس، وإلصاقها بأبي مسلم الذي لم يكن هو الآخر محبوبًا من العباسيين، لأنه أصبح \_ أي أبو مـــسلم \_ في نظر العباسيــين أقوى شخصــية سياســية في خراسان، بل وفي غيرها من المناطق، وكان تعيين الخليفة السفاح له واليًّا على خراسان بمثابة اعتراف بالأمــر الواقع. ولقد وضحت طموحات أبي مسلم في وقت مبكر قسبل إعلان دولة بني العبساس ذلك أنه قتل نقيب النقسباء، وداعى الدعاة "فسليمان بن كثير الحزاعي؟ علــي مرأى ومـــمع من أبي جعفر المنصور عندما زار خــراسان إذ لـم يســـناذنه في قتــل سليمان بن كــثيــر مع وجود أبي جعسفر، وبالسرغم كذلك من توصيبة إبراهيم الإمسام أبا مسلم بأنه لايعسصي لسلبمسان بن كشير أمرًا ولا يخيالف له رأيا، وإن أشكل على أبي مسسلم أمر فليرجع إلى سليمان، ومع كل ذلك فقد قتله أبو مسلم دون استشارة أحد من العباسيين<sup>(1)</sup> .

1 ـ عبد العزيز اللميلم ـ نفس المرجع ص96.

يبدو أن إرســال أبي جعفــر إلي خراسان إنما كــان الهدف منه هو جس النبض، والتسعرف عن كــثب على نفــوذ أبي مــــلم ونواياه، بالرغم من أن سبب الزيارة في الظاهر إنمـــا كان بقصد التـــشاور في أمر أبي سلمـــة الحلال. وانحرافه عن العباسيين إلى العلويين، وكــذلك الرغبة في أخذ البيعة من أبي مسلَّم لكسل من الخليفة وولى العسهد، إلا أن أبا جسعفر أثناء زيبارته ثلك قد زادت شکوکه فی ولاء أبی مسلم لأمور رآهــا واضحة أمام ناظریه، ولعل من بينها قتل أبي مسلم لسليــمان بن كثير دون استشاره أبي جــعفر في الأمر علي الاقل، هذا بالإضافية إلى شعور أبي جيعفر بأن أبا مسلم لم يحتف به أثناء إقامته هناك بما يليق به. مما يضع علامات استفرعام أمام أبي جعفر حيال ذلك الولاء. إن قتل سليمـــان بن كثير على يد أيي مــــلم دون موافـــقة أبي العباس ودون استشارة أبي جعفر تدل دلالة واضبحية على اعتداد أبي مسلم بشخصه، وقوة تفوذه، ولهذا نرى بأن أبا جعفر عندما عاد من خراسان قال لأبي العباس السفساح! إن أبا مسلم بفعل مسا يريد، بل حرض الحسيفة على قستله قائلا له: تغده قبل أن يتعشاك، والله إن في رأســه لغدرة، ولكن أبا العباس آثر التريث في انتخاذ إجــراء صارم ضـــد أبي مسلم على اعــتبار أن الوقت لم يـــحن بعد للتنكيل به، ولأن هستاك العديد مسن الأعوان والأتبساع لأبي مسسلم، والذين يخشى بأسهم إن قدر للعباسيين أن يتخذوا إجراءً كهذا، وإضافة إلى ذلك فإن لدى أبي مسلم عيون على أبي العباس نفسه، يوافونه بكل صغيرة وكبيرة عما يجرى داخل الحسلاقة. وهذا لا يعني أن أبا العسباس لم يكن لديه الاستسعداد للقضاء على هذا الرجل، ولكنه كان أكثر تعقلا من أبي جعفر أو على الأصح أقل تسرعًا من أبي جعــفر خاصة في مثل هذا الأمر. حــيث يحتاج الموضوع إلى بعض الوقت. استمــر الوضع على ما هو عليه بالنسبة لموقف العــباسيين من أبي مسلم طيلة عسهد أبي العباس، فلمسا تولي أبو جعفر الخسلافة جد في

الأمر، وعمل عسلي التخلص من أبي مسلم بأية طريقــة، وقد تم له ما أراد، عندما استسدرجه إلى العراق بالمعديد من الوسائل حسيث أن أبا مسلم قد أزمع الحروج إلى خــراسان مجــمعًا على الخــلاف، ولكن الخليفــة نمكن من إقناعه بالحضور إلى العراق لأنه لمو لمم يدخل العراق لما استطاع أبو جعفر عمل شيء ضلعه، وعندما قدم أبو مسلم إلى العاصمة اســتقبله أبو جعفر وأعد له مــكنًا خاصًا ما لبث أن حاكسه محاكمة تنم عن عزم المنصور على استشصال شأفته حيث أصبح خطرًا على الحسلاقة بل الخليفة، وقد انتهت حسانه على يد أربعة من حراس المنصور الذين اعتوروه بسيوفسهم، عندما صفق المنصور بيديه معلنًا إشارة البدء في قتله.

### المباسيون وسياسة التحلص من الزهامات وأصحاب النفوذ،

ولم يقتصر الأمر على ذلك بالنسبــة للإيقاع بزعامات المؤسسين للحكم العسباسي من أسئال أبي سلمسة الحلال وأبي مسسلم الحراســاني، فلقــد قاوم العباسيون تطلع المشارقة إلى النقوذ والسسلطة بكل ما يستطيعون، فإضافة إلى ما ذكــرنا نرى بأن الرشــيد أيضـًــا ينكل بالبرامكة، وكــذا المأمون عندمــا نكل بالفضل بن سهل وزيره. كل هذا دفع بالعباسيين إلى التنكيل بتلك الزعامات عندما تطلعت إلى السلطة والنفوذ أو مــالأت العلويين وأشياعــهم، ولعل مما يؤيد هذا الكلام ما أشسار إليه البعض إذ يقسول: "وتتبين لك أسسباب استسياء بعض طبقــات الأمة العربيــة، وأكثر الأمم المغلوبة من ســياسة بني العــباس، ومحاولة إسقاط الدولة المذك ورة، ولا تستثنى من بين هذه الأمم أمة واحدة، حتى الامة الفسارسية النبي كان ينتظر أن تكون راضية عن حسالتها في أيام بني العباس، وسعيدة بما طرأ على الإمبــراطورية العربية من التغيير الذي أدى إلى انتقــال عاصممـة المملكة إلى جوارهم، وإشراك الطـبقة العــالية منهم في إدارة البلاد، واقستباس بعض أنظمتسهم وعاداتهم القديمة، إلى غسير ذلك من طرق

للجاملة والشؤلف إليهم، ومع ذلك لم تكن المشارقية راضية عن حالتيها في خلافة بنسي العباس عامة، وقسد أخذ استيماؤهم يظهر بصورة جلية بعسد نكبة البرامكة حسين أخملت المشارقة تدرك أن سسياسة بني العبساس نحوهم لمم تكن لتختلف كثسيرا عن سياسة أسلافهم، وأنسهم لم يكونوا يجاملونهم ويقربونهم من أنفسهم في أول عسهدهم بالحلافة إلا لأنهم كانوا في حاجــة ماسة إليهم، ولأن مصلحة أسرتهم كانت تقتمضي ذلك لا مصلحة المشارقة، ولولا ذلك لما قضوا عملي حياة أبي مسلم الخـراساني الذي أجلسهم على كرسـي الخلافة، وحياة كثيرين من عظماء المشــارقة وقوادهم. ولهذا ولأسباب أخرى لمم يمض على حكم بني العبساس رمنًا طويلاً حتى أخذ المشارقــة يشعرون بأن لا داعي لسرورهم من التغيير السياسي الذي تم بمساعدتهم في الخلافة الإسلامية، وأنه لا أمل لهم في تحسين شــروط حياتهم الاقتصادية والحــقوقية، لأنهم رأوا أن الأسرة الجحديدة تتبع في سيساستها الداخلية سياسة الأسرة السسابقة أي «سياسة السوط والسَّــيف، منذا الكلام الذي قال به هــذا الكاتب لايخلو من مبــالغة شديدة في كشيــر من الأراء التي طرحها فـــليـــت أغلب الأمم المغلوبة عـــربية كانت أم غسير عسريية مستناءة من الحكم العسباسي ومحساولة في نفس الوقت إسقاط الدولة المذكورة. ونفس الشيء بالنسبة لأبي مسلم الحراساني فلبس أبو مسلم الخراساني وحمده هو الذي أجلس العباســين على كرسي الحلافة \_ كما يدعى الكاتب بل هناك العديد ممن أسهموا في قسيام الدولة العباسية، وهم لا يقلون بحال من الأحسوال عن أبي مسلم الحراســاني إن لـم يزيدوا عليه . ولو عنقا إلى الوراء قليبلا لوجدنا أن الدعوة للرضــا من أل محمد قــد قامت في نهاية القسرن الأول الهجرى أو أوائل السفرن الثاني المهسجري وقام بهسذا الأمر العديد من الدعاة والنقباء ممن ضحسوا في سبيل نجاح الدعوة قبل أن يولد أبو مسلم الحراســاني، فأبو مسلم لم يشترك في هذا الأمر إلا بعــد مضي ما يزيد

258

عن سبعـــة وعشرين عامًا. كلها قــام بها رجال أكفاء ربما يتــوفر للبعض منهم إضافية إلى ما يتصير به أبو مسلم عنصر الإخلاص الذي افستقبده أبو مسلم خصوصًا في نهاية الامر<sup>(I)</sup>.

### التخلص من عبدالله بن على عم النصور

اعتلى حكم الحلافة بعد السفاح أخوه أبو جعفر عبدالله الملقب بالمنصور (المنصور بالسله) وهو الذي يعتبـر المؤسس الحقسيقي للأسرة العــباســية. وأول مشكلة تعسرض لنا بموت السفاح وإصلان خلافة المنصور هي مستكلة الأسوة الحاكمة وولاية العسهد. ورغم تدخل أبي جعفر في الحكم تدخللا مباشرا مع أبي العباس وظهوره بمظهر الشريك لأخسيه في الحكم ــ حتى قيل أنه كان أسن منه وكان أحق منه بالحخلافة \_ رغم هذا ورغم أن السقــاح عهد له بولاية العهد والخلافة من بعده وأخذ له البيعــة، على أن يلي ابن أخيه عيسى ابن موسى، من المهاشمسيين وكبار رجسال الدولة، فإن اعتلاءه لعسرض الخلافة لم يتم دون منارعة. وربما كان طبيعيا حدوث مئل هذا النزاع أول الأمر نظرا لحداثة الدولة وعدم استقسرار ــ أو بوجه أحرى عدم قيام ــ نظمهــا وتقاليدها ـ ولكن المسألة كانت أعسمق من هذا إذ ستكون نقطة من نقط الضعسف الحطيرة، طيلة حكم الأسسرة التي تظهير في شكسل الصبراع بين أنسراد الأسسرة من أجل الحكم. والحقيقة أنه لا ينبغي إلقاء تبعة ذلك على الأسرة الجديدة، إذ المسألة ناريخية ترجع إلى عسهبــد الأمويسين بل وأبعد مـــن هذا إلى عهـــد الحلفــاء الراشـــدين فالحكومة الإسلامــية وهي السلطة الانتخابية القديسـة التي أصبحت وراثية لـم تتخل عن المسبدأ الأول (مسلماً الانتخاب) عسندما اتخذت المسلماً الثاني (سيدأ الوراثة) ولهذا تحملت نتائج عدم الدقة هــذه حتى أيامنا. فالمبدأ الوراثي نفسه

1 \_ عديد العسزيز مسحمله اللمسيلم ـ نفس المرجع ص99 وانظر : جسوري/ بندلي: من ناريخ الحركات الفكرية في الإسلام/ الجزء الأول من الحركات الاجتماعية ص ص 52 ـ 53.

لع يفرض حق الأولية للأسن، وعلى ذلك ظل الباب مفستوحا دانما للأرمات الوراثية. فسمنذ البداية وسمبرا علمي نهج مساكان يحسدت علمي عهسد الحلفاء الواشدين (الانتخابيين)، أراد الامويون أن يتحاشوا الخطر عن طريق تعيين من سَيَرْتَهُمْ مَنْ أَقَارَبَهُ أَتْنَاءُ حَيَاتَهُمْ، ثُمَّ الْعَمَلَ عَلَى إعْطَاءَ هَذَا الْاخْتِيار صفة عامة (عن طريق البيعة). ورغم هذا فإن هذا التعسيين وهذا الاعتراف المقدم بخليفة الغد لم يحد من طمع المطالبين بالحلافة وجشع أتباعهم بل ومؤامرات الحريم. وفي عام 136هـ الموافق 754م عندما مات أبو العسباس السفاح كان أبو جسعفو على إمارة الحج وبصحبته أبو مسلم. وقام بأخــذ البيعة لأبي جعفر عيسى بن موسى والى الكوفــة، وهو ولى العهد التالي حــسب وصية السفــاح. وكتب عيسمي إلى أبي جعفس يعلمه بذلك، كسما كتب إلى الأسلصار يطلب البيسعة للخليفة الجسديد. هذا ولو أن يعض النصوص تقول أن عم الخليفــة عيسى بن علمي الذي كان بالأنبار حيث مقام أبي العسباس دعا الناس لنفسه ولكنه اعتذر عند وصول أبي مسسلم بأنه فعل ذلك من أجل ضبط العسكر وحسفظ خزائن  $\mathcal{W}_{\bullet}$  (i)

وكان عم الحليفــة عبدالله بن على بطل موقعــة الزاب ووالى الشام، قد صبار على رأس الجميموش من أهل الشبام وخمراسان التمي حشيدت لحسرب البيسونطيين (الصائفـة). ولكن عندما وصله رسول عــيسي بن موسى يخــبره بموت السفاح ويطلب إليبه البيعة لأبي جعفر توقف عسن التقدم، ودعا الناس إلى بيعــته هو نفــــــه. وكان لابد له من أن يبرر مـــوقفه وأحـــقيتـــه في المطالبة بالحلافة، فقال: إن السقاح حين أراد أن يوجه الجنود إلى مروان بن محمد لـم ينتدب غيـــري وعلى هذا خرجت من عنده. امعنى ذلك أنه كـــان يرى أن قتال مروان الحُليفة الأموى كان حقا لملخليسفة العباس الذي حل أو سسيحل محله

1 ــ د. سعد زغلول ــ المرجع السابق ص55.

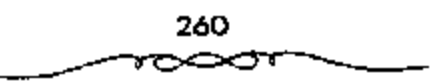

وحده، وأن انتداب الحخليفة له للقيام بهذا الامر معناه نيابته عنه. وأنه لايتنازل عن هذه النيابة، ولايعترف بما حدث بعد ذلك من العهسد لغيره. وشهد لعبد الله بعض القسواد وبايعسوه. حذا على أنه يسكن النظر إلى المسألة من زاوية أخرى، وإخراجها من نطاق نزاع ضيق بين أفراد أسرة واحد، إلى نطاق أوسع هو الصراع بين الشام وخراسان بناء على هذا يمكن اعستبار خروج عبدالله بن على، والى الشام على الخليفية الجديد، كرد فعل للولاية التي فقيدت مجدها ومحاولة جديدة من جانب أهل الشسام لاسترداد سلطانهم الضائع، وذلك بعد الثورات الضعسيفة التي قضي عليسها بسهولة من مسبدأ الآمر ــ ولاشك في أن تشجيع أهل الشام هو الذي جرأ عبــدالله بن علي علي الثورة. وسار عبدالله بن على حتى نزل حران وحاصرها. وعاد أبو جعفر من الحج ليجد نفسه أمام عصسيان عمه، ولمَّ يكسن له ملاذ غير أبي مــــلم رغم ما كان يضـــمره له من حقد، ومـــا أظهره رجلي الدولة الكبيـــر من نعال، وما كان يشعــر به في قرارة نفسه من الحخدمسات الكبيرة التي أداها لملدولة حتى غلب على أبي جعــفر أمير الحج. وأمر المنصبور أبا مسلم بالمسبير لحرب عبيدالله، والظاهر أن عبيدالله خشى خيانــة جنده من الخراسانية الذين كانوا بخلصون لأبي مــــلم فتخلص منهم تقول الرواية أنه قستل منهم حوالي 17 ألف ولم يبق له إلا أهل الشام، وهذا يؤيد فكرة النورة الشامية<sup>(1)</sup>.

تقدم أبو مسسلم فانسحب عبيد الله من احرانا إلى انصيرين، وتحصن هناك وليم يرد المنصور أن ينفرد أبو مسلم بهذا الأمر فباستدعى القائد الشهير الحسن بن قحطبة من «أرمينيا» (وكسان واليا عليها)، وأمره أن يوافي أبا مسلم فلحق به بالموصل. ومسار أبو مسلم حستي نزل بتاحيــة فنصيــبين» قريــبا من عبدالله وأهل الشام. والظاهر أن مراكز الشاميين كانت حسنة التحصين صعبة

٤ - د. اسعد زغلول ـ نفس المرجع ص46.

المنال فلجأ أبو مسلم إلى خطة سليسة لزحزحتهم من مراكزهم الاستسراتيجية فكتب إلى عبد الله أنه لم يات لفــتاله ولكنه الحليفة ولاه الشام وأنه ســيتوجه إليسها . عندنذ خسش أهل الشام من أصسحاب عسبدالله على ديارهم وطلسبوا التوجه إلى الشسام لحمايتها. وكان عبىدالله يعلم أن هذا لمب يكن إلا حيلة من أبي مسلم وأنه لابد آت لتشالهم. ولم يقتنع الشاميون فارتحل عسبد المله معهم نحسو الشام. عندئذ تحسول أبو مسلم فنــزل في معــــكر عبــدالله بن على في الموضع الاستراتيـــجي المحصن واضطر عبدالله إلى العسودة والمنزول في موضع عسكر أبي مسلم. واستمر الصـراع بين الجانبين مدة طويلة (حوالي 5 خمسة أشهر). وكان أهل الشمام أكثر فرسانا، ورغم حصبانة المواقع التي احتلها أبو مسلم فبإنه بعد شسهر من بدء المناوشبات وجه الشبناميون هجسمة قسوية نحو المعسكو العسباسي، وتمكنوا من زحــزحته عن مــواضعه. وكــان أبو مسلم من جهته يقــوم بالإشراف شخصيا على العلمــيات الحربية إذ أقام عريشــا (مرقبة) كان يُجلس عليه إذا التقى الناس، فيـنظر إلى القتال فإن رأى خللا في الجيش سلمه عن طريق إرسال الرسل إلى مختلف القواد لاتحاذ الخطة المناسبة . وفعلا لم يستفد أهل الشام من انتصارهم المحلي. وفي يوم 7 من جمادي الثاني عام 137هـ الموافق أخر نوفمبر سنة 754م. وقعت المعركة الفاصلة. وتتلخص خطة الوقعـــة في أن أيا مسلم أمر الحـــــــن بن قـحطبــــة أن يعبئ الميمنة أكـــثرها. إلى الميسوة ويتسوك في الميمنة جماعة أصحابه وأشداءهم ولما رأى أهل الشام ذلك كشفوا ميسرتهم وانضموا إلى ميمنتهم بإزاء ميسرة أبي مسلم ا وأمر أبو مسلم رجبال القلب والميسمنة بالحسملة على مسيسمرة أهل السشام فسحسملوا عليسهم فحطموهمم، وانهزم أصحاب عبلد الله وتركوا عسكرهم. واكتسفي أبو مسلم بالانتصار فأمن الناس بعد الهزيمـــة وأمر بعدم الانتقــام منهم. ولما كتب إلى المنصور يعلمه بالنصمر والاستيلاء على معسكر عبلد الله أرسل المنصور مولاه

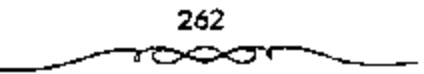

أبا الحجميب ليــحصي الغنائم، فكان ذلك سببـــا في غضب أبي مسلم رازدياد التوتر بينه وبين الخليفة، وإذ قبال: ﴿أَمَّا أَمِينَ عَلَى الدِّمَاءِ خَائِنَ فِي الأَمْوَالِ؟. وشتم المتصور . أما عن عسبد الله بن على وأخوه عبد الصميد بن على فإنهما فراء توجه عسبدالله إلى أخيه سليمان بسالبصرة فأقام عنده زمانا مستواريا حتى عام 139هـ الموافق 756م عندما عــزل سليمــان بن على عن البصــرة. فطلب المنصسور إلى سليمسان أن يبعث إليمه بعسبد المله بعسد أن أمنه، ولكن الحليف سجنهء والظاهر أنه انتهى بتشله فيما بعد. وكذلك انتهى الأمر بعـيد الصمد الذي كان قد الشجأ إلى موسى بن عيسى بالكوفة وطلب إليه الأمان<sup>(L)</sup>.

# التخلص من أبي مسلم:

انقلب ذلك التعماطف إلى نقمة، زادت حسدتها عندما بدأت تناقسفيات الأرستقسراطية الحراسانية من المشرق الإسبلامي مع الأرستقراطية العــربية تبرز على السطح السيــاسي. واستطاعت تلك الطبقات أن تخــفي حقيقة صــراعها لتعجر وراءها العامة، مصــورة الصراع على أنه دفاع عن الانتماء الاقوامي بكل طبقاته. وقسد أدى تدنى مستوى الوعى الاجستماعي لدى الجمساهير إلى نجاح الأرستقراطيسين في تسويغ دعواهم مستفيسدين من موقف الكناب الذين غدوا الصراع الشعوبي بشكل أو بآخر. إن السصراع السياسي بين العرب والموالي لم يظهر إلا في مؤسسات الدولة حيث كان تغلغل المشـــارقة في وظائفها ومراتبها أمرا ظاهراً. غسير أن ذلك الصراع العنسيف اقتصب على الفئات الصباعدة في السلطة وفي ملكية الشروة، من الموالي، فسالحظوة والصعود في سلم الوظائف مرتبطان بالخدمــة والتأييد . تم لالتقاء المصــالح الطبقية بين العباســيين والأسر المشرقية (ذات النسب العريق) والدهاقين. غير أن ذلك التعاقد ـ الضمني على الأقل ــ لم يكن ليستمر، نتيجة تغلب النزعــات السياسية المستندة إلى مصالح

! - سعد وغلول ـ نفس الرجع ص38.

الأسرة والعشائرية فبدأت سلسلة من السصراعات على المصالح، كانت بداياتها لصالح السعباسسيين، فسرغم إشراكهم المبساشر لمواليسهم في السلطة، إلا أنهم حافظوا على طابع الحسلافة الوراثي لهم وحسد. ولم يولوا مواليهم أكستر من الوزارة، وبالتمالي فمالهم حافظوا علمي جوهر الخللافة العبساسي، وزاد من حصــانتهم، هالة الشـقديس والأبهة الــتي أحاطوا بها حكمــهم. وباعتــبار أن الخليفة أمير المؤمنين ــ ولاعتبـــارات أخرى ــ لـم يــجرا أمد أعدائهم علمي المطالبة بالخلافة أو تنحسيتهم عنها. والمقصود بالأعسداء طبعاء في داخل السلطة، أي المعارضة الداخلية في الدولة . نجحت الدعوة العباسية في الوصول إلى أهدافها السياســية بفضل مساعد الموالي فــاعتبروها ثورتهم التي ستــحقق أهدافهم في القفساء على مخلفسات الحكام الأمويين، ويحل العدل والمستاواة بين المسلين كافية، في جميع المجالات الســياسيــة والاقتصاديـية والاجتماعــية. فكان من الطبيعي أن يجـزي العباسيون قادة أهل خراســان في المشرق الإسلامي الذين استبسسلوا في الحرب لصالحهم. لذلك عسين أبو العباس أبا مسلم الخراساني والبا علمي خسواسانء ولكن مجبد الانتصار ومكانية العز الملذين تذوقهم ما أيو مسلم، أديا به إلى نتسائج وخيمسة حيث بدأت تحرشساته منذ السنوات الأولمي لقيام الدولة العسباسية. ولكن نواياه في حب التفرد والاستقلال، وتدخله في شؤون الأسرة العباسيـــة، لم تظهر إلا في حكم المنصور حين عرضٍ على ولي العهد عيسى بن موسى أن يتعاونا سوية لتنحسية الحليفة وتنصيب عيسى خليفة للمسلمين، فسأنكر عيسى ذلك وحذره من مغبة هذه الحطة وإسكانية فشلها إ وتبين السرسائل التبي كان يوجسههما أبو مسلم إلى الخليسفة المكانة المهسمة التبي توصل إليها، وتحسديه الواضح للخليفة العباسي وخسوف السلطة المركزية منه. وبما كان منشماً ذلك الحلاف. تشكل رأى عام مسعارض لدى الموالي، بدأ من تقييم النتائج التي آلت إليسها الثورة العباسية، والموقع الذي اتخسذه العباسيون

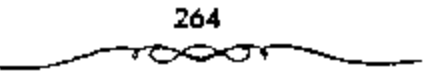

من ممارسة أفكارهم ومبادئهم التي كانوا يبشرون بها الناس ويجمعونهم حولها للفسضاء على الامسويين. كما ظهر للسموالي أن العسباسسيين تفسردوا بالحكم واستبعدوا شركاءهم الشرعسين العلويون الذين لاقوا أكثر مما لاقوه من عذاب الأمويين، بل إن العباسيين كانوا يتسترون بالتجارة ولايظهرون<sup>(1)</sup>.

نرى أن أبا مسلم استند إلى نلك الأسس في كسب أنصاره وشيعتنه من أهل خراسان فأعلن العسصيان. ولكن الأمر الأكثر وضموحا أن أبا مسلم كان مغسترا بدوره في الثورة على الأموييــن. وزاد في تدعيم شوكتــه قول إبراهيم الإمسام القائد الأول للدعسوة العبساسيبة إنك رجل منا أهل البسيت. فاحتفظ وصيــتي، هذا فضلا عمــا تضيفه الفـيـادة العسكوية من الإفـراط في الطموح وحب المغسامرة. والمعسروف أن أبا مسلم ـ بمبساركة من السلطة المركمزية ـ بدأ بتصفسية وجوه الدعوة العباسسية الذبين تشبثوا بمبادئهما الاولمي وأعلنوا رفضهم لسياسة العباسيين. ويبدو أن ذلك تم باتفاق مع الخلفاء المتنصبين في العراق. فقد قضي على سليسمان بن كثير الحزامي وابنه محملد الذي كان نفيب الدعاة وكانت له شيعــة واسعة، خاف أبو مسلم من مزاحــمته فقتله متــعذرا بوصية إبراهيم الإمام حــيتما قالـــه له همن شككت به فاقتله». وقــضي على على بن جديع الكرمساني وأخيه عثسمان اللذين كان لهمسا دور كبير في خسدمة الدعوة العباسسية وكسب نصرة القسبائل اليمانيسة التي شكلت جزءا كبيبوا من الجيش الحراساني. كسما قضي على ثورة شريك بن شيح المسهري الذي ثار في مدينة «بخاري» ورفع شعارا سياسيا معارضا لسلطة العباسيين (ما على هذا اتبعنا آل محسمد على أن نسفك الدمساء ونعمل بغسير الحق. .)، وهو معسرف بتشييعه للعلويين، انضم إليه ولاة عرب مثل والى بخارى ووالى خوارزم، وقال أن أبا مسلم أسر أصحابه وجعلهم عبيداء هكذا تبدأ الثورة تأكل أبناءها بدأت تلك

1 ــ د. محمد نجيب ابو طالب ــ المرحع السابق ص941 وانظر الطبرى 450⁄7.

العلاقية بحذر شيديد مع شيء من المجاملة، فيقد أرسل أبو ميسلم إلى أبي جعسفو المنصبور يهنؤه بالخلاقية قائلا: إنه ليس من أهلك أحسد أشد تعظيسها لحقك واصفى نصيحة لكء وحرصا على ما يسرك منى<sup>(1)</sup>.

النصر المنصور على أول صعوبة قبابلته ألا وهي ثورة أهل الشام يزعامة عمه عــبدالله وذلك بفضل ابني مسلم الذي لن يلبث أن يـــلاقي لكران جميل الخليفة الجديد. والحسفيقة أنه كان يمكن التتبؤ بمصسير دام لأحد الرجلين على يدى الآخر، فكلاهما توَّاق إلى العمل والمجد، غيور على الظهور لايرغب أن يشاركه في ذلك أحد، فكان من الصعب أن يعيشا في وفاق. فالمنصور يرغب في أن يكون الأسر له والنهمي، وأن تكون الكلمــة الأخـيـــرة في كا, شـــأن الملخليفة، وأبو مسلم يشعر شعسورا عميقا بالحلمات التي أداها للدولة ويود أن يحتفظ لنفسه بمركز ممتاز فيها. ويرجع التصادم بين أبي جعفر وأبي مسلم إلى عام 132هـ الموافق 749م، أيام السفــاح عقب مقتل أبـى سلمــة، عندما أرسل السفاح أبا جسعفر إلىي أبي مسلم بخواسسان ومعه عهد أبي مسسلم بخراسان، وبالبيسعة للسسفاح والى أبيى جعسفر بعسده، فلم يهتم به الخراسساني كمسا كان ينبغي، فعاد أبو جعفر بقول للسفاح: "لست خليفة ولا آمرك بشيء إن تركت أبا مسلم ولم تقسَّله . . والله ما يصنع إلا ما أرادًا. وظهرت قسوة أبي مسلَّم في نفس الوقت عندما أرسل الـسفاح عمه عيــسي بن على كوال له بفارس، فتسصدي له عسمال أبي مسلم هناك، إذ أراد مسحمـد الأشعث الذي ولاه أبو مسلم قتل عسيسي، ففيل له: هذا لا يسوغ لك، فقبال: بلي أمرني أبو مسلم أن لا يقدم أحد على بدعي الولاية من غيره إلا ضربت عنقه، ثم ترك عيسى خوفًا من عاقبة قتله. والحقيقة أنه كــان طبيعيا أن يفكر السفاح وأبو جعفر في التخليص من أمير آل مسحميد (أيو مسلم) منا داما قد تخليصا من \*وزير آل

1 ـ د. امحمد نجيب أبوطالب \_ نفس المرجع ص149 .

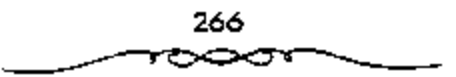

محمد! (أبو سلمــة) حسب السياسة التي رسمــاها. والظاهر أن السفاح وافق على التلخص من أبي مسلم ولكنه عاد فأرجأ ذلك لفرصة اخرى.

طلب أبو مسلم في عام 136هـ الموافق 754م إلى السفاح إمارة الحج إلى مكة وأن يكون نائب، يوم عرفــة. ولكن الســفاح لـم يرد له هذا الشــرف، بل جعله تحت رئاسة أخيه أبي جعفر الذي أخذ الأمرة (إمرة الحج) لنفسه وحضر من أرمينيـــة لمذلك. فتـــأثر أبو مسلم وحقـــد على المنصور، وتعـــمد أن يكون واضح الظهـور إلى جــانيه فمكان أبو مــملم يكسـو الاعـراب ويصلح الآبار والطريق وكان الذكر له». ثم أنه عندما علم في طريق العودة بموت السفاح لم يسارع بييعة المنصور إلا بعد أن لفت هذا نظره إلى ذلك في كتاب أرسله إليه. وبعد ذلك وأثناء قتبال عبدالله بن على لاحظ الحسن بن قــحطية أن أبا مسلم كان يسهرُأ بالكتب التي تصله من أحـير المؤمنـين فكتب بذلك إلى الرزير (أبي أيوب) وزاد التوتر عندسا أرسل المنصور مولاه لسيخصى الغنائم التبى استقولي عليهـــا أبو مــــلم في مـــعسكر أهل الشـــام. شعر المنصـــور إذن بخطورة الرجل الذي تدين له الأسرة الهاشسمية بكل شيء. وعمل على إقصــائه عن خراسان مركز سلطانه القوى فعرض عليه ولاية الشام ومصر، وطلب إليه المسير إليها، ولم يقبل أبو مسلم مـــا عرض عليه، وعزم على العــودة إلى خراسان. ولكن المنصور رغبه ورهبه . أنا لـم نـخرج لمعصية خلفاء الله وأهل بيت النبي ﷺ فلا تخالف إمامك ولا ترجع إلا بإذنه<sup>(1)</sup>.

لكنه رفض ذلك الأمر واستدعاه مرة أخــرى فتلكأ عن الحضور معتذرا. وبدأت سلسلة من المراســـلات بين الشخصـــين حتى بعث إليه المنصــور قائلا: افلا تغتر بمن معك من شيعتي وأهل دعوتي، فكأنهم قد صالوا عليك بعد أن صالوا معك إن أنت خلعت الطاعية وفارقت الجماعة. . فبرد عليه أبو مسلم

1 ـ د. اسعد زغلول ـ المرجع السابق ص60.

ردا عنيفا مشككا في شمرعية خلافته : ولكنني يا عبدالله بن مسحمد (لـم بلقبه بأمسير المؤمنين) كنت رجبلا متسأولا فيكم من القبرأن أيات أوجبت لكم بسها الولاية والطاعة، فأتممت بأخوين لك (إبراهيم الإمــام وأبو العباس) من قبل، شم بك من بعدهما، فكنت لهما شيعة متأولا أحسبني هاديا مهتديا، وأخطأت في التأويــل. وقديما أخطأ المتــأولون. . وإن أخاك الســفاح ظهــر في صورة مهدى وكان ضالا فأمرني أن أجسره السيف وأقتل بالظنة وأقدم بالشبهة وأرفع الرحمـــة ولا أقبل العشرة ـ فــوترت أهل الدنيا في طاعتكــم وتوطئة سلطانكم حتى عرفكم المله من جهلكم، ثم إن الله مسبحانه تداركني بالندم واستنفدني بالتوبة … ويبلع أن المنتصور ــ داهية العرب .. كان يويد من خلصمه أن يصل إلى ذلك الموقف الذي يبرر له تصفيته، فرد عسليه واتهمه بسفك الدماء وتبذير الأسوال والخروج على الدولة، ولقمب (بالمجرم العساصي). وخمشم رسالتــه بإعلامه عن قرار عزله ونولية أحد أنباعه على خراسان، يقول الطيري. إن أبا جعسفر كتب إلى أبي داود حسبين اتهم أبا مسلم: ﴿إِنَّ لَكَ إِمْرَةٌ خَرَّاسِنَانَ مَا يقيت1(1).

وأخيرا أغرى أبو مسلم فسار إلى المتصور ليعتذر إليه، وكان المنصور قد سار من الأنبار إلى المدائن. وقابل رسل المنصور أبا مسلم بالإجلال وطمأنوه، ثم دخل على المتصمور نفســه فــأقبل عليــه المتصــور يعاتبــه وعدد له هفــواته وأخطاءه الجسيمة. واعتــذر أبو مسلم عن ذلك ببلانه وما كان منه، ولكن رد عليه المنصــور، قائلا: «لو كانت أمة مكانك لاجــازت، إنما عـملت في دولتنا وبريحنا، فلو كان ذلك إليك ما قطعت فتيلاً!. وأمر به فقتل تحت ناظريه في 25 من شعبان 137هـ الموافق 755م. وعند مقتله قال أحدهـــم للمنصور جعفر

<sup>1</sup> ـ د. محمد نجيب أبو طالب ــ المرجع السابق ص150 وانظر الطبرى ــ 472/7 ــ ابن كثير 681  $.10$ 

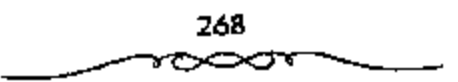

ابن حنظلة: "عد من هذا اليوم خلافتك». وخطب المنصبور بعد مقتله يحذر الشاس من الحموم من السلي الطاعسة إلى وحشة المعسلية . . ويور موقسفه من الرجل الذي أبلي في ســبيلهم خــير البـــلاء، فقـــال: «ولم يمنعنا الحق له من إمضاء الحق فيها

# لقنافج مقتل أبى مسلمء

ولمبريعر موت أبيي مسلم بسلام، إذ قامت بخراسان ثورة تطالب بالاخذ بدمه . تزعم هذه السئورة رجل من نيســابور اسـمه ســونباذ (سنبــاد) الذي قال بعودة أبي مسلم الذي أفلت من الموت عندما لفظ اسم الله الأكبر، واستجاب له كثيــر من الناس وتمكن من الاستيلاء على «نيــسابور» واقومــر» و«الري»، كما قام بأعمال العنف والنهب (إلا التجار)، ولكن جيوش الخليفة تمكنت من هزيمتـــه بين هـمدان والري وانتـــهي الأمر بقستله. ولكن خراســـات لن تهـدأ إذ ستظل هذه البلاد حيث كان الإسلام يلتقى بالأفكار البوذبة والسمنية، وحيث كان دين المشـــرق الوطني له نفوذًا قويًا، أرضـــا صالحة لقبــام حركات مذهبـــية تمهدد أمن الدولة وسلامتها.

ففي عام 141هـ الموافق 758م قام فريق من الحراسانية ممن يدينون بأفكار أبي مسلم ويعتقدون في تناسخ الأرواح ونادوا بألوهية المنصور هو ربهم الذي يطعــمــهم ويـــــقـــهم، وهؤلاء هم االراونديــة». وساروا من خــراســـان إلى الهاشميــة حيث قصر الحلبفة. واستــعـمل الحليفة معهم الســياسة واللـين حتى بعسدلوا عن موقسفهم، ولكنه لم يسوفق قاضطر إلى التسفده مسعهم وحسبس زعمساءهم. ولكنهم لجأوا إلى العنف وكسبروا السجن وأخرجوا أصبحابهم. وهناك تفصيلات طريفة تقول أنهم أخذوا نعشاء وساروا به حتى باب السجن ثم انقضوا عليسه، واتجهوا لحو المنصبور الذي اضطر إلى البطش بهم وقتلهم جمسيعاً. وأظهر المنصبور في قتالهم شجباعة شخصتية نادرة إذ خرج ماشبها

269

يشجع الناس على قتالهم.. وسيظل حــزب أبي مسلم قائما وينضم إلى أتباعه كثير من دعاة الحسركات الشيعية بكيفية مسا في فران وما وراء النهو في المشرق الإسلامي، وذلك باسم أبي مسلم، كما كانت حـركة المقنع على عهد الحخليفة المنصور . وكسانت علامات هذا الحسزب المميزة له (أيسام الثورة العلنية طبسعا) الملابس البيسضاء، وهكذا أصبح أثباع حــزب أبي مسلم الليين كانوا يتـــخذون الراية السوداء من قبل شـحارا للنصر أصبحــوا يسمون «المبيضــة، بعد أن كانوا االمسودة!. هذا، كمما أن البلاد عـرفت عددًا من الشـورات المختلفــة تمكنت جيوش الحليفة من المقضاء عليها مثل ثورة الحوارج بالجزيرة 7 ـ 138هـ الموافق 755م التي أخمدت بمجهود شاق وثورة القسائد الذي هزم سنباد، وهو جمهور بن مرار السعجلي الذي اسستولى على مـــا في عـــكره وكــان فيه خــزائن أبي مسلم، "تسم هزمه محسمد بن الأشسعث في الماري» والصيسهان». وثورة والي خراسان عبد الجسبار بن عبدالرحمن الأزدي 1 ـ 142هـ الذي قتل جماعة من القواد واتهمسهم بالدعاء إلى العلويين، كما أخذ الأموال، فلمسا طلبه المنصور أظهر العصيمان فسار إليه المهدى بن المنصور وقضي عسليه بسهولة. ولم يرض المتصور أن تضيع نققسات الحملة سدى فوجهها إلسي طبرستان هذاء ولما خلع والى السند، أرسل إليهــه حملة قضت عــليه. وكذلك أخــضع الديلـم (جنوب بنحر قـــزوين) عندما ثـــاروا ـ وهذه الحملات الأخـــيرة رغــم أنهـــا لـم تجلب إلـي الدولة أراض وسكان جدد إلا أنها صانت حدود الدولة الحارجية<sup>(1)</sup>.

وهكذا انتسهت حبساة ذلك الفائدء الذى خسدم الدعوة العسباسسية، أول أمرها، أكثر من دعماتها. وبالتسالي انتهى صـراع الدولة العبــاسيــة مع أحد خصــومـها البـــارزين نـهاية مـــأساوية ـ وبعد ذلك الصـــراع الدامـى، بإمكاننا أن نتساءل: كـيف أن نهاية أبي مـــلم، القائد الخراســـاني الشجاع، والداعبي، ثم

1 ـ د. صعد زغلول ـ المرجع السابق ص25.

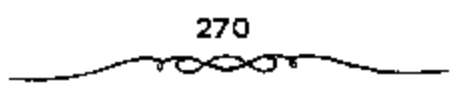

الوالي العسباسي الذي لاينازع، تمت بمثل تلك السسهولة دون أن تفسوم أية ردة فعل من أهل خراسان (شــيعته)؟ وإذا كان الصراع الســياسي في جهار الدولة بين العبساسيين والموالسي صراعا شعسوبياء أو صسراعا عصسبوياء ألم يكن من المفروض قيام ثورة أو احتجـــاج ــ على الاقل ــ على مقتل أبي مسلم، من قبل شيعته وأنصاره؟ الجسواب على هذا السؤال تبوح به الأحداث والوقائع. إذ لم تظهر أيسة ردة فعل على ذلك الحدث السبارز فذلك مسا يؤكد أن الصسراع كان قائمسا فمي بنية الدولة بين قادة الدعسوة العباسيمة وخلفاء دولتهساء بيهن وزرائها وأمرائها . وهو ما يؤكد أن الجماهير من الموالي كانت مندمجة مع الجماهير من العرب المستقسرة في شوقي الحخلافة، أنها كانت تخسوض صواعا من نوع آخر، فحركات الخــوارج والشيعة، والبابكية فــيما بعد، ضممت في صفــوفها أعدادا واسعـــة من جماهير الموالسي الني كانت تتحرك في إطــار الرابطة الاجتماعـــية (الوضع الطبـــقي)، والرابطة الدينية (الوضع الســياسي الإســـلامي الداعي إلى المســـاواة). ذلك ما ينفي، بشكل مــن الأشكال، دعوى بعض المؤرخـــين بأن الحركة الحرمية والبابكية ثارت ضد مفتل أبى مسلم<sup>(1)</sup>.

# التخلص من البرامكة.

نورد نبذة عن أسرتين أصبح لهما شأن كبير في الدولة العسياسية، لظرًا لأهمسية اللدور الذي قسامت به كل منهمسا في تسسيه ر نظام الحكم في الدولة العباسية، ومن اتهم به هؤلاء من ممالاة للعسلويين أكدها الكثير من المؤرخين. هاتان الأسرتــان هما البرامكة، وآل مسـهل، نرى ضرورة الحــديث عن هاتين الاسرتين لما لهـــما من ارتبـــاط وثيق بكل من العبـــاسيين والعلويـــين على حد سواء. فالبرغم مما أظهره العباسيون من عطف على هؤلاء وإيثارهم بالمناصب

جـ10 ص96.

القيادية في الدولة، عسكرية وسياسية وإدارية، والاعتماد عليهم في تسيير دفة الحكم في الدولة، وما حصلوا عليه من جاء ونفسوذ تعموا به في عهد كل من الرشسيبند والمأمون من ولايبة وعزل، فسهل أخلص هؤلاء لمن أسسدي إليهم مسعروفًــا، وأوصـلهم إلى تلك المناصب الحــساســة في الدولة؟ أم أنهم كسانوا يستهمدفون من تظاهــرهم بالمساندة والمؤازرة منــافعًــا لهم؟ أو اتـخذه ذريعــة الموصول إلى أغراض معينة آيًا كان لونها وحقيقتها؟ أو لما قد يقال من تشبعهم ليعض العلويين، فإنهم في كل الأحوال كانا متهمين لدى خلفاء بني العباس، وليس هذا مما طرأ عليهم منذ قصة العباسة أو قــضية الدس النافذ الذي اقترفه آل سهل في عصس المأمون، وإنما هو قائم ومجسم منذ اعتلى السلفاح عرش الحلافة العباسية، وأن القسفاء على أبي مسلم الخراساني، والإيقاع بالبرامكة، والإطاحة بالفسضل بن سهل وقتله، ليمست إلا نتائج لتلك الحركسات المضادة للخلافة العسباسية، بل إن جميع الحركسات التي نشبت ضد الحلافة العسباسية واعتبرها العباسيون خطرا جسيما يستهدف قلب نظام حكمهم، وإبداله بحكم علوى عــربي، ومن ثم كــانت تلك القوة الــبالغــة في قــمـع تلك الحركــات الانقلابية التي يدت نذرها، وأسفرت عن أغراضها ومراميها منذ الخليفة الأول أبي العباس السفاح حتى العهود التالية له نجدها إنما كانت بسبب الصراع الجبار على السلطة إذ كان الخراسانيين من المشرق الإسلامي وغيرهم تشرتب أعناقهم إلى استعساده سيادتهم تحت أي نظام، وكان هذا بالطبع مسرفوضًا كل الرفض من الجانب العباسي. فالواقع أن هؤلاء لم يخلصوا للعباسيين لحظة واحدة بل كان ولاؤهم الظاهرى للعلويين لأنهم شـيعتهم، ولان ولاءهم لهــم أكثر من ولائهم للعباسيين الذين احتضنوهم، وأسبغوا عليهم من النعم الشيء الكثير، إذ عملوا على تحويل الحلافة من العباسيين للعلويين، ويتجلى هذا واضحًا في محاولة أبي سلمة الحلال ــ وإنَّ لم يكن من البرامكة أو آل سهل ــ قبل مبايعة

272

السفاح بالحلاف£. وتأخيره للمبايعة بما يقرب مسن أربعين يومًا، وقد لقي هذا الرجل حتف على يد أبي مسلم بأمر من أبي العبساس. ونفس الشيء بالمنسبة للبرامكة عندما أطلقوا سواح خصم لدود للرشيد ذلك هو ايحيى بن عبد الله العلوى» إذ أطلقه جعفر البرمكي بالرغم من تشديد الرشيد على النحفظ عليه لدى جعسفر. وكذلك تأثير الفسفسل بن سهل على المأمون بتوليــة الإمام على الرضا ﷺ ولاية العهد ـ بصرف النظر عن قناعــة المأمون بذلك من عدمها ــ كل هذا حيًّا في العلويين<sup>(I)</sup>.

ولعل ما يؤيد هذا الرأى هو ما أشار إليه مؤرخ معاصر إذ بذول: بالرغم من تأييد الخراسانيين في المشرق الإسلامي للعباسيين إلا أنهم وجدوا من جور عمسالهم الشيء الكثيــر، كما لاحظوا تنكيل العــباسيــين بزعمائــهم فانقلبت ميولهم مع خصومهم العلويين، ولدينا شواهد على ذلك كاحتفاء الخراسانيين العظيم للإمام على الرضا ﷺ، وكما حصل بعد مقتل الفضل بن سهل حين شغب الخسراسانيسون على المأمون وهجسموا على داره ولم يهمدأوا إلا بعد أن طلب منهم الإسام علىَّ الرضا ﷺ أن يتــفرقــوا لابد لنا قبل الحــديث عن سياسة الرشيسد في فترة حكمه من معرفة أهل البرامكة وكسِفية وصولهم إلى تدبير أمور الدولة العباسيــة، وإدارة شؤونها. يعود أصل البرامكة إلى برمك، وهذا هو من مدينة قبلخ؟ قاعدة طخارستان عند نهــو جيحون في تركستان في المشرق العربي. ولما بلغت الدعوة العباسية خراسان تحمس لها خالد بن برمك باعتــبارها دعوة للرضـــا من آل محمد من العلــويين، وصـار من أكبر دعــاتها وعند نجاح الدعوة استعان به أبو العباس أول من شغل المنصب منهم هو خالد ابن برمك، ذلك بعد مسقتل أبي سلمة إذ عينه السلفاح وزيرا له أو بوجه أدق كاتبه الأول. وعلى عــهد المنصور احتفظ خــالد بالإدارة المالية (ديون الحراج)

1 - عبد العزيز محمد اللميلم ـ الرجع السابق ص158 .

وَأَظْهِرَ كَــفَاءَة شَخْصَــيَّة في بناء مَدينة بغـــداد (أمين العمـــارة)، ولكنه كان في نفس الموقت قائدا عسكريا ممتازا: وهو لم يفاتل أيام شبابه ففط تحت إمرة أبي مسلم وقبحطبة، ولكنه في المدة من 148 \_ 152هـ الموافق 765 \_ 769م عندما كبان واليبا عبلي فطببوسيتيانه قسيضي على آخير ولاية وطنيسة هناك في العصب موغان، كسما أنه كبان قد اشتبوك علاوة على فلك في الحسووب ضد بيزنطة عند كسهولته. وإذا كان ــ مثل كــل الموظفين ــ قد وجد الفـــرصة للثراء الشخصي فسإن هذا يعتبر أمرا طبيسعياء ولهذا السبب تركه المنصبور قبل وقاته (وفاة المنصور) بقليــل يستولى على 3 ملايين درهـم (بقى عليــه منها 300 ألفا درهم حسب ابن الأثير)، ثم أعطاه ولاية الموصل، وكانت مهسمته صعبة نظرا لجسوار الكرد المتضطوبين دائمساً. وقستام ابنه يحسي في نفسس الوقت بولاية أذربيجان. وعلى عهد المهدى استدعى من جديد إلى بغداد. ثم اختاره المهدى حام 162هـ الموافق 778م كاتبًا ووزيرًا لابنه هارون الرشــيد، يدبر أمره ويرعى مصالحه، والرشيد لا يناديه إلا بـ «يا أبييٌّ. وكان يحيى يرافق الرشيد في حله وترحاله، فذهب معه عام 163هـ الموافق 779م. في غزوة الصائفة، ولما ولي المهدي اينه هارون الرشيد المغرب عام 164هـ الموافق 780م أمر يحيى بن خالد أن يتولى ذلك عنه . وظل يحيى حستى ولاية الهادي الذي أراد أن يخلع أخاه الرشيسد من ولاية العهد، لكن يحسيي بن خالد حرضــه على التمسك بحسقه والتهــرب من تلبيـــة طلب الهادي، ولمولا وفاة الخليــفة المفاجـــي لذهب يحيي ضحية إخلاصه للرشيد<sup>(1)</sup>.

ولما تولى الحلافة هارون الرشيد كافأه بأن قلده الموزارة ــ وزارة تفويض يــ قائلًا له: فقلدتك أمر الرعية، وأخــرجته من عنقي إليك، فاحكم في ذلك بما تري من الصدواب، واستعسمل من رأيت، وأعزل من رأيست، وامض الامور

1 ـ د. إبراهيم أيوب ـ المرجع المسابق ص63 والظر المفخري في الأداب السلطانية ص198 .

على ما ترى»، ودفع إليه خاتمه. وكان ليحيى أربعة أولاد هم: الفضل وجعفر ومحمد وموسى، برزوا جميعًا في عهيد الرشيد وصاروا موضع ثقته. فبرهن الفضل عن حسن سسياسته عندما ولاه الرشــيد بلاد االديلـما إلى أن ولاه عام 178هــ الموافق 794م خراسان وثغورها. فغزا ما وراء النهــر . واشتهر جعفر بن يحيى بفصساحته ولباقتبه حتى نال إعجاب الرشيسد، فولاه عام 176هـ الموافق 792م مصر وأفريقية والجزيرة الفراتيــة إلى جانب أعماله في يغداد. أما موسى بن يحيى فسفد اشتهسر بالشجاعة والبسأس، وأظهر للرشيد الشيء الكشير من حصافية الرأى وقوة العزيمية. أما الرابع وهو محميد فقد عرف بعلو الهيمة وسماحة الخلق. وهكسذا عملت أسرة البرامكة في خدمة العبــاسيين منذ بداءة الدعوة بأمسانة، وكفاية، حسبما أوجزنما أعلاه، حتى نكبهم هارون الرشميد أحب الخلفاء إلى الفسهم. فما هي أسباب لكبتهم؟!!).

تفاقم نفوذ المشبارقة في عهد الرئيد ممثلاً في البرامكة، وبدا للناس أن بيدهم مقساليد الأمور، وأنه ليس للخليفة العبساسي من شيء، ومع ذلك فقد تغافل الرشسيد في أول الأمر، ولم يعظه شبيئًا من الأهملية، على اعتلبار أن مرضعته برمكية، وأن روجها يعتبر أبا له بسب ذلك، وأن رجال البرامكة ممن يبدهم أصور السلطة إخوته من الرضاعية، ومن ثم فلانستبعد ما كباد يجمع عليه المؤرخسون من أن الرشيد سلم خساتم الدولة للبرامكة، لأنهم كمسا أشرنا آباؤه وأمهساته وإخوانه فليسوا غسرباء عنه، بالإضافة إلى أن أمه الحسيزران هي قريبة لهم "أي أنها مشرقية" وهم عمد المشرق الإسلامي في هذا الزمن، ومن هذا المنطلق فلم يكن من بأس أبسلًا على الرشيد أن تــصبح أمور الدولة كـــلها تقريبًا في يد أبيه وإخوانه، وليس غريبًا أن يسلم الرشيد خاتم الدولة لهم، إذا عرفنا موقف يحيى بن خالد البرمكي من تولية الرشيد العهد، ونصحه للهادي

1 ـ إبراهيم أيوب ـ المرجع السابق ص46.

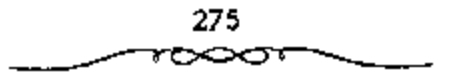

حينما حاول خلع الرشيد من ولاية العهد، ونولية ابنه قائلاً: ﴿ أَمَيْرَ الْمُؤْمَنِينَ، إنك إن حمسلت الناس على نكت الإيمان هانت عليسهم إيمانهم، وجسرأتهم على حل العقود. أما لو تركت الأمر في بيعة أخيك بحاله، وبويع جُعفر س يعده، كان ذلك أوكد لسبيعته، فقال: صلَّدت ونصحت ولي في هذا تدبير. ولعل للرشيسد بعض العذر في إسناد الكثيبير من المهام إلىي البرامكة. فإضبافة إلى ما ذكرنا عن عبلاقة الرشيد يهم، هناك سبب رئيسي في اعتمياد الرشيد عليهم، وثقته بهم. هذا السبب هو ما قام به يحيى البرمكي من محاولة لبقاء الرشيسد في ولاية العهد عندمسا حاول الهادي خلعه تسكللت بالنجاح. وزيادة على ذلك فيإن الرشيمة ما زال بحباجة مساسة إلى الخسيرة في مسجال الإدارة والسياسة والشي لا تتوفر إلا في أمثالهم. ويؤكد هذا ما قاله البعض بأن تشبث يبحيي بحق هارون في ولاية العهد كان أكثر من حرص هارون، وهو صاحب الحق في استمبراره في ولاية العهد ويهذا يتبأكد لنا ما كان يطمح إلىيه يحيى لأنه سيخسر كل شيء فيمسا لو نجح الخليفة الهادي في إبعاد الرشيد عن ولاية العهد، ولهذا عمل جاهدًا على بقاء الرشيد وليا للعهد<sup>(1)</sup>.

إلا أن البرامكة مع كل هذا قد تمـــادوا في غيهـم، وسلبوا الخليفــة الكثير من سلطانه، ومالأوا أعداءه العلويين من آل البيت من أحفاد رسول الله ﷺ. فما كان من الرشيد. إلا أن نكل بهم شر تنكيل وجعلهم عبرة لمن اعتبر.

لـم يكن صراع العباسيين مع خصـومهم من الموالـي مقتصرا علـي الأفراد والقيمادات في المشرق الإسلامي بل كان يشسمل العائلات العريفــة الني مثلت الأرستقراطية المشرقية وتحصلت علمي امتسبارات كبيرة (ازدياد ثروتها ومشاركتها الفعلية في الحكم). فقد شملت تلك الامتيازات كلا من آل برمك وآل الربيع

1 ـ عبسد العسزيز الملميلم ـ المرجع السسابق ص161 وانظر : ابن العسمراني/ الابساء في تاريخ الخلفاء ص57.

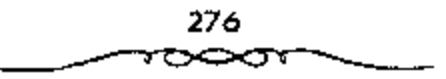

وآل سهل وآل وهب وآل خاقان وآل المفــرات إذ احتل أبناء تلك الاسر مراتب متفاوقة في السدولة العباسية، منذ نشوئها حتى أواخس حكم المعتصم، عندما حل النفوذ البويهي الشركي محل النفوذ البرامكة والخراسانيين. ويعتسبر عصر هارون الرشميد، البسداية الحضيقمية للمصـراع بين العـباســيين وحلفــانهم من الارستقراطية المشرقية، فكان صــدامهم مع البرامكة مثالا جليا للصراع وتحولا كبيـــرا في سياستهم. ويبـــدو أن الجهود التي بذلها يعيــي البرمكي في إيصال الرشيد إلى الخلافة جعلت له شيئــا من الدالة عليه، فأسند إليه الرشيد معظم المناسب وأطلعه على أسمرار الدولة وقربه منه كثيبراء فاستعبان يحيى بأولاده وأقربائه في إدارة الدولة وتجمست لديهم ثروة طائلة. ولكن ذلك أثار حفيظة أعدائهم، فحرضوه ضدهم وخوفوه من نقمة العامة، حتى وصل به الأمر إلى قتل جعفسر البرمكي، وسجن أقربائه ومصــادرة أموالهم وهدم منازلهم. وقد عرفت تلك الحادثة لدى المؤرخين بـ "نسكبة البرامكة». والظاهر من الأحداث والمواقف أن الفقهــاء وخاصة أصحاب الانتمــاء الحنبلي (الـــني) منهم، وقفوا وقف المحرض على البرامكــة وما ألوا إليه من التحكم والتفــرد، ومعروف أن كشيرا من هؤلاء وغسيرهم من الكتساب والموظفين السكبار (من العسرب) كانوا يعثلون انتماء اجتسماعيًا طبقيا معينا، إلا وهو الانتمــاء الأرستقراطي العربي، الذي ثار في وجه التيار المشرقي المتسلط شيئا فشيئاً. وقد استطاع ذلك المذهب أن يؤثر على سيباسة الدولة تجاه الببرامكة، كما استطاع أن يجر وراءه الرأي العام الشعبي، الذي يتعاطـف بشكل كبير مع المذهب السني، ويظهر لنا ذلك التسحريض ضلب البسرامكة من خلال سبا رواه ابن العسماد (الحنبلي) أن أحسد الاشخاص أرسل إلى الرشيد قانلا<sup>(1)</sup>:

1 ـ د. محمد نجيب أبو طالب ـ المرجع السابق ص152.

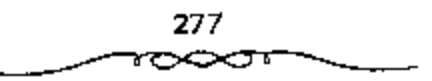

متثلك مسا بسنكيمنا حسسد هذا ابن بحسبي قسد ضدا ملكنا أمسرك مستردود إلى أمستره - وأمستنسره ليستنس لنسه رد وتحسمين تبخمسشي أته وارث - ملكك أن غسيسيك اللبحسد

ذكر أن الرشيد أسند إلى الفضل وجعفر التحفظ على يحيى العلوى بعد أن استدرجه الفضل من «الديلم» واستطاع أن يأتي به إلى الرشيد، فأمنه على أن بظل في حبسه حتى يقضي فــيه بأمره، فيــقال إن جعفرًا أطــلق سـراحه. ويقال أيضًا إنه حينما ثار يحيى العلوى ضدد الرشيد بعث إليه يحيى البرمكي بمائتي ألف دينار، فقال له الرشيد: مــا حملت على أن حملت إلى يحيى بن عبدالله بالديلم مائتي ألف دينار؟ فقال: أردت أن تقوى شوكة بحيى فيظفر به الفيضل بعيد فوة فسيكون أحظى له عندك . هيذا التبسرير الذي أورده يحسبي البرمكي للرشيد يعتبر في الواقع تبريرًا هزيلا وغيو منطقى، فقد رفضه الرشيد جملة وتفصيلا، قاتلا له: فما يؤمنك أن تقوى شوكته فيقتل الفضل ويقتلني؟ وكان الرشسيد يعسقد فسيما يبسدو أن يحيى العلوى لو تسوك وشأنه لأزاله عن عرشه، كما حاول محمد السنفس الزكية إزالة جده المنصور عن أريكته، فاليوم والرشيد حفسيد المتصور، ويحيى أخو النفس الزكيسة لا يقل عن أخيه خطرًا، بـل ربما يزيد عنه لأنه في منطقةٍ أمنع من المنطقة التي حارب فيها النفس الزكية المنصور. إذًا فبفرار يحيى من المعتبقل لا بد أن يكون بوسيلة ميبسرة، وبعلم القائم على سجنه الذي كلف بذلك، فإطلاق سراحه إذا كان بأمر جعفر هذا، وربما كان مستفقًّا معــه في الباعث والهدف، والرشــيد لا يعلم إلا بعــد فرار يحسيى، أو تسسهيل عسمليــة فــراره، الأن البرامكة كــانوا بنافــقــونه ويراءونه بالإخلاص المصطنع بينما هسم في واقع الأمر وحسبما تأكلنا لدي الرشيد من عيبونه ومستشباريه إثما يريدون إزالة الحلافة العسباسيسة، وإسناد الأمر إلى آل البسيت من العلويين أحسفاد رسسول الله مسحمسد ﷺ، إمسا لإخلاصتهم لهم

وإيمانهم بأحقيستهم، أو لأنهم سيكونون أكثر نفوذًا في عهيدهم. وأكثر جنيًا لثمار الحكم الجمديد منه في أيام العباسيين.

خرج يحيى العلوى ببلاد الديلم على الرشيسد. فما كان من الحليفة إلا أن انتدب له الفضل الذي استطاع اســندراجه وبذل الامان له، والقدوم به إلى الحخليفة المذي أستد إلىي جعفر مهمة الحفاظ عليه وسجنه، وبعد إطلاق سراحه تغسيرت نظرة الرشميد إلى السبرامكة، وتأكيد له ما قبيل له عنهم من مسلهم للعلويين من آل البيت. على أن الأمر الواضح جدًا في موقف الرشيد أنه كان منفعلا إلى أقصى الحدود من البرامكة حستى ليقال إن أم جعفر والفضل وهي في نفس الوقت أمه من الموضــاعة عندما علمت بعزمــه على الإيقاع بأولادها وشيبخشهم، وكل من يمث إليهم تذكيره بماضي طفولتيه وهو بين أحضبانها وتدليل زوجها له، وسائر ما هنالك من ذكريات تذيب الصخر<sup>(1)</sup>.

لكن الرشيسد رغم ذلك كله تجهم في وجهسها وأعلن أنه مصبر علمي ما عزم عليه، ولايقبل فيه شفيعًا ثم قال:

إذا الصمرفت نفسمي عن السثميء لم تكد

إليسسه بوجسه أخسر البدهر تقسسبل

ولما عزمــت على الانصراف بائســة من تلبيــة الرشيــد لمطالبهــا، رفعت رأسها وهي غاضبة وفي كثير من الانفعال والتأثر فقالت له:

ستقطع في البدنيا إذا ما قطعتني \_\_\_ يمينك فانبظير أي كبيف تبيدل فرد عليها الرشيد بكلمة واحدة وقال: قد رضيت فانصرفت وهي يائسة من مراجعته مسرة أخرى. وبالفعل فقد أنفذ الرشيد كل مــا ارتأه من استئصال لكل البرامكة حتى ليقمال: إنه كان يتقصى عن أشياعهم ليسعرف مبلغ تعلقهم

3 ــ عبد العزيز محمد اللميلم ــ المرحم السابق ص163 .

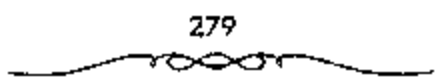

بهم. فكان أعوانه يعتدون أحيانا على رجال ونساء يذهبون ليلا إلى قبورهم، فيذرفون الدموع وينتنحبون حتى الصباح، فيأخسذونهم ويعاقبونهم علمي هذا، وربما ألحدتموا بهم من ضـــروب التعـــذيب مـــا يلحق بهم أضرارًا بغــــة الزجـــر لغيبوهم. وهذا هو منتهى المقسوة الذي يخرج عن جمادة العقوبة إلى مسجال إلحاق الآذى بالأبرياء الأوفياء لمن أحسن إليهم وأسسدي إليهم معروفًا ما ولكن هذه الامور كلسها تعطينا فكرة عن مسدى انقلاب الرشسيد علمي البرامكة بعد حـــادث إطلاق صـــراح يحيى العـــلوي، وبالرغم من أن ذلك ثابت في كـــتب التاريخ. أجهلــد المؤرخون أنفسهم في تعليــل نكبة البرامكة. وتقصي أســـبابها الحقيقية فعنهم من قال: أن نسكبة البرامكة ليست إلا مظهرًا مألوفًا من مظاهر الحكم العباسي. فالحلفاء العباسيون دأبوا منذ نشأة دولتهم على الحيانة ونكران الجميل وقتل الذين عسملوا معهم بإخلاص ونفانوا فيها، والامسثلة كثيرة على ذلك: فقد ســبق لأبي العباس أن اغشـال أبا سلمة الخلال ــ وزير آل مــحمد ــ ومدما نفالي في تثبيت دعائم الدولة العباسية، وكذلك يرجع قتلهم إلى حيهم للعلويين من آل البيت أحفاد رسول الله محمد صلى الله.

وأوقع أبو جعفر المنصور بأبي مسلم الحراساني الغني عن التعريف به، ئم أوقع بوزيره أبي أيوب المورياني، وعــندما نولي المهــدي الخلافــة أوقع هو الأخر بوزيره أبي عسبيد السله معاوية بن يسسار . لهذا، لـم تكن نكبــة البرامكة على بد الرئسيد بشيء جــديد لمن يعــرف تاريخ العبـــاسيــين ـ ويفســر بعض المؤرخين نكبة البرامكة في ضوء طبيعة الحكم ونفسية الحكام، ذلك أن الحاكم أى حاكم يجب أن يستعين بالمخلصين من رجاله، ولكنه يكره أن يرى أحدهم وقد ازداد نفسوذه إلى درجة تنتقص من مكانة الحساكم نفسه. فسمن الثابت أن البرامكة بلسغوا في عهمد الرشيد نفسودًا واسعًا ومكانسة عالية. وهو عسا جعل الشعراء يتسسابقون إلىى مدحهم والتغني بكرمهم، كسما نزاحم أرباب الحاجات على أبوابهم. هـــذا إلى جانسب الشـروة التي جـــمعـــوها والـــدور التي بنوها، والأثاب والرياض التي اقتنوها، عدا الخدم والحسشم. والبذخ والترف في أمور كشيرة، حتى أرعج غـناهم الرشيد نفــــــه فقـــال: {إن ضياعـــهم ليس لولدي مثلهسا، وتطيب نفسي لها؟. كــما أثار وضعهــم هذا حــد الحمــــاد، فكثرت الوشايات فسيهم من اتهـــامهم بالزندقة حسينًا، وبالعمل على نقل الخــلافة إلى العلويين أحيانًــا. وفريق من المؤرخين ومن بينهم الطبرى يرجع أســباب نكبة البرامكة إلى قــصة العباسة أخت الــرشيد. وملخص هذه القصــة: أن الرشيد كانت له أخت استمها العبياسة، تتمشع بثقافة واستعة جعلت الرشبيد يحب مجالسها، كــما كان يحب مجالــة صديقه جعــفر بن يحيى البرمكي. ولكي يجمع بينهما قي مجلس واحد عقسد لجعفر على أخته زواجًا صوريًا كي بنظر إليها ويتحدث معها في مسجلسه فقط ـ ولكن حدث ما لم يكن في الحسبان إذ اتصل جعفر بالعباسة اتصــال الازواج، فحملت منه، وولدت غلامًا خبأته في مكان بعيد ــ مكة ــ خوفًا من افتضاح أسـرها أمام الرشيد. وظل الأمر مستورًا حتى وقع الخسلاف بين العباسة وبعض جــواريها فأشاعت إحــدي الجواري ما كان سراً حتى انتهت الاخبار إلى مسامع الرشــيد، فأغضبه الأمر وبدأ يتحرى عن مكان الصبهي في مكة عندما حج في تلك السنة، وأرسل في طــلبه ومن معه. وقد سأل اللواتي ـ الحاضنات ـ معه لما أخــبرنه عن قصته، فأخبرنه بمثل القسصة التي تناهت إلى مسماسعه من الجسارية في الحج لينتقم من البــرامكة. وكانت عودة الرشيد من الحج عام 187هـ الموافق 803م وهو متوتر الأعصاب غاضبًا لما حسدت من صديق عزيز على قلبه خانه مع اختــه التي شغلت حيزًا كبيــرًا في قلبه أيضًا، فمـــا أن وصل الأنبار حتى دخل إلى فراشـــه مبكرًا على غير عادنه<sup>(1)</sup>.

ا - د. ابراهيم أيوب ـ المرجع السابق ص6 وانظر الطبرى 295/8 ومروج الذهب 379/3.

وكان عنده جسعفر بن يحسى فانصبوف. وما كاد بنصبوف حتى أرسل الرشيد وراءه كبير خمدمه ــ واسمه مسرور ــ وأمو بضرب عنقه، ثم أمر الرشيد في الحال بالقسبض على يحيى البسرمكي وأولاده الباقسين وجميع أفسراد أسرته وصادر أموالهم كلها . وقد صلب جسد جسعفر بن يحيى البرمكي ثم أحرق . وأرسلت الكتب إلى جميع العسمال في مختلف أقاليم الدولة العبساسية بقبض أموال السبرامكة وحسجز وكبلائهم. وأعلن في البلاد أن لا أمبان لمن أواهم، باستثناء محسمد بن خالد بن برمك وولده لأن الرشيد استثناهم لتسأكد الرشيد من براءتهم. بما انهم به بقية البرامكة.

ولكي نقف على الحقيبقة بشكل واضبح يحسن أن نوجز مسا أثبته الرواة والمؤرخون بعد نكبة البــرامكة. يقول ابن طباطبا: إن الرشيد قال: الفــد استبد يحيى بالامور دوني فالخلافة في الحفسيقة له، وليس لي منها إلا اسمها. ومن هذا يتبين أن الرشسيد قد أيدي تخوف، من البرامكة وخطرهم على الدولة في شخص يحيى قبل جعفر والفضل. ويتابع ابن طباطبا حديثه عن أسباب النكبة قائلاً: إن أعداء البسرامكة أمثال الفضل بن الربيع ــ مـــتسلم ديوان الحاتم ومن سلالة ذات نــزعة عريبــة ـــ ما زالوا يســـعون بهم إلـــى الرشيد، ويــذكرون له استبدادهم بالمسلك، واحتياجهم للأموال، حتى أوغــروا صدره، فأوقع بهم، كما أن جمعفرًا والفضل ابني يُحيى قبل ظهر منهما من الإدلال مبا لا تحتمله انفوس الملوك، فنكبهم لذلك ويقول ابن الانيسر: سأل الوائق بعض أصبحابه قاتلا:

من منكم يعرف السبب الذي وثب به جدي الرشيد على البرامكة؟ فقال عزون بن عبد العزيز الانصاري: أنا والله أحدثك يا أمير المؤمنين، كان سبب ذلك أن الرشيد أراد شراء جـــارية بمثة ألف دينار، وارسل إلى يحيى بن خالد أن يعطيه ذلك، فقال يحيى: هذا مفستاح سوء، إذا أخلَّد ثمن جارية بمثة ألف

282

دينار فهـــو أحرى أن يطلب المال على قـــدر ذلك، فأرسل إليـــه بحيي انني لا أقدر، فــغضب الرشيمـد وقال: لابد منها، فسأرسل إليه يحيى فــيمتــها دراهـم ليستمكثرها الرشيد. ولما وضــعت بين يديه استكثرها وأمر بود الجــارية، وقال لحَادم له : أضمم إليك هذا المال، واجعل لمي بيت مال لأضم إليه ما أريد.

ويضيف ابن الأثير قائلا: بأن الرشيد أمر لابي العود بثلاثين ألف درهم يدفسعها لسه يحيى فسمطله بها يحسبي، فأوغمر أبو العود صسدر الرشيسد على البرامكة، وأنشده متمثلا قول عمر بن أبي ريبعة:

وعبدت هنيد ومبا كبانت تعسد - ليست هينيدًا أنجسوننا ساتعسييد واستقصيته مترة واحتيد الإفا العساجيز من لايستقلينية

ققال الرشسيد: أجل إنما العاجز من لا يسستبد، ثم جد الرشسيد في أمر البرامكة حتى أخذهم. أما المسعودي فسقد قال هو الآخر : ولما أفضت الخلافة إلىي الرشيسد أفضى بالوزارة إلى البسرامكة، فاحتساروا الأموال دونه حستى كان يحتاج إلى القليل من المال فلا يقدر عليمه. كما يتفق ابن خلدون أيضًا مع ما أشار إليه المسعودي في قوله: وإنما نكب البسرامكة ما كان من استبدادهم على الدولة، واحتجازهم أمسوال الجباية، حتى كان الرشيد يسطلب البسير من المال فلا يسصل إليه، فسغلبوه على أصره وشاركسوه في سلطانه ولم يكن له معسهم تصرف فسي أمور ملكه، فسعظمت آثارهم، وبعد صليتسهم، وعسروا مراتب الدولة وخططها بالرؤساء من ولدهم وصنائعهم، راحــتازوها عمن سواهم من وزارة وكتابة وقيادة وحجابة وسيف وقلم. ويعلد فما هي السياسة التي اتبعها الرشيد خلال فترة حكمه؟ مر حكم الرشيد بمراحل ثلاث:

المرحلة الأولى: 170 ــ 174هـ الموافق 786 ــ 791م تولمي حارون الرشيد الحلافية ليجد أمه فالخبيزران، صاحبية الكلمة المسميوعة في الدولة، والناس

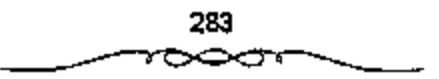

يقصدونها لقضباء حواتجهم. وهذا النفوذ نعتت به منذ خلافة زوجتها محمد المُهدَى. وقل استمــرت تسيطر على الأمبـور في أول أيام خلافة ابنهما موسى الهادى، وتسستبد بالأمر والنهي حستى وجه لها الهادي ذلك الخطاب المسشهور اللَّذِي أوقفها عند حدها من التدخل لفتــرة قصيرة. وما أن تولى الحلافة ولدها ہارون الرشید حستی عاودت تدخلها فی شؤون الحکم، وصارت ہی صساحیة الكلمــة المسمـــوعة الأولى والأخسيرة في هذه المــرحلة، فكان بحيي البـــرمكي يعرض عليسها الأمور ويصلدر تعليماته بعسد أخذ رأيها، وهكذا حستى كانت وفاتها عام 174هـ الموافق 790م.

المُوحِمَّةِ الشَّانيَّةِ 174 \_ 187هـ المُوافِق 791 \_ 803م بعسد وفاة الحُسيزران \_ والدة الحخليفية الرشيسد ـ الفرد بالحكم، وصار له الرأى والتندبير، فيهذا ليس بْجْدِيدْ لأنْ الرُّسْيدْ في كتاب تقليبــده، الوزارة ليبحيي البرمكي، قال: «قلدتك أمر الرعية، وأخرجته من عنفي إليك، فاحكم في ذلك بما نرى من الصواب، واستعسمل من رأيت، وأعزل من رأيت، وامض الأمور على مسا نرى!. فقام يحسى بأمره خمير قيسام، ودبر أموره أحسمن تدبير . كسما نولمي أولاد ينحسى البرمكي المناصب الكبيرة في الدولة. وصاروا مــوضع ثقة الحليفة حتى نكبهم الرشيد فجأة عام 187هـ الموافق 803م.

المرحلة الثــالثــة: 187 ـ 193هـ الموافق 803 ـ 809م. تولي الرشــيد في هذه المرحلة أمسور الحكم بنقسـه، فنراه ينتــقل في أرجاء دولتــه ويتجــول بين الناس في الأسواق متسترًا ليستمع إلى شكاوى الشاكين . ويتفقد ماهم بحاجة إليه. كمسا قاد الجيوش صد الثاثرين وقسام بالغزوات ومهما يكن من أمسر فقد واجهت الرشيد كأسلافه في خلافة العباسيين متاعب كثيرة<sup>(1)</sup>.

1 ـ د. إبراهيم أيوب ـ المرجع السابق ص66 وانظر : الطبرى 295/8 ـ مروج الذهب 379/3.

284
يشيسر البعض إلى أن سبب نكبية البرامكة إنما هو سيباسي وهو تحزبهم لأهل البيت من أحسفاد رسول الله مسحمد ﷺ، فقــد قال الرشيــد يومًا لأبي مسعاوية : همسمت أنه من يثبت خــلافة الإسـام على بن أبي طالب فــعلمت به وفعلت به ويفسول أخر : قال إستماعيل بن ينحيي الهاشتمي لجعفس البرمكي حينمسا ولاه الرشيد ولاية خراســان: أنت عازم على الخروج إلى بلدة كشـيرة الخير، واسعة الاقطار، عظيمة المملكــة، فلو صيرت بعض ضياعك لولد أمير المؤمنين لكان أحظى لك عنده. فلما قلت ذلك نظر إلى مغــضبًا وقال: والمله يا إسماعيل ما أكل الحسبر ابن عمك إلا بفضلي ولا قامت هذه الدولة إلا بنا، ما كفي إني تركسته لايهتم بشيء من أمر نفســه وولده وحاشيته ورعيــته، وقد ملأت بيوت أمسواله أمولا، ولا زلت للأمور الجليلة أدبرها، حتى يمسد عينيه إلى ما ادخمرته واخترته لمولدي وعسقبي من بعدي، وداخله حسند بني هاشم وبغيهم ودب فسيه الطمع، والله لثن سألني شيئًـا من ذلك ليكونن وبالا عليه سريعًا. فقلت والله ما كـــان مما ظننت شيء، ولا تكلَّم أمير المؤمنين بحرف، قال: فما هذا الفسضول منك؟ وقد كتب الحادم ـ الذي وهبه الرشيــد جُعفر ــ إلى الرشسيد بما كــان بيني وبينه، وما تكلــم به من الكلام الغليظ، فلمسا قرأ الكتاب، احتــــجب ثلاثة أيام متفكرًا في إيقاع الحيـلــة على البرامكة. ويضيف قائلا: قال الرشيد لإسماعيل بن يحيى الهاشمي: أنظركم على باب جعفر من الجيوش والسغلمان والقواد والمواكب، وليس على باب دارى أحد؟ قبقال: يا أميسر المؤمنين، ناشدتك السله أن لايعلق بنفسك شيء من هذا، فسانما جعسفر خادمك ووزيرك وصاحب جيوشك وبابه باب من أبوابك، فإذا لم يكن الجند على بابه فعلى باب من يكون؟ فــقال: والله إن البرامكة قــد امتلكوا الدولة، واحتجنزوا أموال الجباية، وانصرفيوا عن خدمتي إلى محببة العلويين وتعزيز شيعستهم وأنا لا أصبر على ذلك ويظهـر من ذلك إحساس الرشيــد بقوة نفوذ

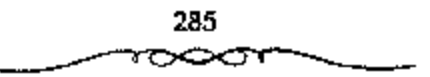

السرامكة ممثلاً في جسعفس، وممالاتهم للعلويين من آل البسيت عليهم السسلام وامتعاضه من تصرفاتهم التي لم يستطع الصبر عليها، بل باح بما يكنه ضميره تجاههم لإسماعيل الهساشمي، هذا بالإضافة إلى ما قاله ابن كثير أيضًا متهما البسوامكة بالزندقــة، وبكيدهــم للإسلام إذ يقــول: إن البسرامكة أرادوا إبطال الحَلافة وإظهار الزندقة. أما ابن قتيبة فيقول: كان البرامكة يرمون بالزندقة إلا من عصم الله تعالى منهم، وفيهم قال الاصمعي<sup>(1)</sup>:

إذا ذكر الشمرك في مجلس أأضماءت وجبوه بني برمك

وإن تلميمت عنمسلحم آيسة - أتوا بالأحاديث عن مزدك

يقول المطيري عن أسباب نكبة البسرامكة: (ذكر أبو محمد البزيدي قال: من قال إن الرشيد قستل جعفر بن يحيى بغير يحيى بن عسبدالله بن حسن فلا تصدقه، ذلك أن الرشبيد دفع يحيى إلى جعلفر فحبسته، ثم دعا به ليلة من المليالي فسأله عن شيء من أمسره، فأجابه إلى أن قال: اثق الله في أمرى ولا تتعبوض أن يكون خصمك غسلًا محمسد ﷺ، فوالله ما أحسدثت حدثًا، ولا آويت محسنةًا، فرق عليه وقبال له: اذهب حيث شبشت من بلاد الله، قال: وكيف أذهب؟ ولا آمن أن أوخل بعد قليل فبأرد إليك أو إلى غيرك، فسوجه معــه من أداه إلى مأمنه. وبلغ الحجــر الفضل بن الربيع، فدخل على الرئســيد فأخبره، فبقال الرشيبــد: وما أنت وهذا لا أم لك، فلعبل ذلك عن أمرى، فانكسو القضل، وجاء جعفر إلى الرشيمـد، فقال له الرشيد: ما فعل يحيى بن عبـــد الله؟ قال: بـحـــاله يا أميـــر المؤمنين في الحبس الضــــيق والأكبــــال، قال:

1 ــ عبسه العزيز مسحمسه اللميلم ــ المرجع الـــسابق ص170 وانظر : الكرملي/ خـــلاصة تاربخ العسراق منذ نشوته إلى يومنا هذا (مسخطوط) ص126. الاتليدي/ إعسلام الناس بما وقع للبرامكة مع بني العباس ص143.

> 286 تل

بحياتي فأحجم جعسفر، وكان من أدق الناس ذهناء وأصحهم فكرًا، وهجس في نفسه أنه قد علم بشيء من أمره قال: لا وحياتك يا سيدي، ولكن أطلقته وعلمت أن لا حياة به، ولا مكروه عنده. قال: نعم مــا فعلت، ما عدوت ما كان في نفسسي، فلما خرج أتبعــه بصره حتى كاد أن يتوارى عـــن وجهه، ثم قال: قستلني الله بسيف الهسدي على عمل الضلالة إن لم أفستلك، فكان من أمره ما كان ـ لهذا لا نستغرب إذا ساءت العلاقة بين الرشيد والبرامكة، ولعل من أذكى هذه الجفسوة وزادها تعقسيناً هو الفضل بن الربسيع وغيره من أمشال وبيدة، التي كانت هي الأخــري تكره البرامكة وتتربص بهـم، نتيجــة لموقفهـم من ابنها الأمين وميلسهم إلى المأمون، إذ كانت تعتقد أن الرشيسد قد عهد إلى ابنه المأمون بولايـــة العمهد الشــانية بتأثيــر من يـحيي البرمــكي ليس إلا . أما عن نهايتهم فقد أشار إلى ذلك البعقوبي إذ يقول:

قال الرشيــد لإسماعيل بن صيـــح: إني أريد أن أفشي إليك سرًا، لثن سمعته من أحد من الناس لأضربن عنقك، قال: إني اريد أن أوقع بآل برمك إيقاعًا ما أوقعته بأحد وأجعلهم أحدوثة ونكالا إلى آخر الأبد، ففلت: وفقك ألله يا أمير المؤمنــين وأرشـد أمرك، ثم حال الحول، وحــال حول ثان ثم حال ئالث، فلما كان رأس الحول الرابع قتلهم، وكان قتل جعفر في صفر من عام 188هـ بدير العمر، وهو موفسع من الأنبار بغير أمر متقسدم، وأصبح فحمله إلى بضداد فقطع ثلاث قطع، وصلب على جسسر بغلداد، وحبس يحسبي بن خالد وولده وأهل بيتمه، واستصفى أموالهم، وقبض ضيساعهم. والغريب في الأمر أن الرشيد لم يكشف عن السبب الذي دفع به إلى نكبتهم حيث لم أجد من أشار إلى هذا من بعيــد أو قريب من المؤرخين، ولعله احتــفظ بهذا السر لنفسه لأمور لا يود الكشف عنها أو التنصريح بها. ويؤيد هذا من أن الرشيد لم يكشف النقاب عن قصة نكبة البرامكة ما أشار إليه اليعقوبي إذ يقول: قال

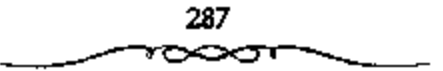

الرشيد: لمو علمت بيميني بالسبب الذي له فسعلت هذا لقطعتها، وأكثر الناس في أسباب السخط عليهم مختلفين<sup>(1)</sup> .

يقول ابن خلكان: قــالت علية بنت المهدي للرشيــد: ما رأيت لك يوم سرور تام منذ قتلت جعفرًا فلأى شيء قستلته؟ فقال لها: يا حياتي لو علمت أن قميصي يعلم السبب في ذلك لمزتنه ويشير البعض إلى أن تكتم الرشيد عن الإفصاح بشيء حيال نكبة البرامكة، وسكوت البلاد هو الذي سمح للشائعات أن تدخل في درج الحقائق، وللحفائق أن تشتــبه بالشائعات. ويقال بأن يحيى ابن خالد كستب إلى الرشيسد وهو في سجنه قسائلا: يا أمير المسؤمنين إن كان المُنْتَبِ خَاصًّا فلا تمعن بالعقوبة فإن الله عز وجل يقول: ﴿...وَلا تَزِرُوازِرَةٌ وزَرَ أَخْرَىٰ … ﴿ وَيَنْكَهُ ﴾ [الأنعام] . وقد كتب يعصي كتابا إلى الرشيد يستعطفه ويسأله أن يخفف عــنه من الفيـد والمغــل فكتـب عـلى ظهر الرقــعة أيبانًا وخــنـم بالأبة الكريمة ﴿وَضَرَّبَ اللَّهُ خَلاً قَرِيَّةٌ كَانَتْ آمَنْةٌ مُطْمَئَةٌ يَأْتِيهَا رِزْقُهَا رَغَدًا مَن كُلّ مَكَان فَكَفَرَتْ بِأَنْعُمِ اللَّهِ قَاذَاقَهَا اللَّهُ لَبَاسَ الْمُوعِ وَالْمَنوفِ بِمَا كَانُوا يَصْنَعُونَ ﴿ وَإِنَّ ﴾ [المنحل] .

فلما قرأها يحيى وهو في السجن أخذته الحمي ويئس من الحياة، وعلم أنه ليس له مما هو فيه مخلص. من الباحثين للحدثين من يرجع تلك الأسباب إلى رد الفعل الديني ومنهم من يرجعــها إلى خشية العباســيين من تعظم نفوذ آل برمك والتنانس بين الأرســتقراطيــين العرب والمشارقــة ورغبة الرشــيد في مصادرة أموالهم. ومن الذين عاصروا الحدث من اعتبر أن سببها حادثة كشف العلاقة السرية بين جعفر بن يحسى البرمكي وبين العباسة أخت الرشيد. ولم يذكر ابن خلدون هذه القصة في كتــابه (التاريخ)، ولكنه أوردها في (المقدمة)

1 ـ عبد العزيز صحمد اللميلم ـ نفس للرجع ص172: وانظر المصدر نفسه والجزء ص422، ابن دحية: النبراس في تاريخ خلفاء بني العباس ص41.

للرد عليهساء حيث يدحض الروايات المتسداولة دحضا علمسيان ومن الحكايات المدخولة للمؤرخين مساينقلونه كافة في سبب نكبة الرشيسد للبرامكة من قصة العباسة أخته مع جعفسر بن يحيى بن خالد مولاه فرانما نكب البرامكة ما كان من استبدادهم على الدولة واحستجافهم أموال الجباية حسنى كان الرشيد يطلب اليسير من المال فلا يصل إليه فــغلبوه على أمره وشاركوه في سلطانه ولـم يكن له معهم تصرف في أمور ملكه فعظمت أثارهم وبعلما صيتهم وهمروا مراتب الدولة وخططها بالرؤساء من أولادهم وصنائعهم واجتازوها عمن سواهم من وزارة وكتابة وقيسادة وحجابة وسيف وقلم. فتوجمه الإيثار من السلطان إليهم وعظمت الدالة منهم وانبسط الجاه عتدهم وانصرفت نحوهم الوجوه وخضعت لهم الرقاب وقسصرت عليهم الأمسال وتخطت إليهم من أقصى التسخوم هدايا الملوك وتحف الأمراء وتسمربت إلى خزائنهم فسي سبيل التمزلف والاستسمالة، أموال الجبساية، وأفاضوا في رجال الشبيعة وعظماء القبرابة العطاء وطوقوهم المنن وكسبوا من بيوتات الأشراف المعدم وفكوا العاني ومدحوا لما لـم يمدح به خليفتهم وأسنوا لعفاتهم الجوائز والصولات واستولوا على انفري والضياع من الضواحي والأمسصار في سائر الممسالك حتى أسفسوا البطانة وأحقدوا الخساصة وأغصوا أهل الولاية فكشلفت لهم وجوه المنافسة والحسلد ودبت إلىي مهادهم الوثير من الدولة عسقارب المسعــاية. . ». إن ابن خلدون كان أكثــر قدرة على استنباط الأسباب الحقيقية لمنكسة البرامكة، فاستبعد الأسباب الواهية، التي إذا صبح وجودها، فإنها لا تعدو أن تكون الاسسباب الظاهرة. ومكذا فإن موقف الحليفة المفاجئ والسعنيف، كان يمثل محاولة لاسترداد سلسطته المفقودة وثروة دولته المهيندورة. فهيبو يفصل لنا مظاهر الحظوة والاستيباز التي حصل عليسها البرامكة وأدت إلى تفردهم بالسلطة وتحديهم للخليفة وكيفية رد الرشيد عليهم عندما حاول إنقاذ الموقف المتدهور الذي عبر عنه المتنبسي فيما بعد مصورا حالة

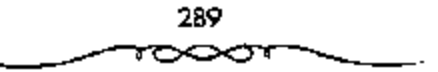

الغوبة التي بدأ العسوب يشعرون بها أثناء سيطرة المسوالي من المشرق الإسلامي فقال بيئه الشهير<sup>(1)</sup>:

ولكن الفستي العربي فيهما التحريب الوجه والبسد واللسمان هذا الموقف من البرامكة وغسيرهم يبين لنا القسوة التي كانت تتمستع بها الدولة في شخص الحليفة، وكيف أنه يستسعمل أقصى إجراءات الشدة، حتى مع أقرب مساعديه، في حالات الحطر الذي يهــدد سلطانه، كما يبين لنا ذكاء السلطة العباسية (دهاءها السياسي) في استدراج خصومها وتصفيتهم بشكل لا يثير لها المتاعب.

ويقول البعض عن سميب النكبة: إن التهم الموجهــة إلى البرامكة كانت كفسيلة وكاقيسة لغضب الرشيسد عليهم خاصسة ما يتصل منهسا بسلطانه وملكه وإحساســـه بمشاركتهم له في أمـــور الدولة، هذا الإحساس جعله أذنًا صـــاغية لكل واش وحاقد، وكسانت الكلمة الواحدة تطرق أذنه تحمل مسعني التدخل، وتدفعه إلى علىم المبالاة بإنزال العسقاب بهم بل وتمزيقهم شر ممزق، والشواهد على هذا كثيرة في قديم التاريخ وحديثه. ومما يؤخذ على الرشيد أنه هو الذي مهــد لهم الطريق، بل وفرشه لهم بالحــرير بتقويضـــهم لإدارة شؤون الدولة، وإشرافسهم دون رقيب علسي كل مظاهر الحيباة فيهيا . وبالرغم من الأسبياب العديدة التي أوردها المؤرخون لنكبة البرامكة إلا أن هناك من الأسباب ما أوغر صدر الرشيد عليهم ذلك أن الوشايات ضدهم من أناس نقموا عليهم نفوذهم وسلطتمهم في وقت كانوا يطمحون للاستئشار بهذه السلطة وذلك السنفوذء والحلول مسحلهم، كنان لها دورًا بارزًا بنالإطاحة بهم، إذ عنمل العسديد من

] \_ د . محمسد نجيب أبو طالب ـ المرجع السابق ص153 وانظر : ابن خملدون ـ المقدمة ص16 رالطري جـ94/8.

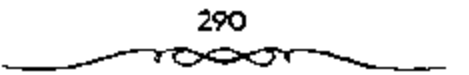

الحاقدين عليسهم على السعاية بهم لدى الرشيسد. لعل من أبرزهم الفضل بن الربيع الذي عمل جاهدًا على تتبع هفواتهم. وإيصالها إلى الرشيد أولا بأول. ثم ربيدة أم الأمين وروج الرشيد التي لم تكن هي الأخرى راضــية عما يتمتع به البرامكة من نفوذ وثراء عريض. هذه الاسباب مع الاسباب السابقة الاخرى مجستمسعة أدت إلىي نقسمية الرشميد عليسهم والتنكيل بهم، وجعلهم عسبرة لمن يعثم (ا) .

الواقع أن نكبة البرامكة لم تكن سفاجئة كما كان يستصور البعض، ولم تكن نتيجة ثورة عـــاطفية أو عصيبــة، بل تمت بعد تفكير طويل وتدبر أطول. ولعل ما سقته عن البرامكة وما اتهموا به أمام الرشيد، مما ذكره المؤرخون يبين لنا بوضوح بأن الرشيد لم يتسرع في القضاء عليهم، بل تروى مدة أطول قبل أن يقدم على ذلك الإجراء الخطير. ولعل ما انهم به البرامكة أمام الرشيد كان كافيا للإيفــاع بهم واستثصال شأفــتهم. إذا فمـــألة نكبة البــرامكة لـم يستوف بحثها بل إنهـــا بحاجة إلى مزيد من الدراسة لاستجــلاء ما غمض منها، لأنه ليس من السهل تقبل كل ما أسند إلى الرشيد أو البرامكة أو العلو<u>سن</u> من أمور نفساعلت مع النكبة. بل ربما هنــاك مســائل لـم يكشف المؤرخون عنهــا، ولـم يصل إليها استنتاج الباحثين بعد، بل إن الموضــوع سيظل حقبة أخرى كقضية تاريخيــة معروضـــة لـلحوار والمناقشــة. وإذا كان قدمــاء المؤرخين. ومنهم ابن طيفور وابن قستيبة واليعقسوبي، وكذا الطبري والمسعودي وابن الأثيسر وغيرهم كثيــر قد أثبتــوا غالبية مـــا أشوت إليه من روايات تعليلا لـهـــذه الأحداث التي لابست نكبة البرامكة، فإن الموضوع ما زال بحاجة إلى مزيد من الدراسة لهذا

] \_ عبد العزيز محمد الملميلم \_ المرجع السابق ص174 وانظر : الأنليدي/ أعلام الناس بما وقع للبرامكة مع بني العباس ص150. نصار/ عبسد المقصود: نظرات حول العصسر العباسي الأول ص116.

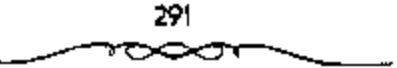

الحدث الحظير . ومن المحسنمل أن هناك أشياء لـم بشكف عنهــا البحث العلمي حتى الأن<sup>(إ)</sup>.

## التخلص من آل سهل

صيرة المأمسون في عهده تشابه بعض الشيء سيسرة والده هارون الرشيد، يَعْكَنَ أَنْ تَمَيَّزُهُ فِي عَهْدِمَهِ دُورِينَ مُخْتَلِفَيْنَ: الدُّورُ الأول كان فسيه المأمون تحت سلطان وزيرء الفضل بن ســهل؛ يوجه الفضل بن ســهل السياسة كــما يريد، ويطلع المأسـون من الأمور على مــا يريد، ويخــفي عنه ما يشــاء. هذا الدور ينتهي عام مسئتين واثنين لملهجرة. فسمنذ عام مئتين وثلاثة يبسدا دور آخر كان المأمون فيه مسميد أمره، قائعًا بأمور الحخلافية يوجهها كما ينسغى. يشبه المأمون والده أيضًا في بعض طبعه ومزاجه ويخــالفه في بعضه الأخر: المأمون حيى، وفي، كريم. يحب الناس، ويحب من الناس أن يحسوه. وهو في هذا يشبه والده . ونكنه إلى جانب الحياء والوفاء حليم مترو في الأمور في ساعتها . أما المأمون فيبلغ منه التروى أنه يؤجل حلها حتى يستقر على رأى صحيح فيها؛ وهو عســيق في تفكيره عـــمق المعالم.، وقد كـــان عالمًا بالفعــا\_. كان ينظر إلى الأمور من القريب والسبعيد، وإن حلت الأن فمساذا ينتج عن ذلك؟ وإن تأخر الحُلُّ فعاذًا يَحْدَثُ؟ فما كان يَستَسقَر عَلَى أَمَرَ إِلَّا بَعْدَ أَنْ يَرَى ظَرُوفِهِ وَأَبْعَدَ ما فيهما، وكان إذا فاجأته حادثة، أخمر حلهما حتى يستقيم له الرأي فسيها، وهو على كل حال يحل المسائل هادئًا، دون أن يكون في الأمــرة إثارة أو استثارة، ليس فيه عنف ولا قـــــــوة، برغب في أن يكون حلا هادئًا ناعمًـــا لطيقًا. لعل الناس في عصره ما كـــانوا يشعرون بأهمية الحل، ولا يقدرون قيمــنه قد يلجأ في هذا الحل إلى السم أو إلى قستل الناس. ولعسله كان يفسعل ذلك لصدالح الدولة، ولعله كــان بفضل الحلــول المهادئة هذه على إرســال الجيــوش وقتــال

1 ـ عبد العزيز محمد اللميلم ـ نفس المرجع ص175 .

⊃∹

الناس. وكسان بعد أن يوصـز بالسـم ويقتــل من يقتل، يتــبرأ من هذا الفــعل. ويعلن سمخطه عليه، بل يحساول أن يخفس تدبيره وراء ترتيب جسديد، ينعم على أهل الشخــص المقتول، ويضــفي عطفه على اسم المســمول واسم ذويه. وفي هذا يخالف المأمون سسيرة أبيه، فالرشيمة قتل جعفر بسن يحيى البرمكي جهارا، وألقى أهله في السمجن، وتركهم فيه حتى وفاتهم. الوشسيد لم يذكر في لحظة من لحظات حسياته بعد مسقتل المبسرامكة أنه نادم على مافسعل. وكان يتتبع البرامكة وأصدقاءهم حتى أخر عسمره. أما المأمون فلا تبدو منه رغبة في فجسيعة أى إنسسان، ولا يظهر من وراء أولئك الذين يدسسون السم، أو الذين يقستلون، وإذا رأى أنه سينكشف أمسره، فإنه لا يتمردد أن يتخلص أيضًا من صنيعه الذي لعب دورًا في المؤامرة<sup>(1)</sup>.

تنتسب هذه الأمسوة إلى سهل اللك يقال بأنه كان من أســرة عريقة في المشرق الإسلامي، إذ أسلم في أيسام المهدي، وقيل في أيام الرشيد كــما يقول ابن طباطبا. ۖ وكان السفضل بن سهل = الذي أصبح فيما بسعد وزيرًا للمأمون = قهرمانا ليحيى بن خمالد السرمكي إذ أعجب به يحيى وقال له: إني أراك ذكيًا وستسبلغ مهسلغًا رقيبهًا، فسأسلم حتى أجمـد السبسيل إلى إدخالك في أســورنا والإحمسان إليك، فــاستــجاب الفــضل لرغبــة يحيى قــاثلا: نعم أصلح الله الوزير، أسلم على يديك، فقال له يحيى: لا. ولكن أضبعك موضعًا تنال به حظًا من دنيانا، ودعا سلامًا مولاه وقال له: خذ بيد هذا الفني وامض به إلي جعفر وقل له: يدخل على المأسـون حتى يسلم على يديه. وكان المأمون أنذاك في حجر جعلفر بن يحيى، ونم الأمر كما أراد بحسي. وظل الفضل ملازمًا لكل من المأمــون وجعـــفر بن يحسى منذ ذلك التاريخ وإذا غــادرنا مــا حدث للبرامكة الذي يوضح الكثير من توتر العلاقات بين الحسلافة العباسية ممثلة في

1 \_ يوسف العش. - عصر الحلافة العباسية ص19.

شخص الرشسيد، وبين المشارقة ممثلة في أشسخاص زعماء البسرامكة، وحاولنا استكناه الأسباب التي جعلت المأمون يركن إلى المشارقة، وهل هي سياسة؟ أم هي لحمة الصبهر والقرابة كما يقسولون؟ الواقع أننا نرفض أن تعلل الاحداث الكبرى في الدول العظمى بأسور فردية أو شخـىصية ليست ذا بال في توجـيه التاريخ، فليس من المصقول مثلاً أن تكون أم المأمون سبب تمركزه في ‡مروَّا لأنه استسلان الحياة بين أخمواله. وإنما المعقبول أن نتتبع الأحسدات، ونحاول تحليلها تحليلا علميًا يتسق مع جلال وخطورة تلك الاحداث، فالدولة العباسية تضم بين جنباتها أقطارًا شـــاسعة من الأرض وجموعًا غفـــيرة من البشر . هذه الدولة ذات الجيوش الجحـرارة والمرافق الضخمة في جــميع المجالات، ليس من المعتسول أن نعلل بقاء المأمون ــ رئيس هذه الدولة ــ في مرو لمجسرد أن أخواله هناك. ولكن ينبغي أن يقال: إن مصــلحته ومصلحة الدرلة وسياستــها العامة كانت تقـــرض عليه ذلك. والمتتبع لملتـــاريخ منذ ولي المأمون عهد الحـــلاقة في حيباة أبيبه إلى أن ولى أخوه الأصين الحلاف؟، وما نشب بينهسما من صدراع انقسمت الأمة بسببه شطرين<sup>(1)</sup>:

> 1 – شطر المعرب وجمهرتهم مع الأمين. 2 – شطر المشارقة وجمهرتهم مع المأمون.

ثم ما أعقب ذلك من محاولة الأمين خلع أخبه المأمون من ولاية العهد والنكث بعهلــد أبيه. [ن هذا التصــرف من الأمين هو الذي حــدا بالمأمون إلى اختيار مسدينة العرواا عاصمة وقتسية ريثما تستقسر الأمور وتنجلى الفتنة، ولأن هذه المنطقة هي التبي ولاه عليها أبوه الرشيد في حياته عندما وزع الصلاحيات يين أبنائه الثلاثة. إذًا فبقساء المأمون فيها كان ضرورة ملحــة لأنه قد تمركز بها منذ مسدة طويلة أثناء خلافية والده الرشيسد وأخيبه الامين، وكون لبه أعوانًا

1 \_ عبد العزيز محمد اللميلم \_ للرجع السابق ص202.

وأنصارًا وجندًا هناك. فليس من المعقول والحالة هذه، والخلاف مستحكم بينه وبين أخيه الأمين، ثم ما أعقب ذلك مــن قتل الأمين بيد جند المأمون، أقول ليس من المعقول أن يهجر منطقة ركز فيها جنده وقواته فترة طويلة.

ولكن عندما نــــاير العهــود التالية، نجــد الكثيــر من مضايقــات رجال المشرق للعبياسيين، نذكير على سبيل المثال: منا حدث بعد الرشينيد مع ابنيه الأمين والمأمون. جعل هؤلاء من زعماء العرب وزعماء المشرق مبدانا للصراع حتى تتمزق وحدة الأمة والدولة، ثم انشهى الأمر بمصرع الأمين بيد ظاهر بن الحســــين ويــجيش من المشـــرق الإسلامي، وبويع لملمـــأمون في «خـــراسان» في المشهرق الإسلامي، وولي الحسسن بن سسهل ولاية العراق مع وجسود من هو أجدر منه في هذا الميدان، ولا شك بأن للفضل بن سهل ـ أخي الحسن ـ دورًا في هذه التوليـــة، مما أوجد تذمرًا للدى سكان العاصمـــة بغداد على الأقل، إذ يقول البعض عن ذلك:

«ثم دخلت سنة 201هـ وكانت فيها مراودة أهل بغداد منصور بن المهدي على الحلاقية يأبي ذلك، فأرادوه على الأمرة عــليهم على أن يدعو للمــأمون بالخلاقية، وقالوا: لانرضي بالمجبوسي بن المجرسي ايعني الحسين بن سهلٌّ فأجابهم إلى ذلك. نعم لقد تمكن الفضل بن ســهل وأعوانه من ضرب حصار على المأمون وتوجيسهه الوجهة التي يريدونها وذلك بإيعباز صدره على العرب وكل من عبدا آل سهل، وأخذوا يزينون له البقياء في مرو، ويخوفيونه من بغداد، بل ويحذرونه من كل عربي فيها، وامتدت أيديهم إلى كل من يحاول تقديم صورة حقيقية للأحداث وظروفهما وطبيعتها إلى الحليفة المأمون، فكانوا ينزلون العقاب بكل من يسصل إلى مسامعهم أنه اتصل بالمأسـون أو أفضى إليه بشيء. لقد اعتف الفضل بأن تأييده بل ومشورته للمأسون بتولية الإمام على الرضا ﷺ وأمله في أن يتسكن أخوه الحسن من إخــماد الشـورة في العراق

والقضاء على الفسادة الذين يخشى خطرهم. كل تلك ستبسقي السلطة بيد آل سهل وفي "ســرو" بالذَّات وهذا هو ما ســعي إليه الفــضل. ولهذا رأى أن لا حاجة لاخبار الخليفة بما يجري في بغسداد من التذمر والغليان وبقاء الحليفة في محمرو». ولعل من أربك خطط الفيضل هو «الإمام على الرضــا ﷺ» الذي كشف الحفسيقة للمأمون والتي أفسمدت على الفضل مخططاته، وكانت مسببًا رئيسيًا لنهاية الفضل وانتقال الخليفة إلى بغداد<sup>(1)</sup>.

# الصراع بين الأمين والمآون،

الأمين والمأمون، أو الفسفسل بن الربيع والفضل بن سهل. كــانا يـمثلان قطبي الصواع السيساسي داخل الدولة العباسية منذ أواخر أبام الرشسيد. فكلما ذكر الأصين والمأمون. ابنا الرشيسد، إلا وذكر معسهما فالفسفيلان». الوزيران اللذان تحيز كل منهما إلى أحد الاخــوين، وأثارا بينهما صراعا شديدا انعكس على الحياة الاجتماعية والاقتــصادية . وهكذا فإن نكبة البرامكة كان لها علاقة مباشر: بالمصراعات الجديدة بين الاخوين، بل إن صراع الاخوين كان استمرار للصراع القديم، وكان الرشيد يخساف من سعى البرامكة بين الأمين والمأمون، فكان يقول: ﴿أَعْلَيْنَاهُمْ وَأَفْقُرُوا أَوْلَادْنَا، وَلَى تَكُنَّ لَأَحَدٌ مِنْ أَوْلَادْنَا ضَبِيعة مِنْ ضيباع البرامكة. ولم يبق لأبنائه شيء ســوي أنهما أصــبحــا ألعوبة في أيدي المتصارعــين لكسب شرعية سلطتهــم في المرحلة اللاحقة بعد غيــاب الرشيد. ولكن الأمر لمم يسر كما توقعــه البرامكة، إذ تم القضاء عليهـم، وحل محلهـم الفضل بن سهل الذي مثل اتجاه المشرق الإسلامي المؤيد للمأمون. كان الصراع يدور في تلك الفسترة بين الطبقسات المستفسيدة من المراكبز الإدارية والسياسسية المهمسة، والمحدثة بسبب إعادة ترتيب سسياسة الاحلاف مع المشــرق الإسلامي والأسر والقبائل العربية بعد القضاء على البرامكة . وكان الصراع الطبقي الدائر

1 ـ عبد العزيز محمد اللميلم ـ نفس المرجع ص204.

ببين رحمي الطبسقات والفشبات المسيطرة علمي الثروة والمسلطة، يتبسم بسمستين أمساسيستين تسهستان فسروه وتضعسفسان تطوره مما انعكس على تماسك البنيسة الاجتماعية والاقتصادية، وهاتان السمتان هماللكن

1 ــ حدوث تحالف بين طبقة الإقطاع وطبــــة النجار والمرابين، تجسد في تبادل المصالح والادوار وتسهيل الأعمسال العقارية والتجارية، نما انعكس على الواقع السياسي. وقــد أدى ذلك إلى استمرار المصالحة السيــاسية على الاسس (الثروة ــ الجــاء أو انــسب ــ المشاركة في السلطة. ككن ذلك تغــير في المرحلة الموالية، أي بعسد عصر المستوكل حينمسا ظهر الإقطاع العسكسري وسيطر على الدولة .

2 ــ تبلور نوع آخسر من الصــراع القائسم بين الثنائيــة العصــبــية عــرب ومشارقة، مما أدى إلى نبلور طبقستين أرستقراطيتين متسميزتين تجسدت بشكل وأضح في الجهباز البيروقراطي المتنضخم للدولة. وأصبح التأثيس على القرار السياسي هدفا أساسيا لكل منهمــا يفوق أهمية الثروة لديهما. ورغم أن بوادر هذا الصراع كسانت قائمة منذ نشوء الدولة العسباسية، لكنه كسان مختفسيا نظرا الطبيعة التطورات الاجتماعيية والسياسية، إلا أنه بدأ بالتبلور من خلال ظهور ممثلين بارزين له في المجــالين الســياسي والشــقافــي. كـمــا انعكس ذلك علي المستوى الإداري أيضًا. إن الصـراعات الــياسية بين مــراكز القوى في السلطة العباسية وكثرة الثورات والحروب والانشغال بمحاربة الدولة البيزنطية، لم تترك فرصسة أمام قوى الإقطاع والتسجارة لتوطيسد نفوذها، لذلك فإنهما لم تستطع تقوية دعائم الطبقية بسبب وجود دولسة مركزية تتدخل باستمرار، على أن قوة دور العصـــبيـــات في المُجتـــمع العبـــاسي، وضعف الفـــرز الطبقي القــاتم على

L \_ د . محمد نجيب أبو طالب ــ المرجع السابق ص155 وانظر : أحمد أمين ــ ضحى الإسلام مى66.

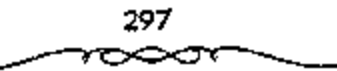

الاسس الاقتصادية، وصراع الارستقراطيتين العربية والمشرقية. لم ينف وجود تشكيلة اقتصادية اجتماعيــة واضحة المعالم. هذه التشكيلة تظهر لنا من خلال النظرة التاريخية العامة للصراع الاجتماعي بمختلف أبعاده. وبالتالي من خلال سيوورة العلاقات الاجتماعيــة والاقتصادية . لقد تجسد ذلك في احتكار الدولة وتمثليهما رغم اختلاف طبسيعة هؤلاء الممثليسن وعلاقتهم بالأرض، باخستلاف المراحل السياسية لملكية الأرض بدرجة أساسية، وباقى قوى الإنتاج، وخضوع جمساهير الفلاحسين والحرفيسين لعلاقات التسبعيسة الإقطاعيمة وانحلال المنظام العبودي وضعف دوره، واتساع نطاق حركات التمرد في صفوف الفلاحين في الريف والحرفيسين وصغار التجار والعبميد في المدن، وتبلور الصراع في البَّني £المفرد: بنية، الفوقية في المنشاطات المذهبية والسياسية<sup>(1)</sup>.

ويمكن اســـتتاج ذلك على ضـــوء المحـــاورة التي جرت بين الفـــفــل بن سبهل ونعيم بن حازم يعصن أن ننقلها من الجهشيارى إذ يقول:

كنان المأمسون قد جد باخذ السيعة على الناس والكتبابة إلى الأقاليم في إبطال السواد، وأن يلبس الناس الخلضوة، ويجعل الأعلام والقبلانس خضرًا وهو شدمار ولون رســـول الله محــــمد ﷺ وأحـــفاده من آل البـــيـت العلويين، ويطالب الناس بذلك، ويكاتب فينه جمليع عملله. وكان المأسون قد قبال الملفضل: يتبسفي أن تحضر تسعيم بن حازم فسإنه وجه من الوجوه، وله سسابقة وجلالة وريباسة، فتناظره فسيمنا أجمسعناه من هذا الأمر، فسأحضره السفضل يحضرة المامون وعرفه بما عزم عليه ورغسبه فيه وذكره ما يلزم من الانقياد له، فأبي نعسيم، وذكر مساكان منه ومن سلف، في نصرة المدولة المهائسميــة، وما وصلوا إليه بهما من العز والأمن والثووة والجاد، ومــا بلغوه فيها مــن الحماية ويذل المهجة ومقاومة الأعداء، وأنه لا يقبل الضيم، ولا يسمح بطاعة من كان

1 ـ د. امحمد نجيب أبو طالب ـ نفس المرجع ص66.

يسفك دمه ويدفعه عما يلتسمسه ويقارعه دونه، فكلمه الفضل في ذلك وخلط لمه لينا وغلظة. فقال له نعيم:

الإنك إنما تريد أن تزيل الملك عن بني العباس إلى آل البيت من المعلويين أحفاد رسول الله محمد ﷺ، ثم تحتال عليهم فتصير الملك، ولولا أنك أردت ذلك لما علملت عن لبسمة الإمام على وولسلم عليهم السلام وهي البمياض إلى الخضرة، ثم أقبل على المأمون فقال:

الله الله يبا أسيبو المؤمنين، لايخبدعك عن دينيك وملكك نسإن أهل خراسان لايجــيبون إلى بيعة رجل تقــطر سيوقهـم من دمه، فــقال له المأمون: انصرف ولم يظهر له غضبًا، وأقـبل على الفضل فقال له: ماتري؟ قال: أرى أن يخرج هيذا عن خراسان فبلا خيبر في مقيامه مبعثاً. ولعل مما يؤيد ذلك ويؤكده ما رواه اليسعقوبي من أن رسول المأمون الموقــد إلى الإمام على الرضا ﷺ كان قرابة للفضل بن سهل إذ يقول:

#وأشخص المأمون عليًّا المرضا من المدينة إلى خــراسان وكان رسوله إليه رجاء بن أبي الضــحالة قرابة الفضل بــن سهل، فقدم بغــداد لم أخذ به على طريق ماه البصرة حتى صار إلى مروء وبايع له المأمون بولاية العهد من بعده، وكان ذلك يوم الاثنين لسبع خلون من شهر رمضان عام 201هـ وألبس الناس الأخضس مكان السوادء وكستب بذلك إلى الأفاقء وأخذت البسيعسة لملوضاء ودعى له على المنابر ، وضربت الدنانير والدراهم باسمه وعلى أبة حال فإنه إذا كان المفضل بن سهل قد أشار بهذا الرأى على المأمون، إذ أن نقل الحلافة إلى علوى يعني البقــاء في خراسان ولو لمــدة، وبأن الفضل بن سهل عندسـا أشار على المأمون بتوليبة الإمام على الرضا ﷺ بولاية العهد إنمــا يقصد من وراء ذلك أن يضممن بقاء العلويين رضموان الله عليمهم في خمراسان، كــمــا أن الخرامسانيين مسن المشرق الإسلامسي قمد شعسروا بما لقيبه زعمساؤهم علمي بد

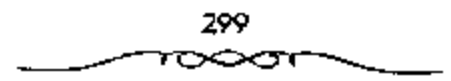

العباسيين من قبل. ولهذا لا نستغرب إذا كانت ميول علوية من أحفاد الرسول محمد ﷺ.

وخمير شاهد على ما كان يكنــه الحراسانيون للإمام على الرضا ﷺ من الاحترام منا قباله البنعض: من أنه حينمنا قتل النفضل بن سنهل شنغب الخراسسانيون على المأمون، وهجسموا على داره ولم يهسدأوا إلا بعد أن طلب منهم الإمام على الرضا ﷺ أن ينفرقوا. وممن قستل على يد الفضل بن سهل القائد المشهــور الذي شارك بشكل فعال في مــحاربة الأمين وتحقــيق الانتصار للمأمون مع القائد طاهر بن الحسيسن، فلك هو هرثمة بن أعين، والذي يعتبر من الرعيل الأول في الدولة العباسية، وممن له مكانة مرموقة في المجتمع سواء في عهد الرشيد أو في عهد المأسـون، فلقد حاول هذا المقائد الاتصال بالمأمون وإخطاره بما يحوى حيث دخسل هرثمة على المأمون وواجهه صسراحة بالصراع الدائر ضد العـــرب بتدبيـــر الفضل بن سهل. لقـــد أدرك هرثمة ســا كان يدبره الفضل بن سهل ضد قضية العرب من استئثاره بالسلطة، وتحويل الحلافة إلى آل البيت من العلويين أحسفاد الرسول محمــد صلى الله عليه الله عنه السبح الم في عزلة محجوبًا عن الاطلاع على سير الأحداث في الدولة العباسية، ولهذا قمور بعسد الانتهاء من قسمع ثورة أبي السرايا أن يتجسه إلى مرو لمقابلة الخليسفة ليشــرح له أسبــاب العديد من الثورات المــتلاحقــة ضد حكمه، ولــينقذه من استبداد الفضل.

وقد تلقى هرثمة أثناء ســيره تعليمات من #مرو» بالتــوجه إلى الشام أو الحسجار، ولكنه رفسض الإذعان لتلك الاواسـر، وأبي أن يذهب لولايتــه دون رؤية الححليفة إدلالا منه عليه لنصبحه للخليفة ولآبائه، أراد بذلك كله أن يطلع المأمون بما يدبره الفضل، وما يكتم عنه من الاخسبار، وأن لا يدعه حتى يقنعه بالعودة إلى بغداد موطن آبائه وأجداده<sup>(1)</sup>.

> 1 ـ عبد العزيز محمد اللميلم ـ المرجع السابق ص60. 300

عندها أدرك الفضل مسا تنطوي عليه نية هرثمة من قسدرمه إلى المأمون، لهذا أخسذ يوغر صدر الحليفىة ضد مرثمة قسائلا له: بأن ثورة أبي السرايا إنما كانت بتدبير هرثمة، وأنه جاء مسعاندًا عاصيًا لأوامر الدولة، وأنه إن ترك كان مفسسدة لغيره، فاسستمع الحليفسة لتلك الوشاية، وتغير قلبيه على قائده وبات ينتظره. ولما قرب هرثمة من «مرو» خاف أن يحــول الفضل بينه وبين الخليفة، لهذا أمس بدق الطبول عند دخول «مسرو» العاصـــمة كي يسمع الخليــفة ذلك، فقال الحخليفة : ما هذا؟ قال الفـــضل: هذا هرثمة قد أقبل برعد ويبرق، فازداد المامون غضبتُما وأمر بإدخاله، فلما مثل بين يديه صاح فـيه قائلا: مالات أهل الكوفة والعموليين وداهنت ودسسست إلىي أبي السرايا حبتي خرج وعسمل ما عمل، وكسان رجلا من أصحـــابك، ولو أردت أن تأخذهم جــميعُــا لفعلت، ولكنك أرخسيت خناقسهم وأجمررت لهم رسنهم. وعسندما أراد هرثمسة الكلام والاعتذار، وأن يدفع عن نفسه مــا اتهم به لم يقبل منه الخليفة ذلك، وأمر به فوجئ على أنفه وديس بطنه، وسحب من بين يدي الخليفة، ثم حبس فمكث أيامًا ثم دسسوا إليه فقتلوه وقبالوا: إنه مات كما يورد الجسهشياري القبصة من وجه آخر إذ يقول:

«قدم هرثمسة بن أعين إلى المأسون مغاضبًا لذي الرياستـين، ركان ذو الرياستين يجلس على كرسي مجنح، ويحمل فيه إذا أراد الدخول إلى المأمون فلا يزال يحمل حتى نقع عين المأمون عليه، فإذا وقعت وضع الكرسي، ونزل عنه فسمسشي وحسمل الكرسي حستي بوضع بين بدي المناصون ثم يسلم ذو الرياستميين ويعود فيقعسد عليه، وكان فيسمن يحمل الكرسي سعيسد بن مسلم ويحيى بن معاذ قال: وإنما ذهب ذو الرياستين في ذلك إلى مذهب الاكاسرة، فإن وزيسرًا من وزرائها كسان يحمل في مسئل ذلك الكرسي ويتولى حسمله ائنا عشر رجبلا من أولاد الملوك. فدخل هرثمة في أصبحابه دار المأسون فوجد ذا

> 301 ∀ຕາ⊂⊃ເລັດ

الرياستين جالسًا على الكرســي في الدار، والمأمون في دار أخرى، فلما النـهي إلى موضَّسِعه قسعد وليم يسلَّم على ذي الرياســتين، وفي يدي ذي الرياســتين كتاب يكسبه وهو مقبل علسيه فلما فرغ منه المنسفت إلى هرثمة فقال: مسرحبًا وأهلا وسهلا يا أباحاتم، أسعــدك الله بمقدمك، وعظم بركته عليك، فلم يرد عليه هرثمة شيئًا، ثم قال: إني قد عرفت أمير المؤمنين أعزه الله خبرك وأن ما حملت نفسك عليه من المدخول يغير إذن لغير معصبة منك وصرفت ذلك إلى أحسن الجهات فقبل ذلك ورجع عما سبق إلى قلبه منه فلم يكلمه هرثمة، ثم قام ذو الرباستسين فدخل إلى المأمون ثم خرج وقال: يا أبا حساتم، قد عرفت أمير المؤمنين مكانك والحال الني أنت عليها من العلة، وأنه لايمكنك الموصول إليه إلا على الحال التي وصلت عليها إلينا، فلم يكلمه<sup>(1)</sup>.

ئم أذن له المأمون، فدخــل عليه، فبره وأقبل عليــه، وأمر بأن يطرح له كرسي بجانبه، وأقسبل عليه بوجهه يحدثه ويسائله ويسدعوه بكنيته، ودخل ذو الرياستين فطرح كرسيه وقعد عليب. قال، فقال المأمون: يا أبا حاتم: ما كان لتجشــمك هذا السفر مع علتك معنى، فيقال: بلي يا أمير المؤمنين، تجشــمته لأقضى حق الله على في طاعتك، وأنبسهك على أمرك، وأقول بالتنصح لك فسقال: يا أبا حساتم، ليست بك حساجية إلى هذا وأنت تعب فانصبوف إلى منزلك، قبال: كلا يا أسير المؤمنين، مبائجشمت طبول السفر لأنبصرف إلى منزلي، قال: بلي يا أبا حاتم، أحب أن تنصـوف إلى منزلك وتدع ذكر ما لا نحساج إليه، ومما أنت عنه غني، قال: لا يا أسير المؤمنين، أو أقــضي الحق على في نصحك، لأني لا أمن أن يحدث على في هذه السباعة حادثة فألفي ربي مقصرًا في حقٍّ إمامي، ثم التفت وقال: «الحمد لله الذي لم يمتني حتى رأيت هذا المجوسي ۔ يعمشي ذا الرياستين ۔ في هذا المجلـــــــر علمي كرسي، ثم

1 \_ عبد العزيز محمد اللميلم \_ نفس المرجع ص208.

قال: يا أميـــو المؤمنين، ما لمسرور وســـلام يحبسان من غيـــو ذنب ويأخذ هذا المجوسي أموالهما وأمتسعتهما فيبيعها ويمسزقها؟ قال له: ياهرثمة، أمنعك عن ذكر مسا لا نحتساج إليه، وفضب المسأمون، فقسال: لا والله أو يدفع إلينا هذا المُعجوسي فنزل به ما يستحقــه، فقال له ذو الرياستين: وما أنت وهذا ياعلج، خحذوا برجله وجروه، فتبادر الناس إلى هرثمة، وأخذوا برجله وجروه من بين يدي المأمون، وحسبس ثمانية أيام وقستل، ثم أخرج في اليسوم الثامن ميستًا في البادة؛ لقلت حرص الفضل بن سهل علــي إخفاء الكثيــر مما يجرى في الدولة العباسية عن المأمون، فكان لا يسمح لأحد بالدخول على المأمون يتوقع منه أن يدلي بمعلومسات حقيسقية عسما يدور في الدولة دون علم المأصون إذ يقول ابن طباطب! كان المفتضل بن سهل قد قطع الاخسبار عن المأسـون، ومتى علم أن أحمدًا قد دخل عليه وأعلمه بخبر سعى في مكروهه وعاقبه، فلمتنع الناس من كلام المأمون، فسانطوت الأخبار عنه، فلما ثارت الفتنة يسغداد وخلع المأمون، ويويع لإبراهيم ين المهدى، وأنكر العسباسيون على المأمون فسعله، كتم الفضل بن سهل ذلك عن المأمون مدة.

طويت صفحة ذلك الفائد العسويي هرثمة الذي أخلص للمسأمون ومن قبله الرشسيد، وكبافح في سبيل توطيب دعائم حكم العسباسيمين في كل من المغسرب العرببي وخسراسان والعسراق والأهم من ذلك كله أنه حسقق للخليفية المأمون الكثير من الانتسصارات ضد أخبه الامين متسعاونًا مع طاهر بن الحسين وذهب ضحية تلك السعاية التي سعي بهما الفضل بن سهل لأنه يعرف حقيقة ذلك الرجل، وأنه سـيطلع الخليفــة على الكثيــر من الأمور التي اخفــاها عنه الفضل والتي سسينكشف فيها الفسضل أمام المأمون، ولهذا مسعى جاهدًا على استئصال شسأفته وإيغاز صدر الخليفة ضده حتى لايسسمع منه أنباء ستكون لها نتائج وخسيمة على الفليضل فيمسا إذا عرف المأمون حسقيقلة الموقف. نعم لقد

صدقت ليسوءة ذلك الرجل عندما قال للماسيون؛ إنني لا أمن أن يحدث علي في هذه الساعسة حادثة، قلقد حسدت ما كان يخشساه إذ كانت عيسون الفضل وأعوانه أسرع إلى السرجل، وانتهت حياته بالقلتل على بد الفضل بالأسلوب الذي أشار إليمه الجحهشيساري، ولم يكن هرثمة في يوم من الأيام ضد الحخليسفة المُأمون، بل كــان يهدف من وراء لقائه بالحليــفة أن يطلعه على مــا يجرى في دولته الني خفي عسليه الكثير من أحداثه نشبيجة لتمويه السفضل على المأمون. وإخفساء الكثير مسن الحقائق التي غسابت عن ذهن الحليف#. ويحسن أن أترك الحديث لمسكويه لتفصيل ما حدث<sup>(1)</sup>:

إذ يقول عن سبب خمووج المأمون من مرو إلى بغداد:

"أخبر الإمسام على الرضا ﷺ المأمون بما فيه الناس مــن الفتنة والقتال منذ قتل الأمين، وبما كان الفضل بن ســهل يستره عنه من أخبار الناس.، وأن أهل بيته قد نقموا عليه أشــياء، وأنهم يقولون: إنه مسحور مجنون، وأنهم لما رأوا ذلك بايعوا عمه إبراهيم بن المهدى في الحلافة، فقال له المأمون: إنهم ما بايعوه بالخلافة ، وإنما صبيروه أميرًا يقوم بأمرهم على ما كان أخبره به الفضل، فاعلميه أن الفضل قد كيذبه وغشه، وأن الحيوب قائمة بين الحيسن بن سهل وإبراهيم بن المهدي، وأن الناس يتقمــون عليك مكانه، ومكان أخبه، ومكان بيعتي من بعدك، فقال: ومن يعلم هذا من أهل عسكري؟ فقال له: ينحيي بن معساذ، وعبدالعسزيز بن عمسران، فقال له: أدخلهم على حستى أسألهم عسما ذكرت، فأدخلهم عليه مع جماعة آخرين فيهم على بن أبي سعيد، وهو ابن أخت الفضل، فسألهم المأمون عمسا أخبره به على بن موسى الرضاء فأبوا أن يخبروه حمش ينجعل لمهم الأمان من الفضل بن سنــهل ألا يعرض لهم، وكتب لكل رجل منهم كتابًا بخطبه ودفعه إليهم. فأخبـروه بما قيه الناس من الفتن.

1 ــ عبد العزيز محمد اللميلم ــ نفس المرجع ص10.

وأخبروه بسغضب أهل بيته ومسواليهم وقواده فمي أشيباء كثيرة، وبما سنوه عليه الفضل من أمر هرثمة، وأن هرثمة إنما جاء لـنصحه وليس له ما يعمل عليه، وأنه إن لسم يتدارك أمسره خرجت الحخلافة منه ومن أهل بيبته، وأن الفضل دس إلى هرثمة من قتـــله حين أراد نصح الخليفة، وأن طاهرًا بن الحــــــين قد أبلي في طاعته مـــا أبلي وافتتح له ما افتــتح، وقاد إليه الحلافة مذمــومة، حتى إذا وطأ له الامر أخسرج من ذلك كله، وصير في زاوية من الارض بالرقبة، وقد حظرت عليه الأموال حتى ضعف أمره، وشغب عليه الجند، ولو أنه كان على خلافتك ببغداد لضبط الملك، ولم يجتـرأ عليه بمثل ما اجترئ على الحسن بن سهل، وأن الدنيا قبلد تفتقت من أقطارها. وأن طاهرًا بن الحسبين قد تنوسي في هذه السنين مستذ قتل مسحسمـد بالرقة لا يــــتــعــان به في شيء من هذه الحسروب، وسألوا المأمسون الخروج إلى بغمداد وقسالوا : إن بني هاشم والموالي والقواد لو قد رأوا غرتك سكنوا، ونخعوا بالطاعة لك، قال:

فلمسا تحقق ذلك عنده أصر بالرحيل إلى بغسداد، فلما أصر بذلك علم الفضل ببعض أمرهم، فتعنتهم حتى ضــرب بعضهم بالسياط، وحبس بعضًا، ونتف لحي بعض. فعاود الإمام على الرفما ﷺ المأمون في أمرهم، وأعلمه ما كان من ضمسانه لهم، فقال له: إني أداري أمري، وسأبلغ مــا فيه الصلاح بمشيئة الله، ثم ارتحل من مرو، فلمسا أتي سرخس شد قوم على الفضل وهو في الحمام فضـــربوه بالـــــوف حتى مات. وذلك يوم الجمعـــة لليلتين خلتا من شعبسان عام 202هـ، وقد قستله أربعة أنفسار من حشم للأمسون وهم: غالب الأسود المسعودي، وقسطنطين الرومي، وفرج الديلمي، وموفق العقيلي.

ورأينا أن المشسارقـــة أرادوا أن يكون لهـــم مـــركنـزاً في الدولة وأن يكون السلطان في أيديهم، حاولوا ذلك أولا قــاصدين جعل الحليفــة العباسي تحت سلطانهم، فساعدوا العباسيين على الاستيلاء على الحكم ووزروا لهم، وتولوا

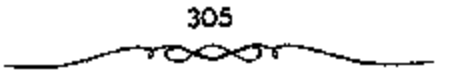

أمورهم؛ لكن العباســيين لـم يشاؤوا أن يستسلموا للمــشارقة فكانوا من حين إلىي أخمر يقتلون وزراءهم المشارقة، وينكسلون بهم؛ إن جل ما استطاع المشارقة الموصول إليه هو الإشــراف على المرافق الأساسية لملدولة، لــكن إشرافهم هذا كان يستقبطوب مع نكبة وزرائهم، فسيتسقلص لفوذهم إلى حسين وكانست آخر محاولة حاولوها هي الالتفاف حول المأمسون والتأثير عليه، فقد ظنوا أن الأمر استستب لهم معه؛ لكنه كسان كأمثـــاله من الحخلفاء العبـــاسيين، ضـــربهـم ضربة قضت على نفسوذهم، ولو أنه مالأهم في ظواهر الأمور على عبادته، والتهي الأمر بالمفسارفة إلى أن فكروا أنه لا مسحالفة لمهم مع العسباسـيين . وأنهم إن حالفوهم قلن يصلوا إلى شيء كبير، وستكون القضية معهم شخصية، يستفيد الوزير منها إلى حسين؛ ففكروا ووصلوا إلى قرار: هو أن يستقلوا عن الحكم العباسي شيستًا فشيئًا، فــــماروا في هذا الطريق، وتشكلت الدولة الطاهرية في خراسان، وتبعتها دول مشرقية أخرى<sup>(1)</sup>.

وقتل الفلحال وله ستون سنة، فلهرب الأربعة وجلعل المأمون لمن يجئ يهم عشرة آلاف دينار، فسجئ بهم، فسألهم المأمون، فقال بعسفهم: إن عليا بن أبي سعيد بن أخت الفضل بن سهـــل دسهـم، وقيل: إنهـم قالوا للمأمون: أنت أمرتنا بذلك، فأمــر المأمون بقتلهم فضربت أعناقهم، وقــد جعل المأمون مكان الفضل أخاه الحمسن ويبذو أن غالب المسعودي كسان زعيم تلك المؤامرة بدليل ما أشسار إليه البعقسويي إذ يقول: ٥دخل غالب الرومي صـــاحب رِكاب المأمون على الفــضل بن سـهل، فقــال له الفضل: لك مائة ألقـــ دينار فـــقال: ليس بأوان تملق ولا رشوة وقستله» والذي يعنينا من ذلك كله إنما هو مسحاولة زعيم المشارقة في ذلك الوقت «الفضل بن سهل» السيطرة على الخليفة نفسه، وعلى جميع مقــاليد الحكم في الدولة، فأوغر صدور كثــيرين مما دفع بالإمام

1 - يوسف العشى - المرجع السابق ص99.

على الرضا ﷺ أن يذكر للخليفة تفاصيل كل الأحداث التي اقترفها الفضل. وحينمسا عاد الإمسام على الرضا ﷺ إلى الخليــفة مخــبرًا إياه مــاتـم على يد الفضل من تعلَّيب لمن أعطاهم المأمون الأمــان مقابل أن يبوحوا بما لديهم من أسرار قال: أني أداري أمري وســأبلغ ما فيه الصلاح بمشيــنة الله، مما يفرض وضع علامــة استفهــام كبيـــرة على نهاية الفضل، بل وغــيه ممن تخلص منهم المُأْمُونَ إبانَ تَلْكَ الْفَتْرَةِ أَمْثَالَ الإمام عَلَى الرَّضَا ﷺ، فَقَدْ قِيلَ بِأَنَّ الْمَامُونَ دَبَر أمر قتله \*أى الرضا\*.ومما يشير الشكوك حول مقتله ما أشار إليه البعض من أن المامون كتب لأهل بغداد حينما خلعسوه وولوا عليهم إبراهيم بن المهدى مخبرا إياهم بموت الإمام على الرضا ﷺ قائلاً: إنما نقمتم على بسببه وقد مات<sup>(1)</sup>.

ومما قساله البعض من المؤرخــين عن تسلط آل ســـهل على الحلافــة إبان وجود الخليفية المأمون في امرو#: اكانت دولتهم في جسهة الدهر غرة، وفي مفرق العسصر درة، وكانت مخستصر الدولة البرمكيــة، وهم صنائع البرامكة» ومما يثير الشكوك في إخلاص الفضل للعباسسيين ما أشار إليه ابن طباطبا أيضًا إذ يقول: قال مؤدب المأمون للفضل بن ســهل أيام الرشيد: إن المأمون لجميل الرأي فسيك، وإني لا أستسبعـــد أن يحصل لك من جـــهتـــه ألف ألف درهـم، فاغتــاظ الفضـل وقال: والمله ما صــحبته لاكتــسب منه مالا قل أوجل، ولكن صحبته ليمضي حكم خسائمي هذا في الشرق والغرب، قال: فو الله ما طالب المدة حتى بلغ مــا أملَ. ويضيف الجهــشياري قائــلا: ما صحيت هذا الأمــير لاكسب مسعه مالا قل أو كسثر، وإن همش لتستجاوز كل مسايجوز أن يعلمك، وَأَخْرَجَ خَسَائِمَةٍ مِنْ يَدْهِ تُمَّ قَالَ: لِيَجْمُورُ طَابِعَ هَذَا فِي الشَّرْقِ وَالْغَــرَب، لهذا خدمته، ولهسذا صحبته، فما طالت المدة حـتي بلغ الأملي، وقد بلغ من نفوذ

i \_ عبد العزيز محمد الذميلم .. المرجع السابق ص212 وانظر : أبو الفداء/ المختصر في أخبار البشر جلة ص12.

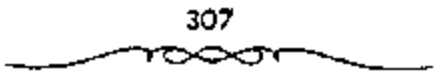

الفضل وأخيه الحمسن أن عمل كل منهما على ضرب دينار له صفتــه الرسمية دون ذكر اسم الحليفــة عليه، لإبراز كيانهمــا، وليس بالأمر الغريب أن تكون انهاية الفسفسل كنهاية البرامكــة وهو القتل على أبدى أربعة من أعــوان المأمون بسرخس بعمد أنا شعر الخليفية بأن الفضل قد خرج عن إرادته، وتحسرك نحو أهداف بعسيدة عن سسياسسته.. ويقسول آخر: «تخلص المأسـون من وزير منافق (يقصد الفضل بن سهل) اشتهر بالمكر والحسديعة، واستطاع بأساليبه أن يسيطر على الدولة العباسية أربع سنوات كاد في نهايتها أن يجرها إلى الخراب ومعها سيده ومولاه<sup>(1)</sup>.

إن كثيرا من الوقائع السياسيــة والظواهر الاجتماعية كانت تتكور بشكل أو بأخر، رغم أننا لسنا مع المفــول بأن التاريخ يعيد نفــــه، فكل ظاهرة وكل حادثة تختلف عن سابقتها المشابهة لها، أو لاحــفتها. غير أن ما يثير الانتباه، التشبابه في الوقائع، ولا بد أن يكون لذلك التشبابه دلالته المفييدة في كشف حقائق المصراع وملابساته. إن الباحث في التاريخ السياسي العباسي، يستغرب التحويلات السياسية المفاجئة التي تعترضه خلال استعراضه الوقائع والمواقف ا فقد أصبح من العادة تحول القــادة البارزين في ثورة أو حركة أو حزب أو تيار إلى أعداء بارزين لها مستسقلين عنها، وهذا ما عرف بــ (أكل الثورة أبناءها)، وتكون نهسايتهم مسأساوية ـ على سسبيل المئسال نرى أنه بمثل تحول أبي مسسلم الحراساني من خادم أمين للثورة العسباسية إلى عدو لدود ومنافس خطير، بمثل ما نرى قائد المأسون على خراسان، إلى معارض قوى للمأسون عندما أسقط اسمه من خطبه ولمح إلى بغيه وجسوره متذرا بالاستقلال. أما الظاهرة الأخرى

<sup>1</sup> ــ عبد المستزيز محمسد اللمبلم ــ نفس المرجع ص213 وانظر : الفخــري في الأداب السلطانية مر220.

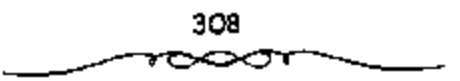

التي لاحظنا أنها كانت تستكرر بين فترة واخرى، فهي تلك العسهود في تولية الحخلافة، حسينما أصبح الخليفية بعد غياب سلفيه، يستدها لمن يشاه من أبنائه ومقربيه<sup>(1)</sup>.

والحقيقة أن ذلك على أهميته، ليس بالأمر الغريب فحينما يكون الحكم فرديا استبداديا فإنه يكون عرضة للمفاجأة وتجاوز أعراف الدولة وقوانينهاء أما بالنسسبة لحروج قسادة الحركبات عن أهدافهم وابتسعادهم عن حلفانسهم، فإنه محكوم بمدى الشطبيق والممارسة لاهداف تلك الحركات بسعد تحقسيق نصرها السياسي على خصومها، ولعــل سيطرة النزعة الفردية والتعلق بمباهج السلطان وأمجاد الانتسصار، في إطار ضعف الرقابة والتنظيم، كسانت الأسباب الكامنة وراء تلك المفاجآت. ولا يفوتنا الانتــهاه إلى أن الصراع الذي دار بين الاخوين رمن وراءهما كان يشموبه الالتباس والتداخل في جموهر التكتلات. يدل على ذلك موقف الشخــصيات المشرقــية من تأييد كلا الاتحــاهين. إذ شمل الاتحاه العباسي (الأمين) وجوها مشرقية بارزة كالفضل بن الربيع وعلى بن عيسى بن ماهان، وهما مشرقيان، كما شمل الاتجاه الخراساني المشرقي (المأمون) وجوها عربية بارزة كطاهر بن الحسين وهرثمة بن أعين إلى جانب الوجوه المشرقية من أمثال الفضل بن سهل وغيره. هكذا نستنتج أن الصراع بين الطرفين كان قائما على المصالح المادية والسسياسيــة أكثر من قسيامه على العسصبيــة. بل ربما كان الأساس العسصبي ــ رغم حرص الطرفين عسلى استبعــاده ــ يستخدم كــوسيلة لكسب الاصدقاء والمشايعين، ويظهـر ذلك من خلال التشــبت بمناطق النفوذ وظهور كلا الطرفين بمظهر المدافع عن الرعية . وقد استــمرت العصبية المشرقية في محاولات السيطرة والسظهور بمظهر القوة بعد الضربات القويسة التي تلقتها

1 ــ. د. امحمد نجيب آبو طالب ــ المرجع السابق ص160.

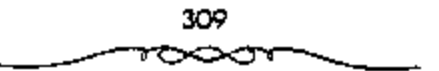

في المستوى السبساسي. واخذ ذلك شكسل ردة الفعل المتمحدية، يقسول أحمد الشعراء من المشرق الإسلامي وهو من ندماء المتوكل<sup>(1)</sup>:

أنا ابنن الأكسبارم من نسيل جم - وحسبنائز إرث مبلوك العنسيجم ومسحسيي إلى بناد من عنزهم - وعسفي صليسه طوال النقبلم وطناليب أوتبارهم جيستهسيرة – فيمن نام عن حيقيتهم لم أنم مسعى علم الكابان السذى - به ارتجمي أن أسمسود الأممم فسقل لينبى هاشم أجسعتيين الهلمسوا إلى الخليع قسيل البندم ملكتمساكم عشسوة بالرمسسا للح طعنا وضسرباء يسبيف خلدم وأولاكسم المسلك أبساؤنا الفلملا أن وفليستم بشكر البنعم فحودوا إلى أرضكم بالحجباز - لأكسل الضبياب، ورعى الغنم فسإنى سسأعلوا سسرير الملك - بحسد الحسسســام، وصــوف الــفلم ولكن ذلك الاتجاه لـم تصـدق توعداته وآماله، لأن العباســيين بدؤا في البسحث عن حلفياء جدد وبسدؤوا يسدلون السستبار على الدور الفسارسي في حکمهم.

وأخيرًا فقد عرف الخليفة المأمون ما كان يهدف إليه الفضل بن سهل من محاولة الامتحواذ على السلطة الفــعلية في البلاد، كما أدرك في نفس الوقت حقسيقة ذلك السسياج الحديدى الذي فسرضه عليه الفسفيل، وتبينت للخلسفة جوانب تسلمك السياسمة ألتي سار عسليها الفلحفل، والتي كانست في مجملها تتعارض مع مصـــالح الخليفة والحلافة. تلك السياسة التي كــان من نتائجها ــ

ة ــ د. محمد نحيب أبو طالب ــ نفس الموجع ص161 وانظر أمين أحمــد ــ ضحي الإسلام ــ  $.65, \omega$ 

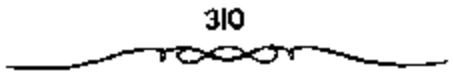

بعد علم المأســون بما كان يدور حوله ــ أن قــرر الرحبل إلى بغداد، مصطحــبًا معه الفضل بن سهل، وولى العهد الإمام على الرضا ﷺ، وجميع الحاشية. وفي الطريق يتم التخلص من كل من : الفضل بن سهل، والإمام على الرضا ﷺ بالصورة التي تحسدنت عنها سابقًــا. وبهذا تتأكــد للخليفة المأمــون ــ بعد تركه فمارو، ووصوله إلى بغداد وفرار إبراهيم بن المهدي منها ــ سلطته الفعلية، بعد أن تخلص من ذلك الكابوس الذي كان يقض مضجعه كلما نام أو انتبه ــ أقصد. الفضل بن ســـهل ـــ وعادت الأوضـــاع في الدولة العبـــاسية إلــي سابق عهسدها كل هذا أوضح لملخليلفة المأسون صدق تلك الشكوك التي حساسته حول رجالات المشرق والتي أثارها أسلاف المأمون، وتأكدت له فيما بعد على الواقع يقول المبسعض: وقد أكدت سسياسة بني سسهل للخليف£ المأمون شكوك أسلافه في ولاء الارستقراطية المشرقية فنكل بهم. وبذلك فشلت آخر محاولة للتعاون الوثيق بين العسباسيين وبين أرستقراطيسة المشرقيين، وأصبح كل منهم يخشى الآخر لغم إن رجسوع المأمون إلى بغداد، واقتفاءه خطة أسسلافه خيب أمل جماهير المشرق في إحياء العىدل الذي وعد يه العباسيون، ولذلك حصل بعض الوئام بين مصلحة الأرستقراطية المشرقية ومصلحة الجماهير ضد السيادة العباسية. كل هذه الأحداث التي جرت في السنوات الأولى من خلافة المأمون والتي كان للفضل بن سهل القدح المعلى في تصريف شوون الدولة، بالإضافة إلى ما يتسعلق بتولية الإمسام على الرضا ﷺ ولاية العهد والنس كان للفضل دور كبير بمشورته للخليفة بتولية الإمام على الرضا ﷺ(!).

1 ــ عبد العزيز محممد اللعيلم ــ المرجع السابق ص215 وانظر الدوري/ دراسات في العصور المعباسية المتأخرة ص507.

الممسية التركية في الإدارة العباسية،

المم يكن للحاكم العباسي إذا حليف قموي يستند عليه في تمكين سلطانه، والمأسون في الدور الثاني مسن عهسد. استطاع أن يمكس ذلك السلطان بدهاته وقوته وحسن تفكيــره. أما المعتصم الذي حل بعده فلم يستطع أن يفــعل شيئًا من ذلك، وقسد خيل إلــيه أنه ســـيكون في مـــهرب الريح إن بـــفي بعيـــدًا عن التحالف، وكان ابن أم تركية، فوجد حلفاءه الطبيعيين بين الأتراك، فاتخذهم خدمًا له وعبسيدًا وجيشًا وقوادًا. وهنا ندخل في دور جسلميد من أدوار الحتلافة العباسية، وعلينا أن نبحث قليبلا في الأتواك، فهم عنصر كان في ذلك العهد قوى الشكيسة كل القوة، وكانوا متــمرنين على أعمال الــغزو، وعلى ركوب الحيل، وعلى الاسلحة والقــروسية. أصلهم من شمــالي وغربي الصين، أنوا إلى ما وراء الشهر، فكانت لسهم حصونهم وقلاعهم، وقسد أتوا إليها للكسب مهاجــرين من الامكنة التي لا يستطيعــون أن يعيشوا فيــها. هؤلاء الأتراك لـم يكونوا مثقىفيين أبداًا بل كانوا شبه أميسين وكانت مقدرتهم الفكرية ضعسيفة، ولسم يكونوا متحضرين كما كان العرب والفرس، وجل شأنهم السلاح والمقدرة الحربية، فبظن المعتصم أنهم محبالفون غير خطرين، فباستقدمهــم وأكثر من شرائسهم، وأرسل في طلبهم، حستى كان له ـ على مــا يقال ــ ســبعـــون ألف فارس تركي في خدمته. وهكذا تعخيل المعتصم أنه ركز قوته على عنصر مهيم، وأن الأمر سـيستــقيم له بهذا العنصـــر . وكان المعتــصـم قوى الشكيمـــة، قوى الجسم قسوة هائلة، بحيث كان يحسمل الأرطال الهائلة، وكان يقسائل بأحسن أنواع القتال، وكان بمسك بالعود من الحسديد، فيثنيه مرات إلى غير ذلك من الأخيمار الكثيرة آلتي اشستهر بهما في ميدان القسوة. كان ينحب التسرك لقوتهم أيضًــا، لكنه لـم يكن يدع لهـم مجــالا في الســيطرة عليه، ويقي هو المســيطر عليهم، إنما هم عنده عسبيد وخدم؛ غـير أنه شعر بـخطرهـم عندمــا أخذ أهل بغسداد يتذمسرون منهمء فقسد كانوا ينسؤلون بخيسولهم إلى الاسواق فسيطؤون الصبيان والعسجزة. فيثور عليهم العامة، ويقستلون منهم. ويذهب دم المقتولين هدرًا. واد استياء الناس منهم حتى وجد المعــتصــم أن الحالة لايمكن أن تستمر ففکر وادی به نفکیره إلی امر خطیـــر وهو آنه رای ان من واجبه ان ینتقل من بغداد إلى مدينة أخرى يقر فيها أتبساعه، فيكون قد أبعد جنده عن كافة الناس وتحصن هو من العلويين<sup>(إ)</sup>.

والمسألة التي أعسارها المعتصم اهتسمامه الكبسير هي مسسألة اقتنائه الجنود الاتراك وجلبهم من أقاليم مسا وراء النهر \_ جيحون \_ وخاصــة بلاد «سمرقند» و فرغان» و<أشروسـنة، و¤الشاش» و«خوارزم». والذي جعل المعتصم يفكر في جعل جيشه منهم هو: أن الأتراك في تلك النواحي اتصــفوا بالشجاعة والقوة البدنية فـنضلا عن جمال الصورة. إن المــعتصـم نفسه جندي قــوى شـجاع. إن جنود الأبناء لم يعد يوثق بهم لكثرة اضطرابهم وتقبلهم لهذه الأسباب عنى المعتسصم باستمحضار هسؤلاء الأتراك، إما عن طريق الشراء، وإسا عن طريق الأسر في الحروب. أو عن طريق الهدايا التي اعتاد أن يقدمها له ــ على شكل رقسيق أبيض ــ ولاة تلسك الأقساليم. وهكذا أسكن المعستســـصم جنوده الأتراك بخداد، واستنخني عن الجنود العرب وأسقطهم من كافسة الدواوين، بحيث لم يبق مرتزق لعهده إلا من كان من الأتراك أو الأبناء. واستسخدم للعتصم قومًا من حوف اليسمن وسماهم المغسارية امتار الجنود الأتراك بزيسهم عن سائر جند المعتصم، ورفع من قدرهم حتى صار بأيديهم مستقبل الحلافة، واصطنع منهم قوادًا بلغوا درجة كبيرة من النفوذ وعلو الكلمة في الدولة، من مثل: الأفشين الذي قضي على ثورة بابك الخرمي، فكافأه المعتصم باستسقباله أفضل استقبال وتخصيصه في كل يوم بفرس وخلعسة ووشاحين بالجواهر حتى أصابه الغرور

1 ـ د. يوسف العشي ـ المرجع السابق ص101.

وحدثته نفسه بالاستقلال ببلاده فأشروسنةا عن المعتصم الذي أحس بمؤامرته، فقبض عليه وحبسه إلىي أن مات. ومن القواد الأثراك الذين بلغوا مرتبة رفيعة في عهد المعتصبه ﴿أَيِّنَاخُ» الَّذِي استسمر على مكانته طوال عهد المعتصم إلى أن قتل أرائل عهد الوائق على يد أحد رجال جسعفر الكردى الذين قاموا بثورتهم ضد المعتصم في عام 227هـ الموافق 841م. وأشناس الذي بلغ هو الأخر مكانة عاليــة عند المعتصم حتى أجلــــه على كرسي، وتوجه وبقى في عـــهد المواثق علمي مكانته هذه حتى توفي عام 230هـ الموافق 844م<sup>(1)</sup>.

### التخلص من الافشين،

فشلت مؤامرة العرب ضد الترك إذن وانتصر الافشين على أعدام الخليفة مرة أخرى إلا أن المعتــصـم تنبه إلى عظـم شـأن قائده. وكـما هو المــعتاد سـيلقى الانشسين من الحليفة مبالاقاه عظام القواد الذين أدوا خسدمات كبيبرة للأسرة العباســية منذ قيام خلافــة بغداد. وكان من السهل على الحليــفة التخلص من رجل الدولة حسب الطريقة التفليــدية بأن توجه إليه تهمة المروق عن الدين أو الزندقة، كــما كان من الـــهل أن توجــه إليه تهم القيــام بنشاط سياسي مـــعاد المخلاف . وتبوع أعداء القسائد بعدد من هذه الاتهامــات : اتهمه عــبد المله بن طاهر بأنه كسان يوجه هدايا أهل •اذربيــجان¤ وفأرسـيـنية» إلى مــوطنه الاصـلي <sup>1</sup>اشروسنه»، کما اتهم بالتواطؤ مع مازبار (ملك طبرستان)، ومكاتبته وكذلك تشسجيع قسائده منكجسوه على الثورة وغسير ذلك من الستهم مسثل تدبير قستل المعتصم . أما عن التهمة الرئيسمية والتقليدية التي اتهم بها الرجل وهي الزندقة فرغم أن المعتصم كان أميا تقريبا (كــان يقرأ بصعوبة) فإنه اهتم ــ حــب وصية أخيه المأمون ــ بالحالة الروحية لرعــاياه، واستمر في الاخذ برأى المعتزلة بخلق القرآن، وامنحن الفسقهاء بذلك. وكان نصيب أحمسه بن حنبل الشيء الكثير

1 \_ د. [براهيم أيوب ــ الرجع الســابق ص49 والظر مروج الفـهب 476/3 والسبوطي ص336.

من الجلد والتعــذيب. أما الأفشــين فبعد القــبض عليه يتكون من محــمد بن عبسدالملك الزيات وزير المعتسطيه، ابن أبي داود، إسحق ابن إبراهسيم صاحب الزنادقــة أيام المأمون، وغــيرهـم من الأعــيـــان. هذا المجلس وجه إليـــه تهمــا أخرى، منها: أنه ضرب مسؤذنا وإماما أقاما مسجما البأشروسنة؟، ورد المتهم على ذلك بأن معاهدة بينه وبين ملك الصخـد اشترطت أن يترك كل قوم على دينهم وأن الرجلين وثبًا علــي بيت للأصنام وحولاء إلى مسجــد. ثم وجهـت إليه تهمة ثانية هي حيارة كتاب محلى بالذهب والجواهر فيه الكفر بالله، ورد الأفشيهن بأنه ورث هذا الكتاب الذي يحوى آداب العجم وكفرا وأنه كان يأخذ منه الآداب ويترك الكفر . وتقدم بعض الشهــود من مواطني المتهم ينسبون إليه كراهية كل ما يفسعله المسلمون وكذلك عدم الاختتان، ورد الافسشين بتجريح الشاهد لأنه ليس ثقة في دينه، ولكنه لم ينكر عدم الاختنان واعتذر بخوفه أن يموت لو فعل<sup>(1)</sup>.

وجهت إليه تهمة أن أهل فأشروسنة»، بلده، كانوا يكتبون إليه فإلى إله الآلهة من عسبده فلان بن فلان». «فسقال: كانت هذه عسادتهم لأبي وجدي، فلما دخلت في الإسلام كرهت أن أضع نفسي دونهم فتفسد على طاعتهم».

وأخيـــوا اتـهـم بأن الغرض من نشاطــه السياسي للعـــادي مع هماريار، ثم 0مكنجور، إنما هو إعادة دينه إلى مــا كان عليه أيام العجم. وانتهت المحــاكمة بإدانته فرد إلى السجن، وفشلت محساولاته في استعطاف الحخليفة إذ كتب إلى المعتصم يقسول مثلي ومثل أمير المؤمنتين كرجل ريى عملا حتى أسسمنه وكبر وكان له أصحاب يشــتهون أن يأكلون من لحمه». ومات الأفــشين في السجن بعد قسليل جوعــا؟ ثـم أخرج وصلبــه وأحرق بالنار في شــعبــان عام 226هــ. وبذلك تمكن الخليفة من التخلــص من رئيس الحمرس التركي في أول حلقة من

<sup>1</sup> \_ د. سعد زغلول \_ المرجع السابق ص150.

سلسلة الصـــراع بين الخلاف£ وقوادها الاتراك. وبدأ هذا الصـــراع بلخصـــه ما يتسب إلى المعــثصم من أنه قــال لاحد رجــاله: "اصطنع أخي المأمون أربــعة فأفلحوا: طاهر بن الحسين، وعبد الله بن طاهر، وإسحق بن إبراهيم، وأخوه مسحسمند بن إبراهيم، اصطعنت أربيعة فسلم يفلح أحسد منهم: الأفسشين، وأشناس، وإيتاخ، ورصــيف، فقبل له نظر أخوك إلى لا أصــول فاستعــملها فأنجبت واستنحمل أمير المؤمنين فروعنا فلم تنجب إذ لاصول لهاء هذا النص يعبر عن فكرة الصراع بين الترك من جهــة والحراسـان والعرب من جهة أخرى وهو يتحيز لجانب الاخيرين صد النرك، والحقيقة أن الحلافة العباسية كانت قد تدهورت إلى حد كبير فانحطت هيتها إلى درجة لـم يعرف لـها نظير من قبل. قبعد أن فسقدت العرب وشكت في درايا الحرسان وجدت نفسهما وحيدة أمام استبداد الترك فانطوت على نفسها ووقفت موقف المتفرج تنظر إلى الصراع بين المتغلسيين على أملاكسها وتبسارك المنتصبوين منهم فإلى جسانب الطاهريين في خمراسان مسيظهر الصفاريون، وفي ما وراء النهــر سيقوم العثــمانيون ثـم يأتي الغزلويون ويتبعهم الغوريون وبطبيعة الحال كان المشرق مسرحا لحوادث دامية عند اصْعَمَلال كلَّ أَسْرَةٍ منها وقيام أسرةٍ جديدةٍ. لم تكن القوة المنتصرة ترث أملاك مسابقتــها في المشــرق فقط بل كات ترث أيـــضا نفوذها وسلطــانها في بغداد. أما عن الحسلافة فتكون قد انتهت فسعلا بعزل المقتدر على مهسدى أمير الامراء ثم بتغلب البويهيين على الديلم والاذريبجــان الشيعة وفرض وصايتهم على الحمليفة مما سيمهد لمجئ نوك السلاجقة<sup>(1)</sup>.

#### سياسة التوكل الناهضة للترك،

جاء المستوكل إلى الخسلافة فوجلد أن الأمر علمي ما وصفنــا، حاول أن يوقف ذلك التيار، ووضع خطة لذلك، وظن أنه قادر على تنفيذها، ذلك أنه

نا بداد، متعد زغلول ــ نفس المرجع ص151.

أبعد نبلسه عن الأتراك، ويحسث عن حليف جديد، فسوجد حليف في اهل العراق من أهل بغداد. وأهل بسغداد \_ كما قلنا \_ عرب أكــثرهم سنيون، ولا يڤبلون بالاعتـــزال، فكان على الحمليفة المتوكل أن يحارب الاعتـــزال ليرضيهـم، فضرب الاعتزال ضربة شسديدة، وأطلق المسجونين من أهل السنة الذين كانوا قد أوقسفوا لعسدم قولهم بخلق القسرآن، وأطلق سراحتهم وقربهم إليسه وأبعد المعتزلة واضطهسدهم، بل كان يشترط في فداء الأسسري للحجوزين عند الروم أن يقسر الأسيسر بأن القرآن غسير مسخلوق، وأن يقسر بمحالفته لأهل العسدل والتوحيد. وأن المعتزلة كـــانوا ميالين إلى الفكرة العلوية. حارب المتوكل تلك الفكرة بمحاربته المعنزلة، واضطهد آل البيت من العلويين أحفاد الرسول محمد ﷺ باضطهاده للمسعتزلة، وتشسدد وتزمت في تعصب للدين، واضطهد أهل الذمة اضطبهادًا شديدا وهدم كنائستهم المحدثة، وأبعتدهم عن دواوينه، ولم يقبل بتعيين أحد منهم فيها، وفرقه عن الشعب والمسلمين، فجعلهم لايركبون إلا البراذين والبغسال، دون الحمير والحيول، والزمسهم بأن بضعوا على ابواب بيوتهم صورًا وتماثيل للشياطين، وألزمهم بأن بقتصروا على السروج الخشبية . وهكذا صَيْقَ عَلَيْهِمْ كُلِّ التَّسَفْسِيق، وهو في ذلك يحاول أن يتقــرب من عامة الناس الذين كانوا يضيحقون صدرا بأهل الذمة . قرب المتــوكل التـجار والصناع والفلاحين وأغدق عليهمم الأموال، وأراد إصلاح الأرض وإجراء الأقنعة، بل تقرب من الناس بشيء عزيز على نفوسهم، هو أنه أجل أخذ الخراج المفروض على المزروعــات إلى ما بعــد نضعٍ الشمر، لــكن هذا الإصلاح لـم يدم، فــقد عاجلته للنية قسبل تنفسيذه فالمتسوكل إذا تقرب من الشسعب، وجعل السشعب حليفــة، وحالف أيضًا العـــوب، بل إنه استـــقدم إلى بغداد من العـــرب عددًا كبيرًا، أدخلهم في جيشه أو بالأحــري في جيش ابنه المعتز، وقصد أن يوجح بهم على كفة الأتراك. كل هذا ليقف أمام الأتراك وليضربهم. حاول أيضا أن

يوقع بين الأتراك أنفسهم، فجلعلهم يتفرقون شيعًا وأحلزابًا، وصرب بعصهم بهنعض، بل ضرب الحندهم ضمربة شديدة. ابتعد أن تمكن من الامسر، وهو الميتاخ؟ فإنه حسن له أن يذهب إلى الحج، ولما سار إلى الحج عين بغا مكانه. ولما رجمع إلى بغداد ألقي القبيض عليمه، وسجنه وبقي في السمجن إلى أن  $^{(1)}$ ساد

ائم إن المتوكل أراد أن يبستعد كل البعد عن الأتراك. وأن يسسيطر عليهم من بعيد. فنقل عاصـــمته إلى دمشق بين العرب وأقام فيـــها؛ واتـخذ حزبه من أهلهيــا. غير أنـــه لـم يفلح فـي هذا، فالأتراك ثاروا عليــه في العراق وطالـــبوا بارزاقسهم، وكسادت تحصل فيشنة لولا أن فبغساء وقف إلى جسانيسه، وأصلح الأمور . ووجسد المتوكل أنه أطلق زمسام الأمر في العسراق إلى الأتراك، ولبث بعيدًا عنهم؛ فعاد إليهم ليراقسيهم منها، لكنه لم يرض بأن يعود إلى سامراء، وأن يكون رهبنة بين أيديهم، بل عمر مدينة لنفســه قريبة من سامراء وسـماها باسمه المتوكلية، وأقام فيها جنده وحاشيته بكل ذلك نخيل المتوكل أنه يستطيع القضاء على سلطان الأتراك، وهو مــا كان باستطاعته أن يقضي علــيهـم قضاء نهسائيًا؛ لانهم كسانوا في جدران عساصمــته بالذات، وكسانوا أقوياء، وكسانوا ينتظرون منه الحخطأ القليل لينقضوا عليه. أخطأ هو كما أخطأ من سبقه كالواثق والمعتصم فسبدد أموال الدولة ببناء القصسور وإكمال بناء سامراء وبسناء المتوكلية حتى أنه كان يعجز بعض العسجز عن تأدية أعطياتهم. وجد الأتراك عندئذ أن مصلحتهم أن يجتمعوا بعد أن يكون المستوكل قد فرقهم، ويتألبوا عليه بعد أن يكون قد ظن أنه أوقع بهم في الحصام. ثم أخطأ خطأ كبــيرًا، ففعل كما فعل جده الرشميد، وعهد بولاية السعهد من بعده لابنائه السثلاثة القصر الصسغار، واحد بعد الآخر: المنتصر فالمعتز فالمؤيد. وقسم الدولة بينهم، وأعطى المتنصر

يا - د. يوسف العشي - المرجع السابق ص106.

أكبرهم حمسة الأسد. وهكذا أوقع أولاده في الخلاف فيسما بينهم، وسار هو بعد ذلك مع مسيوله وعاطفته، فوقف إلى جانب المسعتز، وصار يغسدني عليه الامواليه وأهسمل ابنه المتتصمر، وعهيد للمعستز بخيزن بيوت الأمسوال ودور الضرب، وكبان يتهكم على المتسصر ويستبعيده، فاضطرب المتنبصر لذلك، ووجد الأتراك بغيثهم فتقربوا إلى المتصرء وتحالفوا معه، وأوغروا صدره على والده؛ وكان موغرًا قبل ذلك؛ ولما تبين لهم أن المتوكل بريد أن يفتل الرصيفا؟ وابغاء وهما رئيسناهم المفضلان، تجمسعوا له وأقبلوا على المنتصبر يحرضونه على والده، وساروا إلى المتوكل جسميعًا، فوجدوه يشــرب، فقتلوه وهو على مائدة الشراب. وهكذا أصبهح الأتراك قتلة الخلفاء. وأصبح الخلفء يخشون شوهم ومن أتى من الحخلفاء من بعد ذلك ساروا حسب إرادتهم، وانضموا إلى لمواثهم، فلم يجد ما فعله المتوكل معهم، ولم تنفعــه شخصيته القوية ومهارته وحكمته لانهم قد تمكنوا في العراق، وأصبحوا أصحاب الأمر فيه<sup>(1)</sup>.

#### العصبية التركية،

للقد كان الاعتمــاد علمي عصبية مؤيدة يعتبــر الإجراء الوحيد الذي يلجأ إليه الحلسفاء في حالات الحمطر التي تسهدد سلطانهم. وجرت السعادة أن يكون الاختيسار منصبا على عصسبية ناهضة قسوية للم تضعفها الأهواء. حلذا ما فعله المعتسَّصِم (أخو المأسون) عندما أوكلت له الخلاف؟، خيل إليــه أنه سيكون في مهـــرب الريح إذا لــم يدخل سيــاسة الأحـــلاف. فكان أن اعتمـــد على الأتراك الذين بؤوا يحتلون مكانة مهـــمة في جيش الخلافة. وزاده تصمــيما علمي ذلك الموقف نسب أمسه التسركي. غيس أن إعسجاب المعسنصلم بقوة الاتراك ونقباء عصبيتسهم واعتماده عليهم في قيادة الجيش ومحساربة خصومه، كان يجلب له بعض المناعب. فقد كان سكان بغداد يتذمرون منهم ويتسصادمون معهم نتيجة

نا بـ د. ايوسف العشي ـ نفس المرجع ص107.

تصرفات الجند الفسوضوية ونهبهم الاسواق واعتدائهم عسلى الاخلاق العامة ل وييدو أنهم لم يريدوا أن تتكرر معهم نتسائج الصراع بين الأمين والمأمون ـ عند ذلك قام الخليفة بنقل مقر إقامــته، وجنده، وحراسه، إلى خارج بغداد حيث بني مدينة (ســـامراء) التي سمسيت (سر من رأى). وكان ذلك الإجـــراء يمثل تحولا كبيرا في سياسة الدولة، ويؤكد تصمـيم الحلافة العباسية على استبدال ــ حلفاءها جدد لا يمتلكون شيئا سوى القدرة على قهر الجيوش وقمع الحركات مقابل رعــاية فائقة وأموال طائلة لمم تتـــوفر للأتراك من قبل. وكانت التـــفاضة بابك الخرمي قمله بدأت منذ عصر المأمون، ولما جمـاء المعتصم استفــحل أمرها فكان بحساجة إلى جميش قسوى يقصعسهاء خساصة إذا عسرفنا أن بقسايا الجند الحخراساني كانوا بتــعاطفون مع الحركات المناوئة للسلطة العــباسية في بلادهـم. أما على المستوى الاجتماعي فقد تجسمد ذلك التحـول في إقطاع قادة الجند الآتراك أراض حول العاصمة الجديدة بنوا فيها القصور وحطوا عليها الرحال. فتوطد اسستفرارهم وتفردوا بالحليسفة. وقد ظهر ذلك بشكسل أوضح في عهد الحلفاء الذين عسقبوا المعستصم حبنسما أصبح الأتراك الحكام الحسقيقسيين يولون ويعزلون من يشاؤون وجدير بالذكر أن «الاعستزال» كان الفكر الرسمي لملدولة في عهد المأمــون والمعتصم والواثق ولما جاء المتوكل رأى أن سلفــه قد فرط في الحُسلافة فكادت تخــرج من بني العــباس، ورأى أن يحــد من تدخل الأتراك باعتماده على أهل بغداد كحلفاء ومعروف أن أهل بغداد، آنذاك، كانوا سنيين يتبعون الإمام الأشعري. وهو اتجاه يعرف برفضه لفكر المعتزلة. يقول (ميتز): فخرج الأشعرى عسلى المعتزلة حوالى آخر القرن الشبالث، بعد أن كان منهم، وبدأ يحساريهم بسلاحسهم وعلى هذا نشسأ في القبون الرابع الهجبري المذهب الكلامي الرسمسي القائم على العلم والنظر العسقلي، وكان مذهب الأشبعري مذهبا تسوقيقياء ويكون مسذهب الاشاعرة اتجاه أهل السنة، أمسا الذيين عادوا
الاشعرى ولسم يعتبروه ممثملا لاهل السنة لأرائه السابقة في الاعتبزال فهم ليم يتعدوا لفرا من أصحاب الحديث القدماء<sup>(1)</sup>.

وبمثل اضطهاد الممعتزلة (القسدريون) لأهل السنة في مرحلة المأمسون كان اضطهاد الاشاعرة (السنيون) للمعستزلة في مرحلة التوكل ومن تلاه. ونجد مرة أخرى أن الأحداث تتشابه حينما عسهد المتوكل بولاية العهد إلى أبنائه الصغار (المنتصدر، فالمعتمر، فالمؤيد) حينصا قسم الدرلة بينهم، وأوقع الحلاف فسيهم بتحيزه لملمعستز، فتحيز الاتراك للمنتصر وكان ذلك سمبيا في قتل المتوكل في منتصف القرن الثالث الهجرى. وقــد تمـيزت تلك الفترة بكثرة الفتن والحروب بين طوائف الجند وبينهم وبين «العسمال» فستوقفت الأعسمال وغلبت الأسسعار وتعطلت الزراعة لفقدان الأمن وكثوة التعدي والظلم، وزاد من ذلك البلاء أن أكثر ما حفرته الدولة في عقودها الأولى من النرع والأنهار لتسهيل الري السد بالحسروب وتميسز حكم البسويهسيين بإقسطاع الأراضي والقسرى للمجند بدلا من الرواتب (انظر مسكويه «تجارب الأمم») كما تميزت بكثرة المؤامرات التي كانت تحاك في قصور الدولة، يتجاذبها طرفان: الفواد العسكريون من جهة والكتاب والوزراء من جهة ثانية، كــما لعبت أمهات الحلفاء دورا كــبيرا في إذكاء ذلك الصبواع. وكان ذلك الوضع السبياسي يستملد ضعف من اضطراب الحبياة الاجتمعاعية وكسئرة الاضطرابات والقلاقل، فخسلال تلك المرحلة الطويلة من أواخر عهد المأمون، حتى عهد الخلفاء الضعاف (المعتمد، المعتضد، المكتفي)، أى منذ العقــود الأولى من القرن ــ الثالث حــتى نهايتــه وبداية الفرن الرابع، ظهرت أكثر الثورات والحسركات الاجتماعية أهمية في السدرلة العباسية، تلك الحركسات النبي اتخذت من سسوء الأحوال الاجتــماعــية والاقتـىصادية مــبررا

l \_ د. محمد نجيب أبو طالب \_ المرجع السابق ص163 وانظر : مبتز (أدم) الحضارة الإسلامية في القرن الرابع الهجري جـ1 ص377 /378.

321

لعصيانها وخروجها على سلطة العباسيين، حيث ثارت المبابكية في حراسان. وثار القوامطة في البحــرين، وثار الزنج في سواد العراق واستمــرت تحرشات الشطار والعيمارين في بغداد . كان ذلك صسورة موجزة عن الطريقية التي كان بجرى عليها المصراع السياسي داخل الدولة يين العباسيين أنفسهم وبينهم وبين العصبية الحرسانية ثم التركية<sup>(1)</sup>.

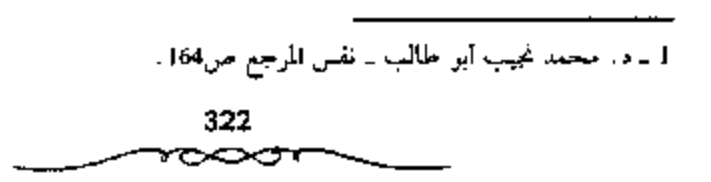

المحتويات

1540510000000000000000 ABBOARDTROCORDIAGOGADAAN

| الصفحة | الوضوع                                 |
|--------|----------------------------------------|
|        | مقلعة                                  |
|        | الفصل الأول                            |
| 9      | العباسيون والدعوة للرضا من آل محمد (幾) |
|        | الفصل الثاني                           |
| 115    | حكم أسرة أل العباس                     |
|        | الفصل الثالث                           |
| 235    | الحياة الإدارية                        |

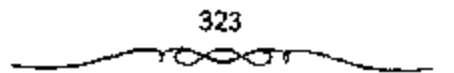

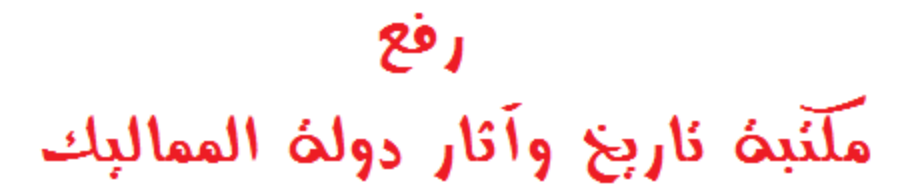

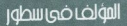

ضواهذاالكتاب

للأضامن المجيز

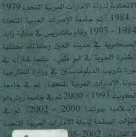

- عمل الأرداد الاستعمال والشنابات

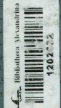

التاريخ السياسي والعضارى الدولة العبابسة